I i . I **MENSUAL** 395 Ptas.

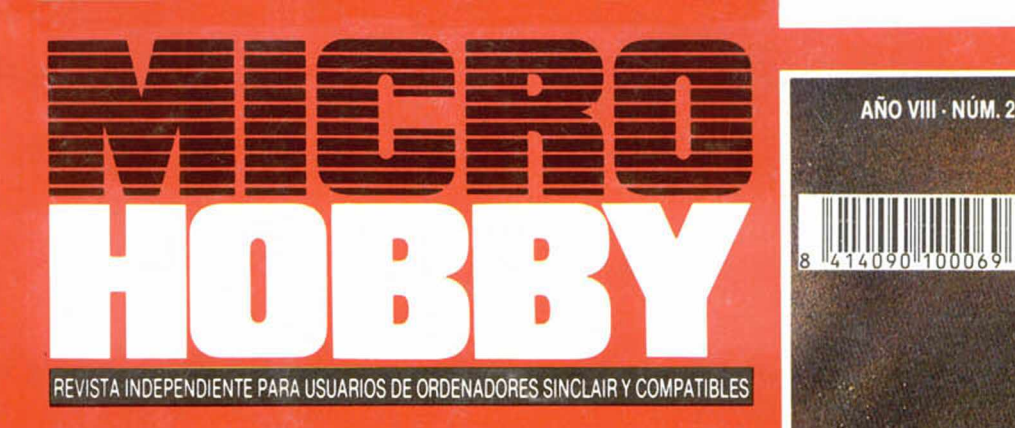

# **AÑO VIII - NÚM. 210**

 $\begin{array}{|c|c|c|c|c|c|} \hline 0 & 0 & 2 & 1 & 0 \\ \hline \hline \end{array}$ 

nUEUD

**DER MONAGO**  $d44$  $(d)$  $\pmb{\mathcal{O}}$  $\mathbf{I}$ **PREDENOR** NIGHT SHIFT **EXTREME** 

# Espectacular Mapa<br>de Desafio Total

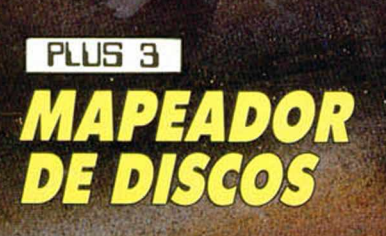

*GANADORES DE «LOS MEJORES PROGRAMAS DEL 90»*

**3 DEMOS JUGABLES: «PREDATOR 2» (Image Works) «NIGHT SHIFT» (Lucasfilm) y «SWITCHBLADE» (Gremlin) + «CAMELO! WARRIORS» (Dinamic) + Editor de Basic**

Vioc

F)

**+ Cargadores para «Chips Challenge» y «Desalío total»**

*HOBBY PRESS*

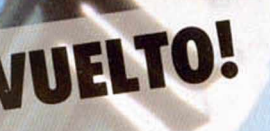

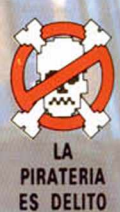

TEL DEPREDADOR HA VUELTO! Tú eres Harrigan, el policía atrapado en una guerra entre nuitonairements. La rinsion es rograr un airo ar negoto bandas

Disponible en: Sp. Sp+3, Amstrad, Amstrad Disco, C64, PC, Atari, Amiga

C 1991 Minasaft Ltd.<br>Fatagratias: Richard Foreman IM & CO 1990, 1991 IWENTETH (ENTURY FOX FILM CORPORATION, Todos los detectos reservados

**A. B. Grants A. A.** 

**WA TWO** 

*K. C. VIIIA* 

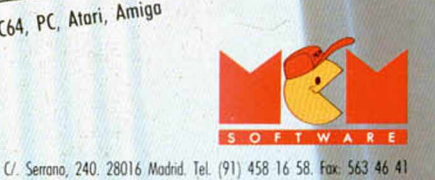

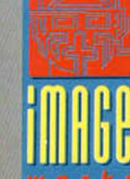

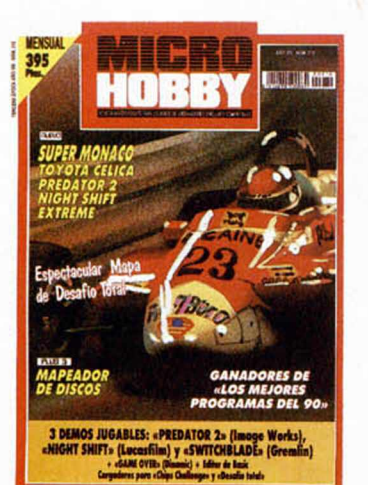

Edita:

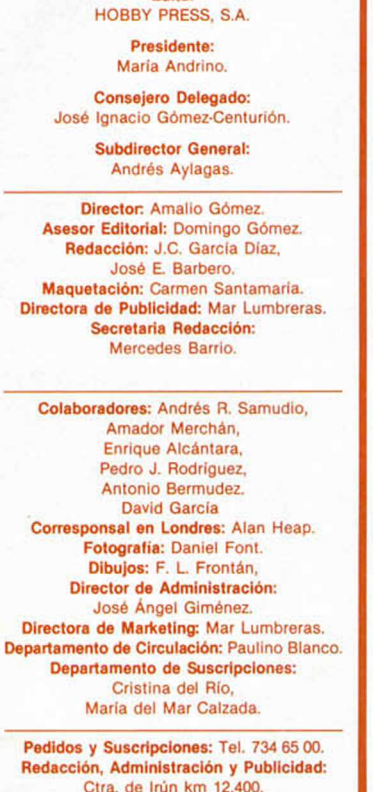

Ctra. de Irún km 12,400. 28049 Madrid. Tel. 734 70 12. FAX Redacción y Publicidad: 372 08 86 FAX Dirección y Administración: 734 82 98. Telex: 49480 HOPR. Distribución: Coedis, S.A. Ctra. N.° 2. Km. 603,5. 08750 Molins de Rei (Barcelona) TIL: 93 / 680 03 60 Imprime: Pentacrom. Miguel Yuste, 33. Madrid. Departamento de Fotocomposición: Hobby Press, S.A. Fotomecánica: Mastercrom.

Depósito Legal: M-36 598-1984. Representantes para Argentina, Chile, Uruguay y Paraguay. Cía Española de Ediciones, S.A. Juan Madera 1523. 1290 BUENOS AIRES (Argentina). MICROHOBBY no se hace necesariamente solidaria de las opiniones vertidas por sus colaboradores en los artículos firmados. Reservados todos los derechos.

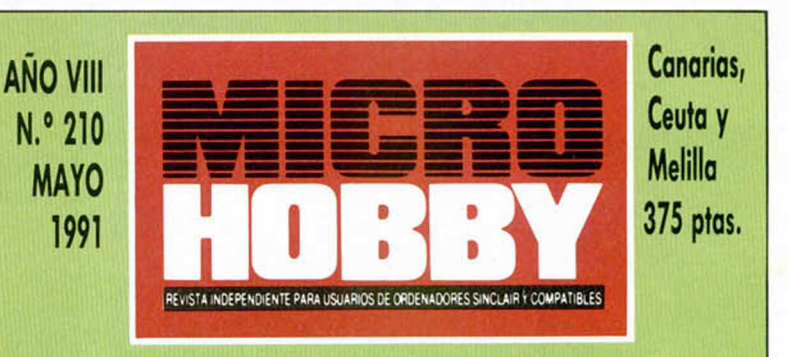

*8 to 12 15 tz 22 MICROPANORAMA LOS MEJORES PROGRAMAS DEL 90 PIXEL A PIXEL PREMIERE TRUCOS PLUS 3 Mapeador de discos UTILIDADES*

*2 4 E ditor de Basic*

*4*

# *2 8 CONSULTORIO NUEVO*

*«Super Monaco G.P.», «Switchblade», «Night Shiñ», «Predator 2», «Extreme», «La corona mágica», «Los templos sagrados», «Judge Dredd», «Genghis Khan»,* «Dragons of flame».

- *4 2 4 4 4 8 5 0 51 5 4 5 8 EL MUNDO DE LA A VENTURA AULA SPECTRUM OCASIONES CORREO SELECCIÓN MICROHOBBY MIS MAPAS FAVORITOS Desafío total EL VIEJO ARCHIVERO*
- *6 0 TOKES Y POKES*

# *n ic R O P fín o R ñ n ñ* • *m c R O P ñ n o R m i*i

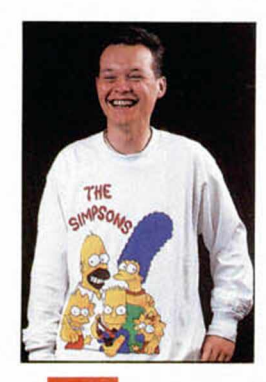

осити о жоос

la parrilla de salida. Pero en esta ocasión lo ha- $\blacksquare$ Siempre se puede encontrar alguna razón para colocar a Ocean en la primera línea de cemos por haber conseguido, una vez más, los derechos de uno de los nombres con más fuerza de cuantos han aparecido durante los últimos meses: Los Simpson.

Estamos de enhorabuena porque desde ya tenemos la garantía de que el programa estará a la altura de las circunstáncias y que pasaremos unos ratos más que divertidos con tan peculiar familia.

No sabemos exactamente a quién hay que otorgarle esta «privilegiada» y «distributiva» posición. Tan sólo dejamos una pregunta en el aire, ¿qué ha pasado, está pasando o pasará con títulos tan conocidos, nombrados y esperados como

«The Amazing Spiderman» (Empire), «Atomic Robokid» (Activision), «Champ» (Linel), «New York Warriors» (Virgin) o «Days of Thunder» (Mindscape)?.

Que nosotros sepamos estos títulos llevan ya varios meses editados en Gran Bretaña. Y aquí, ¿qué pasa?. ¿Nos lo puede álguien explicar?

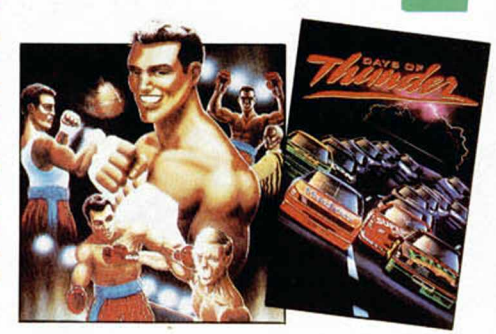

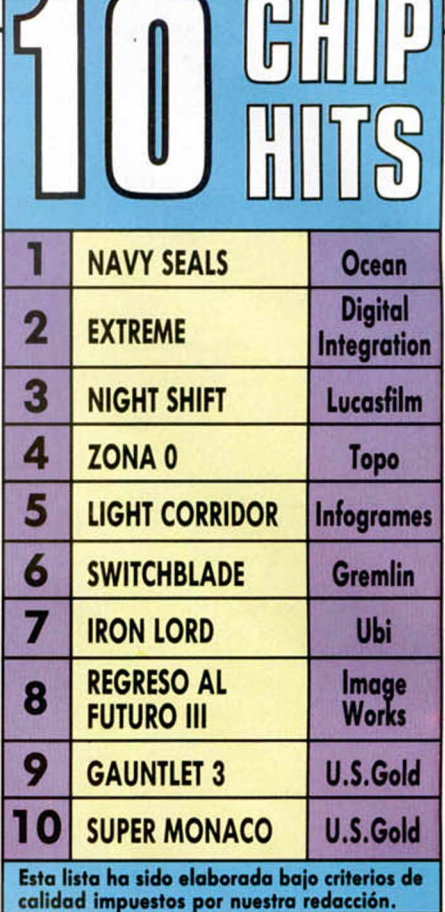

*n*

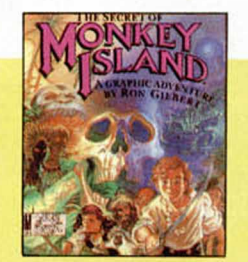

or una de esas curiosas bromas que nos gasta el tiempo, en el momento en que estamos escribiendo esta breve nota aún no se ha celebrado ta esperada feria británica E.C.T.S., pero cuando tengáis en vuestras manos esta revista —como la tenéis ahora mismo—, dicho evento habrá finalizado bastantes días atrás.

Así pues, aunque ya es un hecho pasado, hablaremos de esta feria en futuro. Y por eso diremos que, una vez más, en Londres se reunirán la práctrica totalidad de las compañías de software que operan en Europa, por lo que tendremos la oportunidad de ver de cerca a los grandes mosntruos de la programación lúdica y conocer los que serán los grandes éxitos de

# **FINAL DE LA CUENTA ATRÁS PARA LA EUROPEAN COMPUTER TRADE SHOW**

los próximos meses.

Igualmente, uno de los acontecimientos más importantes que tendrán lugar en la E.C.T.S. será la entrega de premios europeos a los mejores programas del año, votación en la que Microhobby también participará junto con las principales revistas del sector de toda Europa.

La lista de nominaciones confeccionada previamente entre las votaciones efectuadas por las diferentes revistas es la siguiente:

# **MEJOR ANIMACIÓN**

The Secret of Monkey Island (Lucasfilm)

Prince of Persia (Broderbund) The Inmortal, Powermonger e Indianápolis 500 (Electronic Arts)

Rainbow Islands (Ocean)

Dragon's Lair II (Readysoft) Space Ace (Entertainment International) Narcopolice (Dinamic)

**POLE POSITION** 

## MEJORES GRÁFICOS

Shadow of the Beast II (Pygnosis) King's Quest V (Sierra on Line) It Came from the desert (Cinemaware) Maupiti Island (Lankhor) Loom (Lucasfilms) Midwinter (Microprose) Turrican II (Rainbow Arts) Ivanhoe (Ocean) Space Ace (Entertainment International) The Inmortal (Electronic Arts) **MEJOR SONIDO** 

Wing Commander (Origin) Maupiti Island (Lankhor) Elvira (Accolade)

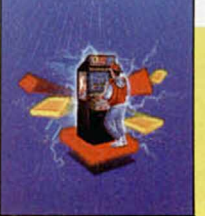

Wings of Death (Thalion) Turrican y Rock'n Roll (Rainbow Arts) Final Battle, Xenon 2 y Chaos Strikes Back (Mirrorsoft) Shadow of the Beast II (Pygnosis)

The Inmortal (Electronic Arts)

# MEJOR JUEGO DE ACCIÓN

Paradroid 90 (Activision) Gods (Renegade) Lotus Esprit (Gremlin) Turrican y X-Out (Rainbow Arts) Wing Commander (Origin) Rainbow Islands y Robocop II (Ocean) SWIV (Storm) Panza Kick Boxing (Futura) Killing Game Show (Psygnosis) NY Warriors (Virgin)

# *f- n ic R O P fín o R ñ n fí°n ic R O P R iio R R n R - m c R O P m o R M*

# **SONRISAS**

Por el futuro de Palace Soft, una de las clásicas del mundillo.

Al parecer, a pesar de contar en su haber con títulos de tanta calidad como Barbarian I y II, Antiriad o International 3D Tennis, en los últimos meses habían ve-

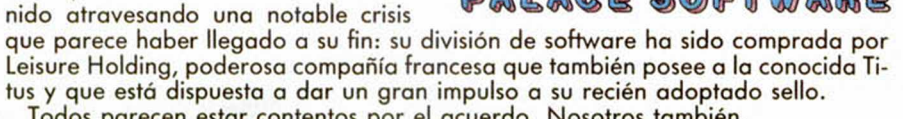

Todos parecen estar contentos por el acuerdo. Nosotros también.

**Y LÁGRIMAS**

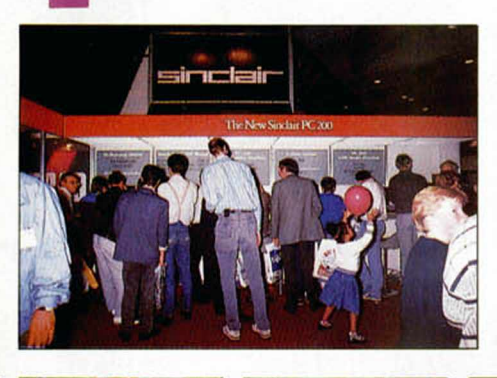

Por haber perdido prácticamente toda esperanza de que los usuarios españo les

podamos contar con una feria de software de entretenimiento. En países como Francia o Alemania ya tienen sus propias ferias, que, si bien lógicamente no alcanzan el nivel que presentan la European Computer Trade Show o la Computer Entertainment Show británicas, sirven para satisfacer las ansias de miles de jóvenes usuarios.

Pero aquí, como mucho, al SIMO o al Informat, que están muy bien pero que no son lo mismo...

# GANADORES DEL SORTEO «LOS MEJORES PROGRAMAS DEL AÑO»

Ya tenemos la lista de los votantes que han conseguido hacerse con los fantásticos lotes de programas. Y todo ello tan sólo gracias a mandar un cupón con sus votos para Los Mejores Programas del 90... Ahí van los nombres de los afortunados: Antonio García Padilla (Albacete) Juan García Cuñado (Madrid) Javier Lázaro Campos (Murcia) Enrique Maldonado (Zaragoza) Antonio Lozano Corral (Barcelona) Carlos Puig Piña (Barcelona) Juan Vallejo del Valle (Madrid) Rubén Andrés Barbero (Barcelona) Francisco J. Martinez Nuñez (Baleares) Jesús Diaz Vicente (Madrid) Roberto Anta Rodriguez (Orense) Enrique García (Madrid) Alberto J. Diaz Caballero (Huelva) Enrique Utrilla Molina (Zaragoza) Paul Ruiz de Miguel (Vizcaya) Alfonso Soria Esteras (Gerona) Manuel Flores Rodriguez (Badajoz) Miguel Cabrera Martin (Las Palmas) Andrés Rodriguez Gallego (Gerona) Jesús Gelo Cotan (Sevilla)

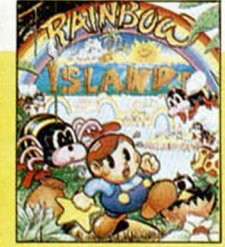

# **MEJOR JUEGO DE AVENTURA/ROLE**

The Secret of Monkey Island y Loom (Lucasfilm) Captive (Origin) Cadaver (Mirrorsoft) Chaos Strikes Back (Mirrorsoft) W onderland (Microprose) Larry III (Activision) Elvira (Accolade) Operation Stealth (US Gold) Drakkhen (Draconian)

# **MEJOR JUEGO DE INTELIGENCIA**

Klaxx (Domark) Lemmings (Psygnosis) Tower of Babel (Microprose) Rings of Medusa (Starbyte) Pipemanía (Empire) Chess Champion 2175 (CP Software) Columns (Virgin) Block Out (Rainbow Arts)

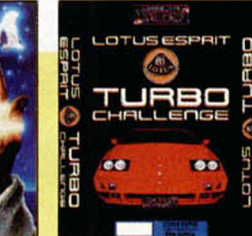

# E-Motion (US Gold) Powermonger (Electronic Arts) **JUEGO MÁS ORIGINAL**

Powermonger (Electronic Arts)

E-Motion (US Gold) Lemmings (Psygnosis) Klaxx (Domark) Railroad Tycoon y Midwinter (Microprose) Sim City (Infogrames) Loom (Lucasfilms) Pang (Ocean) **MEJOR PRESENTACIÓN**

# Ultima VI (Origin)

F-19 Stealth Fighter y M-19 Tank Platoon (Microprose) Lin Wu's Challenge (Lasersoft) Quest for Glory II (Sierra on Line)

Indiana Jones & The last Crusade, Night Shift y The Secret of Monkey Island (Lucasfilm) MIG 29 (Domark)

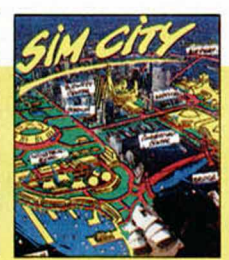

# Challengers (Ubisoft) **MEJOR SIMULADOR**

Red Baron (Sierra on Line) Battle of Britain(Lucasfilm) F-19 Stealth Fighter y M1 Tank Platoon (Microprose) LHX Attack hopper e Indianápolis 500 (Electronic Arts) Sim Earth, Flight Simulator y Scenary Designer (Broderbund) F-29 Retaliator (Ocean)

Test Drive III (Accolade) Lotus Sprit (Gremlin) Fighter Bombper (Activision)

**COMPAÑIA DEL AÑO** Origin - Gremlin - Lucasfilm Thalion -Electronic Arts Psygnosis - Ocean - US Gold **JUEGO DEL AÑO**

Wing Commander (Origin) Lemmings y Shadow of the beast II (Psygnosis) Pirates (Microprose)

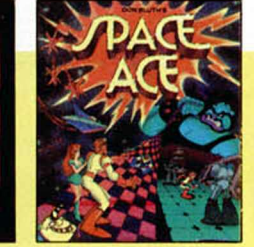

Sim City (Infogrames) Railroad Tycoon (Microprose) Kick Off II (Anco) Chaos Strikes Back (Mirrorsoft) Pang (Ocean) Operation Stealth (US Gold) Tortugas Ninja (Image Works)

Como es lógico, esta lista está formada por títulos para todos los formatos aparecidos en los diferentes países europeos, por lo que es posible que algunos de ellos no os resulten excesivamente familiares.

De cualquier forma, de esta relación saldrán los nombres de los programas que se harán con los Premios Europeos a los Mejores programas del 90. Suerte para todos. El próximo mes os daremos a conocer la lista de ganadores.

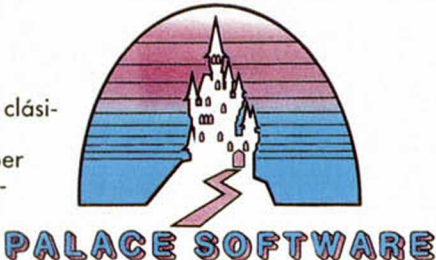

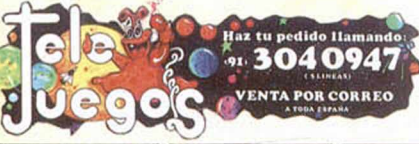

do masculato por<br>a la hija de Zeus

CONTINENTAL CIRCUS

**GONZALEZ** 

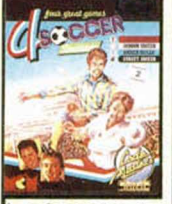

**4 SOCCER** ALTERED BEAST

048400085

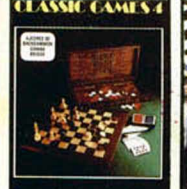

CLASSIC GAMES mas popul e los cuatro juegos de mesa<br>res y jugados en todo el Backgamon<br>Bridge (bara **AMSTRAD** 595

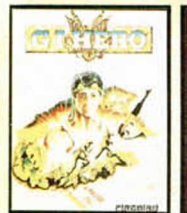

**GI HERO** AMSTRAD 395 SPECTRIM AMSTRAD 395

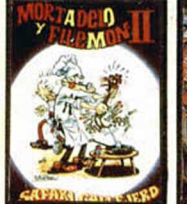

 $mnac$ **MORTADELO 2** 

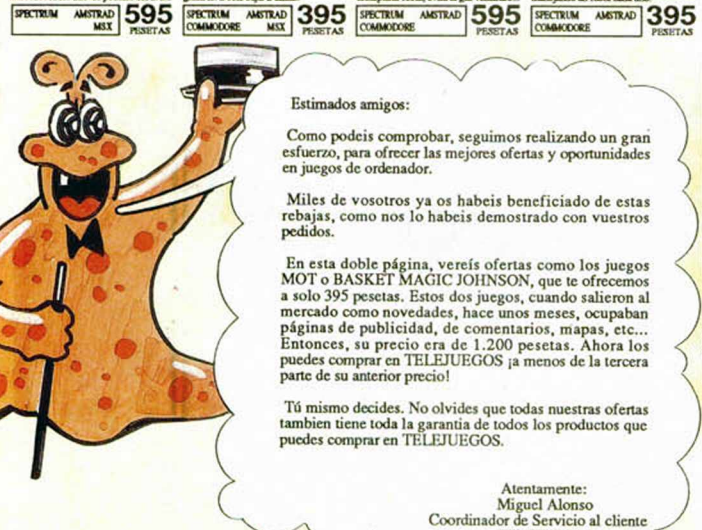

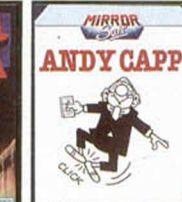

**ANDY CAP** 

 $6R1C$ 

**4 CORSARIOS** 

**GRYZOR** 

**WINJA SPIRIT** 

Como podeis comprobar, seguimos realizando un gran<br>esfuerzo, para ofrecer las mejores ofertas y oportunidades<br>en juegos de ordenador.

Miles de vosotros ya os habeis beneficiado de estas rebajas, como nos lo habeis demostrado con vuestros pedidos.

En esta doble página, vereís ofertas como los juegos<br>MOT o BASKET MAGIC JOHNSON, que te ofrecemos<br>a solo 395 pesetas. Estos dos juegos, cuando salieron al<br>mercado como novedades, hace unos meses, ocupaban<br>páginas de public

Tú mismo decides. No olvides que todas nuestras ofertas

Atentamente: Atentamente:<br>Miguel Alonso<br>Coordinador de Servicio al cliente<br>TELEJUEGOS

tambien tiene toda la garantia de todos los productos que puedes comprar en TELEJUEGOS.

SPECTRUM

Estimados amigos:

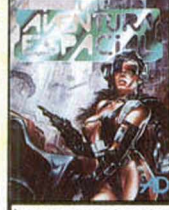

AVENTURA ESPACIAL **METRAD 395** SPECTRUM AMETRAD 595 SPECTRUM AMETRAD 395 SPECTRUM AMETRAD 395

CASSES

COSMIC SHERIFF

iai u lini viit

**HARD DRIVIN** 

**WARR**  $RS$ 

ININJA WARRIORS

Ê

¿Sabias de la<br>mundos sec

AVENTURA ORIGINAL

etos y subterraneo AMSTRAD 395

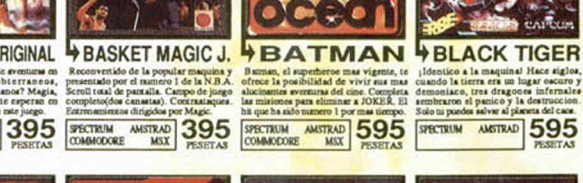

BASKETBALL

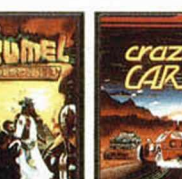

**ACOZUMEL** CRAZY CARS 2 En esta seg

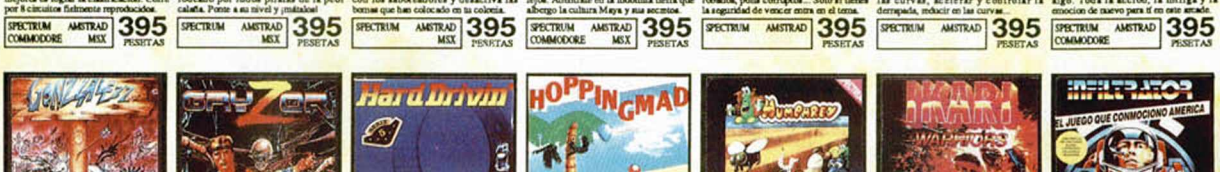

**HOPPING MAD HUMPHREY** 

Secillo y adictivo juego<br>niveles. Salta alrededor de<br>paísajes y trata de coger lo<br>te permitiran ir hacia nuevo os, que<br>arios y AUSTRAD 595 SECTRIM AUSTRAD 395 SECTRIM AUSTRAD 395 SECTRIM AUSTRAD 395

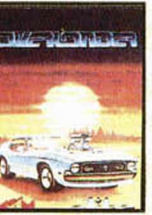

**WOVERLANDER** 

STRIP POKER 2

SECTRUM AMSTRAD 595

ы

H AZ

TE

**AHORA** 

**+PACMANIA** 

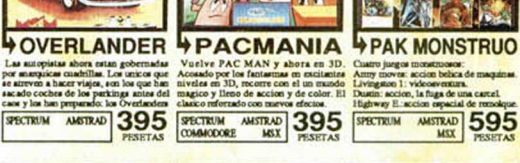

595

τu

井天

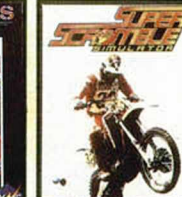

SUPERDETECTIVE EN HOLLYWOOD SUPER SCRAMBLE

POR TELEFONO. LLAMA AHORA AL (91) 304 09 47

2. POR CORREO. ENVIX EL CUPON DE PEDIDO DE LA

**AMSTRAD** 595

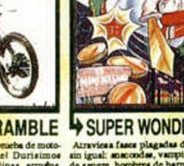

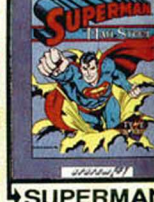

595

AMSTRAD 395 595 DECIDIDO, **NO** Ο PEDIDO. ELIGE Æ FORMA:

DERECHA, SIGUIENDO LAS INSTRUCCIONES

SUPER WONDER BOY

**SUPERMAN** 

595

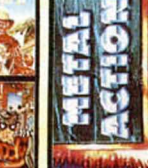

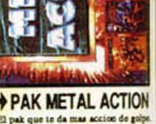

PAK OPERA STORIES AMSTRAD 595 SPECTRUM

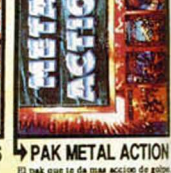

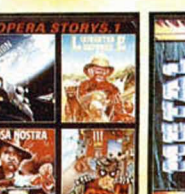

**ACYCLES DAN DARE 3** 

**BLACK TIGER** 

**BATMAN** 

**HKARI WARRIORS** 

SPECTRUM ANSTRAD 395 SPECTRUM ANSTRAD 395

SPECTRUM

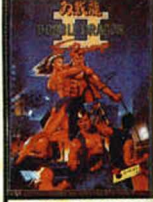

AFTEROID

**BLASTEROIDS** 

MEX 395

DOBLE DRAGON2

SPECTRUM ANSTRAD 595

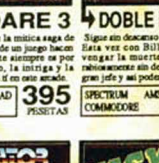

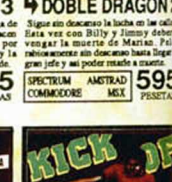

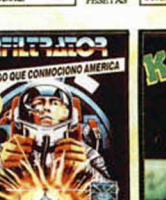

**HINFILTRATOR** 

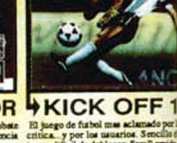

**WKICK OFF1** 

SECTRIM ANSTRAD 595

# PRECIOS FOUF NOS

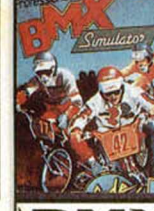

**BUGGY RANGER**  $\mathbb{R}^{\infty}$  395

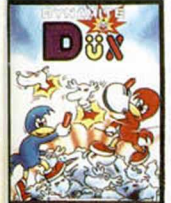

**DYNAMITE DUX** 

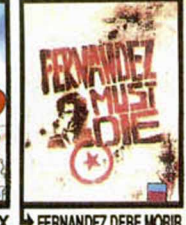

FM BASKETBALL FERNANDEZ DEBE MORIR **STRAD 595 SECTRIAL AMSTRAD 395** 

AMSTRAD 395

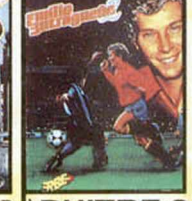

**BUITRE 2 AMSTRAD** 395

**CABAL** 

SECTRIN ANSTRAD 595

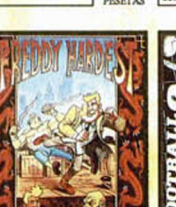

FREDDY HARDEST 2 COMMODORE ANSTRAD 395 COMMODORE MEX 395

**4LIVINGSTON 2** 

**PANTERA ROSA** 

METRIX 395 SECTRIX METRIX 595 SPOTTILIN METRIX 395 SPOTTILIN AND 395

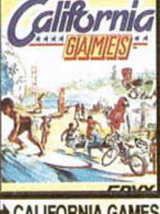

CALIFORNIA GAMES SPECTRUM AMSTRAD 595

**WARAUDER** 

PERICO DELGADO

Curbo Cuc

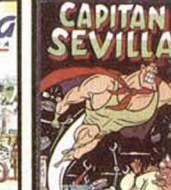

CAPITAN SEVILLA

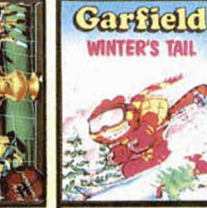

FUTBOL MANAGER 2 GARFIELD 2 GEMINI WING SPECTRUM ANSTRAD 595 BRETRUM ANSTRAD 595 BRETRUM ANSTRAD 395

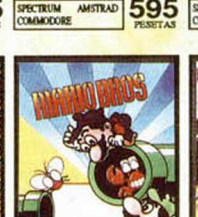

**MARIO BROS** 

PETROVIC

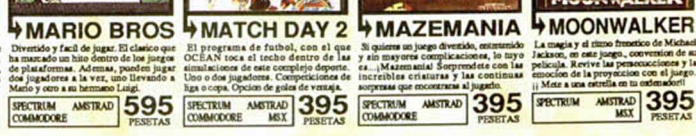

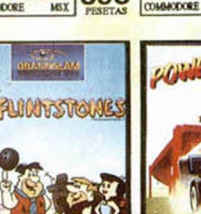

PICAPIEDRAS SPECTRUM AMSTRAD 395 SPECTRUM AMSTRAD 595

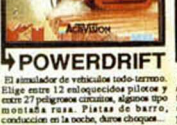

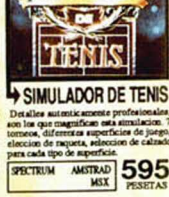

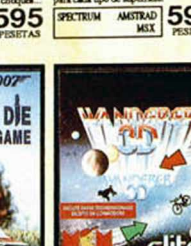

**WIVE Y DE JA MORIR** 

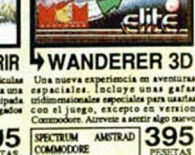

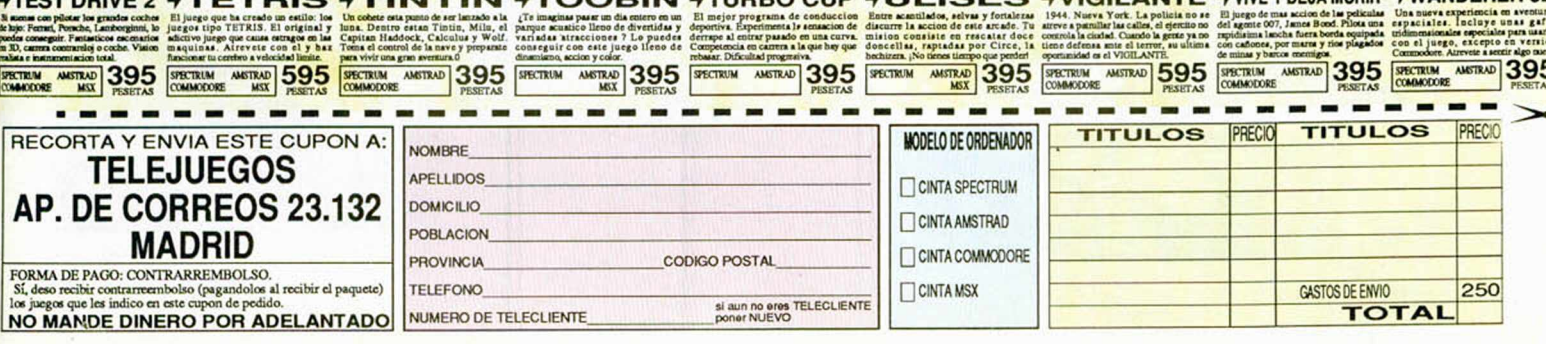

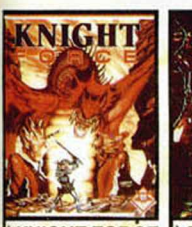

KNIGHT FORCE YKUNG FU  $E = 595$ 

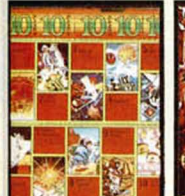

PAK 10 GRANDES JUEGOS

 $7595$ SPECTRUM

TES N suenas co<br>le lujo: Fem<br>podes come<br>m 3D, carros<br>mhata e ins SPECTRUM<br>COMMODOR

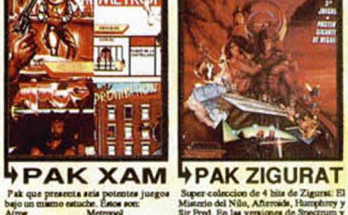

1595

SECTION METAL SERVICE CONDICION METAL 395 PRETRIM METAL 395 PROTRIM METAL 395

**LASER SQUAD** 

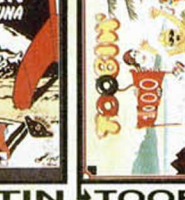

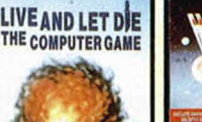

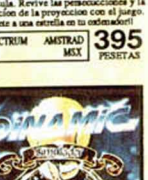

**MATCH DAY 2** 

**MAZEMANIA** 

**WOONWALKER** 

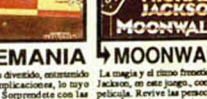

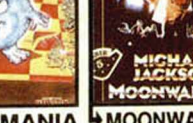

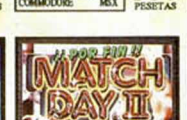

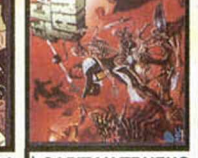

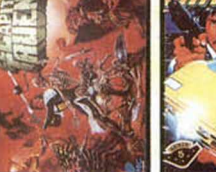

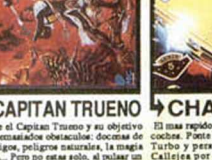

CAPITAN TRUENO

SPECTRUM ANSTRAD 395 SPECTRUM ANSTRAD 595

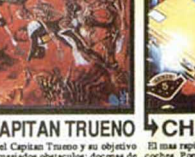

CHASE H.Q.1

CHUCK YEAGERS SPECTRUM ANSTRAD 595 SPECTRUM ANSTRAD 395

GHOSTBUSTERS 2

GHOULS AND GHOSTS

SPECTRUM AMERICA 595 SPECTRUM AMERICA 595

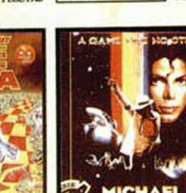

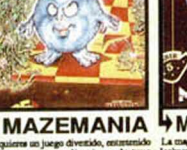

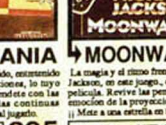

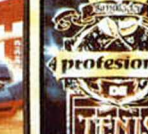

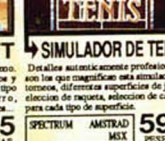

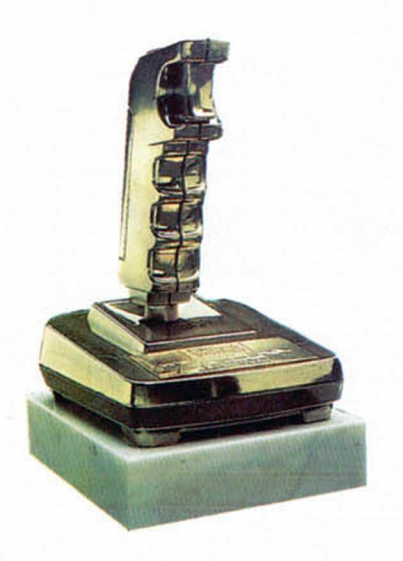

a gran cantidad de votos<br>que hemos recibido para la<br>presente edición de Los<br>Mejores Programas del 90, son a gran cantidad de votos que hemos recibido para la presente edición de Los un fiel reflejo del entusiasmo que siempre nos ha caracterizado a los amantes del Spectrum.

Y es que nos va la marcha. Y nos gusta hacernos oír. Por eso, cuando se nos da la oportunidad de manifestar nuestra opinión, no dudamos un instante: sabemos lo que nos gusta y lo que no, y nadie mejor que los experimentados usuarios del Spectrum sabemos distinguir entre la calidad y lo vulgar, la idea original y la falta de Imaginación, la maravilla y el timo. Es difícil engañarnos.

Los resultados saltan a la vista y podríamos asegurar que los programas que habéis elegido como ganadores en cada una de las distintas categorías son, ligera vena patriótica aparte—, los que hubiera seleccionado cualquier prestigioso catedrático del software.

Pero dejémonos de filosofías baratas y vayamos al grano. Y haciendo una rápida lectura de los ganadores, llaman la atención dos detalles Importantes: primero, que Ocean sigue siendo el rey indiscutible, aplastante e inamovible del software para Spectrum, y segundo, que Tor-

# LOS MEJORES PROGRAMAS DEL 90

**Una vez más estamos con vosotros para daros a conocer los títulos seleccionados como Los Mejores Programas del Año. Como sabéis, en esta ocasión no ha habido lista previa de finalistas, por lo que vuestros votos han estado más repartidos que en años anteriores. De cualquier modo, parece haber existido una relativa unanimidad a la hora de seleccionar los nombre de los flamantes ganadores en cada una de las categorías.**

tugas Ninja y Shadow of the Beast, en ese orden, han sido los dos títulos más Importantes del año, pues ambos ocupan posiciones destacadas prácticamente en todas las categorías en las que podían hacerlo.

Es Indudable que tanto Mirrorsoft como el tandem Gremlin/Psygnosis se han salido por completo este año, y no sólo han sabido estar a la altura de las circunstancias, sino que sus licencias han roto todos los moldes de calidad en nuestro querido Spectrum. Las Tortugas, sin embargo, han conseguido llevarse el gato al agua y, aunque por un escaso margen de diferencia, han logrado el merecido trofeo al Mejor Programa para Spectrum del 90.

Pero de Ocean hay que seguir hablando, pues por si no les bastaba con demostrar que son el modelo de compañía para la gran mayoría de usuarios españoles, han conseguido hacer revivir en el usuario las esperanzas de vivir nuevas experiencias: Plotting, Puzznic y Pang lo ponen de manifiesto. Y Robocop 2 no les va a la zaga.

# **SOFTWARE HISPANO**

En el plano nacional hay que destacar los premios obtenidos por Dinamic con su Narcopolice y su Simulador Profesional de Tenis, lo cual les hace colocarse este año como los líderes del mercado español.

Pero también llama la atención el resurgimiento de Zigurat, sello que ha aumentado enormemente su prestigio gracias a sus programas Carlos Sainz y Sito Pons, títulos que, sin embargo, no han llegado a alcanzar ningún premio.

Y sin salir de nuestras fronteras también hay que señalar la brillante actuación de AD, que ha barrido en su aventurado campo con Cozumel, y de New

Frontier, que con su excelente versión de Hostages ha conseguido un premio para el programa original de Infogrames.

Esto es, a grandes rasgos, lo que ha dado de sí este año el software para Spectrum. Como véis no es poco, y sin duda lo que es evidente es que el listón de la calidad está cada vez más alto. Por ello, os pedimos un imaginario fuerte aplauso no sólo para los ganadores, si no para todas las compañías que con su trabajo e imaginación consiguen hacer del Spectrum nuestra mayor fuente de diversión. Enhorabuena a todos.

**TORI** 

**(Image Works).............20% Beast (Gremlin)....................... 17%**

**IOGRAMA** 

**(Dinamic)........................9%**

**(Ocean)...........................6%**

**(Infogrames)................... 4%**

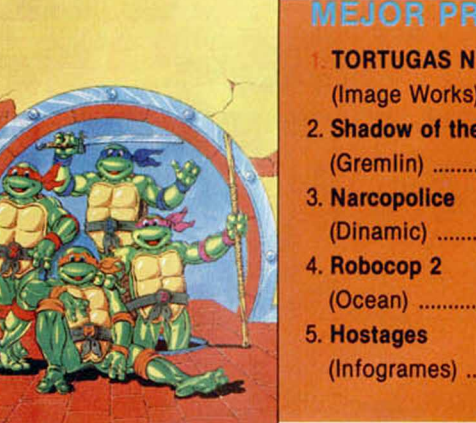

# **MEJOR COMPAÑÍA**

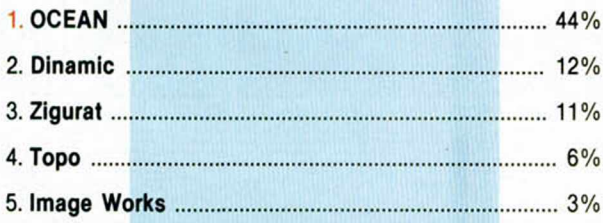

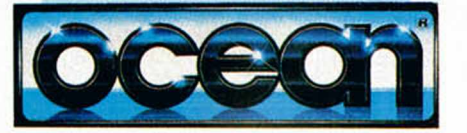

# **MEJORES GRÁFICOS**

- 1. **SHADOW OF THE BEAST** (Gremlin).......................... 22%
- **2. Tortugas Ninja** (Image Works)................. 20%
- **3. Dan Dare III** (Virgin)............................... 8%
- 4. **Hostages** (Infogrames)....6%
- 5. **Narcopolice** (Dinamic)......5%

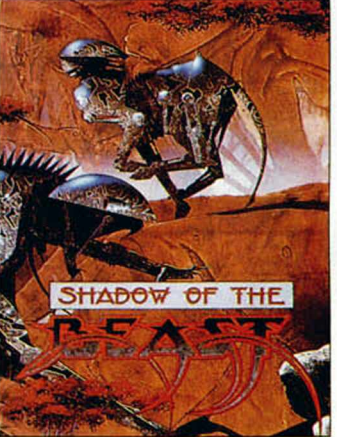

# **MEJOR ANIMACIÓN**

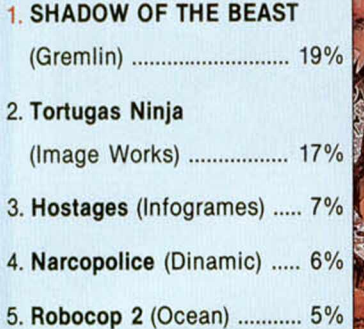

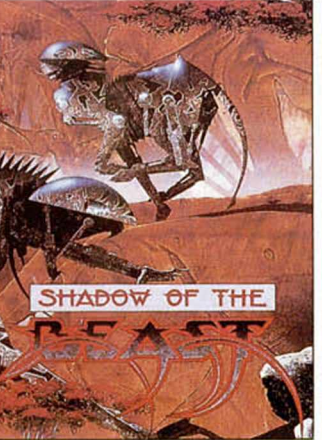

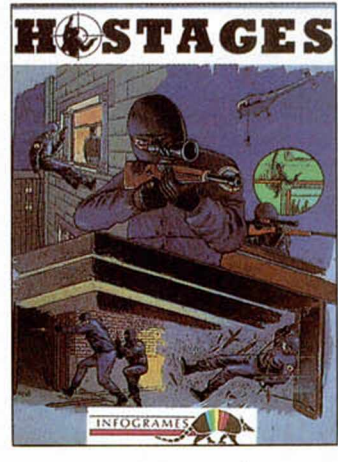

# **MEJOR SONIDO**

- 1. **HOSTAGES** (Infogrames) 20%
- 2. **ST Dragon** (Storm)........ 10%
- 3. **Tortugas Ninja**
- (Image Works)...................7%
- 4. **Plotting** (Ocean)................6%
- 5. **Rainbow Islands** (Ocean). 5%

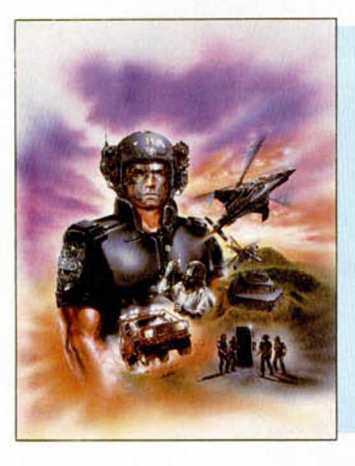

# **MEJOR JUEGO DE ACCIÓN**

- **NARCOPOLICE** (Dinamic) 14%
- 2. **Robocop** 2 (Ocean)........12%
- 3. **Tortugas Ninja** (Image Works)...................9%
- **4. Midnight Resistance** (Ocean).............................. 8%
- **5. Turrican 2 / ST Dragon .... 6%**

# **ROLE/AVENTURA** 1. **COZUMEL** (AD)............. 31%

**MEJOR JUEGO DE** 

- 2. **Bloodwlch** (Mirrorsoft)...9% 3. **La Aventura Espacial** (AD) 9% **4. Heroes of the Lance** (U.S. Gold)...................... 7% **5. Castle Master**
- (Domark)......................... 3%

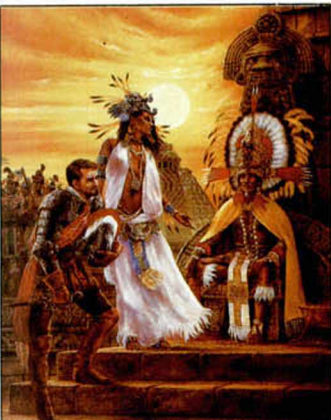

# **MEJOR SIMULADOR**

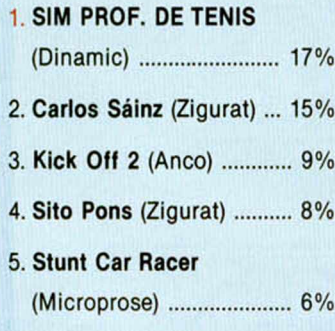

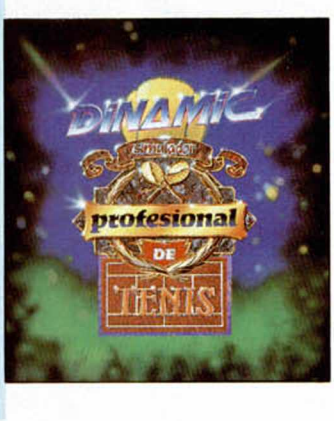

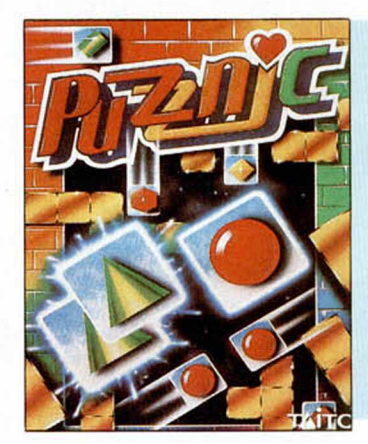

# **MEJOR JUEGO DE INTELIGENCIA**

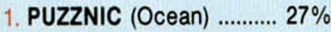

- 2. **Plotting** (Ocean).......... 23%
- 3. **E-Motion** (U.S. Gold)....10%
- 4. **Sim City** (Infogrames) .... 7%
- **5. Ches 2000**
- (Mindscape).....................7%

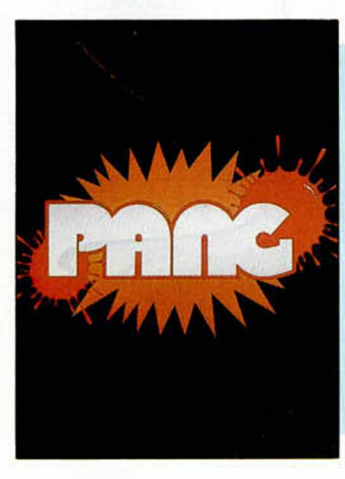

# **JUEGO MÁS ORIGINAL**

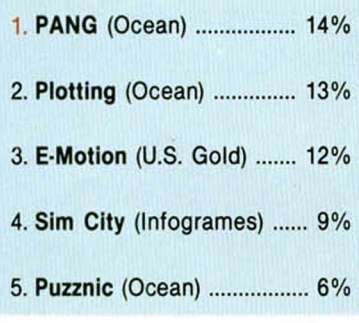

# **MEJOR PACK**

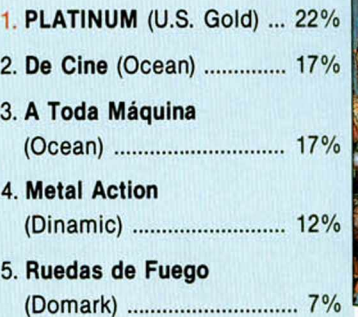

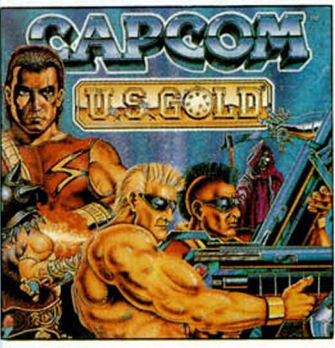

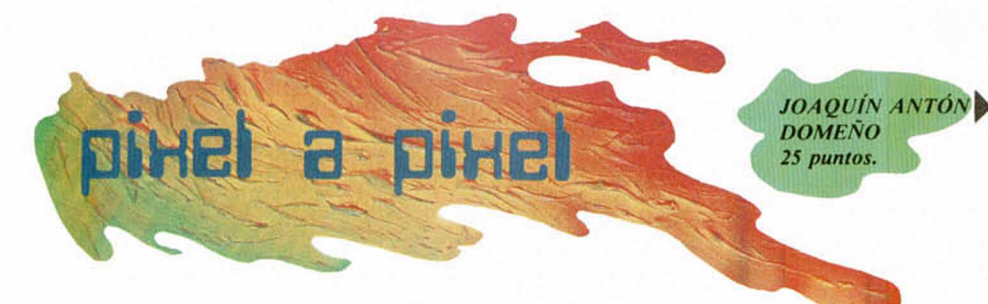

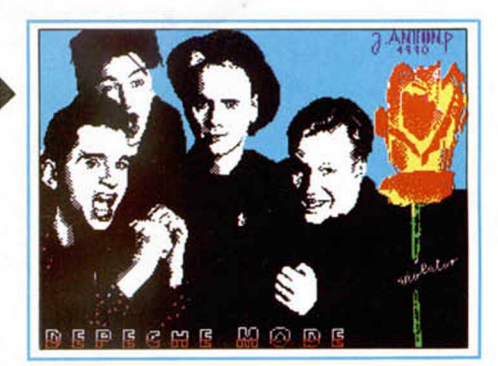

En el V Concurso de Diseño Gráfico sólo hubo tres ganadores, pero llegaron cientos de bonitas pantallas...

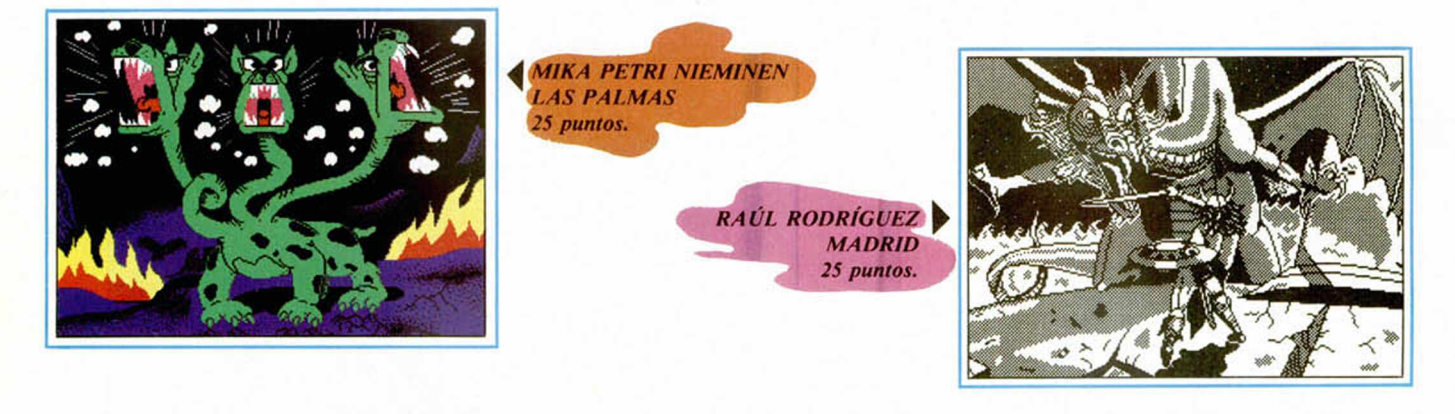

*DANIEL MANZANO \ MADRID 25 puntos.*

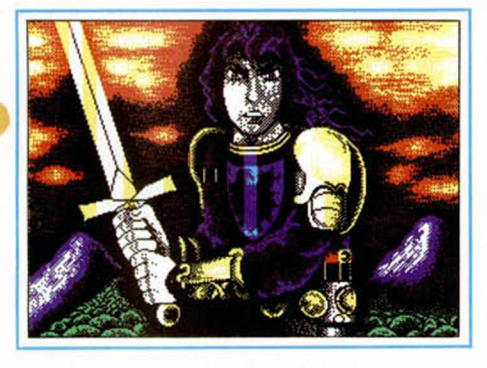

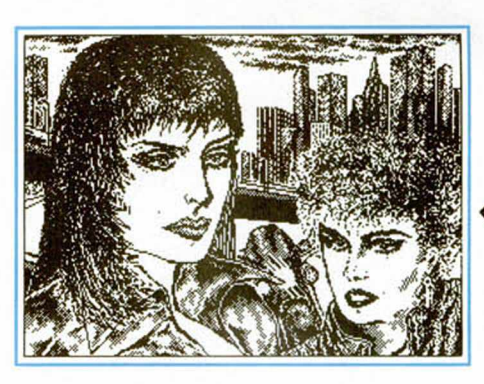

*4 BENJAMIN PÉREZ MADRID 25 puntos.*

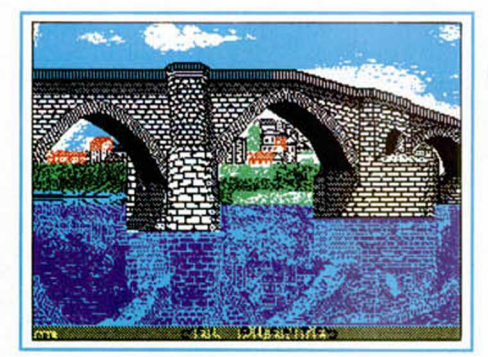

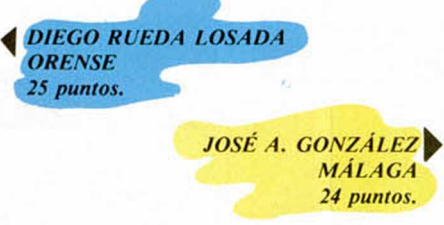

*/OSE A. GONZALEZ*

*MÁLAGA 24 puntos.*

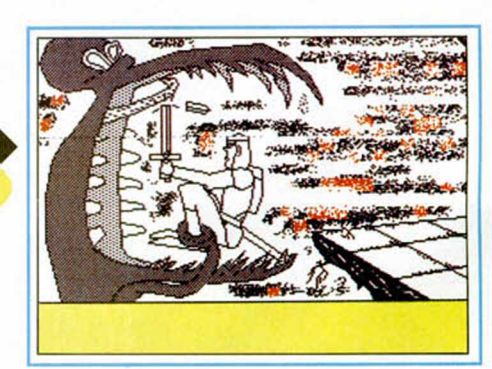

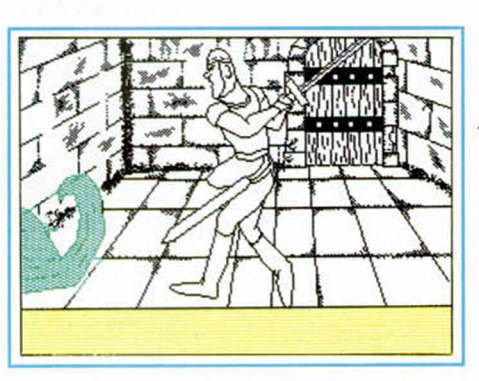

10 MICROHOBBY

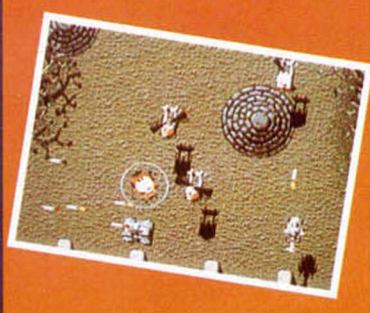

S

 $\circ$ 

M

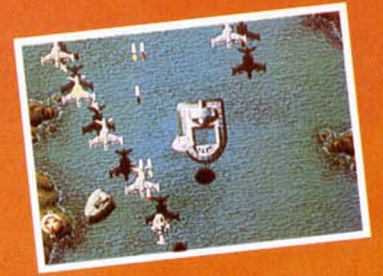

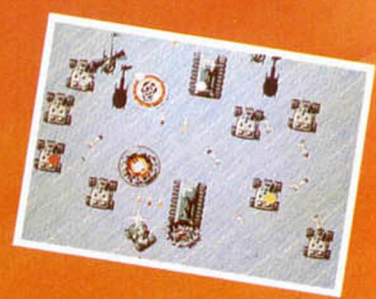

**;** *Silkworm,* **1os 80, De los programadores el** *juego de disparos* **di** *lleg a SWIV,* **el Juego de** *disparova***de los 90.** 

WWW

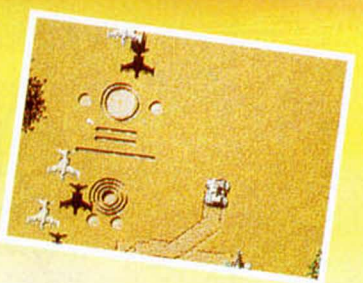

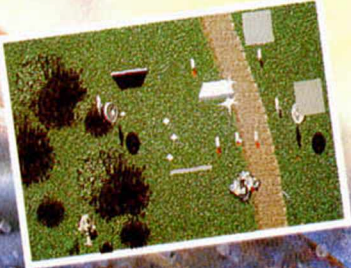

**1 <b>inch** Sistemas de armas asistidos por ordenador, equipamiento **pperadíonal de comunicaciones. Con las comprobaciones del sistema terminadas, prepárate para el combate como miembro del equipo de** *A**o* **, asalto de élite de tu nación: SWIV.** 

 $00$ 

**Dos vehículos diferentes con una potencia destructiva y devastadora, combatiendo juntos en un equipo.**

**OBJETIVO PRINCIPAL: Destruir los centros de control del enemigo. OBJETIVO SEGUNDARIO: Destruir todas las unidades enemigas. SWIV; Nadié'sabe lo que significa pero todos Iq sabrán cuando llegue.**

**Pronto estará aquí**

<sup>"</sup>Destinado a ser el juego de disparos del año..." Amiga Computing, Noviembre 90. "Estupendo juego de disparos, asomoroso". Zero, Noviembre 90. The Sales Curve ha producido una obra de arte con SWIV". CU Amiga. -Los *gráficos más alegres* y *radiantes del universo".* Z e ro M agazine.

Moratin 52, 4° drcha. - 28014 Madrid. - Tell (91) 450 89 64

# TOKI ¡Dios mío!, ¡hay un mono dentro de mí!

Desde que el hombre es hombre y el mono es mono, siempre se ha respetado una zona límite de no intervención por parte de las dos especies.

¿Siempre?. Para Piedrillo Róckelez, rubio, alto y mudo, la dualidad hombremono, se convirtió en todo un suplicio. Pasó de la razón y la luz, al plátano y el peludo cuerpo en cuestión de segundos. Se volvió monstruoso, hizo a amigos en la ciénaga, en los aires, sobre todo con los Pterodáctilos, y se dedicó a perseguir a la raza humana —por

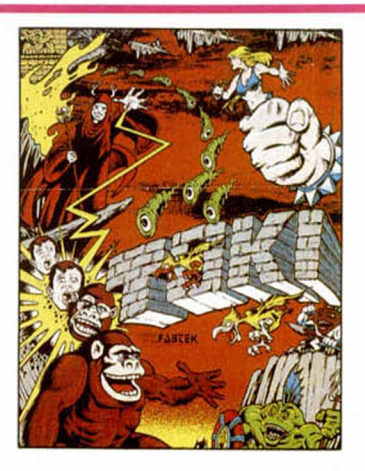

envidia— y al impune mago espacial que le llevó a tal estado. Si quieres ayudarle y guiarle o te ves identificado con su postura, pregunta por OCEAN y espera un tiempo, pero házlo en la zona reservada, que si no te la cargas...

# MYSTICAL El brujo francófono que hablará español

PREDE

¿A quién se le ocurriría inventarse un novicio con vocación de mago, armarlo con hechizos de dudosa efectividad, cercarlo por ranas, infectos bichos y ruines antropófagos, y colocarlo todo en un escenario intemporal que pudo haber sido el mismo estudio donde se rodó el exitoso «Commando»?. No busquéis más, a Infogrames.

Y, ¿a quién diréis vosotros que se le ha encargado de la realización para Spectrum de dicho programa, toda vez que tengamos en cuenta que los anteriores juegos de la casa para el Spectrum, «Norte y Sur», o «Light Corridor», han pasado por las manos tan expertas como catalanas de New Frontier?. Pues, como en las adivinanzas, en la misma pregunta está la respuesta a la interrogación. En fin, que el novicio francés estará pronto disparando a las ranas en vuestros 8 bits.

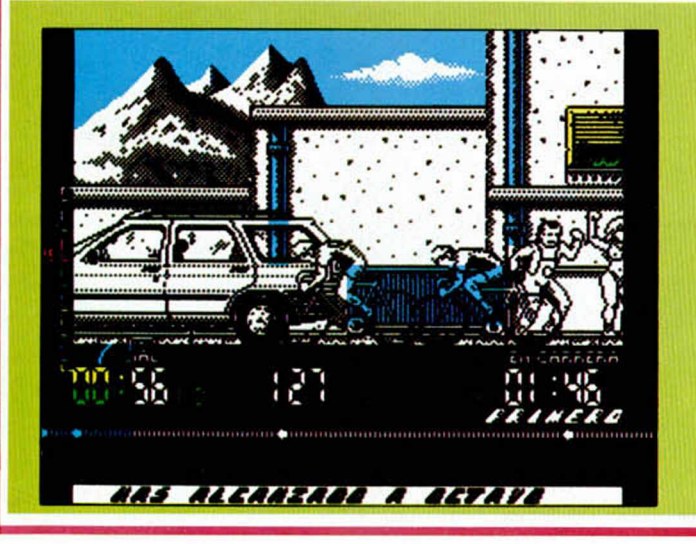

# LOOPZ ¿Tetris bidimensional?

Otro de los esperados juegos que Audiogenic va a editar en España es Loopz. El programa resucita la marcha de los puzzles supeditándose al revival de juegos llamados inteligentes, como Puzznic, Pipemania o el mismísimo Tetris. Cómo podéis observar en las fotos, Loopz tiene una pinta extraña, a priori complicada, pero satisfactoria en cuanto a los líos mentales que va ser capaz de organizaros.

La mecánica del programa es simple. Las fichas bidimensionales que dinamizan Loopz aparecerán en pantalla una a una —como el Tetris— y nosotros tendremos que ir colocándolas en aquellos lugares donde formen la figura que elimine todas las piezas implicadas y deje espacio libre para la adquisición de nuevas fichas. Los quebraderos de cabeza no terminan. Enhorabuena a los insaciables.

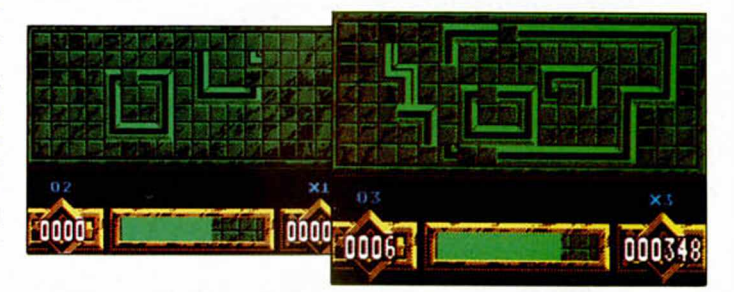

# ¿PERICO O MIKEL? Nuevo programa de ciclismo de Topo

Topo siempre ha roto esquemas con eso de incluir fichajes estrellas en sus programas no menos estelares. Ciertamente fueron los pensadores de la compañía española quienes iniciaron una política promocional que barrió con el marketing de otras casas, incluso extranjeras, y así recordamos a Emilio Butraguefio, a Drazen Petrovic o al mismísimo Pedro Delgado en los cuadros de la emérita compañía.

Pero Topo sigue con ganas de sorprendernos. Y nos hemos enterado, —a modo de primicia mundial— que un nuevo fichaje ciclista está al caer, aunque aún no está confirmado quién será el ídolo que dará nombre a la criatura. Se admiten apuestas.

Sin embargo, el programa se encuentra ya en un avanzado estado de gestación y, como podéis comprobar la cosa promete pero que muy mucho. Dentro de poco desvelaremos el misterio, pero la diversión ya parece estar asegurada.

# TURRICAN 2 900 pantallas de acción delirante

Lo que leéis. 900 pantallas, tantas como las que contiene la versión para 16 bits, esperan la segunda batalla del héroe, ¿increíble?. Pero eso no es todo, Turrican II incluye además ocho gigantescos niveles de completa pesadilla en los que, desde las cavernas al agua glacial pasando por otros mundos distantes, nuestro guerrero deberá hacer valer su fuerza, inteligencia, acción y los más depurados nervios.

Rainbow Arts ha elegido para la programación en Spectrum de su Turrican 2, al equipo de Enigma Variations. Esto ha supuesto que, además de los avances citados, se haya modificado un tanto la filosofía primeriza en cuanto a la técnica se refiere, puesto que el objetivo sigue siendo el arcade. De esta forma nos encontramos con un guerrero mucho más fuerte, grande, alto y con la misma cara de bestia que los luchadores de Pressing Catch (WWF). Turrican 2, tope de acción.

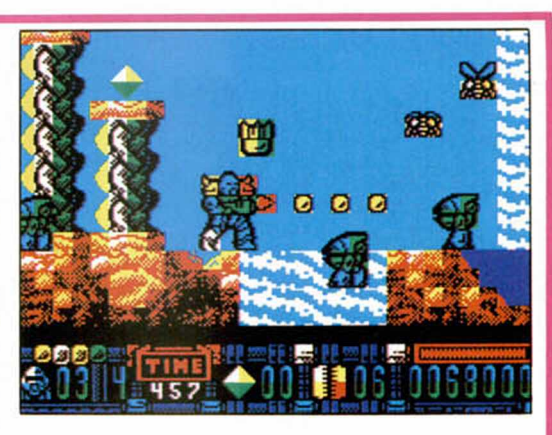

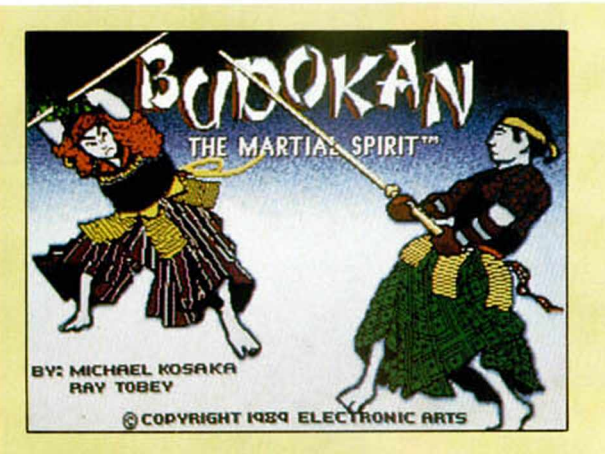

# BUDOKAN El resurgir de las artes marciales

El espíritu marcial de las artes más antiguas del universo vuelve al software de entretenimiento por sus propios fueros. Budokan, uno de los mejores irrepetibles simuladores de lucha oriental, editado por Electronic Arts hace un año, está siendo reprogramado por un equipo español.

Según todo lo que hemos visto, los inicios si acaso, el programa reproducirá el auténtico modo de lucha oriental, incluidos el Tafo, los Nunchakos, el Kusari-gama o el Yari. Budokan se compondrá de dos etapas, que no fases, por las que debe atravesar todo luchador.

Además, por lo visto, no hay comparación con otros juegos de lucha. Ya veremos más detenidamente.

# CREATURES Con lo bien que vivía yo

Y que lo diga, allí tumbadito, en mi isla, en compañía de la fauna variada del Pacífico. Tomar el sol, salir de copas, jugar con las bichitas e hincharnos de fresas. Los Fuzzy Wuzzies no necesitábamos más. Pero lo malo del caso es que los demonios de la isla tampoco necesitaban una gota más para colmar el vaso de la ira que les consumía. Así que, con un pretexto tonto invitaron a mis amigos a una gran fiesta donde les tendieron una trampa que les conduciría a las cámaras de tortura de la isla. Yo no fui invitado, por eso me salvé.

Pero no sé que es peor, porque Thalamus me ha encomendado rescatar a mis amigos...

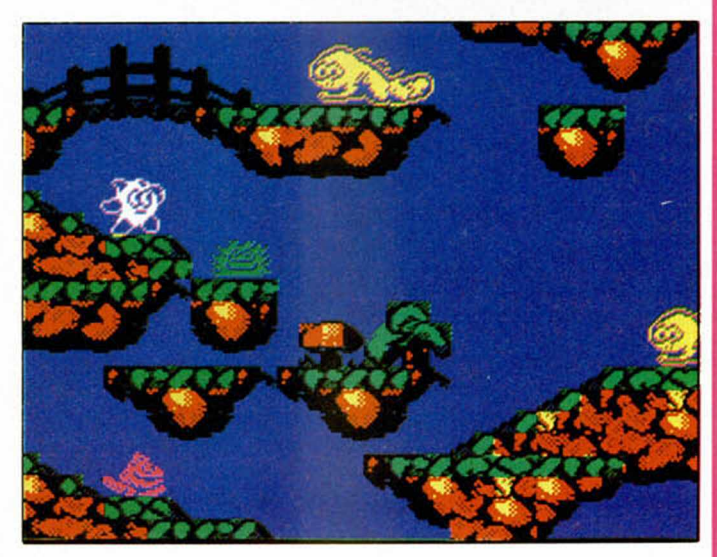

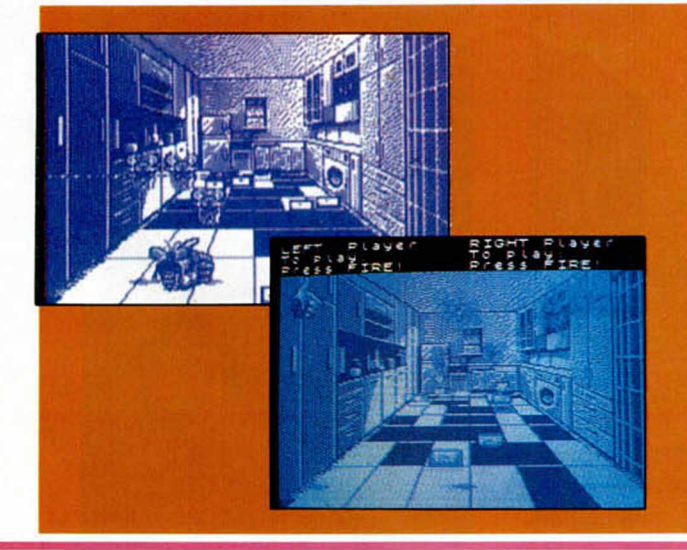

# EXTERMINATOR La plaga de los 90 (bichos)

La compañía inglesa Audiogemc se ha hecho esperar en España. Sólo un producto que recordemos, Emylin Hughes, fue editado en nuestro país con poca fotuna. A este título le siguieron tres interesantes programas que, por fin, han encontrado la vía de salida en nuestras tierras.

El primero es Exterminator, un juego inusual y bastante interesante, que aprovecha ciertas perspectivas y técnicas de moda para hacernos disfrutar. No es que EEUU sea Africa, pero quizá si que hay más bichos que en cualquier otro lugar civilizado. Son bichos que molestan y que necesitan, por tanto, de buenos exterminadores.

Siete casas con 7 habitaciones (desde el garaje a la buardilla) precisan de nuestra ayuda. Será una gran mano la que vigile la presencia de estos insectos e intente aniquilarlos. El programa es la monda, lástima que haya tardado tanto tiempo en llegar a España. ¿Será que aquí no hay tantos bi-

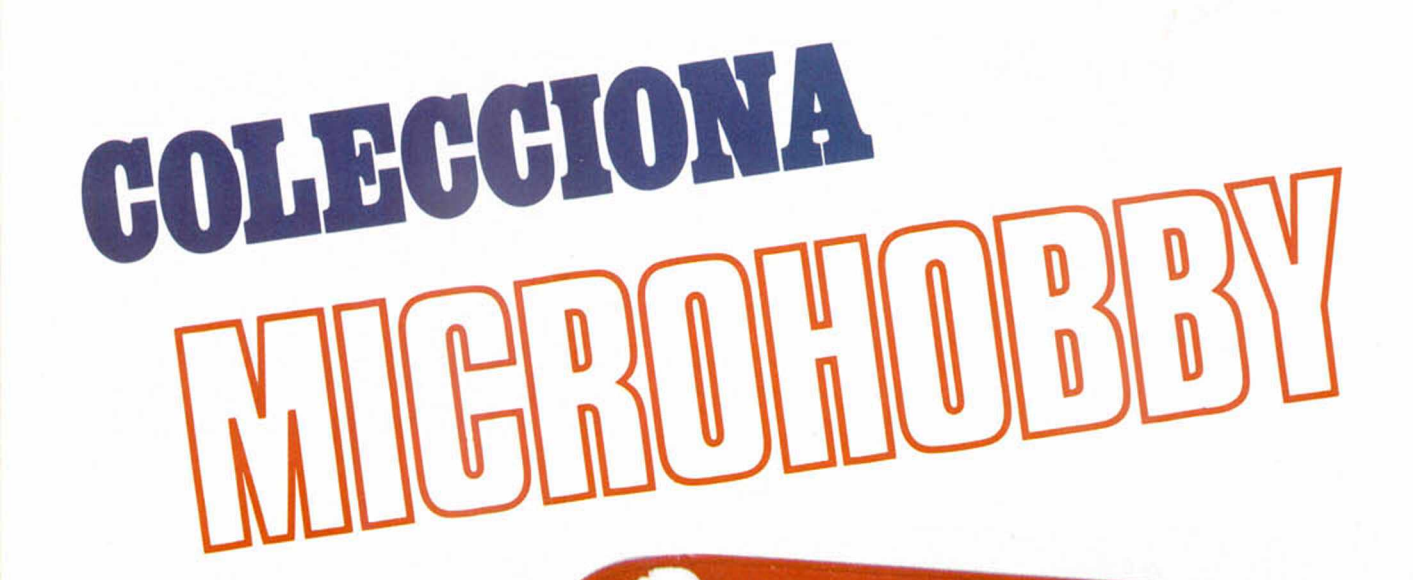

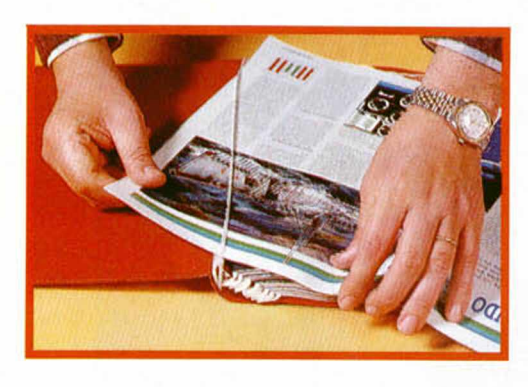

# No necesita encuadernación,

gracias a un sencillo sistema de fijación que permite además extraer cada revista cuantas veces sea necesario.

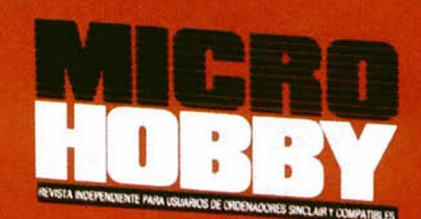

**HOBBY PRESS** 

Rellena el cupón que aparece en la solapa de esta<br>revista o bien llámanos al tel. (91) 734 65 00

# <sup>7</sup>**>**<sup>4</sup> **f iZ** , /4 5 *<sup>d</sup> £* i c. *RECORDS*

Él mismo ha confesado en su carta que este truco es aparentemente inútil, que no sirve para nada, y que váis a perder el tiempo tecleándolo.

Todo mentira. Son ideas pesimistas que quieren aprovechar nuestra compasión para que, en un arrebato de los que somos objeto casi diariamente, lo publiquemos.

Porque lo cierto es que algo de utilidad se le puede sacar, sin ir más lejos, para crear una espectacular tabla de records. Jaime Carrión, de Albacete, lo incluyó en uno de los programas que llegan a nuestra redacción, y le quedó muy mono. Y ya sin más preámbulos.

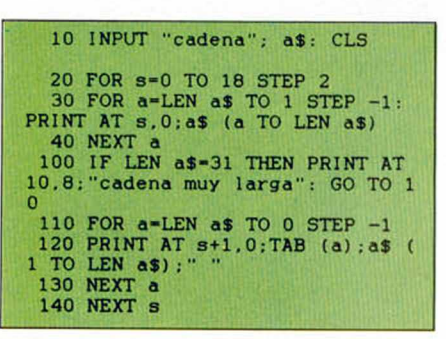

# Críticas:

«... La verdad, es que ahora que lo veo, eso del TAB (A) es una tontería, se podría haber puesto en el AT. Bueno, que piensen los lectores un poco. Y lo del " " es para cadenas con 31 caracteres justos.»

# *¿ESTAMOS BIEN DE SALUDl*

Todos los poseedores de Spectrum con memoria 128 K, ya deberíais saber que vuestro ordenador tiene la facultad de autochequearse , al menos y por ahora, en cuanto al ajuste del monitor/televisor se refiere.

De lo que no estamos tan seguros es de que sepáis que el reconocimiento médico del Spectrum puede extenderse a las partes más sensibles de su organismo informático.

La Rom de nuestro pequeño y frágil ordenador tiene escondido un médico ambulante que hace

las veces de doctor interino cuando llega el caso. Para activar sus conocimientos debéis llamar su atención pulsando el botón de REINICIAR y la tecla BREAK al tiempo. Mediante esa combinación sólo vendrá el ayudante. Pero si la necesidad es urgente, teclas P, L, M, Q, A y Z simultáneamente y vuestro Spectrum se verá sometido a un completo test de UNIDAD DE DISCO, ULA, RAM, SONIDOS, IMPRESION...

La receta se la debemos a Juan Antonio Sánchez Baena, de Malaga. Las

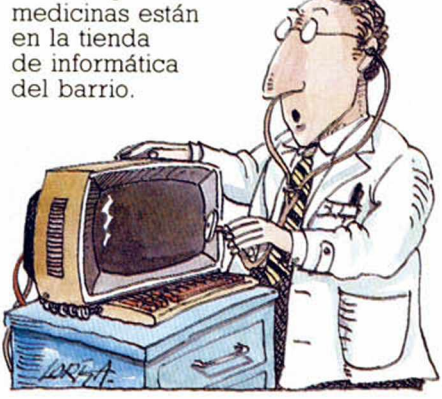

# *COLORES EN BAJA RESOLUCIÓN*

Los nueve listados que contemplan vuestros ojos ejecutan un fenomenal despliegue de colores en baja resolución. Cada uno de ellos realiza una pantalla diferente. Ginés Cabrera, de Sta. Cruz de Tenerife, justifica el uso de la baja resolución con el aumento inmediato de velocidad. Esto no quiere decir que la ejecución de los programas sea inmediata, pero sí que se produce con más rapidez, lo que en el peor de los casos significa menor pérdida de tiempo ante la panda de turno.

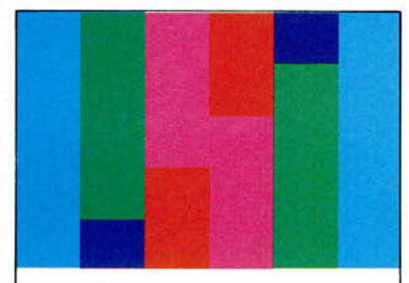

 $0$  OK,  $70:1$ 

# **PANTALLA 1**

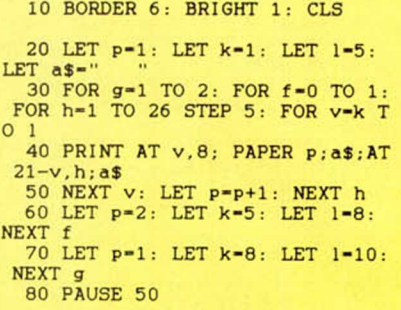

# **PANTALLA 2**

10 LET P-1: LET L-10: LET A\$-"

20 FOR F=1 TO 2<br>30 FOR V=1 TO L<br>40 PRINT AT V, 1; PAPER P; A\$; AT<br>21-V, 11; PAPER P+1; A\$; AT V, 21;<br>PAPER P+2; A\$: NEXT V<br>50 FOR V=L TO 1 STEP -1<br>60 PRINT AT 21-V, 1; PAPER P+4; A\$; AT 21-V<br>21; PAPER P+5; A\$: NEXT V<br>70 LE 0: NEXT F

# **PANTALLA 3**

# 10 LET P-1: LET AS-" " 20 FOR H-1 TO 31-LEN AS\*2 STEP LEN A\$\*2: FOR V-1 TO 20 30 PRINT BRIGHT 1; PAPER P;AT<br>
V,H:AS;AT 21-V,H+LEN A\$;AS<br>
40 NEXT 21: LET P-P+1: NEXT H<br>
50 LET P-2: FOR h-1 TO 31-LEN as\*2 STEP LEN aS\*2: FOR v-l TO 1 0 60 PRINT BRIGHT 0; PAPER p ;AT v,h;a\$;AT 21-v.h+LEN a\$;a\$ 70 PRINT BRIGHT 1; PAPER P;AT V,29—h;a\$:AT 21-v.29-h-LEN aS: P APER p+l;a\$ 80 NEXT v: LET p-p+1: NEXT h

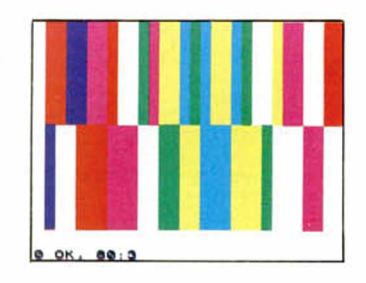

# **PANTALLA 4** 10 LET a\$="?": LET a=1<br>20 FOR f-1 TO 7<br>30 FOR h-a TO 31-a: PRINT BRIG<br>HT 1: INK f;AT a,h;a\$: NEXT h 40 FOR v-a TO 21-a: PRINT BRIG HT 1; INK f;AT v,31-a;a\$: NEXT v<br>50 FOR h=a TO 31-a: PRINT BRIG<br>HT 1; INK f;AT 21-a,31-h;a\$: NEX T h 60 FOR v-a TO 21-a: PRINT BRIG HT **1;** INK **f** ;AT 21-v.a;aS: NEXT **V** 70 LET a-a+1: NEXT f

MICROHOBBY 15

# **PANTALLA 5**

10 PAUSE 50: LET  $p=1$ : LET  $a\overline{z} =$ ": FOR  $v=0$  TO 10 STEP 2: FOR  $h=0$  TO 14 STEP 2

20 PRINT AT v, h; PAPER p; a\$; AT v+1, h+1; a\$; AT v, 30-h; a\$; AT v+1.

 $31 - h; a$$ 30 PRINT AT 20-v, h; PAPER p; a\$; AT 21-v, h+1; a\$; AT 20-v, 30-h; a\$;<br>AT 21-v, 31-h; a\$

40 NEXT h: NEXT v

# **PANTALLA 6**

10 LET  $p=0$ : LET  $a\frac{e}{r}$  "<br>20 FOR  $f=0$  TO LEN  $a\frac{e}{r}$  3 STEP LE<br>N  $a\frac{e}{r}$ : FOR  $v=1$  TO LEN  $a\frac{e}{r}$ : FOR  $h=1$ <br>TO 31-LEN  $a\frac{e}{r}$  STEP LEN  $a\frac{e}{r}$ <br>30 PRINT BRIGHT 1: PAPER  $p$ ; AT f+v, h; a\$; AT f+v, h+LEN a\$; PAPER

 $p+1; a$$ 

40 PRINT BRIGHT 1; PAPER p; AT<br>21-f-v, h+LEN a\$; PAPER p+1; a\$<br>50 NEXT h: NEXT v: LET p=p+1; NEXT f

# **PANTALLA 7**

- 10 LET  $p=0$ : LET  $a\$  ="<br>20 FOR  $h=1$  TO 31-LEN  $a\$  STEP L
- EN  $a$ \$<br>30 FOR  $v=1$  TO  $p$
- 40 PRINT BRIGHT 1; PAPER p/4; A
- $T$  21-v, h; a\$ 50 PRINT BRIGHT 0; PAPER p/4;A
- T v, 32-LEN a\$-h; a\$<br>60 NEXT v: LET p=p+4: NEXT h

# **PANTALLA 8**

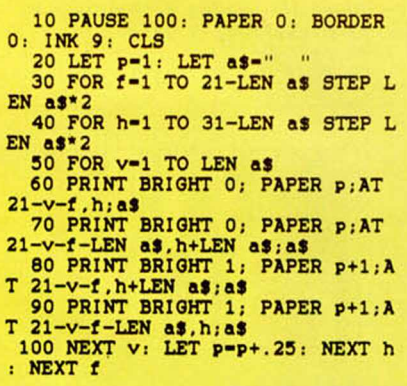

# **PANTALLA 9**

10 LET p-1 20 LET a\$-"  $\mathbf{u}$ 30 FOR v=0 TO 10 40 PRINT BRIGHT 1; PAPER P; AT  $v, 0$ ; a\$ 50 PRINT BRIGHT 1; PAPER P; AT  $21-v, 0;$  as<br>60 LET p=p+.5<br>70 NEXT  $v$ 

# **CARGADOR UNIVERSAL**

Juan Riaño Manzano, de Irún, Guipuzcoa nos ha hecho llegar un listado basic que hay que insertar entre las líneas del cargador universal de código máquina. Su utilidad está en que podremos rectificar las líneas de datos que el cargador admite erróneamente, para la cual debéis pulsar la C. con el menú en pantalla, e introducir el número de línea a rectificar. Posteriormente metemos los diez pares de números de que consta la línea y contestamos Si o No.

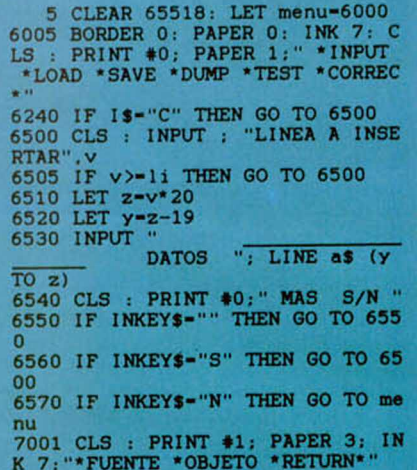

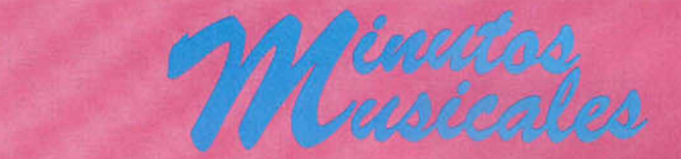

**GIME HOPE JOHANNA** Saltándose a la torera las afinidades musicales que le unen con el monstruo Mike Olfield, el ineludible Ignacio Prini nos lleva directamente al Africa descafeinada. ¿Todavía no oís los tambores de la selva? Pues afina bien el pabellón auricular, que Eddy Grant está en el Spectrum

y, aunque un poco pasado, va a deleitaros con su composición estrella. Aunque la estrella, como comprobaréis al teclear el listado, es Ignacio.

Retamos públicamente a que hagáis mejores traslados musicales que él, y a que los enviéis en una cinta mejor que la suya. A ver si es verdad.

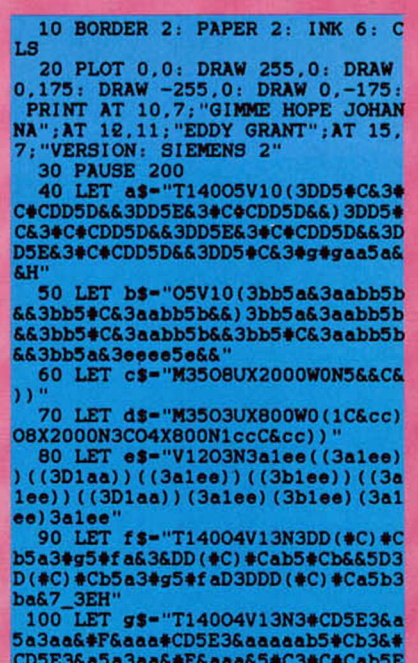

a&&3&H": LET j\$-f\$( TO LEN f\$-5)

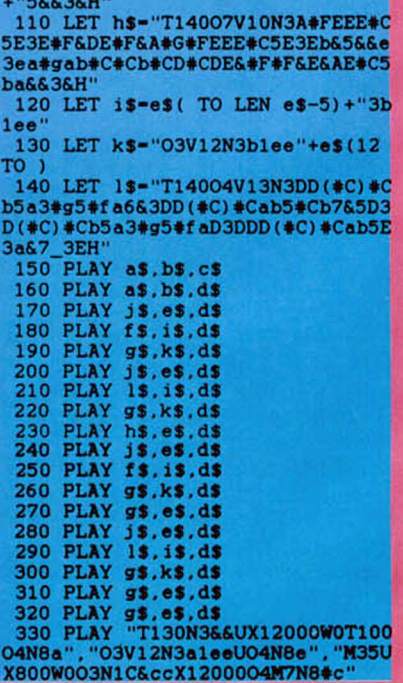

**16 MICROHOBBY** 

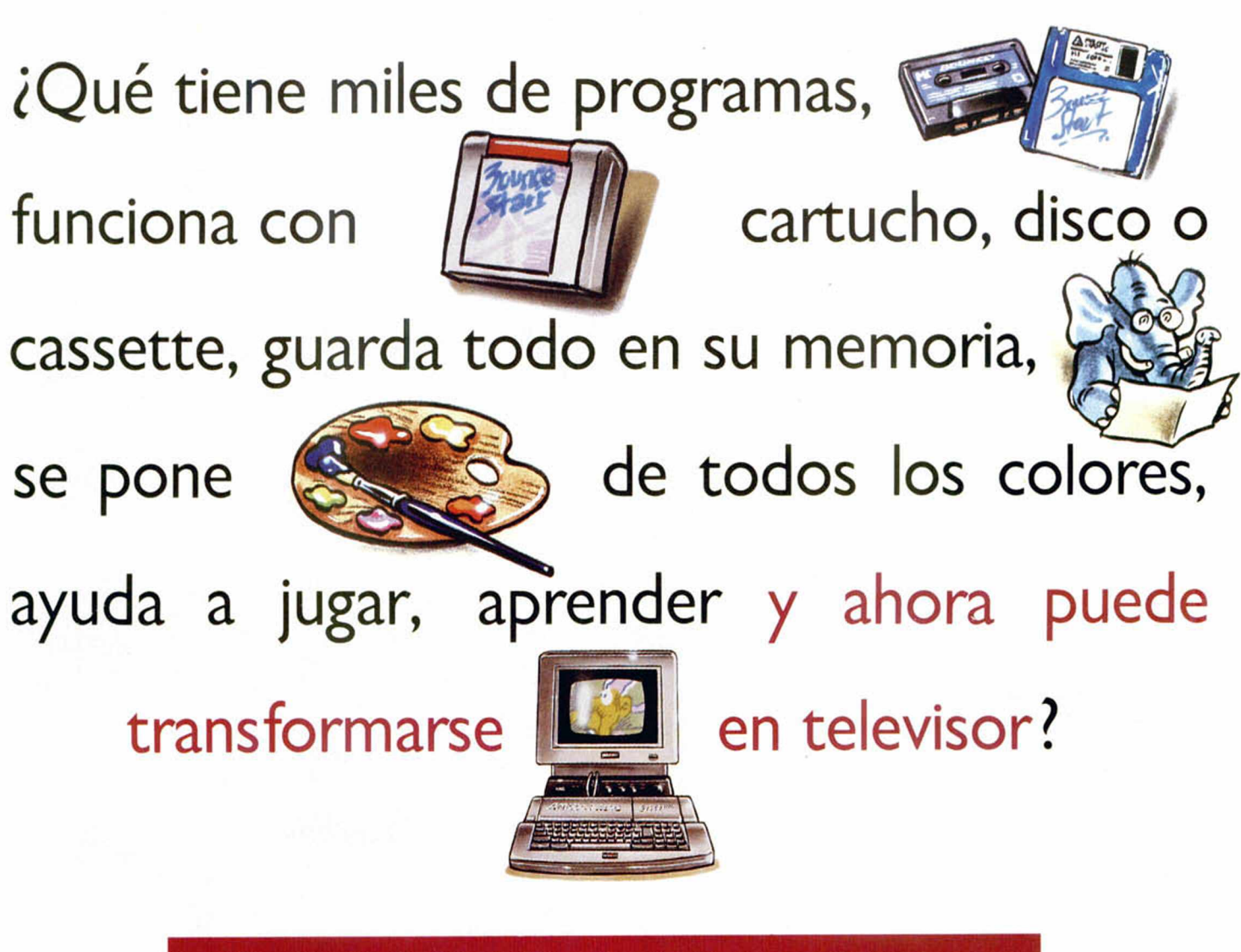

# **Los CPC Plus de Amstrad.**

Hasta el 15 de junio, con cada CPC Plus de Amstrad te damos de regalo un convertidor de televisión. Así, el monitor se transforma en un televisor para que puedas ver tus programas favoritos cuando tú quieras.

Tu tele y tu ordenador juntos desde 39.900\* ptas. ¡increíble!... ¿verdad? Por ese precio... creo que deberías pillar alguno, colega.

\* Precio final recomendado. IVA incluido.

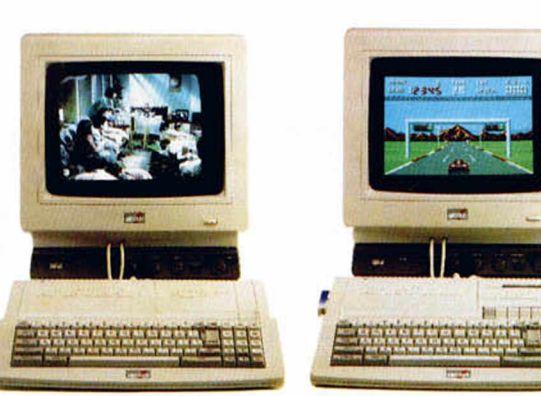

Características CPC Plus de Amstrad: • 128 Kb (CPC 6128 Plus) y 64 Kb (CPC 464 Plus) de memoria Ram. Circuito generador de sonido en stereo. Incluye unidad para cassette y cartucho (CPC 464 Plus) o unidad para discos de 3" y cartucho (CPC 6 128 Plus). • Paleta de 4.096 colores. • Monitores monocromo o color. • Joystick analógico para juegos.

900-100052 Para más información **10** 

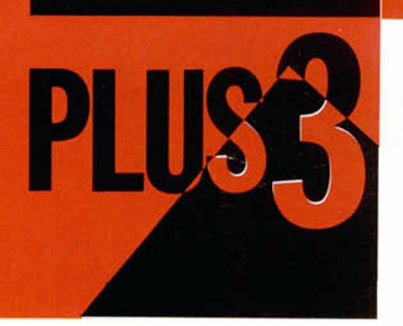

**El programa que os presentamos en esta ocasión tiene una doble utilidad. Por un lado permite observar de forma gráfica el contenido de un disco y por otro se encarga de reorganizar su información, obteniendo una nueva copia en la que los ficheros se distribuyen de forma que el sistema operativo pueda acceder a ellos con la máxima velocidad y eficacia.**

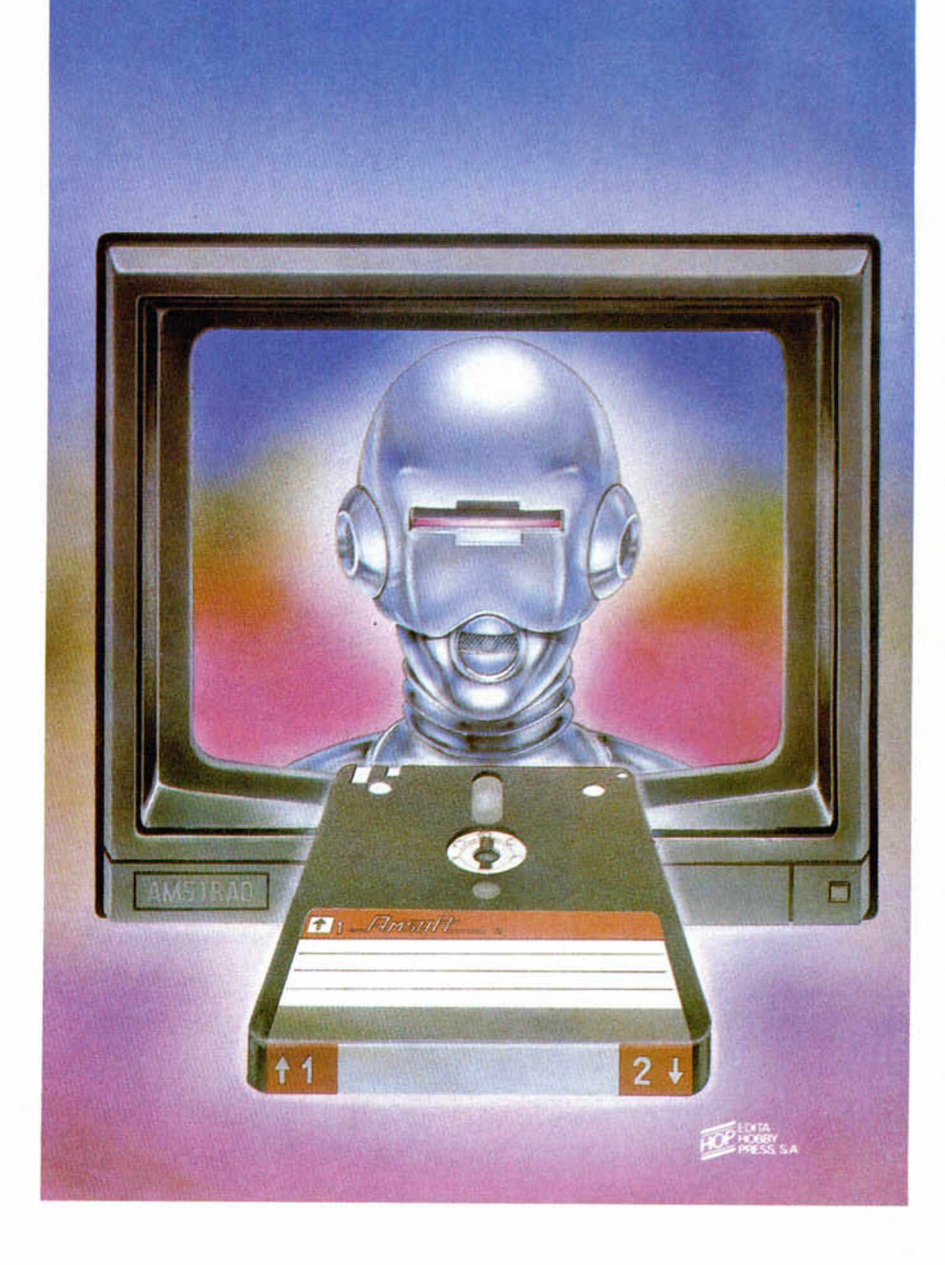

Pedro José Rodríguez Larrañaga

# MAPEADOR DE DISCO

En artículos anteriores de esta sección hemos hablado repetidamente de la forma con la que el sistema operativo organiza los ficheros en el disco.

Sabemos que existe un área especial del disco llamada directorio que ocupa los cuatro primeros sectores de la primera pista no reservada, en la que se almacenan hasta un total de 64 entradas o reseñas.

Los ficheros se fragmentan en bloques de 1 kbyte (dos sectores) y el sistema operativo los va grabando a medida que encuentra sectores libres, anotando a continuación su ubicación en el directorio.

Cada entrada del mismo sólamente puede almacenar información sobre un máximo de 16 bloques, por lo que si un fichero ocupa más de 16k el sistema le asigna tantas entradas como sea necesario.

En un disco recién formateado todos los sectores se en-

cuentran libres y por tanto cada fichero puede ser grabado de forma que ocupe sectores secuenciales. Sin embargo, al borrar un fichero los sectores ocupados por él son marcados como libres, y futuras grabaciones los van ocupando (este sistema es precisamente el que permite recuperar un fichero borrado antes de grabar nuevos datos, ya que el sistema no borra físicamente la información, sino que simplemente activa un byte del directorio para marcar el fichero como borrado).

Como consecuencia, en un disco en el que se hayan realizado varios procesos de escritura y borrado la mayoría de los ficheros se encuentran fragmentados ocupando sectores no secuenciales.

Todo este proceso tiene muy poca importancia para el usuario, ya que el sistema operativo se encarga de leer siempre los sectores correctos empleando la información extraída del directorio. Pero esta fragmentación se traduce en una sensible pérdida de velocidad a la hora de leer los ficheros ya que, al no estar distribuidos sus sectores de forma secuencial, el cabezal de la unidad debe realizar múltiples desplazamientos para leer toda la información.

# **FUNCIONAMIENTO DEL PROGRAMA**

Nuestro programa, que consta de 4497 bytes, se carga en la dirección 24000 y se ejecuta a partir de la dirección 24768. Una vez en marcha, aparece un menú de cinco opciones que se seleccionan de la forma habitual, moviendo la barra azul con los cursores arriba- abajo y pulsando Edit o Intro sobre la

**Nuestro programa presenta cinco opciones: DISCO, Ficheros, Reorganizar, Destino y Basic.**

opción deseada. Pasamos a continuación a explicarlas una a una.

Disco. Esta opción y la siguiente se encargan, con ciertas variantes, de imprimir en pantalla una representación gráfica del contenido de un disco formateado.

Para ello aparecen dos gruesas barras horizontales, la primera de las cuales hace referencia a las treinta primeras pistas del disco y la segunda a las pistas restantes, sabiendo que el grosor de la barra corresponde con el número de sectores por pista (nueve en todos los formatos excepto el extendido que tiene diez).

Cada sector es representado por un asterisco, de forma que si el sector está ocupado, su asterisco aparece sobre fondo blanco y si está libre lo hace sobre fondo negro. Los sectores pertenecientes a una pista reservada son representados por una letra R y los sectores del directorio por una letra D.

Una hilera formada por los dígitos 0-9 permite localizar con facilidad la numeración de las pistas del disco. En el ángulo inferior derecho se nos informa sobre el formato del disco y la capacidad libre, y pulsando cualquier tecla se vuelve al menú principal.

— **Ficheros.** Esta opción amplía notablemente las funciones de la opción anterior pues permite observar la localización exacta de cada fichero. Para ello aparece en primer lugar un catálogo del disco que nos permite escoger con precisión el primer fichero que deseamos estudiar.

Acto seguido aparece la misma pantalla de la opción anterior con una serie de datos adicionales bajo la línea que informa del form ato del disco y su capacidad libre: el nombre del fichero objeto de estudio, el número de áreas no contiguas en el que se encuentra distribuido, el sector en el que se encuentra su cabecera y su tamaño tanto en sectores como en kbytes. Además, sobre el mapa del disco comenzarán a parpadear los sectores pertenecientes al fichero en cuestión.

En este momento es posible avanzar o retroceder por los diversos ficheros del directorio utilizando las teclas cursoras izquierda-derecha, sabiendo que el ordenador no nos permitirá ir más allá del primer o último fichero de la lista, y a medida que recorramos los distintos ficheros se reflejarán en pantalla tanto sus mapas de sectores como el resto de la información.

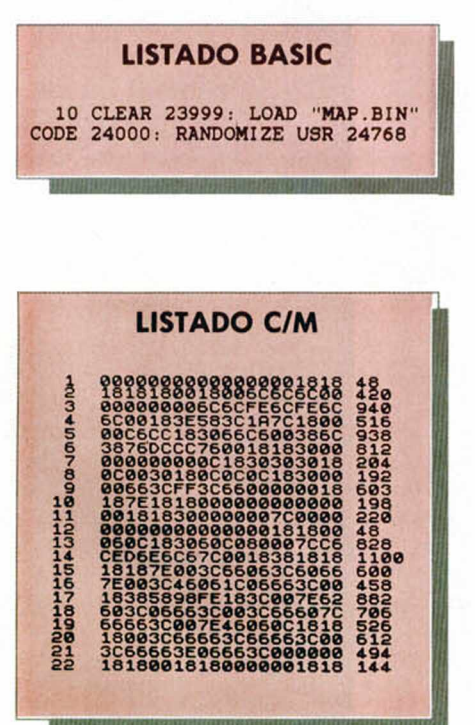

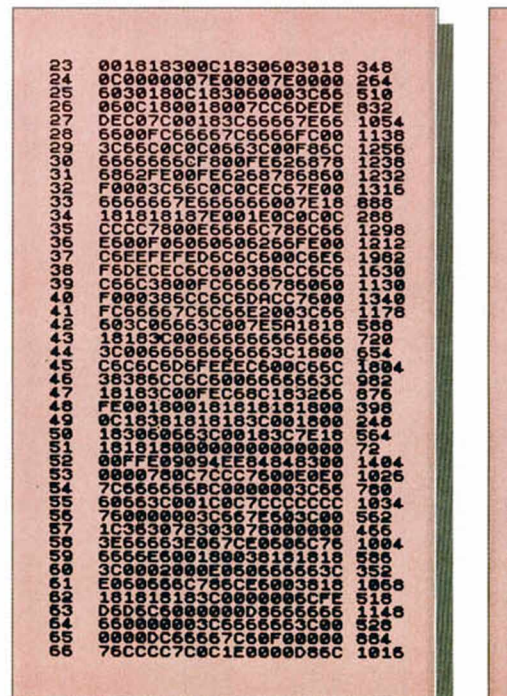

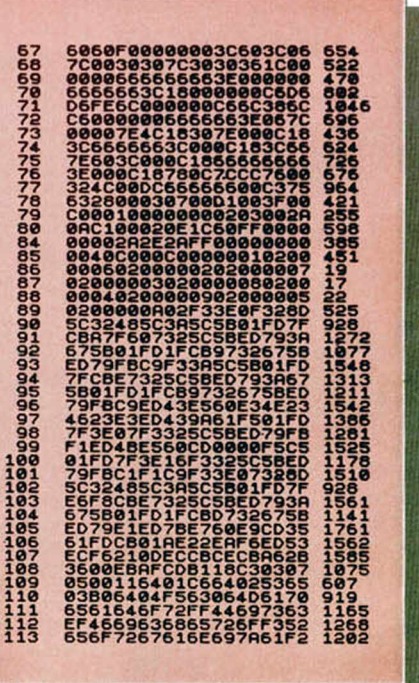

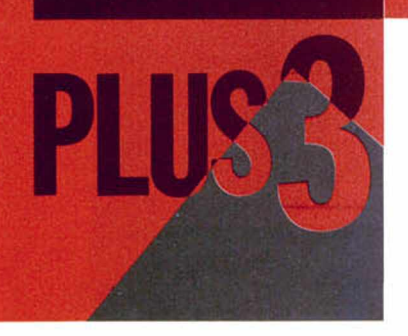

Pulsando la barra espaciadora, el ordenador lee de nuevo el disco (lo que nos permite insertar un disco distinto), mientras que la pulsación de Intro nos devuelve al menú principal.

**—Reorganizar.** Esta opción es el verdadero corazón del programa, y se encarga de crear una copia del disco fuente en la que todos los ficheros estarán contenidos en una sola área con todos sus sectores dispuestos secuencialmente. Además el ordenador ordena alfabéticamente el directorio y distribuye también por orden alfabético los ficheros por el disco, con la única excepción de los ficheros que comiencen por la palabra DISK que son colocados siempre en primer lugar.

El proceso, que varía mínimamente si disponemos de dos unidades de disco, se inicia leyendo el directorio del disco fuente y su formato, calculando el número de sectores ocupados por ficheros. A continuación el ordenador comienza a leer los sectores ocupados, deteniéndose cuando se leen to dos o se agota la memoria disponible (96k, lo que permite almacenar 192 sectores).

En ese momento el ordenador solicita la inserción del disco destino en sistemas de una sola unidad, lo formatea si es necesario y procede a escribir la información leída anterior-

# E l **mapeador de discos consta de 4497 bytes y se carga en la dirección 24000.**

mente. Si aún quedan sectores por leer, el ordenador repite el proceso las veces que sean necesarias.

A continuación se escribe en el disco destino el directorio modificado y ordenado alfabéticamente, finalizando el proceso con la lectura y escritura de las pistas reservadas (sólamente en los formatos Spectrum y sistema). En este momento, tal como nos informan las opciones de mapeado, disponemos de una copia del disco original en la que todos los ficheros se encuentran ordenados alfabéticamente y grabados de forma secuencial.

**—Destino.** Esta opción solamente tiene utilidad para usuarios de dos unidades de disco. Dado que al arrancar el programa detecta la presencia de la segunda unidad y la selecciona automáticamente como destino si existe.

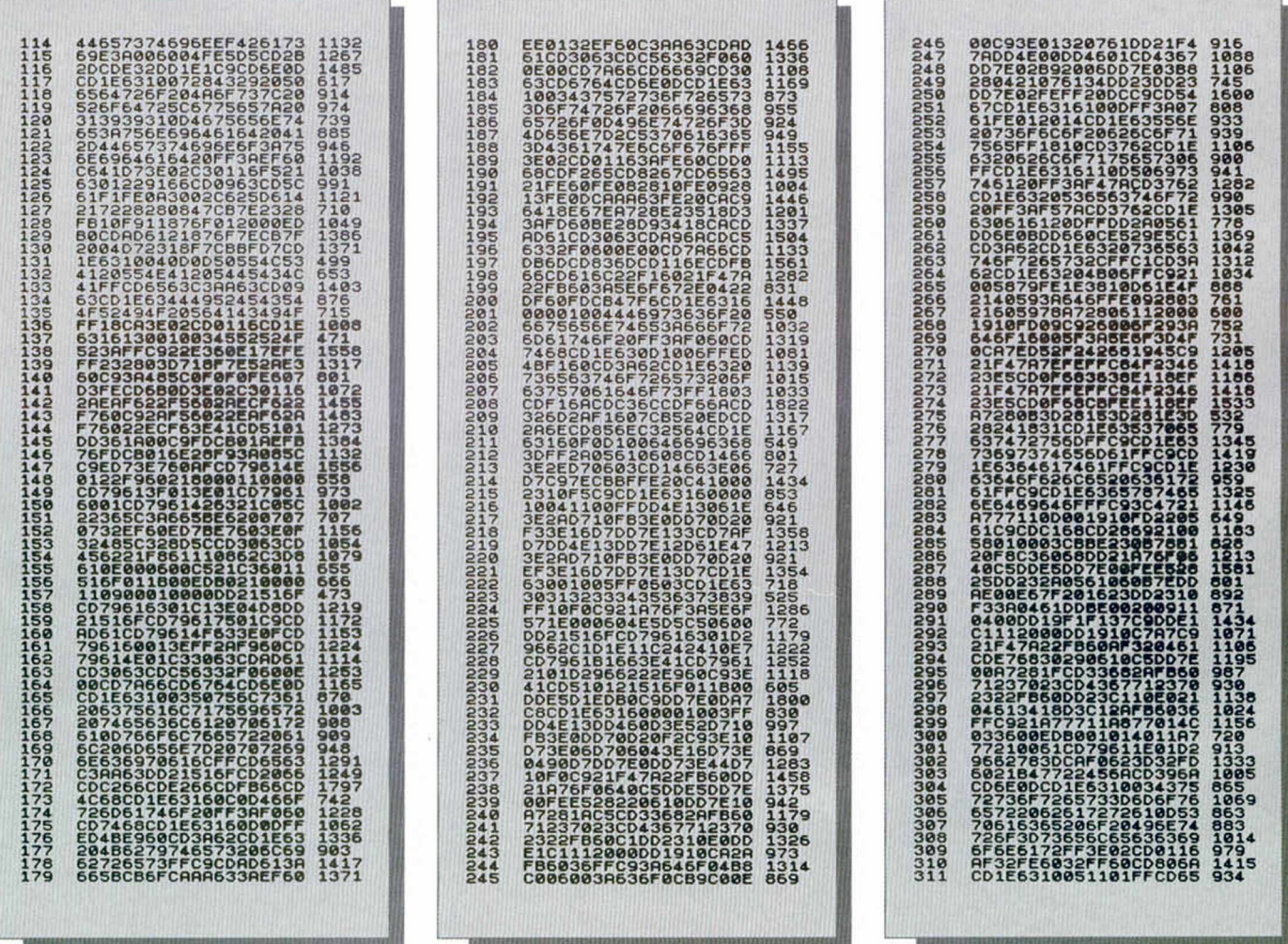

Esta opción actúa como un conmutador y nos permite seleccionar libremente la unidad utilizada como destino por la opción Reorganizar.

Esta opción no tiene efecto sobre las opciones de mapeado, las cuales trabajan siempre con la unidad interna. La unidad desitno aparece en el mensaje que se imprime junto al menú principal.

**—Basic.** Permite retornar al basic sin destruir el programa, el cual puede ser nuevamente invocado con RANDOMIZE USR 24768.

V con esto damos por acabado el presente y, esperamos, interesante artículo que hemos dedicado a los usuarios del Plus 3. Estamos seguros de que sabréis obtener de él el máximo partido y que a partir de ahora lo tendréis como una de vuestras utilidades favoritas. Hasta la próxima.

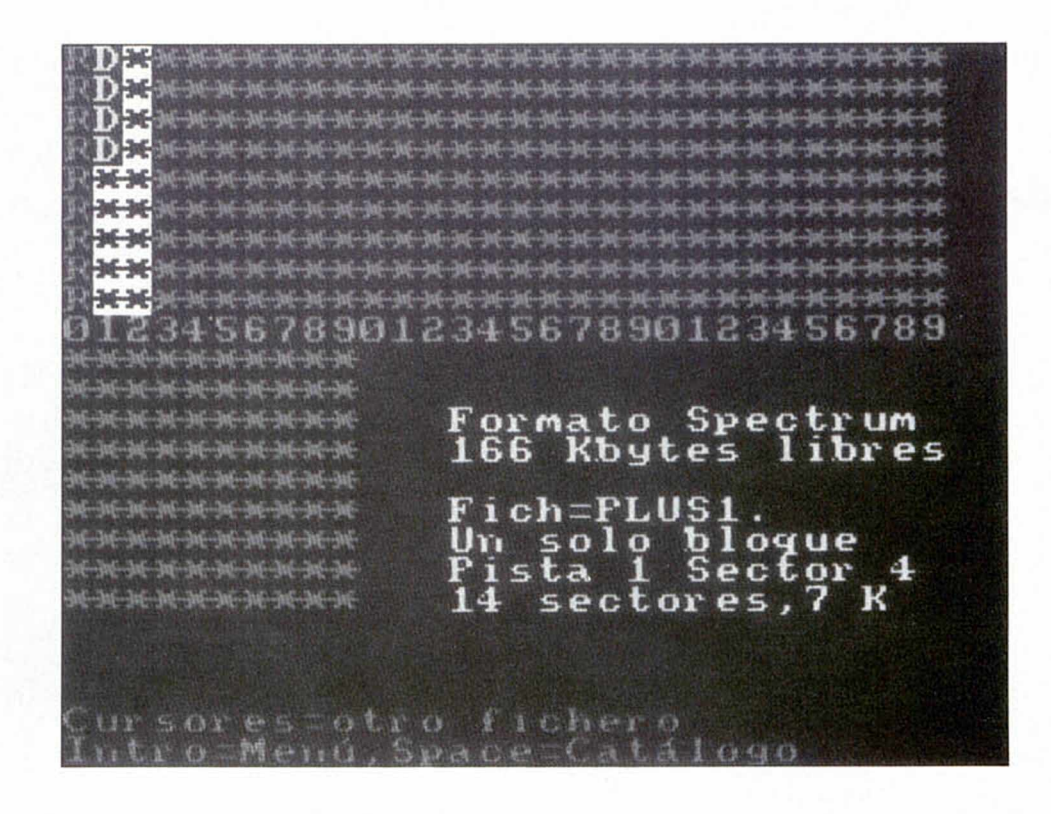

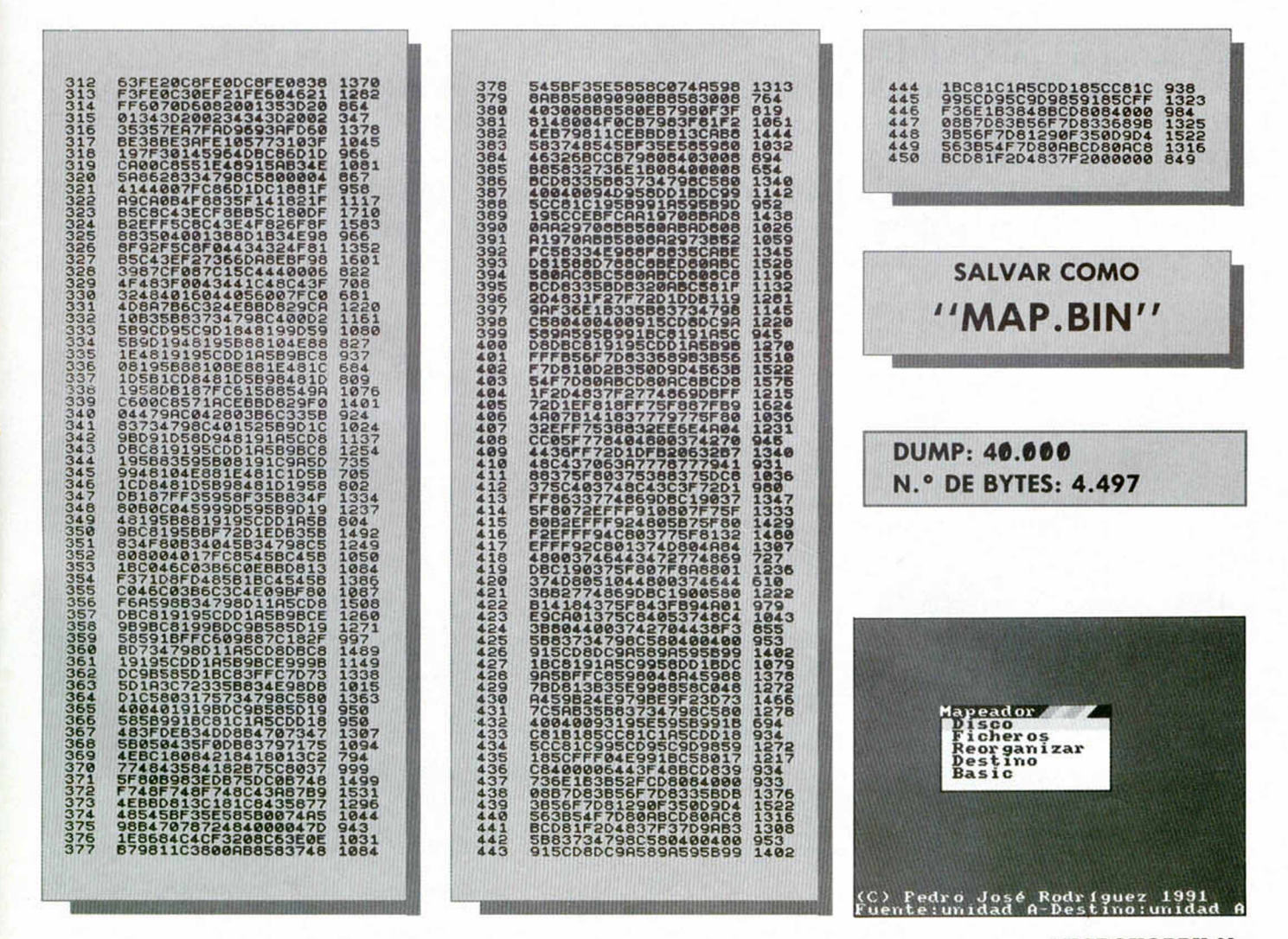

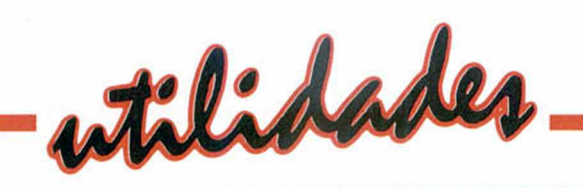

**20EDYB KE** 

# $H$ P<sub>1</sub>  $\cup$

**La tarea de programar un ordenador no es sencilla. Pero no cabe duda de que aún lo es menos si tenemos que hacerlo desde un entorno poco agradable y que aporte pocas opciones para facilitar el trabajo, como es el caso del famoso editor del Spectrum 48K. Con el programa que os ofrecemos en este número hemos tratado de solucionar este problema mediante el uso de un editor más cómodo y que aporta bastantes funciones adicionales.**

> Antonio BermúdezENTER

·IPH

**E** l Editor trabaja con 51 caracteres por línea y se divide en tres zonas: la superior, donde se introducen los comandos y se editan las líneas, la intermedia, donde aparecen los listados, y la inferior, que contiene información del editor para el usuario.

Los comandos se introducen letra a letra, con lo que ya no tendréis que recordar en qué tecla se encuentra cada comando.

Se puede borrar hacia adelante y hacia atrás, borrar zonas, moverse por la línea editada en todas direcciones, pasar a la zona de listado y moverse por líneas del programa en cualquier instante, editar cualquier línea indicando su número, listar zonas determinadas del programa, numerar de manera automática las líneas y cambiar la hora y la fecha que están siempre presentes en pantalla.

Los caracteres gráficos especiales, por ejemplo las llaves, se obtienen con sólo pulsar Simbol Shift más la tecla donde se encuentran, a excepción del símbolo de copyright que se obtiene pulsando Simbol Shift + i.

Los mensajes de error han sido traducidos para que sea más fácil entenderlos.

Otra cuestión importante son los comandos, sobre los que existen algunos detalles a destacar: Continue, Randomize y Print se pueden introducir de forma abreviada como Cont, Rand y ? respectivamente, siendo sustituidos por el comando completo. El comando Let ya no es necesario, es decir, podremos introducir líneas como esta: 10 Ejemplo = 10: Dato =  $5: ?$ Ejemplo, Dato y el editor se encargará automáticamente de añadir el Let donde sea necesario, quedando la línea como: 10 Let Valor = 10: Let Dato = 5: Print Valor, Dato.

Un problema que presentan los editores letra a letra es que no se pueden definir variables que tengan el mismo nombre que un comando o función, esto lo hemos solucionado de la siguiente forma: si se introducen sin espacios, p.e.: Print RND, se consideran como comandos y si se introducen con espacios, p.e.: Print R ND (con un espacio entre la R y la N), se consideran como variables. El comando New no es reconocido por el

Editor, ya que si lo ejecutase se destruiría a sí mismo.

Los gráficos definidos por el usuario (UDG) se representan de una manera que será familiar para los lectores de Microhobby, mediante caracteres subrayados. Para ver los gráficos que hay en un momento dado se puede pulsar en modo gráfico una tecla de la V a la Z apareciendo la correspondencia entre la letra subrayada y el gráfico que contiene.

Para los que estéis interesados en modificar los caracteres de 5 bits usados en el Editor debéis saber que en la dirección 64490 se encuentra la dirección del juego de caracteres menos 256 (equivalente a 23606 para los caracteres de la ROM).

A continuación tenéis un listado

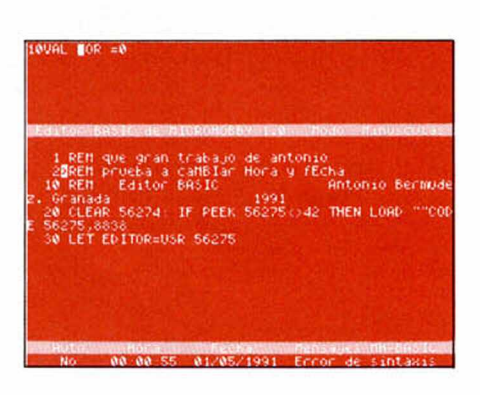

de las funciones del Editor indicando lo que realizan y la tecla que hay que pulsar (entre paréntesis para  $+2 y + 3$ :

Caps Shift + 3 (Video Norm): borra el carácter sobre el que está el cursor.

CS + 0 (Borrar): borra el carácter que está antes del cursor.

 $CS + 9$  (Graf): activa y desactiva el modo gráfico.

CS + Simbol Shift (Extra): activa y desactiva el modo extendido.

CS + 1 (Edit): edita la línea de programa actual.

 $CS + 2$  (Blog Mays): pasa de modo mayúsculas a modo minúsculas y viceversa.

 $CS + 5 \left( \leftarrow \right)$ : mueve el cursor una posición hacia la izquierda.

 $CS + 8 \rightarrow$ : mueve el cursor una posición hacia la derecha.

 $CS + 7(\uparrow)$ : mueve el cursor una posición hacia arriba.

 $CS + 6()$ : mueve el cursor una posición hacia abajo.

En modo extendido las funciones son:

CS + 3 (Video Norm): borra desde el cursor hasta el final de la línea en edición.

CS + 0 (Borrar): borra desde el cursor hasta el principio.

CS + 1 (Edit): pregunta la línea que se quiere editar y la edita.

 $CS + 5 \left( \leftarrow \right)$ : mueve el cursor hasta el principio de la línea.

 $CS + 8 \rightarrow$ : mueve el cursor hasta el final.

 $CS + 7$  ( $\uparrow$ ) : mueve el cursor de línea a la anterior a la línea actual.

 $CS + 6(1)$ : mueve el cursor de línea a la siguiente a la actual.

**R**: pone el cursor de línea en la primera del programa.

T: pone el cursor de línea en la última del programa.

*A:* activa la numeración automática de líneas, preguntando la prim era línea y el salto entre una línea y la siguiente. En modo Auto si la línea existe se edita.

S: desactiva el modo Auto.

F: pregunta la nueva fecha, que debe ser introducida según el patrón «dd/mm/aaaa», es decir, 2 cifras para el día y para el mes y cuatro para el año. Cualquier tecla que no sea un número equivale al símbolo separador «/».

**H**: pregunta la nueva hora, se debe seguir el patrón «hh: mm:ss».

L: pregunta las líneas que se quieren listar. Se debe introducir de la siguiente forma: «primeraúltima», siendo ambos opcionales. Algunos ejemplos son: 10-200 lista desde la línea 10 a la 200 (ambas inclusive); 200-lista desde la línea 200 en adelante; -200 lista desde el principio hasta la línea 200; 10 lista sólo la línea 10. El guión se obtiene pulsando cualquier tecla que no sea un número.

Simbol Shift + B (\*): borra toda la zona de edición.

Simbol Shift  $+$  Q: sale del Editor volviendo al de la ROM.

Os recomendamos que practiquéis con todas estas funciones y que descubráis por vosotros mismos la mejores aplicaciones de ellas en vuestro trabajo.

> El programa correspondiente a este artículo lo podréis encontrar en la cassette que acompaña a la revista.

# CONSULTORIO

# CINTAS PARA **COMMODORE**

Me gustaría saber si las cintas que entregáis y los pokes son compatibles con el commodore 64.

# Javier TOBERO-Barna

■ *Tanto las cintas como los pokes que damos con la revista son del todo incompatibles con el commodore 64. Únicamente funcionan en el Spectrum. Es lógico, un programa sólo puede funcionar en el ordenador para el que está hecho, y en el que ha sido realizado.*

# EL LENGUAJE DE LOS VIDEOJUEGOS

Somos un grupo de amiguetes que hacemos nuestros pinitos en el mundo de la creación de videojuegos para la gama Spectrum 48K y 128K. Hemos hecho ya algunos programillas de alguna duración en basic, y aunque poseemos un compilador de basic desde hace ya tiempo, éste tiene unas posibilidades muy limitadas. Por ello nos gustaría que nos informasen sobre el lenguaje que usan los programadores profesionales de videojuegos, para poder usarlo nosotros.

Juan José SANCHEZ-Madrid

■ *Actualmente, el mercado del Spectrum está muy desabastecido de utilidades, pero los viejos compiladores aún están vigentes y pueden ser utilizados para dar los primeros pasos en* un lenguaje. Por tanto, vuestro limi*tado compilador de C todavía puede serviros.*

*Toáoslos videojuegos para Spectrum están escritos en Código Máquina, pues es la única opción clara que permite extraer todas las posibilidades del Sinclair. Ahora bien, la mayoría de las casas desarrollan el programa en un ordenador más grande que no tiene limitaciones de memoria. Según este sistema, el programa, una vez realizado, puede correr en el Spectrum y corregirlo al tiempo mediante el control de la máquina superior.*

*Todo esto facilita mucho el trabajo y permite reducir el tiempo de desarrollo de un juego, si bien es evidente que con el método tradicional también se pueden obtener resultados enormemente positivos.*

# SONIDO EN EL +2A

¿Por qué el sonido del  $+2A$  es peor que el del  $+2$ al conectarlo a una TV?

¿Es posible hacer algo para arreglarlo?

Gases SOLLEIRO-Pontevedra

■ *En principio te diremos que en ambos casos la calidad del sonido deja mucho que desear. Si buscamos un culpable, podríamos encontrarlo fácilmente en el modulador de imagen y sonido que Amstrad ha incluido en estos modelos, y que por cierto es pésimo. Una alternativa eficaz a este pequeño desastre auditivo pasaría por olvidarnos de la salida audio del televisor, y utilizar un amplificador con altavoz, que seguro satisfará tus deseos.*

# INTEGRADO ROTO

Poseo un Spectrum +2A y hace unas semanas lo llevé a un servicio técnico de mi localidad, debido a los problemas que tenía a la hora de grabar programas propios. En dicho servicio me dijeron que el problema no era del cabezal grabador sino del circuito integrado del ordenador y que lo tendría que llevar a Amstrad. ¿Cuanto costará la avería?

¿Se solucionaría el problema conectando un cassette con su debido cable a la salida cinta/sonido de mi  $+2A?$ 

# Carlos GARCÍA-Sevilla

■ *Si el servicio técnico está en lo cierto y la avería se encuentra en el circuito integrado de tu ordenador, el problema no se soluciona conectando un cassette externo, como propones, pues éste utilizará exactamente el mismo circuito ¿roto? que el otro.*

*En cuanto a la cuantía de la reparación, es bastante difícil adivinarlo desde aquí,*

por tanto lo mejor es que pi*das presupuesto previo en el servicio de reparaciones. Por si acaso, ten en cuenta que te pueden cobrar por este presupuesto.*

# OPUS DISCOVERY I

Tengo el  $+2A$  y me acaban de regalar la unidad de discos Opus discovery I, y el manual sólo trae cómo conectar con el Spectrum y el Spectrum +. ¿Cómo puedo conectar con el mío?

Guillermo SOUZA-Barcelona

■ *Cuando se diseño esta unidad de discos no existía el +2A con lo que, desafortunadamente para tí, no se tuvo en cuenta este ordenador. Mucho nos tememos entonces que no vas a poder conectarla unidad a tu Spectrum, pues los cambios que se han hecho en el slot del +2A respecto al del 48K, son determinantes para la incompatibilidad.*

# LINEAS FANTASMAS

En vuestro último número (207) nos ofrecíais un copiador cinta-cinta para 128 K. Desde la línea 78 a la 82, no hay ningún dato. ¿Es un fallo de impresión o se os ha olvidado incluir las líneas?

# Angel OTERINO-Madrid

■ *Ninguna de las dos cosas, ni olvido, ni fallo en la im prenta. Lo que ocurre es que estas líneas se componen sólo de 20 ceros, seguidas por un cero en el control, y, como comprenderás, su ausencia es una forma más de ahorrar espacio no publicando líneas inútiles.*

*En vista de que esto es un problema bastante extendido, os ahorraremos dudas de este tipo si tenéis en cuenta que cuando falten algunas líneas en estos bloques, debéis hacer caso omiso y continuar con vuestra tarea.*

# EL SPECTRUM HABLA

Hace tiempo tuve en mis manos un programa en el que al principio, el Spectrum, simulando la voz, te preguntaba cómo te llamabas, seguidamente introducías el nombre, por ejemplo Pepe y seguía diciendo el ordenador algo así como «Bien Pepe vamos a empezar», y a partir de ahí comenzaba el juego, que la verdad es que no recuerdo de que trataba. Mi pregunta es sí se puede hacer algún programa en el que, como éste que os cuento, pudiera escribir un texto y a la vez que el mismo ordenador lo leyera. Si fuera posible decirme en que publicación, programa o libro se podría adquirir.

José ABAD-Valladolid

■ *Hacer hablar al Spectrum es algo por lo que siempre nos hemos sentido muy interesados. De hecho, tienes una prueba en los primeros números de Microhobby. En ellos se realizó un estudio sobre el tema, que culmino con un programa que milagrosamente hacía hablar a nuestro pequeño Spectrum. Dicho programa y toda la información al respecto puedes encontrarlos en los números 20, 21 y 23 de nuestra revista. En el caso de que no los tengas, solicítalos a nuestro servicio de números atrasados.*

# DUMPS, LONGITUDES Y UNIDADES DE ALMACENAMIENTO

¿Por qué al final de los listados de C/M siempre está DUMP 40.000?, ¿se puede volcar en otra dirección de memoria o tiene que ser esa forzosamente?.

¿Cómo puedo hallar el n.° de bytes de un programa, tanto en basic como C/M, teniendo el listado en pantalla preparado para salvarlo en cinta?

Llevo tiempo interesado en conseguir un microdrive o algo parecido, pero investigando un poco descubrí que los microdrives son lentos y no son fiables, pero sigo interesado en un microdrive, una disquetera o algo así. ¿Que me recomendáis que compre?, quiero que se algo fiable, rápido, barato, que sus discos, cintas, etc. sean fáciles de conseguir y que tenga futuro. Mi ordenador es es un Spectrum +.

Aman de las VEA-Madrid

■ *El bloque de C /M puede ser volcado en la dirección que queramos, lo que pasa es que si lo hacemos en una dirección muy alta o muy baja corremos el riesgo de invadirla zona de trabajo y que el programa no funcione. La mejor opción es, por tanto, hacer el dump en la dirección 40.000, que es en la que funcionará con casi toáoslos programas.*

*Para hallar el número aproximado de bytes de un programa en C /M introducido mediante el cargador univer*sal, sólo tenemos que multi*plicar las líneas que tenga el programa p or 10. Si lo que queremos es calcularla longitud de un programa basic, habrá que seguir otro método pués estas líneas tienen longitud variable.*

*El sistema que utilizaremos necesitará saber el inicio y final del programa en memoria. El principio está en la variable del sistema PROG, situada en las direcciones 23635/6, y el final en la variable E LINE (23641/2). Restando las direcciones obtenidas, tendremos la longitud buscada.*

*En cuanto a tu tercera pregunta, los microdrives son efectivamente lentos y poco fiables. La mejor compra es una unidad de discos, si bien en este momento la única que parece estar disponible es la Interface Disciple. Esta unidad permite la utilización de discos, tanto de 3 1/2 como de 5 1/4, que además de ser baratos, abundan en el mercado informático.*

# ÓRGANO REPRODUCTOR-GRABADOR

En el programa Organo reproductor-grabador del 207, la línea 76 no me la acepta, pues hay algunos números y letras borrosos que no se entienden. ¿Me podríais poner las líneas 76, 77,... hasta la 88? ¿Funciona este programa igual en 128K que en 48K?

Iban PÉREZ-Vizcaya ■ *Sentimos mucho lo ocurrido, ya sabes, la imprenta, la tinta, pero ahí van las líneas de nuevo, así que, a disfrutar del programa. Por*

*cierto, que sólo podrás disfrutarlo en 128 K, en los modelos +2, +2A ó +3, ya que el programa aprovecha las posibilidades que ofrece el chip de sonido de estos ordenadores.*

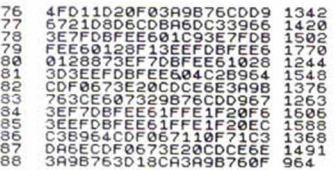

# AMPLIAR EL SPECTRUM 48K A 128K

He estado pensando en ponerle 128K a mi ordenador de 48K y he oído que necesito una ampliación de memoria. ¿Qué es eso?, ¿dónde puedo conseguirla?

Santiago BERMÚDEZ-Madrid

■ *Y he aquí la maravillosa memoria que todo el mundo la desea y pocos la consiguen. No queremos meternos a poetas pero es que lo que nos propones tiene miga, pero que mucha miga. Que nosotros sepamos no existe tal ampliación de memoria, y no sabemos si podrá haber algo , pues el micro del Spectrum no es capaz de manejar directamente nada más que 64K.*

*En el caso de tener las restantes K 's, tendríamos que paginarlas, esto es como si las tuviéramos en la habitación de al lado y no las pudiéramos mover de ahí, sino que tuviéramos que ir nosotros a por ellas. En resumen, si quieres tener 128 K lo mejor es que te compres un +2, ya que el +3 se ha dejado de fabricar.*

# MUCHOS RANDOMIZE

Cuando en un juego hay más de un RANDOMIZE USR, ¿el poke se pone en todos?

# Jorge MERAVALLES-Barcelona

■ *En la mayoría de los casos hemos podido obsevar que el poke funciona efectivamente cuando va antes del último Randomize. Sin embargo no pierdes nada si pruebas a colocar el poke con todos los Randomizes, alternativamente. Con ello te asegurarás de la posición co-* *rrecta, aunque ya sabes que en este mundo de los pokes nunca se puede dar nada por sentado, ya que no hay ninguna regla que funcione en el cien por cien de los casos. Seguramente ya lo habrás experimentado p or ti mismo.*

# COMMODORE 128

Soy un chico de 13 años que tengo un Commodore 128 y que de repente ha visto cómo han dejado de aparecer juegos para este ordenador y ya no hay revistas. ¿Qué es lo que ha pasado? José Angel GONZALEZ

■ *A raíz de la aparición del Commodore Amiga, el modelo 128, inmediatamente* anterior a éste, quedó prac*ticamente aislado. Con toda lógica, la compañía alemana se lanzó a apoyar el nuevo producto que era mucho más potente y versátil que el 128, olvidándose por completo de un modelo que tuvo una brevísima existencia.*

# TECLADO INDEPENDIENTE

Poseo un +3 y tengo un teclado independiente numérico de un 128K. Quisiera poderlo utilizar en el + 3. Lo he conectado a la entrada «aux» del + 3 pero no funciona. Supongo que necesita algún programa para que funcione.

## Benito CUEVAS-Vizcaya

■ *Es algo usual pretender utilizar los artilugios que teníamos en nuestros antiguos ordenadores, sobre el nuevo y flamante aparato. Es un legítimo deseo que siempre se derrumba cuando nos damos cuenta de que los fabricantes están para vender, y que no van a dejar pasar la oportunidad de colarnos un nuevo mecanismo que nos obligue a comprar nuevos artilugios. Es por esto que el teclado independiente del 128K no funciona en principio sobre el +3. Pero puede lograrse el milagro, es decir que es posible hacerlo funcionar siempre y cuando os pongáis a trabajar sobre la rutina precisa. Os retamos a ello, así que manos a la obra.*

# **PSI O COSAS** INTELIGENTES

Desearía saber para qué sirve y qué es un PSI. Enrique GAR-Madrid

■ *Podíamos decir que un PSI o, lo que es lo mismo, personaje pseudointeligente, es como un persona superficial que reacciona a los hechos inteligentem ente aunque siempre de la misma forma.*

*Los PSI se utilizan principalmente en las aventuras conversacionales, siendo el elemento clave que es capaz de transportarte a un mundo casi real. Con el paso del tiempo y avances en la técnica, los autores de estas maravillas van dando formas cada vez más inteligentes a los PSI, dotándoles incluso de conductas variadas y momentos de imprevisión. Es decir, que van asimilando una conducta pseudohumana. No en vano, de un tiempo a esta parte estamos viendo PSI andantes por nuestras calles.*

*A l final va a ser cierto que, con los años, los personajes del ordenador van a superarnos a nosotros mismos, una lástima.*

# IMPRESORA Y DICCIONARIO

El motivo de mi consulta es que quiero saber si puedo conectar alguna impresora al Inves Spectrum +. También me gustaría saber si hay algún programa en el mercado que sea un diccionario de Inglés-Español para la versión Spectrum.

# Oscar SOLER-Madrid

■ *Para conectar una impresora al Spectrum + necesitamos* un *aparatito que se llama interface centronics, que se conecta en el slot trasero y que sirve para que la impresora entienda al ordenador y viceversa.*

*El procedimiento para instalar el interface a la impresora no te resultará nada complicado si lees con atención los manuales de ambos aparatos. En el caso en que no encuentres el interface,*

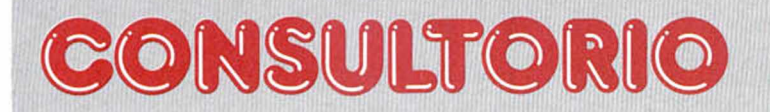

*ya que actualmente el mercado está un poco escaso de periféricos para Spectrum, siempre puedes recurrir al mercado de segunda mano. Claro, que si eres un manitas de la electrónica, puedes hacértelo tú mismo a partir del montaje publicado en Microhobby 140 y 141.*

*En cuanto a tu segunda cuestión, la verdad es que estaría francamente bien disponer del programita, lo que ocurre es nos tememos que un programa de esas características, debido a la cantidad de palabras de los dos idiomas, sobrepasaría con creces la capacidad de memoria de nuestro Spectrum. A modo de apunte, un programa de ese estilo para un PC, un ordenador más grande que el Spectrum, ocupa 10 Mbytes, o sea unas 150 veces la capacidad de memoria del Spectrum. De todas formas una versión muy reducida a modo de experimento sí que se puede lograr.*

*Nos pondremos a trabajar en ello.*

# APRENDER A PROGRAMAR

Soy un niño que quiere aprender a hacer juegos y no sé nada. ¿Hay alguna revista que te diga cómo programar juegos?

# Juan M. FEMENIAS-Baleares

■ *La revista que te enseña a programar es muy fácil de encontrar, tanto, que en este momento la tienes ante ti. Lo que ocurre es que no basta con leerla, tienes que comprar libros de lenguajes de programación, practicar mucho, pasarte las horas en el ordenador intentando saber por qué funciona un programa, cómo, qué hace...*

*Programar juegos no es una cosa que se aprenda o se enseñe en un mes, es una labor que lleva tiempo y mucha dedicación. Todos los que hacemos esta revista estamos aquí para ayudarte y acompañarte en el aprendizaje.*

*Pero hay que tener en cuenta que la ayuda de Microhobby puede no ser suficiente, sobre todo si eres primerizo, por eso lo mejor* *es que empieces por comprarte un sencillo libro de* basic. Al principio no enten*derás absolutamente nada, pero si lo lees tranquilamente, si no te desesperas y si practicas continuamente todo lo que te diga, irás viendo las cosas de otra forma más clara y quizá hasta se haga la luz. Animo y adelante.*

# INTERFACE MULTIJOYSTICK

Tengo un Spectrum  $+2y$ quisiera saber si se puede añadir una unidad de disco. Si hay una unidad de disco, ¿podría jugar los juegos del + 3?. ¿Dónde podría conseguirla y a qué precio?

El Spectrum + 2 y el Spectrum  $+2A$ , ¿son el mismo? ¿en qué se diferencian?

¿Qué es un interface multijoystick?, ¿dónde se conec-

ta?

# Joaquín SERRA-Valencia

■ *La única unidad de disco compatible en este momento con el Spectrum +2 es DISCIPLE, que aunque se puede añadir a este modelo, no será compatible con el + 3. Por contra, para el Spectrum + 2A existe otra unidad compatible que en teoría comercializa AMSTRAD. Hablamos de teoría porque en realidad es bastante difícil hacerse con una actualmente.*

*Las diferencias fundamentales entre los modelos +2 y +2A se encuentran más a nivel de diseño eléctrico que de compatibilidad. No obstante, aunque los dos ordenadores son compatibles con el Spectrum antiguo, es quizá el +2A el menos compatible. De hecho el +2A no es más que un +3 al que se le ha quitado la unidad discos junto con los chips asociados y se le ha puesto el cassette. De ahí que sea tan fácil ponerle la unidad de discos.*

*Respecto a tu última pregunta, como sabrás hay dos clases de joystick disponibles para el Spectrum: Sinclair y Kempston. El prim ero emula cuatro teclas del teclado y permite dos jugadores, el segundo no simula el teclado y el programa debe estar preparado para él.*

*Pues bien, el multijoystick está preparado para ambos casos, es decir, incluye las dos normas. Debes tener en cuenta que este interface no es incompatible con el +2 y + 3, pues éstos ya llevan incorporado el joystick norma Sinclair.*

# EL AJETREO DEL ACIMUT

¿Es perjudicial regular frecuentemente el acimut?

¿Cómo se puede instalar un magnetófono adicional en  $el + 2A?$ 

# Miguel A. CARBAYO-Valencia

■ *Como todo* en esta vida, abusar es malo. *El acimut es un tornillo que viene sellado de fábrica y que en teoría no deberíamos tocar. Es* más, *cuanto menos lo mareemos, mucho mejor para la salud de nuestro cassette, porque el tornillo no está preparado para ajetreos frecuentes.*

*Ya hemos comentado alguna vez que debe ser el último recurso a utilizar, y que siempre que lo variemos, debemos regresarlo a su posición de origen. Una mala utilización del acimut supone tener cada juego grabado con un tono diferente, con el lío que implica en la carga posterior.*

*Tal vez hallamos cargado demasiado las tintas con el tema del acimut, haciendo creer que es la solución del eterno error de cinta, pero el tornillo no es ninguna panacea, y por tanto, hay que tomarlo en su justa medida.*

*El +2A dispone de una salida de sonido, al igual que el +3, en la que podemos conectar un cassette sin ningún problema. Habrá que tener cuidado, por si acaso, en no utilizar dos aparatos a la vez.*

# POKES QUE NO SIRVEN

Varias de las soluciones que dáis en la sección «Se lo contamos a ...» me han servido, pero hay otras que, por el contrario, o no han permitido la carga o no hacen efecto. He leído el subapartado que indica cómo introducir pokes y lo he llevado a la práctica y no ha servido para nada.

Por otro lado, decís que los pokes no se pueden utilizar en programas con carga especial, protección, etc. Entonces, ¿por qué los dáis? David MERCADER-Barcelona

■ *Como se explica en el apartado de COMO INTRO-DUCIR POKES, las soluciones no son infalibles y sólo funcionan en programas con cargas normales y en la versión para la cual se han sacado los pokes. Hace algunos años, los pokes sólo se podían utilizar en versiones desprotegidas, muchas veces pirateadas, de los juegos comerciales, entre otras cosas porque eran las únicas versiones que nos permitían acceder a la cabecera, como mínimo. Actualmente, en la mayoría de programas originales se pueden introducir los pokes fácilmente, dado que muchos de ellos no llevan protección y hacen factible la ventaja del Poke.*

*Absolutamente todos los pokes son probados antes de editarlos, pero aunque su funcionamiento está garantizado en la mayoría de ocasiones, siempre quedan algunas en las cuales no es así, ya sea por la versión, ya por el programa. Esperamos que sepáis comprenderlo.*

*En cuanto a la manera de introducir pokes en los programas protegidos, necesitamos hacerlo con un aparato denominado pokeador, diseñado exclusivamente para la introducción de pokes en este tipo de juegos. La alternativa está en los cargadores, que son programas independientes que sustituyen a la cabecera y que son capaces de burlar las protecciones. Estos cargadores podréis encontrarlos en las cintas o en las páginas de Tokes & Pokes de Microhobby.*

*Para finalizar, lo repetimos una vez más: la fiabilidad de los pokes no es del 100%. Sin embargo, tampoco es del 0%, por lo que si no te funciona ninguno, seguramente será porque haces algo mal. Lee con más atención el apartado de Cómo meter Pokes y es posible que descubras ese error.*

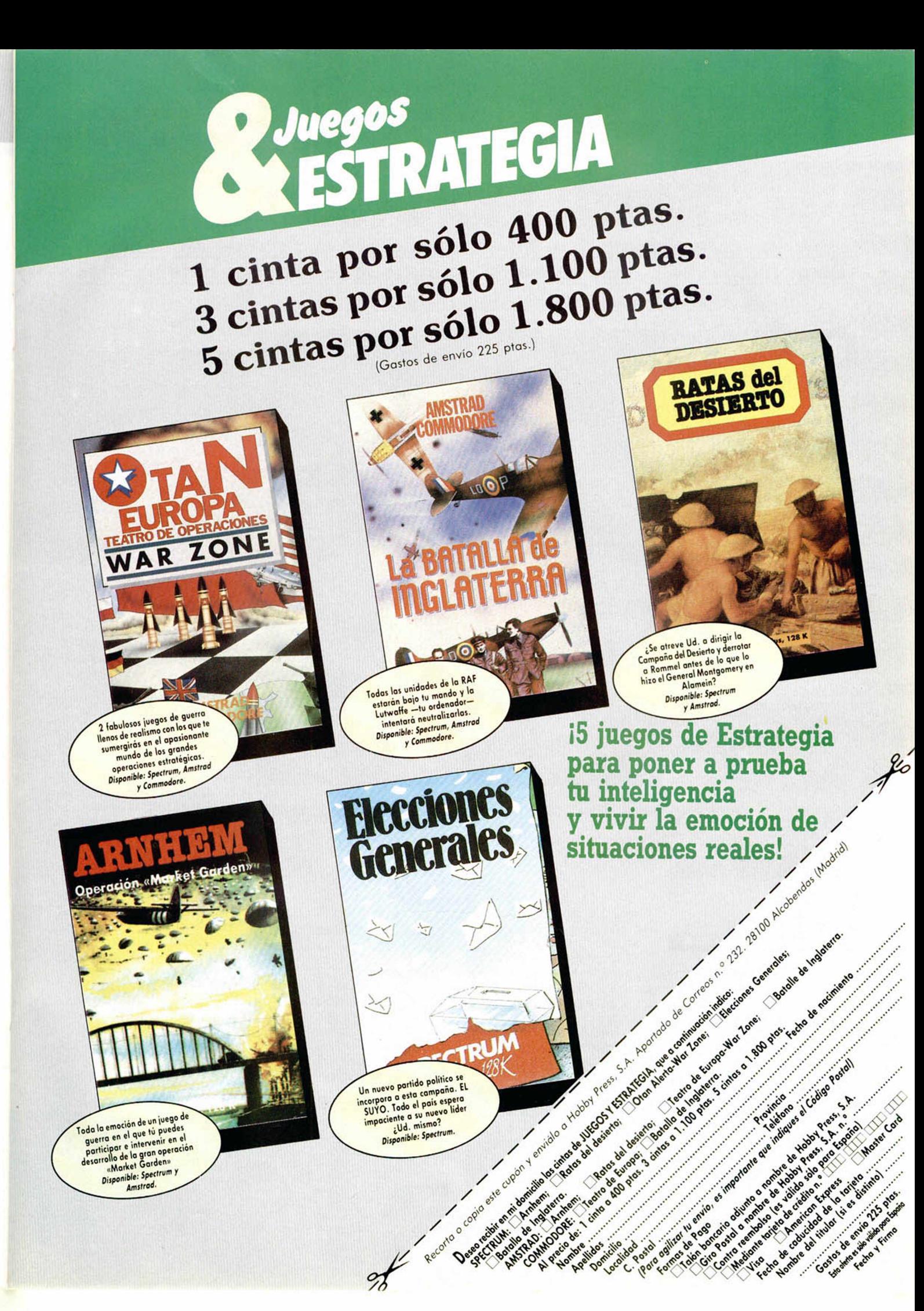

Un nuevo partido político se<br>incorpora a esta campaña. El<br>SUYO. Todo el país espera<br>impaciente a su nuevo líder<br>impaciente esta campaña.<br>Dispartido: Spectrum Disponible: Spectrum.

Toda la emoción de un juego de a participar e intervenir en el proceso de la participar e intervenir en el participar e intervenir en el participar el participar el participar en el participar en el participar en el participar en el participar en el par Disponible: Spectrum Amstrad.

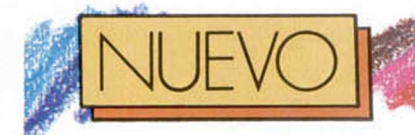

# **SUPER MONACO G.P.**

**Un vehículo fórmula 1 se ha escapado del circuito de Monaco sin dejar huella. Se piensa que tras un largo recorrido por ordenadores y consolas, acaba de aparcar en el Spectrum.**

**Confirmados a estas al-<br>turas todos los rumo-<br>G.P. sale a la calle bajo el** onfirmados a estas alturas todos los rumores: Super Monaco patrocinio de U.S. Gold. Un templado recibimiento espera al nuevo programa de la casa inglesa, supeditado a dos importantísimos factores: la vuelta a los circuitos del Campeonato del Mundo de fórmula 1, y la explotada situación de los simuladores de esta índole en nuestros Spectrums.

Mónaco auspicia cierto privilegio a la hora de imaginar un nuevo juego de coches. Lástima que Rainiero y Carolina no constituyan en sí mismos suficiente apoyo para relanzar algo que originalmente es indecente. La ventaja de estas cosas es que cualquier carrera de automóviles es Increíblemente adictiva. Por eso, con un poco de doméstico interés que se ponga en ello, pués se puede vivir.

El bólido que nos han

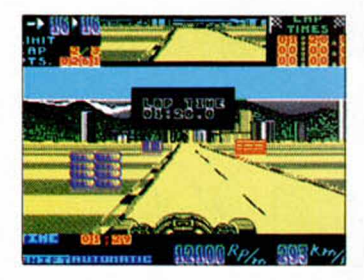

prestado para nuestro campeonato no es tal bólido, sino sólo medio auto. Las dos ruedas delanteras y el volante cortan la pantalla por la parte más baja, permitiéndose el lujo de poseer la

autonomía y animación necesarias para crear algo de ambientación en el juego. El resto de coches que participan en la prueba van a tamaño normal, si bien sólo oleremos el humo infecto de sus tubos de escape cuando nos den la pasada de turno.

Para terminar de creernos que estamos en Monaco, un gran espejo retrovisor al estilo McLaren ocupa la zona superior de la pantalla. El invento supone la carga de imaginación que se esperaba de los programadores.

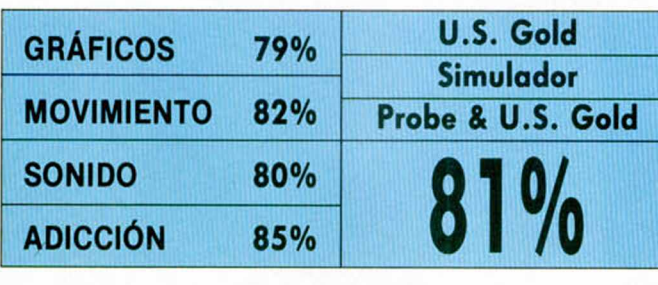

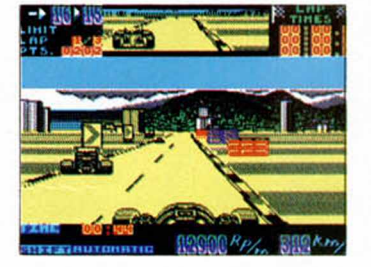

al margen de facilitarnos profundamente la carrera. A través del cristal nos haremos una idea de la gente que viene detrás, achuchando, y de la posición en la pista que debemos adoptar para impedir el adelantamiento.

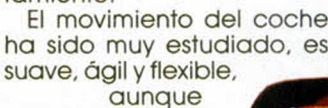

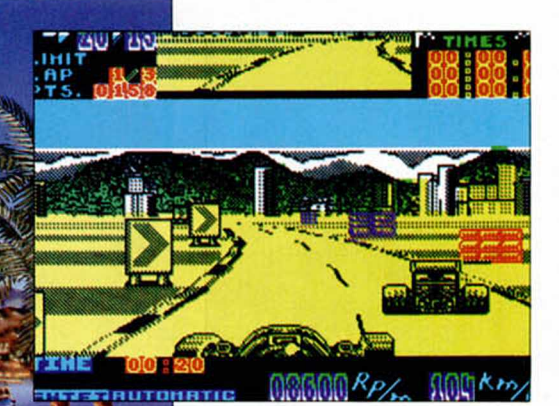

se hace bastante lento en momentos de agobio frente a la curva. El scroll, algo brusco pero con intención, no pasa de la mediocridad.

Los mecánicos del coche de U.S. Gold se mueren de hambre. Han ido al paro directamente porque el bólido se estrella una vez cada 20 años . V cuando lo hace es tan fatal que dejamos inmediatamente de jugar. En este sentido se pierde toda la espectadularidad de los CRASH, puesto que la rutina de detección de obstáculos no Implica giro brutal del coche y piezas por el suelo, sino simplemente pérdida moderada de velocidad, lo que además de ponérnoslo más fácil le quita el condimiento propio. Intentad saliros de la pista.

Super Monaco es un juego más. Otra exalación de adicción que rigurosamente beneficia al Spectrum. Después de todo hace mucho que no teníamos grandes coches, ni grandes premios... y ya se sabe que es-

to es fundamental para nuestros bodys.

**28 MICROHOBBY** 

# SWITCH BLADE **Mientras los niños deciden si**

**REAL PROPERTY** 

**prefieren ser Indianas o Rick Dangerous, Gremlin imagina al aventurero definitivo, alto, guapo y con «luz propia».**

**A** rqueólogos, palenteó-<br>logos o historiadores,<br>los aventureros que re-<br>zuman perfume de peligro, rqueólogos, palenteólogos o historiadores, los aventureros que retienen un aroma propio que les diferencia de un resto de competidores siempre anómalo. Los Indianas que atraen por sí mismos, gallardos, valientes e ídolos adolescentes, son incapaces de discutir con los Dangerous, bajitos, gorduelos y expertos de postín en lo dulce, pero ambos terminan aliándose si les surge la sana competencia de algún aventurero que irradie más luz que ellos.

Con todo, la penetración en el abarrotado campo de héroes está mucho más que complicada, Deben existir suficientes avales a priori para garantizar lo que se pretende, y es obvio que en este caso hay dos sobrados: GREMLIN, por sí mismos —coches, conversiones y topos— y el planteamiento de SWITCH BLADE, como «misterioso» juego de laberintos y túneles.

Hiro es el nombre de uno de los componentes del clan Switch blade, exactamente al que le tocó la china. Bloke, que ya presume de ser pesado, ha pedido prestada la espada FIRE-BIRD, la misma que perteneció al clan durante años luz.

La destrozó y repartió los trocitos por los bajos fondos —nunca mejor dicho— de la ciudad.

Ahí estaba Hiro, con los poderes que le otorgó el clan, dispuesto a redimir la afrenta. O lo que es lo mismo, el lío, del que no le iba a sacar ni su antepasado más próximo.

En los instantes previos a la partida, decidió revisar el plano que en contró en el museo de historia contemporánea. Hasta ese momento no se dio cuenta de que allá abajo no había nada, que no existían estancias, ni escaleras ni pasadizos subterráneos. Que la búsqueda era poco menos que imposible.

Y entonces cayó por un pozo, y se percató de que a medida que introducía su cabecita por las habitaciones underground, éstas iban cogiendo color, luz y blanco y negro. Y descubrió un mundo inexcrutable de monstruos, tesoros y sorpresas, sólo capaz de asustar a los incautos.

Saltó, pataleó, anduvo y pegó su cabeza al suelo, para comprobar su estado físico. El traje de explorador ni siquiera llegó a arrugarse. Gremlin lo había diseñado inflexible, sereno y cuco, nunca apto para emocio-

nes frágiles, y lo había hecho de una forma original. única y divertida, en la que jugabilidad, profesionalidad, espectacularidad e ideas brillantes se han dado la

mano, el pie

y todo el cuerpo en un abrazo universal.

No obstante la imaginación despeñada en Hiro, hay muchísimos elementos, como la habilidad, la paciencia y el ingenio que se han extraido de programas de esta índole, tan famosos que no merece la pena recordarlos. Para jugar Switchblade es inadmisible acordarse de otros juegos, hay

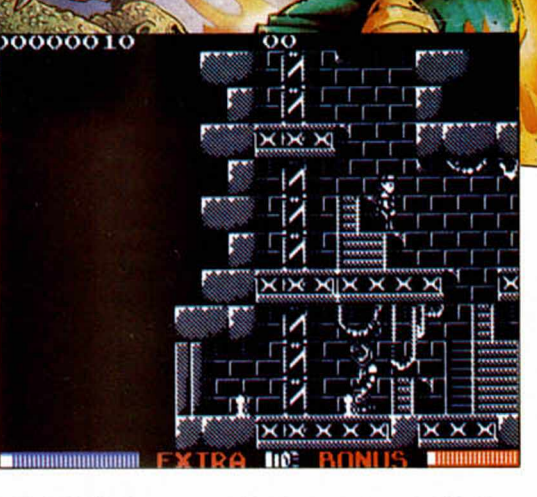

que alucinarse como si fuera la primera vez que vemos esa pantalla que nos es imposible atravesar, sin pensar, porque es imposible, en lo que espera a continuación... Gremlin está cada vez más fuera.

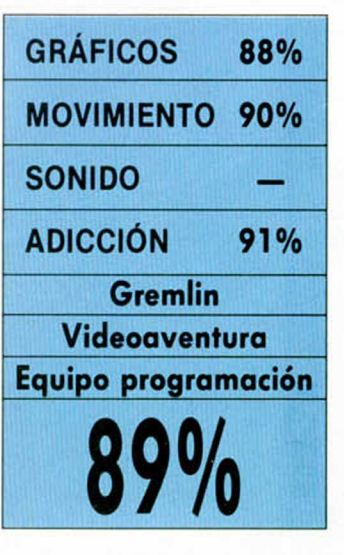

THEY NEVER<br>THOUGHT HE WOULD<br>NOW HAVOK REIGNS THE

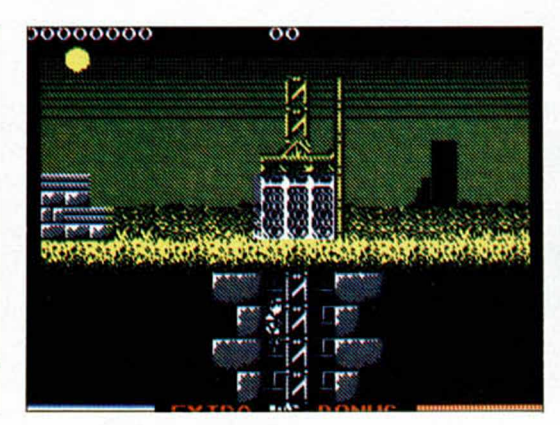

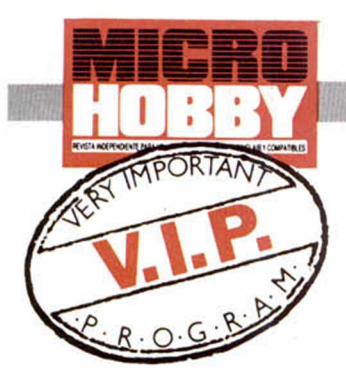

**Gremlin sigue**  $\sqrt{2}$ **en la brecha**  $$ de la automoción. **valiéndose de poderosos sponsors que garantizan el sello de un producto absolutamente único, no sólo por su nombre sino también por lo elevado de su calidad.**

**Y** a habían penetrado<br>
con inmensa fuerza en<br>
el mundo de la alta<br>
competición automovilístia habían penetrado con inmensa fuerza en el mundo de la alta ca. De la mano de los artesanos de Lotus, concibieron un simulador de alta velocidad para dos jugadores, que dejó una de las mejores sensaciones de gusto que jamás pudo haber tenido un —dos— joystick. Dentro de pocas fechas harán irrupción en el circuito de las motos, suponemos que arrasando, con Suzuki. Ahora llegan con modismos tan exóticos como internacionales, en un programa de cohes 4X4 en el que TOYOTA queda eclipsada por la exquisita técnica de programación de la compañía inglesa.

Gremlin ha sabido conjugar con este programa dos hechos tremendamente actuales que a nadie escaparán por su obviedad. El primero, la irresistible ascensión de los vehículos japoneses en toda clase de listas, y el siguiente, el tirón para aficionados y público en general que supone, por lo menos en España, el ritmo de los Rallyes.

p 19 and 19 and 19 and 19 and 19 and 19 and 19 and 19 and 19 and 19 and 19 and 19 and 19 and 19 and 19 and

Aprovechadas ambas ideas, la casa británica ha construido un supersimulador de motor que en principio busca un sólo objetivo. El realismo —como lo corroboran anteriores programas de Gremlin— se puede considerar una meta perfecta<br>para este tipo de progra-

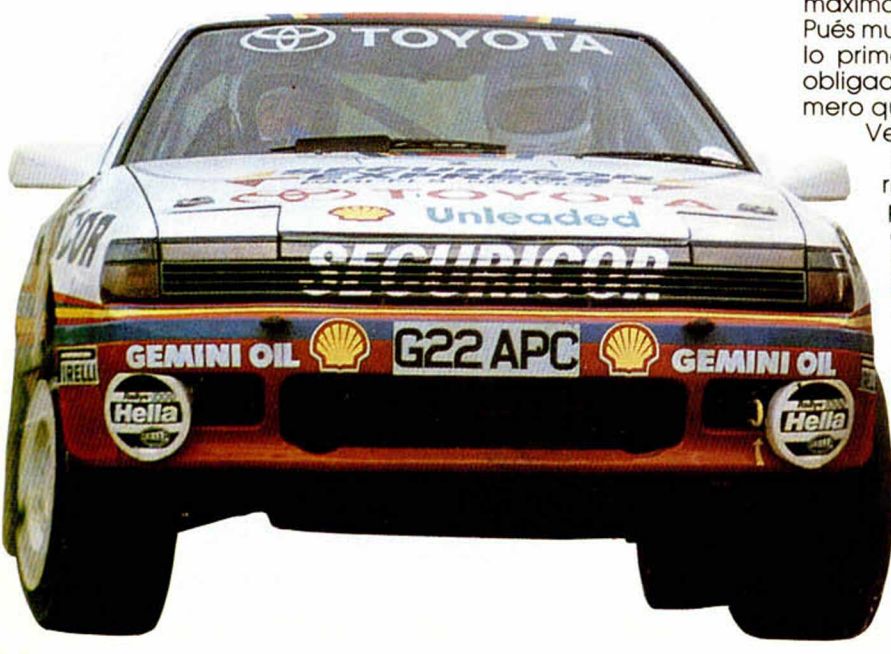

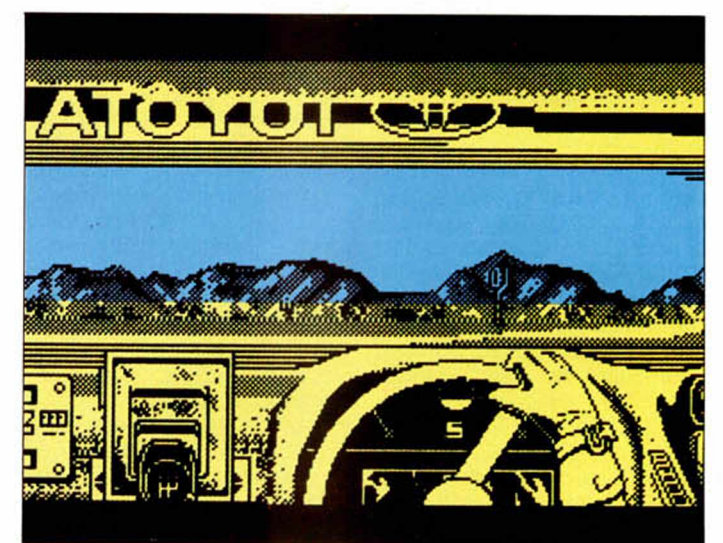

¡w iltf/ím liíiiti//M /fiÍjj í/ffífW///ffrw/hiiiííjWri/ **i**

TOYOTA

mas. En Toyota ha sido el máximo objetivo. ¿Por qué?. Pués muy sencillo, porque es lo primero a lo que están obligados y porque es lo primero que han conseguido. Veámos.

El juego está desarrollado en primera persona, esto es, mediante una perspectiva frontal donde la «cabina» del vehículo intenta hacer creer que estamos pilotando. La zona de terreno sobre la que debemos circular queda resguardada por el espacio que deja libre el cristal delantero. Esto proporciona una gran sensación de conducción, al tiempo que no reduce el punto de vista por cuanto nunca perderemos detalles de cualquier contingencia.

Es muy posible que este programa haya sido supervisado por la misma compañía japonesa. Se nota un extremo control de calidad que se hace patente en detalles como las vibraciones del coche, la aparición cuando es preciso de la palanca de cambios, la rotura de cristales cuando chocamos contra algún obstáculo, o los limpiaparabrisas para esos momentos en que la meona lluvia irrumpe de repente. Factores que, como véis, vienen a corroborar el

realismo del que hablábamos antes.

De uno a cuatro jugadores podréis participar en un Rallye que se compone de tres esmerados circuitos. México, Finlandia y Gran Bretaña. Naturalmente son pistas complicadas, dotadas cada una de firmes típicos, por lo del clima, y de características dispares, aunque en un primer momento los diferenciéis sólo por el cambio de colores. Por cierto, de los dos últimos campeonatos se tiene alguna tradición, pero de las pistas mejicanas aún no sabíamos nada. Será cuestión de probarlo.

Contamos con un copiloto —ya era hora que se diera protagonismo a una figura tan callada— que irá informándonos del desarrollo del circuito, tales como giros, cambios bruscos de dirección..., gracias a un anterior estudio del tramo que hemos tenido oportunidad de realizar. El truco consiste en que podremos acceder al libro de ruta, en el que escribiremos nuestras propias anotaciones sobre el circuito, que vienen a ser más o menos, derecha fácil, izquierda rápida, traeme una coca-cola o vete a tu casa.

El Toyota es rápido, ágil, flexible y muy, muy suave. Se han conseguido incluir en su comportamiento las mismas premisas que actuaron en Lotus, no en vano, ambos juegos han sido realizados por el mismo programador. También es muy posible que en la mayoría de las veces se te escape de las manos. Una vez puesto el contacto y a gran velocidad es verdaderamente difícil hacerse con los mandos. Fijaros que para Carlos, que de sobra lo conoce, es aún todo un reto ponerse al volante del GT, así que haceros una idea de lo que puede ser para vosotros.

Mejor será que practiquéis con calma, hay una opción indicada para ello.

Comoquiera que la experiencia es todo un grado, y considerando que es éste su segundo producto de coches, Gremlin puede haber llegado a lo más alto. La casa británica parece haber recuperado todas las iniciativas que por diversos motivos quedaron de lado anteriormente. Si os ponéis a jugar con Toyota lo que más rápidamente salta a la vista es que jamás, jamás, perderéis el rumbo de navegación. Siempre veréis de forma clara, y difusa —vale, un poco sosa también— por donde andáis. No es por comparar, pero como Lotus lo hicieron los mismos personajes que Toyota, pués podemos tomarlo como punto de referencia y destacar rápidamente la mejora que se ha conseguido en este tema.

Los amantes de esta clase de programas volvemos a estar de enhorabuena. Gremlin se está portando maravillosamente con los que amamos la competición automovilística en el ordenador. No obstante, el nivel de realismo que alcanza Toyota, nos permite situarle en el espectro de simuladores con todas las consecuencias. Hombre, no es un simulador de aviones, ni de barcos ni de trenes, pero por el sistema de perspectiva, por su ajustada dificultad y por el entramado de opciones, se aleja un poquitín del marco lúdicodeportivo del arcade, aunque sea de coches.

Ojo con los tortazos. La rotura del cristal frente a un árbol significa veinte segundos de penalización, y la reiteración supone el abondono de la prueba, que es exactamente lo mismo que ocurre en los Rallyes de verdad. ¡Ah!, ¿pero esto no es un Rallye de verdad?

**GRÁFICOS 80%**

**MOVIMIENTO 93%**

**SONIDO 88%**

**ADICCIÓN 95%**

**Gremlin Simulador Ali Davidson**

**<sup>92</sup>%**

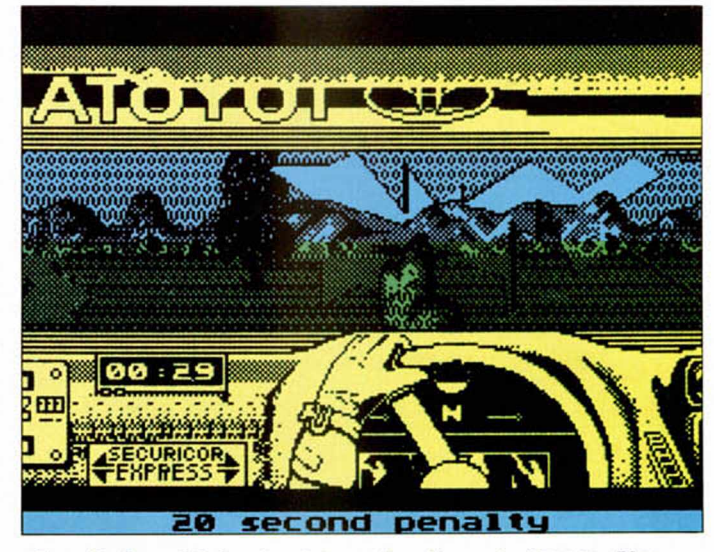

Gremlin ha cuidado al máximo el realismo de Toyota. Una curva mal dada puede destrozarnos el cristal y penarnos con tiempo extra.

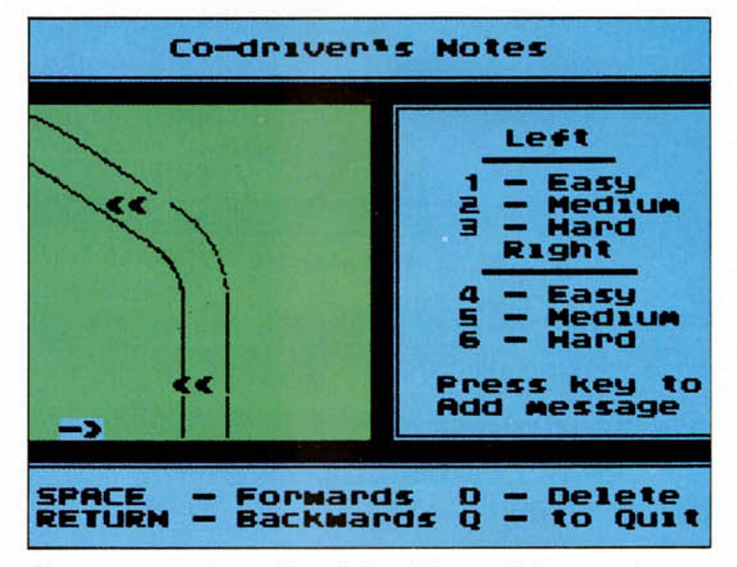

Contaremos con un copiloto informático que irá marcando las incidencias más significativas de nuestro recorrido. Todo un detalle.

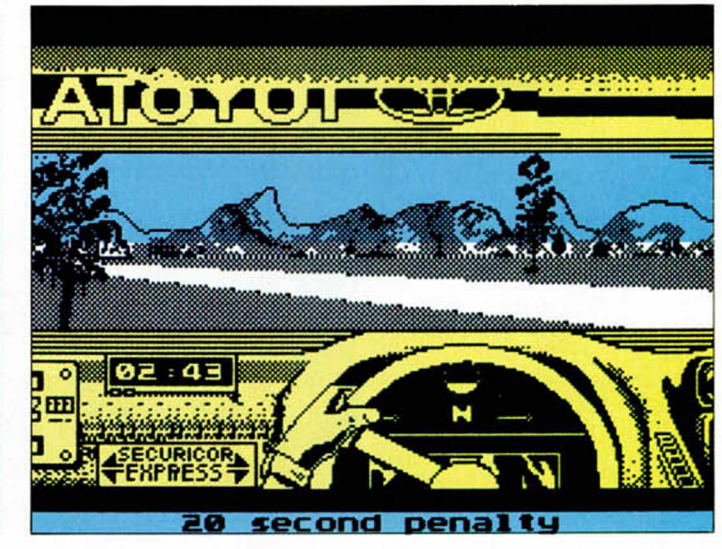

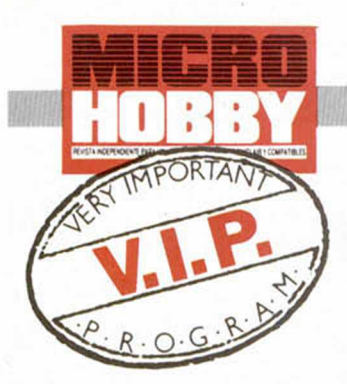

# NIGHT SHIFT

**Cuando habíamos perdido todas las esperanzas de tener juegos de otra galaxia en nuestro ordenador, Lucasfilm ataca de nuevo para Spectrum.**

**No sabemos cómo las<br>malas lenguas especulan constantemente<br>con la muerte del Spectrum,** o sabemos cómo las malas lenguas especulan constantemente cuando en realidad cada vez se publican más y mejores títulos para el veterano Sinclair.

Se referirán presumiblemente a la pérdida de ideas o de originalidades, —que tampoco es cierto—, escudándose en que los últimos productos son conversiones bien de máquinas recreativas, bien de juegos de

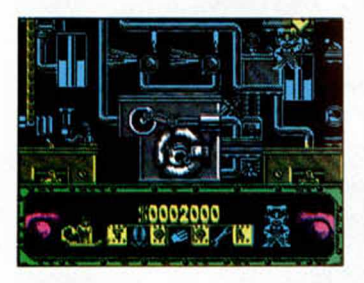

16 bits. Aún no se han dado cuenta de que el usuario es persona ajena a la problemática intercompañía-interhardware, y que su único interés es divertirse, emocinarse y pensar que no tiene motivos para tirar el ordenador a la basura.

Pero si te decides a hacerlo, las industrias Might & Logic te incorporarán rápidamente a su plantilla. Es el regalo tardío que Lucasfilm hace a los incorruptibles del Spectrum.

Claro que las cosas se hacen cuándo y cómo se pueden, y nadie va a exigirle a la relevante compañía americana que nos obsequie con un potente ordenador con la compra de una de sus clásicas aventuras. Pero de momento nos conformamos con que con sus juegos sepan sacar el máximo partido de nuestras máquinas. Eso es más que suficiente.

Night Shift es el programa idóneo y que aparece en el momento correcto para atacar el sistema 8 bits, por segunda vez. Al equipo de Lucas no sólo no se le ha pasado la fiebre de la inteligencia, sino que además han contraído la enfermedad del arcade en una variedad desconocida, que aúna paciencia, interés y movilidad.

Esos eran los síntomas del

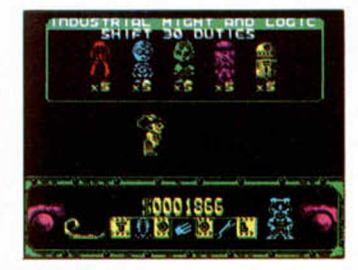

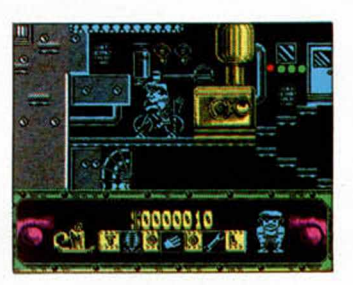

último trabajador de la fábrica de juguetes que los locos de MIGHT *&* LOGIC habían concebido. La BESTIA acabó con él a base de reiterados disgustos. Ese enorme bicho de la mecánica fue construido hace mucho años, mezclando piezas de aquí y de allá, aprovechando tornillos, cables, enchufes de desguace, y parcheando lo que para unos era alta tecnología. Y todo para construir sin descanso muñecos que representaban a los más famosos personajes de la factoría Lucas: Indiana Jones, R2D2...

Desgraciadamente a la bestia siempre le ocurría algo. Los achaques le surgían por doquier y no tardaba en hacerse notar, a base de lastimosos chasquidos de

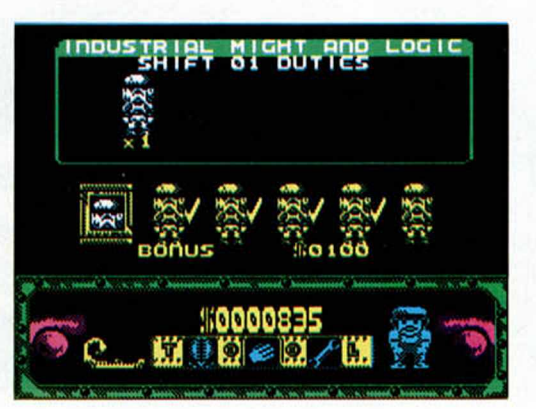

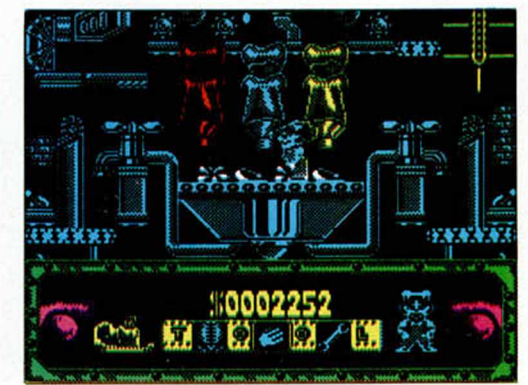

alarma. El engendro era altísimo y la vigilancia continua, así que lo más raro era estar parado. Lo normal era subir y bajar, corriendo, en busca del fallo perdido y comprobando que las directrices de los programadores se hicieran cumplir.

Hay que ponerse en el papel de Fred y Fiona, los dos empleados nocturnos que podemos elegir para comenzar a producir juguetes. Es el truco interactivo en el que Lucas consigue meternos. ¿Por qué, sino, vamos a preocuparnos de la cadena de montaje?. Pero hay que resolver los posibles problemas con picardía, con habilidad, porque la voz de alarma no especifica el origen de la avería, ni la máquina es consciente de colocar la cabeza por debajo del cuerpo, o dos cabezas juntas, o un cuerpo rojo y una cabeza azul...

Esta es la magia de Lucasfilm, el encanto discreto del pensar mientras nos divertimos jugando. Una vez más han dado buena muestra de que cuando se quiere, se puede, y si se sabe, mucho mejor. ¿Dónde fue el aburrimiento?.

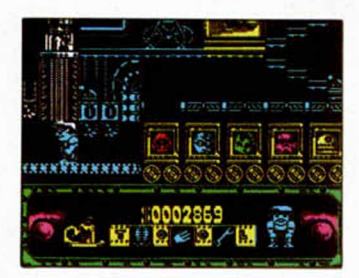

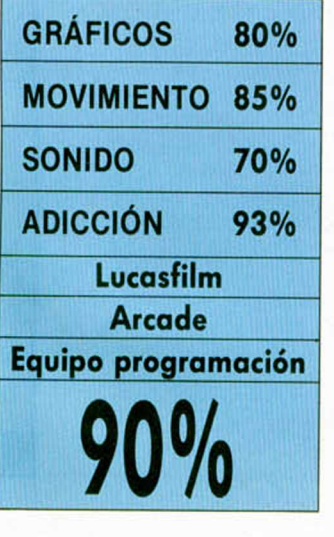

# ASÍ ES LA BESTIA

Cuando Fred y Fiona miraron hacia arriba, les fue imposible suponer que donde la vista no alcanzaba quedaba aún parte de máquina. Y eso que era un día despejado. Escudriñando en los ojos de cada cual, frente por frente, se preguntaron huidizos quién, cómo y porqué se habían metido en este lío. Claro que la cosa no estaba como para rechazar empleos, en absoluto. En una época en la que la gente pagaba por trabajar —¿habrase visto?— ni Fred ni Fiona iban a andarse con zarandajas de semejante calibre. Esto les alivió y sujetóles las piernas lo suficiente como para bajar con determinación al despacho del director.

«La bestia no es más que una enorme cadena de montaje de ciertos juguetes muy conocidos. Seguro que os sonarán de filmes aventureros», les dijo el dire. «Está formada por un compacto bloque de metales enormemente susceptibles, tanto, que con el aumento de producción, por necesidades propias de la empresa, puede comenzar a sufrir achaques» continuó.

¿Achaques, que achaques?, pués hombre, los lógicos de toda tartana en vida. Aquellos que aparecen quieras o no y que van desmantelando la máquina hasta que llega a su mínima e impúdica expresión.

La máquina siempre se estropea por las mismas hechuras. Sin energía no funcionaríamos ni nosotros mismos, luego lo mejor será que subamos a los orinales con pedales, que es la bicicleta que mantiene a la bestia, y le demos a lo del ciclismo.

Ese enchufe que está desconectado, ese tornillo que gira sobre si mismo a una velocidad endiablada, esa mecha de Quimicefa a la que le falta fuerza, esa escalera lateral que arrastra los cuerpos al hediondo envase verde, todo esto y algo que más adelante descubrirá tiene fácil solución con FRED EN UNO (también FIONA EN UNO). Un chorrito y basta. Para todo tipo de tejidos maquinosos.

Pasar el test de la primera prueba es cosa de niños. Cinco muñecajos se construyen sólos, sin casi atender al candil que señala el tiempo, y con sólo ojear la mínima parte de todo lo que tendréis que vigilar posteriormente. Olvidaros por el momento de las 30 fases restantes, de los colores, de las féminas y féminos, de los neutros que los habrá, de los Lemmings y de los abogados bocazas. Olvidaros hasta La Lupa del mes que viene, sin duda imperdonable si os la perdéis.

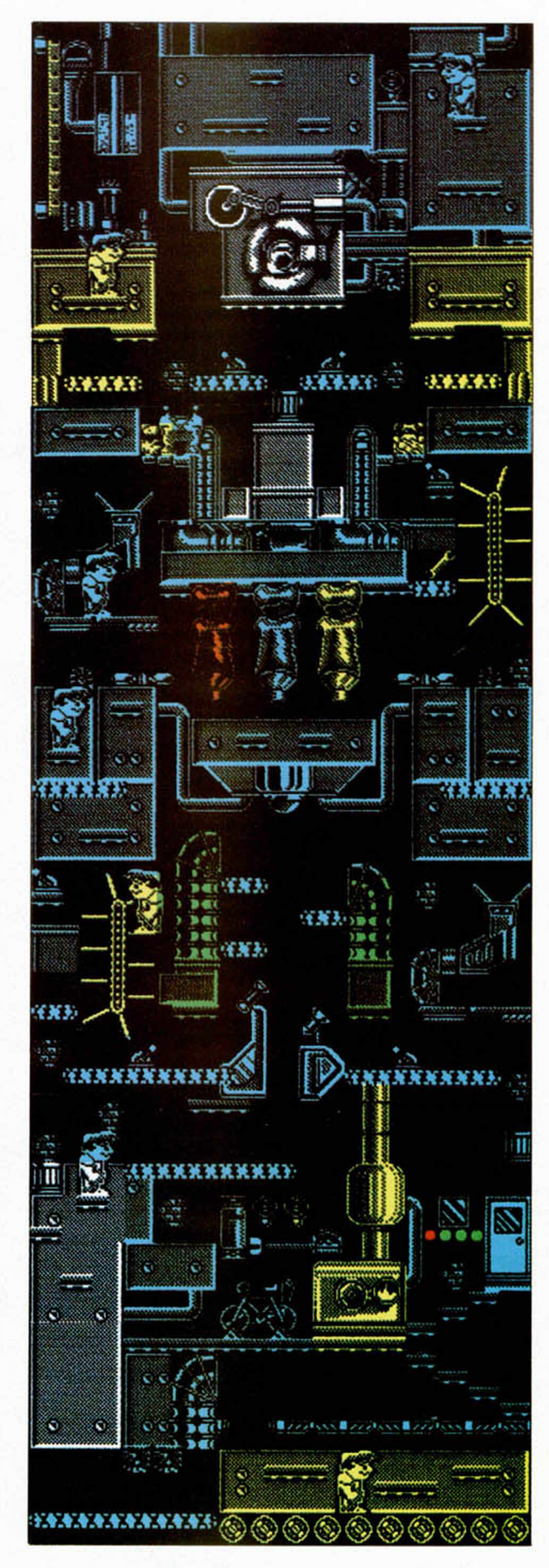

# GRAN PREMIERE

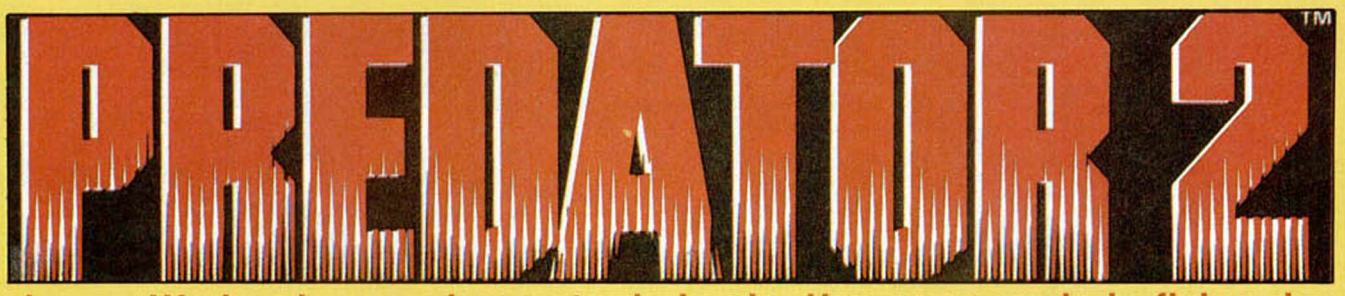

**image Works sigue en la cresta de la ola. Una vez pasada la fiebre de las Tortugas, atacan de nuevo con un título que, seguro, romperá de nuevo con todos los moldes.**

les guionistas, directo-<br>
res y resto del equipo<br>
que ha llevado a la pantalla la vuelta del Depredaos guionistas, directores y resto del equipo que ha llevado a la pandor, están jugando con varios conceptos simultáneamente. Bajo el mismo título se agrupan dos plagas igual de arrasadoras: la droga y el monstruo. Respecto al polvo blanco, su sola inclusión ratifica una tendencia de caos expresada por todos los futurólogos y adivinos, tanto en cinta cinematográfica como en juegos de ordenador.

Del monstruo alabamos el respiro que significa, por cuanto hacía algún tiempo que seres humanos no se enfrentaban a engendros caídos del planeta X con ansias devoradoras. Cualquier parecido que busquéis caerá en la falacia.

Predator 2 tiene droga y monstruos. Quizá más droga que monstruos, pero mientras la primera aburre, el segundo puede que nos obligue a levantar de los asientos. Hay otros que se quedarán pegados. Es, a la postre, el juego del cine que, como no, Image Works ha llevado al ordenador.

# **En un verano caluroso**

Los Predators llevan visitando la tierra al menos 700 años. Son los cazadores de la galaxia que, cuando llega la temporada, se montan en los jeeps y acuden a sus cotos privados. Casualmente, la tem porada idónea es aquella en que los conflictos terráqueos están a la orden del día y los espíritus son volubles y los cuerpos están dem asiado ocupados en otras cosas. Deberes y placeres hacen al humano un ser débil y fácilmente captu-

**34 MICROHOBBY** 

rabie.

Los Angeles, 1997, el mundo es una masa de droga. Los traficantes colombianos siembran las calles de cuerpos de traficantes jamaicanos impunemente. El que no está corrompido es porque aún no ha nacido. El caldo de cultivo es, como véis, excelente.

No tardará en llegar el De-

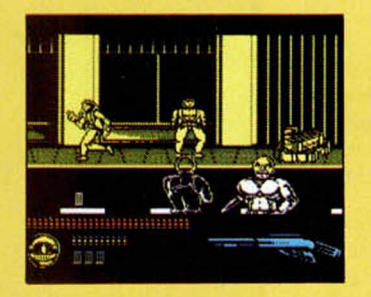

predador. Camuflado ahora por la gran urbe Pacífica, el monstruo viene con las mismas intenciones. Pero los problemas han variado. Derpredador sólo pone la sangre extraterráquea, y el afán cazador de las perdices de los Santos Inocentes. Con la droga de por medio no hay monstruo que valga.

Danny «Arma letal

Golver es el agente especial del F.B.I. encargado de poner paz en las calles. El Robocop de Los Angeles. No sabe la que se le viene encima, porque su tarea no ha hecho más que empezar. Hombre, no es Schwarzenegger, pero tiene su carácter.

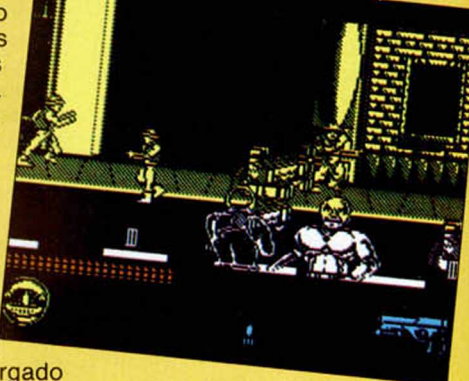

# **4 fases en busca de guión**

Imaginaros el batiburrilo indisoluble que forman la droga, el monstruo y el F.B.I. Se esperan muertos, masacres, sangre y acción. Los efectos especiales no brillarán por su ausencia, que digamos. Para Image Works, - Tortugas, Regresos a los futuros- no debe ser difícil acoplar su sapiencia de software ante tales argumentos. Claro, que no vamos a comparar nada con nada: la película es la película y el juego, pués el juego.

Pero como ocurre con estas licencias, nada se deja en manos de la creatividad de los programadores. Todo está medido y calculado, el dinero que se invierte en este tipo de superproducciones sólo se garantiza de esta forma.

Al igual que sucedió con Regreso al Futuro II y III, se parten de productos con público fiel, que no espera grandes sorpresas y que normalmente es entusiasta de lo que ve. Tanto en el cine como frente al ordenador. Predator sentó las bases para esta segunda parte, tuvo

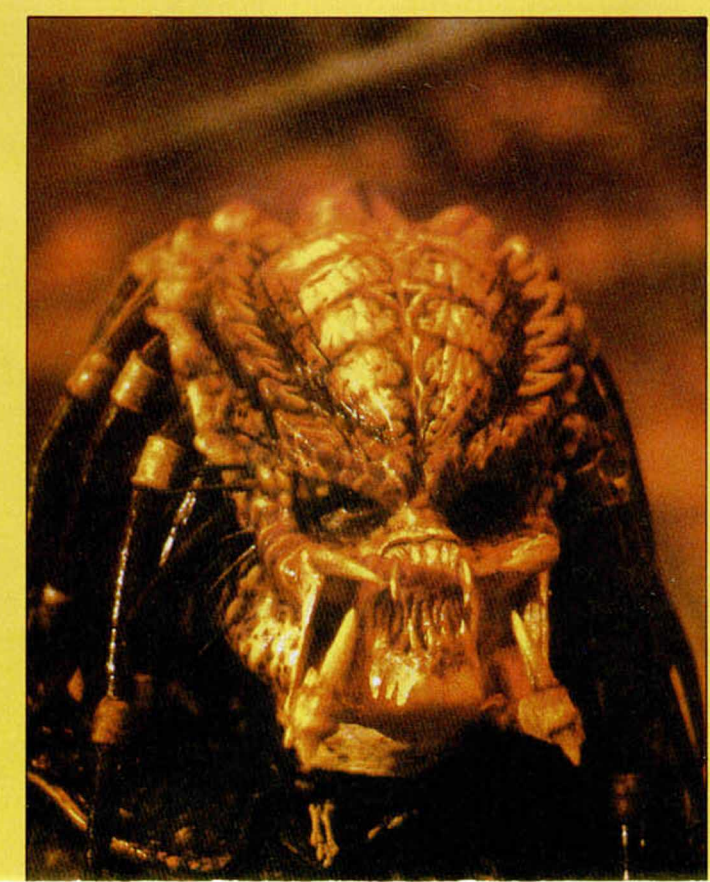

éxito en el cine y en el Spectrum.

Predator 2 lo tendrá en ambas facetas.

No obstante, mientras en el cine sólo se debe retocar el guión para parir un segundo periplo, es evidente que los jugones del ordenador esperan una revisión completa de lo que ya habían tenido entre manos, lo que supone un diligente esfuerzo por parte de los conversores.

Variar ideas y crear nuevas y adictivas fases son los argumentos más socorridos. Además, últimamente se ha puesto de moda inventarse un nuevo juego para cada fase, respetando el nexo de unión con el total del film. Predator 2 tiene cuatro.

La primera de ellas discurre en las calles de la ciudad angelical. Si recordáis vagamente algunas tomas del programa «Dead Angle», rápidamente identificaréis el ritmo de este nivel. La cosa tiene máxima relación con el condumio de la droga. Insta-

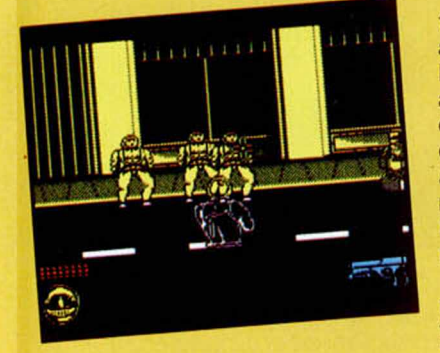

lados como un maniquí transparente en la parte inferior de la pantalla, y dotados de arma reglamentaria, intentaremos acertar en el cuerpo de la insufrible cantidad de maleantes que aparece por allí. El elemento móvil es un punto de mira que se traslada de un lado a otro conforme a las órdenes de nuestro teclado. Absolutamente jugable y entretenida, la fase de la galería de tiro tiene mucha más miga de la que se puede observar. Es difícil, puntillosa y rápida, con un scroll competente que se deja llevar y nos permite hacer

Conseguidos un número de puntos o blancos idóneo, entraremos en el apartemento del Penthouse. Un número aún no identificado de tra-

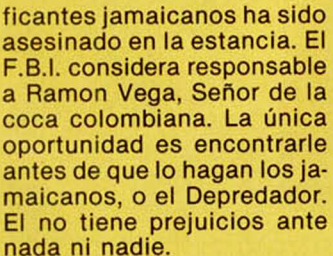

La siguiente fase se desarrolla en los terrenos del metro. ¿Qué fue de los colom bianos?, ¿y de los jamaicanos?. Sólo Predator interesa, porque ahora son los policías su bocado exquisito. La escabechina ha tenido esta vez lugar en los lóbregos túneles del suburbano de Los Angeles. Entre tanta gente, el poli del alienígena debe hallar al experto en camuflaje, y destruirle. Pero, ¡ojo!, un disparo hacía cualquier inocente puede ser fatal. Luego viene asuntos internos y se encarga de empapelarte.

Se acerca el final. Las cosas han tomado unos derroteros muy peligrosos. La última fase es el matadero. Curioso y depresivo nombrecito. La policía descubre que el depredador está usando el matadero como base de preparación y posterior conserva de víctimas. La solución está en utilizar nitrógeno líquido, pero el plan falla y ahora Predator les espera, bien escondido...

Sólo resta la confrontación final. El hombre o la bestia.

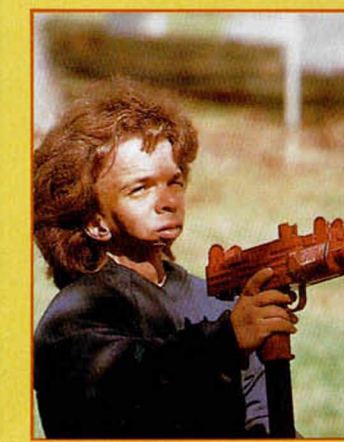

## **Esperamos que no resucite**

11111111

Por lo que hemos podido ver y jugar, en Predator 2 se observan las mismas virtudes y los mismos defectos que en cualquier otra conversión: hay que ceñirse al guión, pero se puede hacer de forma original, atractiva e innovadora.

Sin embargo, gracias a la profresionalidad de muchas de las compañías de software existentes, citemos a Image Works, que demuestran que no es éste el único éxito que se pretende, podemos encontrar buen software bajo títulos espectaculares. Es un alivio, pero, con todo, que no vengan más monstruos.

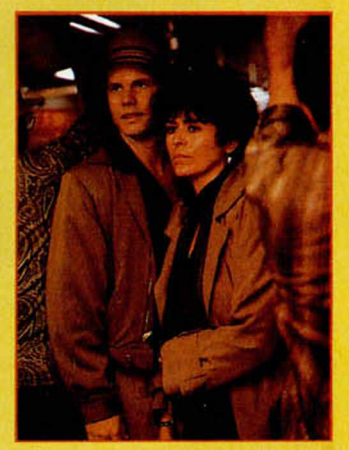

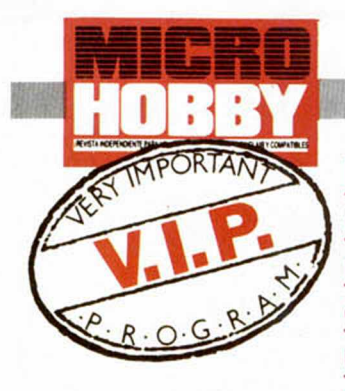

**E**<br> **E** de nuestras máquinas. l arcade es y siempre será el invento mimado Laconismos aparte, goza en el Spectrum de una excesivamente privilegiada situación provocada por el afán extásico de aquellos que se colocan intraquilamente delante de la pantalla. Además no necesita, por lo menos hasta ahora, de rompimientos craneales abusivos, perdonados quizá por la imagen de la rutina —el Spectrum contó desde el principio de los tiempos con un arcode ideal—,

V decimos hasta ahora, porque los niveles de profesionalidad a los que está rozando un simple Spectrum, obligon a las inteligentes compañías de software a plantearse el

cotarro de una manera inusual. David Perry

**Hasta las últimas consecuencias en métodos, gráficos y color, Extreme es el último reto que define al Spectrum.**

y Nick Brunty son expertos en remozar ideas, en revolucionarlas y en posibilitarlas.

Las Tortugas «Cowabunga» Ninjas, el Dan «intemporal» Dare III y el «Extremo» de sistemas explosivos avalan el trabajo de estos dos chicos, y ni qué decir tiene que al más pintado.

Tres títulos tan diferentes como perfectos a nivel de creación pero como idénticos en escala visual.

Seguros estamos de que tenéis una copia original de alguna de estas vanguardias en la cabecera de la cama, o en el

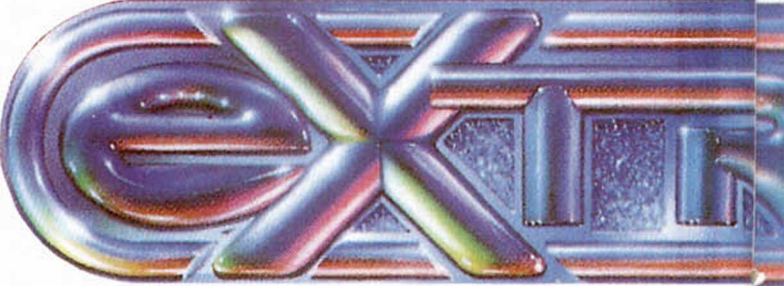

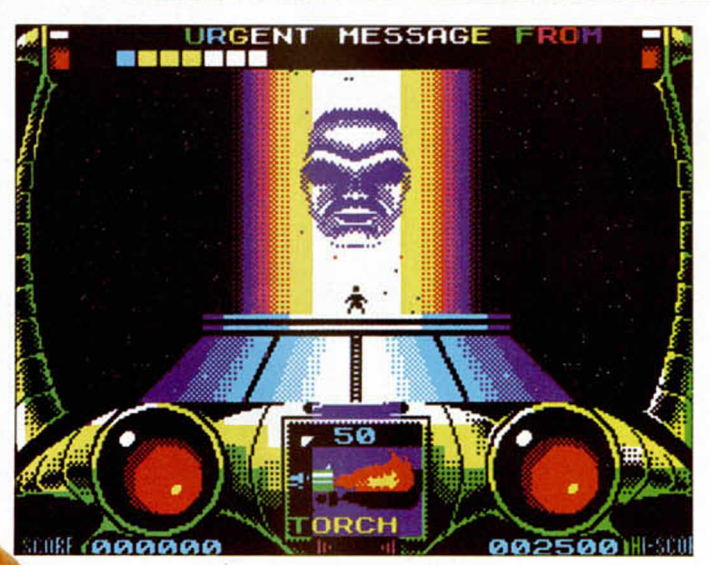

de vuestro ordenador o directamente en la pantalla del Spectrum.

Habréis observado con creces, cómo el scroll, la composición de los colores y el espíritu de atracción desbancan individual-

mente a cualquier otro producto, ¿NO?.

Pero, ¿y colectivamente?. Es rigurosamente cierto que «Extreme» enlaza impasiblemente con esos dos exitosos juegos, sobre todo con Dan Dare por la similitud de decorado, personaje y aspavientos técnicos que ha supuesto. Demasiado parecidos, inequivocamente.

Por esta razón, queda igualmente probado que técnicamente el filón de los sprites cubiertos es un chollo de espesura, y que en conjunto —y respondiendo a la pregunta anterior— frustra sensaciones nuevas que no sensaciones totales.

Extreme, tercero de la trilogía de oro, consume toda la energía. El nombre es de lo más apropiado. Quizá le hubiera pegado más «Im-

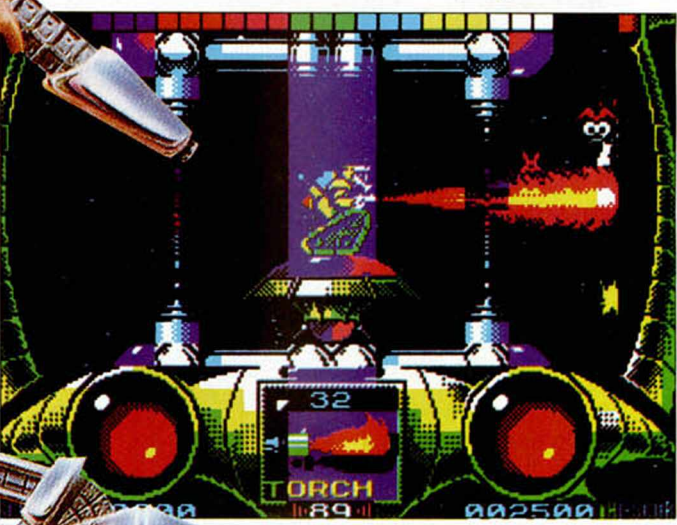

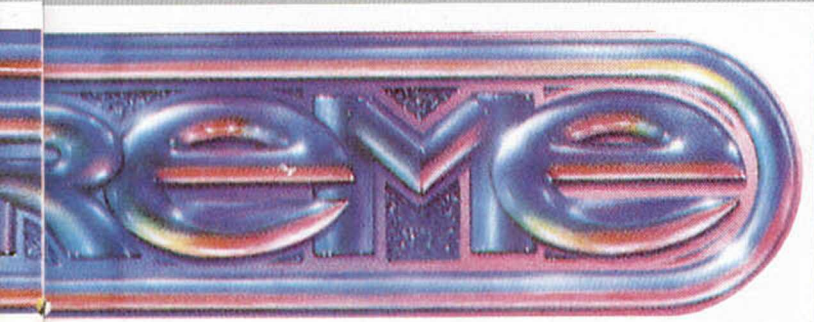

possible-un-impossible».

La trama en estos juegos es quizá lo de menos, pero para los escrupulosos de pro habrá que decir que la nave Pioneer 10, huida ya de nuestro sistema solar, fue capturada por unos piratas espaciales que arramblaron con las muestras extraterrestres que la sonda había recogido, y con la energía principal y secundarias que alimentaban al cabezota ordenador que la controlaba —un nuevo cabezón, ¿do you remember?—.

Embuido en un traje de confección especial que dotaba al héroe de piernas robóticas de avestruz, eres el ¿humano? que debe investigar en la nave que los

estos señores. Bueno, queda a la vista.

Las que si forman parte de su librillo de maestrillo son, por ejemplo, pulso, acción y detalles mil. Sonidos melódicos y armoniosos que, dirigidos por una buena batuta, procrean juegos de semejante calaña y categoría.

En un par reducido de aspectos se mueve la técnica brillantísima que exhibe Extreme. Por un lado, el colorido chillón pero agradable y deliciosamente combinado.

Se basa fundamentalmente en el aprovechamiento de los espacios negros y el enmascaramiento de sprites que suponen la anehalada visión del personaje de colores que no

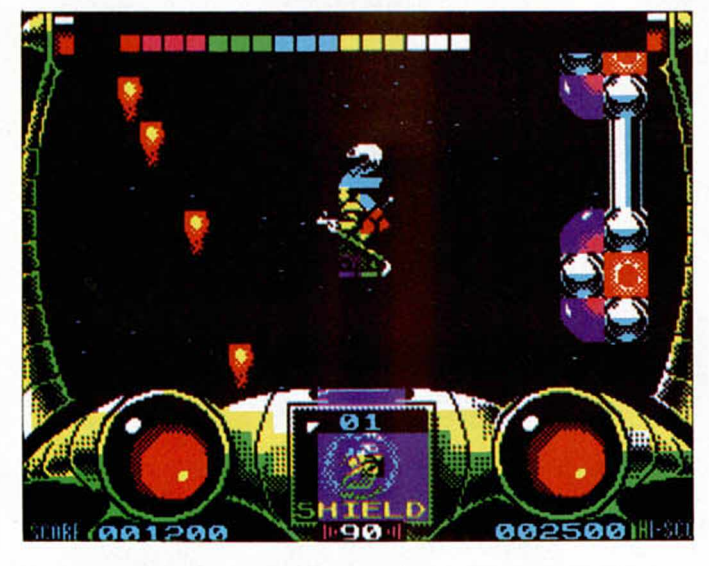

piratas habían soltado, e interrumpir el proceso de autodestrucción que los inmundos cerdos espaciales habían puesto en marcha. El tiempo, una vez más, lo dice todo.

f

Son tres fases las que retan Extreme. Tres objetivos, tres decorados y tres armatostes que te colocan en alguna parte del cuerpo. Enhorabuena si has llegado al segundo nivel, porque la palabra facilidad no parece entrar en el vocabulario de

adopta el tono del fondo. Y por otro, el movimiento a cuatro direcciones suave, rápido y espectacular que, si ya por si mismo viste de gala a un arcade, es obvio que la combinación con el elemento anterior, lo convierte en algo digno de coleccionismo.

No debería hacerlo, pero me es imposible no citar a las antorchas de fuego que en principio son nuestro arma standard. Es una nimiedad pero basta con ello pa-

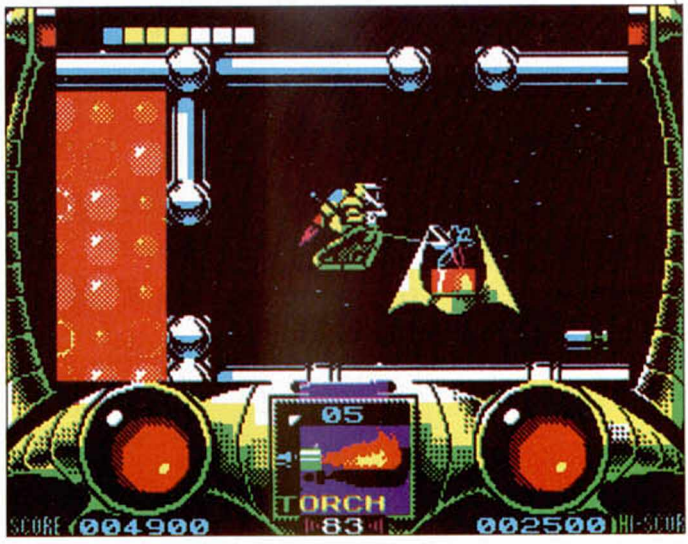

ra hacerse una idea más o menos global.

Lamentablemente, todos estos detalles, incluido el último insalvable de las balitas, traen a la memoria incontenibles recuerdos de no ha mucho tiempo. Y no vamos a decir que se estén repitiendo, pero maliciosamente nos gustaría saber si se ha acabado la originalidad.

Aunque si somos más persuasivos y bajamos un tanto el listón de exigencias, pasaríamos por alto ese pequeño detalle y jugaríamos' Extreme como si fuera el primer juego de la historia que explota al límite la capacidad del Spectrum. En realidad es uno de los primeros.

No es de extrañar aue sea el arcade, precisamente, el niño mimado de nuestras máquinas. ¿Para qué nos vamos a engañar? Extreme es arcade puro, tiene la acción y, sobre todo, la dificultad que nos consume de principio a fin. Endiabladamente. Parece que nos conocen, que saben que los Spanish nos tiran los retos de veinticuatro horas seguidas. Ponte a ello, y, cuidado,

no salpiques.

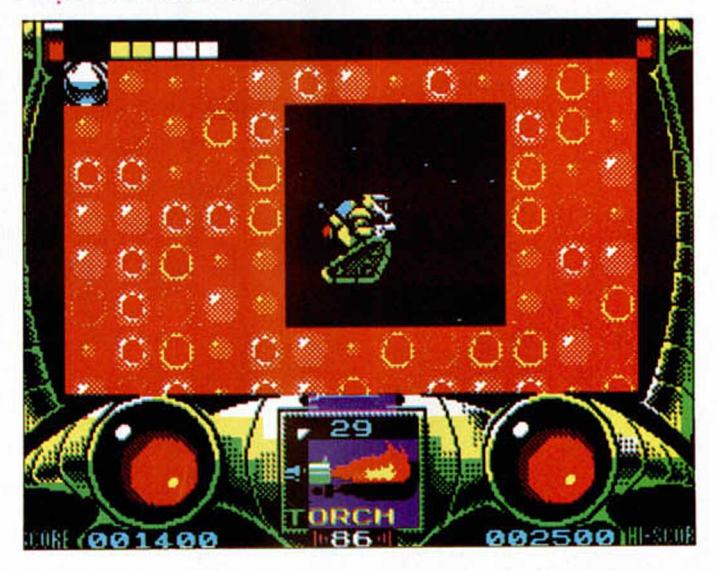

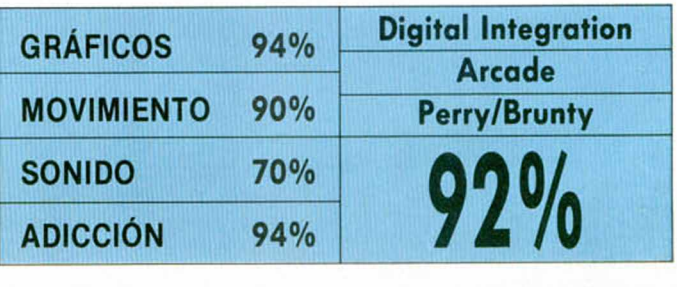

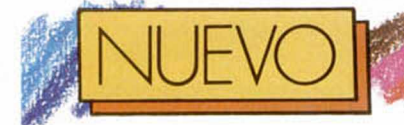

# LA CORONA MÁGICA

**Todo queda en casa. Sin exotismos ni programaciones extrafalarias, una serie española es informatizada por españoles en busca de la posteridad española.**

**Andr** dire nivel, pero hay<br>que reconocer que la<br>fue una parte de la progra otro nivel, pero hay que reconocer que la Corona Mágica es o mación de la televisión hispana, y por lo tanto constituye una licencia nacional que se presta a la informatización.

El grupo catalán O.M.K. puede ser medido, desde este punto de vista, por el mismo rasero que a las compañías de Regreso al Futuro, las Tortugas Ninja o Robocop (I y II).

Ahí acaba toda comparación. Y es que en este mundo de las licencias, el nombre puede serlo todo, y dejar el juego a un lado, o serlo todo y obligarte a mejorar lo presente, lo que en ambos casos obliga a sentirse respaldado por la inestimable presencia de tal o cual tema.

La Corona Mágica ocupó la media hora siguiente al telediario de las tres, de los domingos. No nos podemos im aginar el índice de audiencia total que adquiriría durante su emisión, pero del mismo modo no cree-

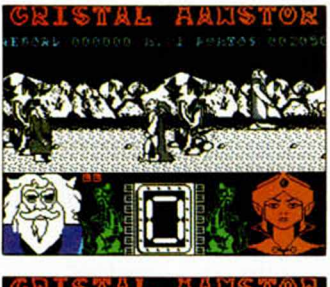

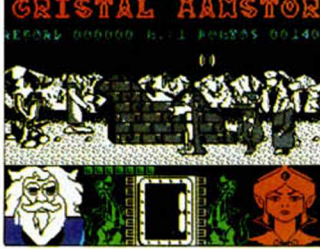

mos que fuera el suficiente para garantizar su publicación informática sin más.

Aquí cambian las tornas, porque si por sí misma La Corona no es lo suficientemente potente como para atraer hasta la compra, se hace estrictamente necesario que haya algo detrás. Y mientras que esas grandes compañías de las que hablábamos demuestran muchas veces que vale más su producto que el mero título, O.M.K. ha querido que viéramos lo contrario.

En seis «indescriptibles» fases, el sistema del Doble Sol es defenestrado. El mago

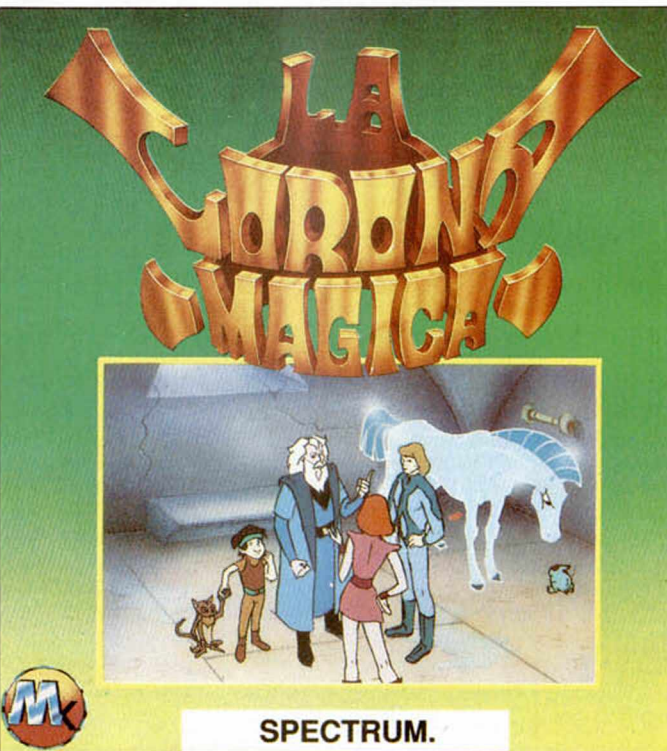

*t*

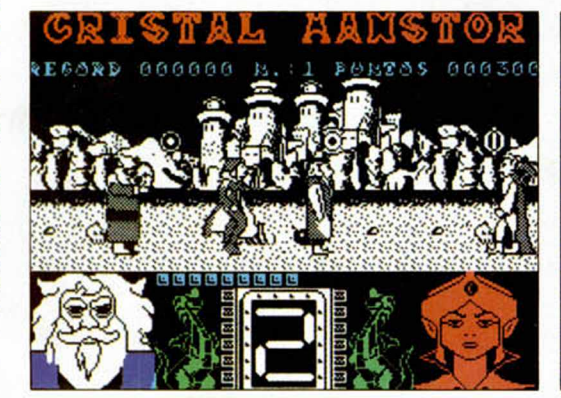

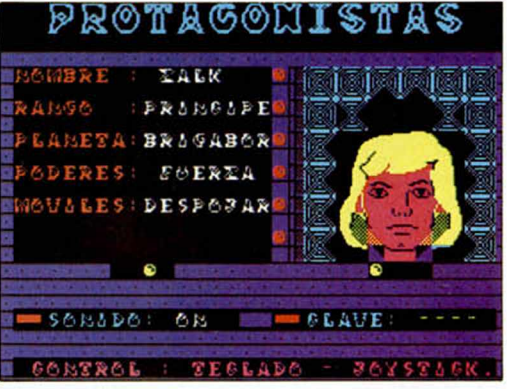

Rahman y el príncipe Zalk lamentan profundamente haber perdido los puntos flexibles de su cuerpo, la capacidad para andar, saltar y correr. Como están mudos no pueden decir nada, pero seguro que de no estarlo protestarían aún más fuerte porque se les ha robado el objetivo, primero, la gracia y simpatía, después, y el prestigio, por último.

O.M.K. no ha visto la serie. Los avatares del Doble Sol no se pueden reducir a lanzar esferas mágicas o luchar cuerpo a cuerpo contra unos enemigos que parecen ser invencibles. Ni temática ni fisicamente, porque lo que no se puede permitir es que estas escenas se produzcan en pantallas aisladas que van constituyendo seminiveles con dirección a la fase perdida.

O.M.K. tampoco conoce la mentalidad crítica del jugador de Spectrum español.

No ha pensado en que le apasionen los retos, el desafío fuera de serie y las dificultades continuas.

Menos mal que gráficamente no nos han defraudado, es el único detalle que deja vislumbrar un destello de esperanza.

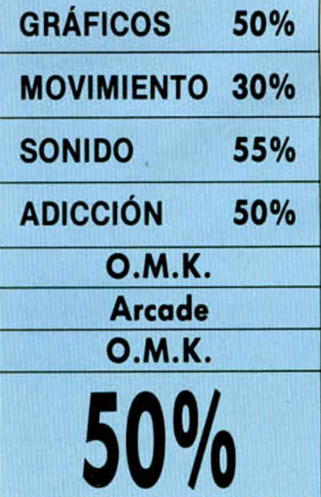

# LOS TEMPLOS SAGRADO

**Nata del Yucatán.**<br>La estrambótica experiencia espacial limitó<br>la extensión habitable de o salimos del Yucatán. La estrambótica experiencia espacial limitó las aventuras españolas, el uso de vanguardistas inventos y la soriasis Imaginativa de los nombrecitos y siglas Made In Yo Qué sé. Y es que en este país no le dejan a uno investigar. Así que, de regreso al principio, de vuelta al futuro, y a potenciar lo que increíblemente impactó, lo que gustó a todos , y lo que AD sabe mejor hacer, las Américas.

La historia, además de repetirse, gusta de complicarnos mucho las cosas. ¿Por qué será?. Sólo el sabio lo sabe, pero si Cozumel costó Dios y ayuda, la continuación, independiente, de la saga del «no lo sé» —traducción al castellano de Ciu-U-Than— supone la duplicación de todos tus problemas.

Aunque también implica el reencuentro con la VER-DADERA aventura. Tanto o más que las anteriores producciones de la compañía valenciana. Por eso estamos de enhorabuena, porque tenemos la aventura que convence y porque un nuevo presente, esta vez informático, se añade a la acumulación de festejos pre92, instando, a que nos demos cuenta de que la cultura indioamericana que existía antes de la colonización era más misteriosa, profunda, altiva y rica que la que nues-

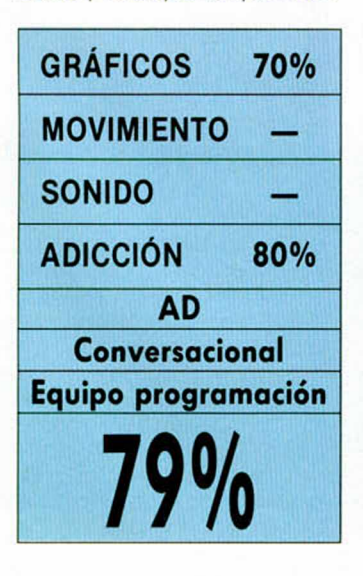

c

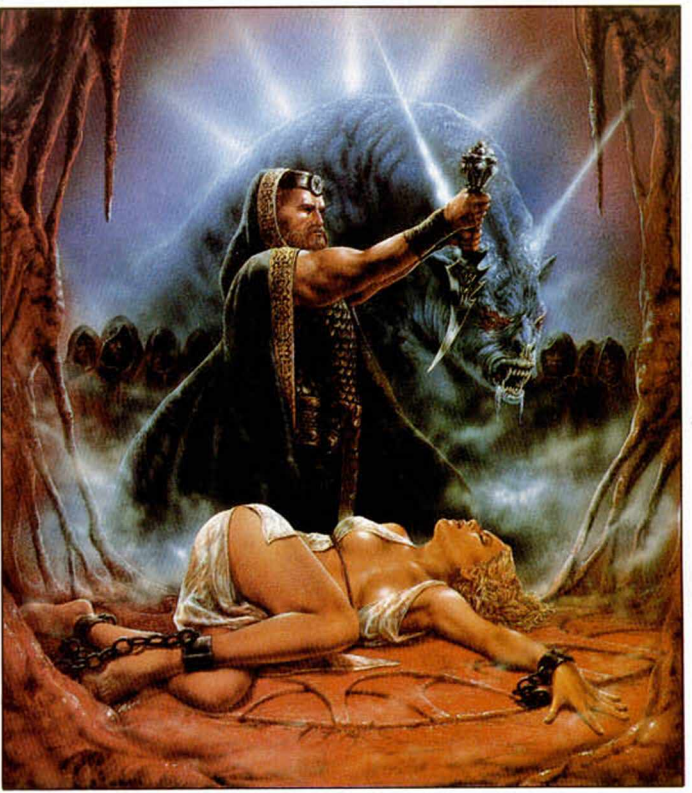

# **Con el Descubrimiento. AD y su segunda parte de la trilogía Ciu-U-Than nos preparan para la ceremonia previa al reencuentro del 92.**

tros antepasados Instalaron a la fuerza, y que a la postre, vinimos a fastidiar.

Los Templos Sagrados es el Bailando con lobos a lo español, la aventura de las américas en el ordeandor.

Cuando escapamos de Cozumel, arruinados pero vivos, cambiábamos sólo el nombre de la aventura, Penetramos en ese momento en un nuevo episodio de la epopeya de Ciu-U-Than que en poco se iba a diferenciar de lo que habíamos terminado de parir. Es un nuevo reto que no quiere que olvidemos COZUMEL, pero que emite muestras de investigación por parte del equipo AD, sobre todo a la hora de comunicar usuario-ordenador-aventura, de tal modo

que sientas que puedes realizar cualquier cosa.

Son los mismos gráficos, personajes y situaciones globales. Sólo el trasfondo, objetivo y mentalidad han debido cambiar. Todo hace suponer, pués, que el éxito se repetirá: mantendrá almidonados a los seguidores de Cozumel, y lanzará nuevamente tentáculos sobre los que pasan de aventuras sin haber jugado a ninguna.

Los avances más ostensibles se observan en el espacio dedicado a la interacción. AD ha intentado facilitar una vez más el juego a los usuarios, sin salirse de caminos establecidos y aprovechando al máximo las posibilidades del parser. En Los Templos Sagrados cobran especial importancia dos puntos: los objetos y los personajes. Encontrar, usar y disponer de unos será tan sustancial como tratar, convencer o persuadir a los otros.

Se han elaborado nuevos comandos de cara a mejorar estas interrelaciones. Con «FRA» podremos dirigirnos a cualquier actor secundario mientras que por unas siglas que han sido estudiadas, y que son breves gracias al cielo— e inteligibles, dispondremos de las direcciones, entradas, salidas, enlaces con cassette o con Ram y otras muchas historias.

Los templos constituyen la prolongación de Cozumel, por si a alguien aún le sobran fuerzas para enfrentarse a otra gran AVENTURA.

Tan sólo un pero: ¿renovarse o...?

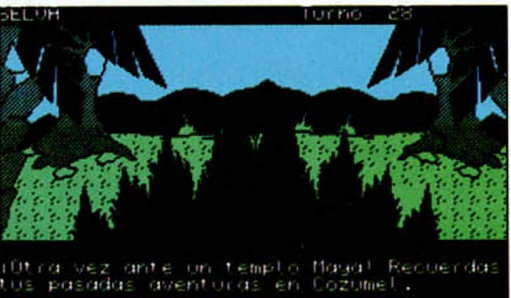

,<br>este terreno la vegetación es<br>ndante, Hay orboles con frutos, cañas<br>bambú y juncos.

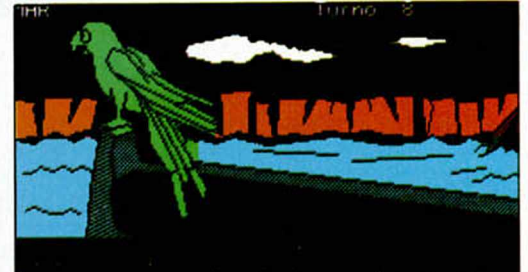

a bordo de una barca que<br>ozumet y tierras yucutanas<br>i de una tormenta, Agui est<br>i està en et agua, Tambiér Suent ride

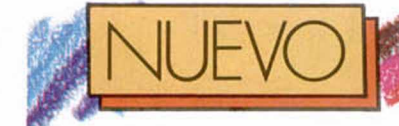

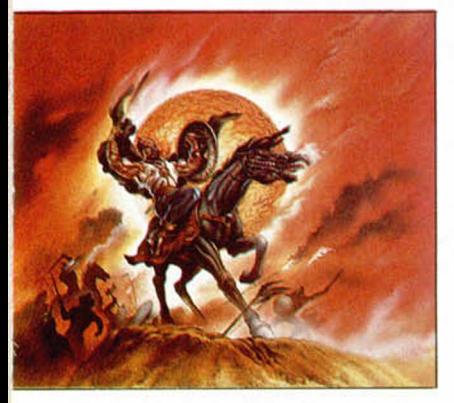

**ERECTES IN THE REPOSITIVE Significa un gi-**L lanzamiento de Geng-POSITIVE significa un giro completo en las aspiraciones de la compañía española. Saltar desde los pseudo-simuladores a los programas pseudo-estratégicos supone afrontar varios retos: cubrir el vacío estratégico que la programación hispana tenía pendiente, y adaptarse a las nuevas tendencias de mezcla de géneros que tanto se lleva últimamente.

Lamentablemente se han quedado a las puertas de **GENGHIS KHAN** 

**Ocurre algunas veces que ai intentar mezclar el arcade con la estrategia, lo termina uno agitando tanto que al final ei cocktail no sale bueno.**

todo eso. Genghis Khan tiene una de las estrategias más simples que hemos visto y uno de los arcades más pobres de los últimos tiempos.

Por contra, la idea de dotar a la ciudad de las mil y una noches de un protagonismo en plena época del Khan, nos parece envidiable.

El Genghis quería conquistar Pekín, destrozando, si era preciso, la Gran Muralla China. Contaba para ello con un poderoso ejército de reclutas que besaban los pies

a su amo, amen de tu misma cooperación.

Se parte entonces el juego en dos mitades, la estrategia y el arcade. ¿ La estrategia?, a cualquier cosa le llaman así. Sólo porque hay un mapa de China en la parte superior de la pantalla, y unas cuantas opciones que capacitan para invadir territorios, reclutar gente y desplazar a tus guerreros, un programa no va de estratega por la vida. Y del arcade, ¿ qué vamos a decir?.

En el mejor de los casos la fase de lucha de Genghis

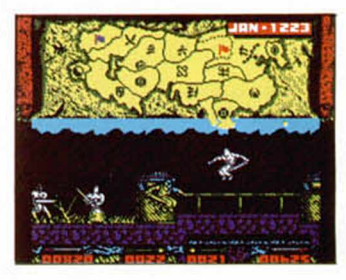

Khan es meramente accesoria, básica y rudimentaria. Pero cobra suficiente sentido cuando la echamos de menos en el modo SOLO ES-TRATEGIA. Los cálculos matemáticos que realiza el programa por su cuenta, en este modo, le hacen parecer el ordenador de una peña de quinielistas calculando los pronósticos para la jornada del domingo.

Pero que no cunda el pánico: la disposición de mejora es evidente y la salida de la rutina obligan a pensar en una compañía renacida que ahora se ha dado cuenta de la importancia de muchas cosas.

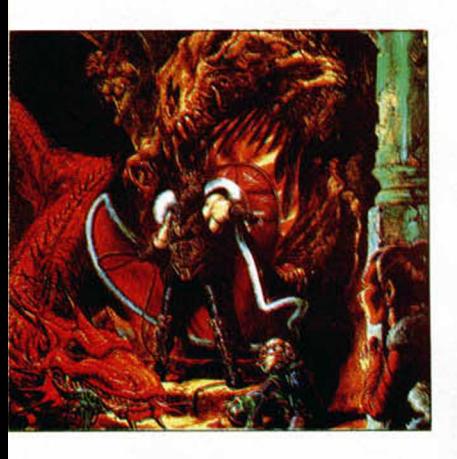

**S**<br> **S** ahí algún que otro apasionado fanático de las<br>
aventuras de Role. Le da lo iempre aparece por ahí algún que otro apasionado fanático de las mismo jugar sobre un tablero que a través del ordenador: lo que le interesa es satisfacer las ansias de guerrero demoledor que siempre gana a un mago —un amiguete- al que se la tiene jurada. Ante tanto derroche de energía frente al Role, presurosos le preguntamos qué motivos le impulsaban a pasar horas y horas delante de un juego de muñeco-

# **40 MICROHOBBY**

DRAGONS OF FLAME **los locos dei "Role» ya tienen a su disposición la nueva entrega de los ««Dungeons & Dragons» en forma de bits enmazmorrados.**

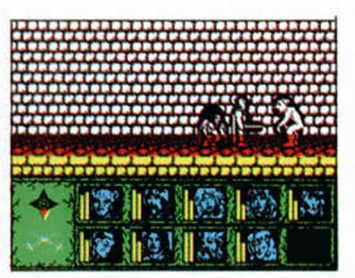

tes con exiguo movimiento y extraña orientación.

El truco estaba a la vista, y era la estudiada base que estos juegos encuentran en los libros. La saga del Dragonlance, suficientemente extendida entre amantes y aficionados, supone un magnífico punto de partida para atraer. Su paso por el Spectrum, sin embargo, parece no acabar de conven-

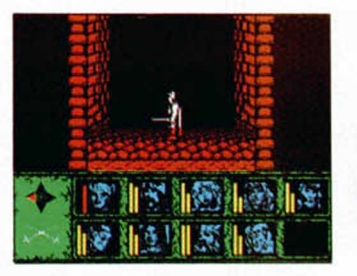

La continuación de aquél «Heroes of the Lance» incide más en el asunto Role que en otros componentes. El nuevo capítulo despliega la misma magia, hechizos, encantamientos, menús de posibilidades y accesos que el primer programa de la se-

Si nos ponemos los ojos del fanático por este tipo de

cer a nadie.

rie.

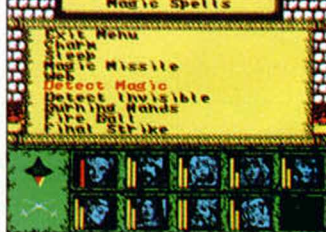

aventuras en el ordenador, el hecho de que no se hayan alterado las constantes aventureras de los libros no deja de ser enormemente positivo. Pero he aquí que ésos son los únicos ojos que nos podemos llevar a la cara, porque si pretendemos juzgar Dragons Of Flame desde el punto de vista del jugador por antonomasia arreciarían las críticas.

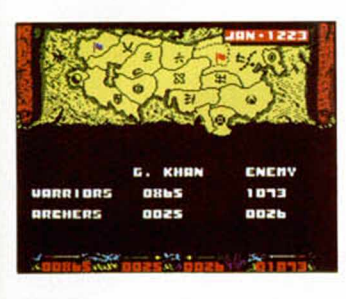

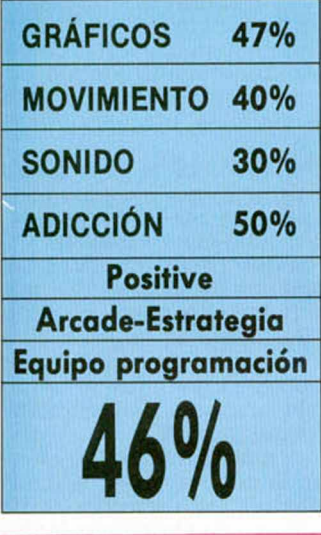

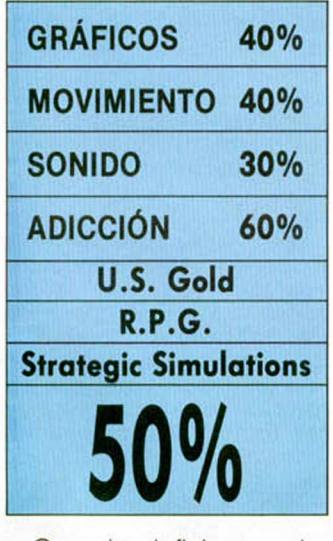

Cuando definimos a los personajes como muñecotes no nos falta razón, lo mismo que cuando afirmamos que todo lo demás resulta bastante monótono y soso.

Mediocre continuación, en suma, de la serie de unos programas que son capaces de levantar tantas pasiones como odios. Y aclaremos, el odio es porque no Invitan a ser jugados.

# JUDGE DREDD

Sand State of the Society of

**Meqacity 1 está, una vez más, en manos de la lev. A salvo. Pero si la férrea ley de DREED se hiciera cumplir en nuestro Spectrum, quizá debieran penar a ciertos programas...**

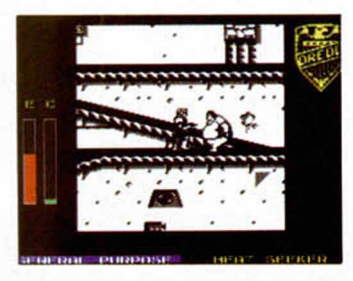

A muy probable, las meugurando un futuro muy probable, las metruidas para resolver el problema de la superpoblación durante la centuria 23. Hasta 400 millones de CITI-ZENS albergaron los bloques graníticos que formaban, por entero, el Complejo Ciudadano 1.

Bajo una idea de autosuficiencia, la urbe disponía de cualquier servicio al alcance fácil del habitante. De poco le servía todo ello, en un mundo en el que sólo el 20% de la población tenía trabajo y en el que el crimen escalaba constantemente.

Por eso Megacity 1 tenía también su brazo armado legal. El robot Iniciado respondía al nombre de Judge

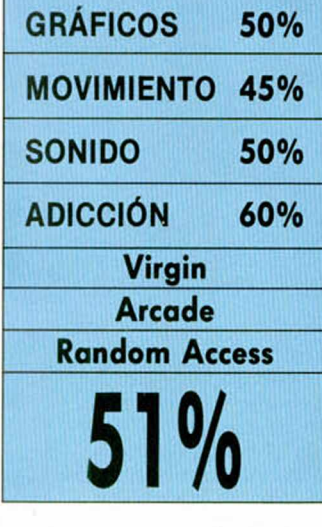

Dredd. Tiembla Megacity 1 si la seguridad Integral de tus ciudadanos cae en manos de un Judge Spectrum cualquiera. Nada que ver con la diversión.

Como nos lleva sucediendo de un tiempo a esta parte, Judge Dredd Incorpora varios juegos en la misma cinta. Los primeros pasos están controlados por un ordenador que hace las veces de PC y que se encarga de mantener la comunicación inicial contigo. SI Intentáis descubrir qué misterios encierra el computador, probad con los comandos que aparecen al teclear HELP, y pronto os daréis cuenta de que existen dos juegos más que, además de estar al margen del propio Dredd, son mucho más divertidos.

Mediante las funciones que cubre este ordenador, recibiremos las órdenes adecuadas para cumplir cada misión, los pasos de criminales y delincuentes y la información que consideremos necesaria para abrirnos camino a lo largo de un complejo entramado de

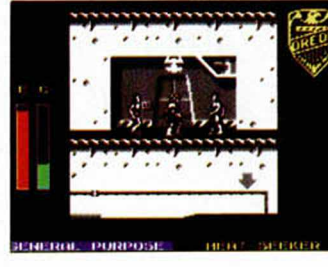

plataformas laberínticas. Es lo único que tiene este juego: gráficos enanos, mala ambientación, peor scroll y ningún tipo de gracia. Toda comparación es en principio odiosa, aunque aleccionadora. Tomar como ejemplo a otro héroe más grande y duro no serviría de nada cuando se han barajado conceptos opuestos a la hora de programar. Por eso Robocop es espectacular, y Judge Dredd simple, pequeño y ridículo.

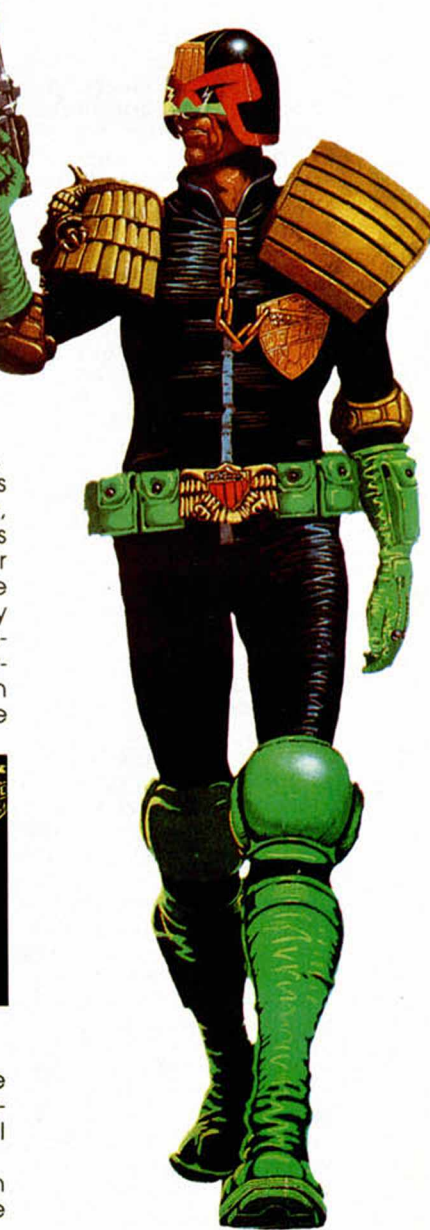

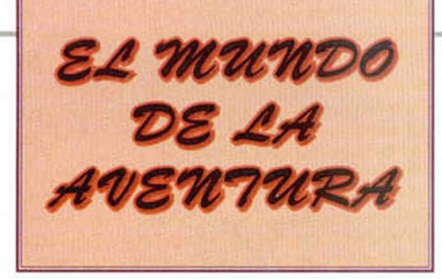

a muerte nos llega a todos<br>(¡Lagarto, lagarto, cuanto más)<br>lejos mejor!) interrumpiendo<br>bruscamente nuestro diario quehacer, a muerte nos llega a todos (¡Lagarto, lagarto, cuanto más lejos mejor!) interrumpiendo tronchando ilusiones y desfaciendo proyectos.

Y resulta que es un verdadero incordio. Y lo es por varias razones: La primera es que no tienen ni la decencia de informarnos sobre dónde es la próxima parada.

Ello ha llevado a los doctos de turno a elaborar muchas y muy pintorescas especulaciones sobre las

que, ¡faltaba más! no hay el más mínimo acuerdo.

# **FILOSOFIA BARATA**

Los Ortodoxos nos imaginan, (si el asunto cae del lado positivo), haciendo el tonto entre algodonosas nubes de felicidad, supuesto premio bobalicón a nuestro buen hacer en este mundo; mientras que si las cosas se tuercen, la película cambia de color y nos ven pasándolo fatal en una especie de recalentada repetición de los sádicos rituales inquisitoriales.

Los Orientalistas Trasnochados nos hablan de una fuerza vital (de vital nada, en todo caso mortal), que vuelve a repetir el turno. Lo trágico de esa reencarnación es su aburrimiento. Aunque también está el subpartido de los que zanjan de una vez por todas la cuestión, haciendo volver la "fuerza vital" directamente a su supuesto Cauce Principal, donde permanece sin incordiar más.

Los más Simplistas (¿o simplones?), niegan toda clase de adornitos y dicen que si te mueres, se acabó y ya está. ¡Pues vaya poca gracia!.

Pero, sea el destino que sea, el segundo inconveniente es que de aquello del "aviso previo" nada monada y entonces nos lo dejamos todo empocilgado

y nos vamos, a donde sea, de una manera francamente impresentable.

Y así podríamos seguir, encontrándole defectos de forma y de proceder a tan retorcido trance, pero todo sería en vano por una poderosísima razón: Que no hay dónde quejarse; no existe libro de reclamaciones.

# *TRUCULENTO FINAL*

**Nada más adecuado para el final de este Breviario que tratar de ese sublime momento en que te dicen: "Hale, se t'acabao la juerga", y dejas vacío el cascarón corporal para internarte en regiones por todos especuladas, pero por ninguno conocidas. Me refiero a LA MUERTE.**

Excepto, y aquí quería llegar a parar desde hace tiempo, cuando ese penoso compromiso nos pilla dentro de un juego de aventuras.

## **JUGAR A MORIR**

Si la muerte nos deviene por alguna estupidez que hayamos cometido, lo m ejor es callar, volver a cargar una posición anterior y prometernos ser un poco más cautos en el futuro.

Pero a veces la muerte llega de

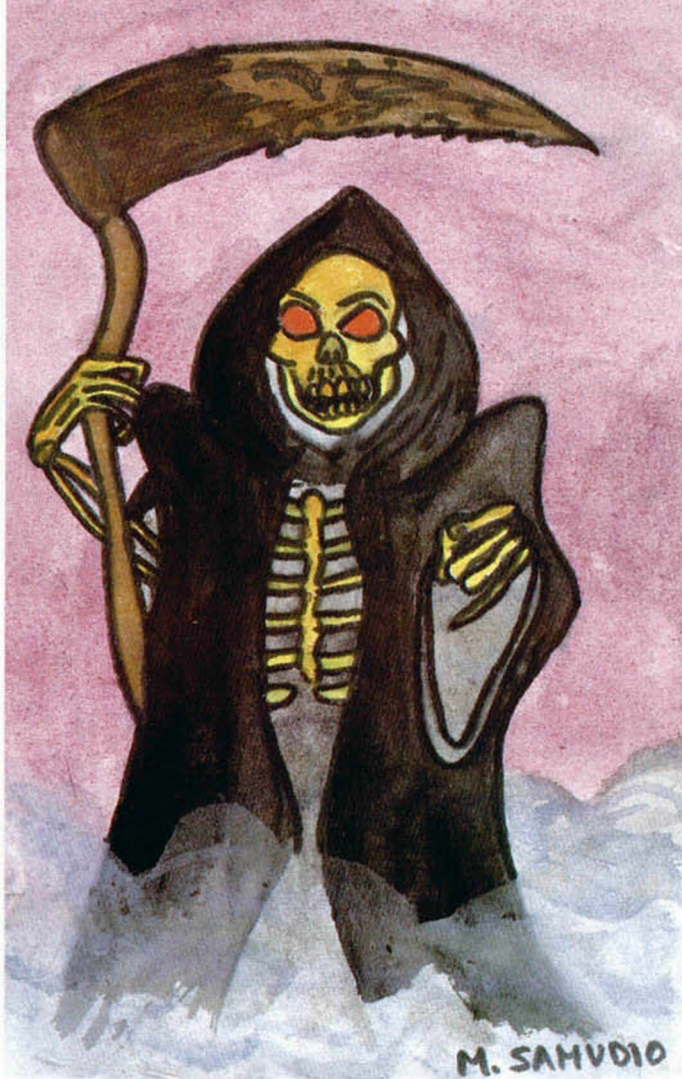

improviso, sin motivo aparente y, al parecer, por capricho del autor. Es entonces cuando sí que podemos quejarnos, maldecir, patalear y aún escrib ir al responsable una carta que le aclare su genealogía Porque ha violado una de las reglas fundamentales del manual del creador de aventuras:

Nunca se debe obsequiar al jugador con una muerte ilógica.

Muchos novatos en este arte, creyendo que así hacen su juego " más difícil", se dedican a plagar su mundo con trampas irracionales. LLegas a un sitio, abres una caja y... ¡Salta un bichomonstruo que te devora! O coges un objeto aparentemente inocuo y... ¡Explota violentamente, produciendo bellos, pero mortales, efectos pirotécnicos.

Bien, aparte de la poca gracia que tiene la cosa, eso no hace la aventura más interesante, sino mucho menos jugable.

Y es que hacer una aventura " difícil" es de lo más fácil que hay. Basta con poner un montón de bloqueos ilógicos para que el consabido grupito de masocas se dedique a cantar las alabanzas de "tan entretenido juego" .

Pero cuando de la Parca se trata, la cosa es más delicada (¡Y tanto!). Para que una aventura lo sea de verdad, es lógico que el peligro o la muerte ronden por cada esquina. Su presencia debe pesar sobre el jugador en todo momento, pero... ¡Sólo deben aparecer en el instante correcto!.

Y es que no hay que olvidar que la muerte ilógica e instantánea puede arruinar toda la atmósfera del juego.

## **AMBIENTE MORTAL**

Por otro lado, si el guión ha sido bueno y el ambiente se ha "preparado", ya tu estarás con la mosca trás la oreja, ya sabes que la Pálida te puede abrazar en la siguiente movida, que estás en mortal peligro; y entonces es problable que hayas tom ado tus precauciones mediante el adecuado SAVE.

Arriesgarse a caminar en la cuerda floja puede ser terroríficamente apasionante, pero saber que caminas directamente hacia una trampa mortal no tiene ninguna gracia.

Veamos un multiejemplo: Te encuentras frente a la entrada

de una caverna custodiada por un enorme ogro armado con tremenda hacha.

Opción A: En cuanto llegas a esa localidad, el ogro te corta el cuello. Muy sutil.

Opción B: Llegas a la localidad y el bissho ruge y te amenaza. Si intentas

pasar o no te largas presto de allí, el ogro te corta la cabeza. Al menos puedes largarte.

Opción C: Llegas a la localidad y el tío ruge y te dice que te largues. Si intentas pasar, el bestia te informa de que él es el guardián de la entrada y que te aprestes a luchar, pero no te mata. Lo tienes crudo porque el jodio es muy grande, pero te queda la opción de intentar sobornarlo, parlamentar o llegar a un acuerdo. En ambos casos se cabreará y te atacará con los resultados predecibles. ¿Qué opción prefieres?.

## **MUERTE Y RESURRECCION**

En todos los juegos, menos en algunos simuladores de vuelo en los que al morir el piloto se borra su ficha, se recurre a algún método para hacer que el aventurero resucite.

Lo más normal es que tengas que cargar una posición anterior. Esto es aceptado hasta por los más intransigentes puristas, aunque haya algún masoca que insista en que hay que acabarla de un solo intento.

Pero, para evitar que tengas recargar el juego, hay varios otros métodos. El más usado es el SAVE A RAM o RAM-SAVE previo. Entonces haces un LOAD y ...; ale! ...a incordiar de nuevo.

Otros juegos incorporan una orden que te hace volver a la posición anterior al percance. Pero hay que tener cuidado con algunos endiablados autores que, al resucitarte, te esconden aleatoriamente los objetos que llevabas. Sería una especie de castigo por tu error. Siempre, pués, de recurrir a una de estas "resucitaciones", debes hacer un Inventario.

## **TRAMPAS MORTALES**

A lo largo de nuestras múltiples vidas por esos mundos de imaginación hemos encontrado muchas situaciones mortales. Si hemos de hacer un breve resumen de ellas las dividiríamos en categorías:

A-Trampas Lógicas. LLegamos a ellas de una forma indirecta, puesto que son consecuencia de alguna acción errónea basada en un deducción equivocada que el autor ha sembrado en nuestra mente para que nos haga tomar una decisión fatal.

La trampa podemos encontrarla como una clave falsa al descifrar un preciado manuscrito, (que en realidad no sirve para nada más que para fastidiarnos), o como un mensaje incorrecto que nos dá algún otro personaje si no lo tratamos adecuadamente.

Puede también que la cosa sea más retorcida y que el guionista haya introducido sutilmente pistas erróneas en los mensajes de respuesta a nuestras acciones o en las mismas descripciones para hacernos equivocar.

Ejemplos: La planta que, (al igual que la hay en la segunda parte de la Aventura Original), grita " agua, agua" ; pero al regarla se convierte en una Orquídea Arturiana Devora-Humanos. El guardia que nos han dicho que aceptaba sobornos, pero resulta que es un "incorruptible" (¡raros sonlo!)

que se cabrea aún más y nos hace papilla. Una de mis preferidas es una casa en la que hay una alta ventana acristalada que no hay forma de alcanzar y un conspicuo tablón de madera. Al examinar el madero nos insinúan, muy como de pasada, que puede servir para romper los cristales, pero resulta que al cogerlo nos damos cuenta de que estaba sosteniendo parte del pesado techo.

B-Trampas Físicas. Las más comunes. Se encuentran en una localidad específica.

Pueden matarte siempre, de una manera aleatoria o según ciertas condiciones. Si no están bien diseñadas se convierten en el clásico ejemplo de trampa facilona e ilógica que no añade nada al juego.

Ejemplos: Un profundo agujero en el suelo donde te caes, o bien siempre que entras a esa localidad, o de una manera aleatoria. Si no se le ha informado previamente al jugador, o dado alguna oportunidad de que llevando algo no se caiga, será una trampa ilógica. El consabido monstruo-malísimo que te come. Ilógica si no puedes matarlo, o convencerlo, o algo.

Las trampas pueden ser: Pasivas, cuando actúan de una manera regular o aleatoria, pero sin la intervención del jugador. Activas, cuando alguna acción imprudente te precipita en ellas.

C-Alarmas Son una variante de las trampas. Se activan cuando el jugador entra a una habitación o hace algo en concreto. Puede que recibas aviso o que ni te enteres. El asunto es que se pone en marcha un contador con fatales consecuencias si no lo inactivas.

Ejemplos: En Cozumel, si robas el cepillo de la iglesia, los del pueblo te esperan fuera. En la Espacial, si te entretienes mucho en Tecnodia, aparece un TERMINATOR y te aniquila.

D-Oscuridad En casi todos los juegos eres muy vulnerable en esas circunstancias, con una inquietante propensión a caerte y desnucarte o a que aparezca un horrible bicho babeante y te succione el cerebelo. Busca ilumínación pronto o lárgate.

E-Emboscadas Se diferencian de la trampas comunes en que aquí te siguen y por lo tanto el nefasto óbito puede ocurrirte en un número variable de localidades.

La emboscada puede estar ligada a m últiples circunstancias, como son algunos objetos de tu inventario, o el tiempo que permanezcas en una localidad, o simplemente ocurrir al cabo de cierto tiempo de juego.

Pero para que tengas juego limpio deben haberte dado una forma de escapar, de evitarlas, o de parar del todo el proceso.

Ejemplos: El cabrito del Enano de la Original. El ladrón de Zork.

## **MORIR A GUSTO**

Bien, vemos que la diferencia entre una muerte " legal", de esas de las que no podemos poner ninguna pega cuando nos acontezca y de la que incluso podem os llegar a sentirnos orgullosos y una muerte "sstúpida" capaz de cabrear y sacar de quicio al más paciente, es más bien de calidad que de cantidad.

Podemos padecer en un juego tantas formas de muertes como nos apetezca, pero siem pre que se nos haya informado o dejado intuir previamente que la vam os a em pastrar o por lo menos se nos de una oportunidad de remediar tan definitivo suceso.

## **FIN DEL FINAL**

¡Bien! Y con esta alegre discusión final llegamos al idem de este humilde Breviario Básico del Aventurero Sagaz en el que hemos dado una muy superficial mirada a ese complejo mundo de las aventuras.

A los veteranos, ruego sepan perdonar el reperollo (aunque en el fondo, y aunque sé que no lo reconoceréis jam ás, más de uno haya aprendido también alguna que otra cosita) y que tengan en cuenta que fué escrito para darles a todos aquellos que recién se inician por lo menos un abecé que les impida ese temido e intempestivo bloqueo inicial que les haga dejar prematuramente, y sin conocer todas sus bellezas, nuestros mágicos mundos.

Ya veremos qué otra cosa se me ocurre en el futuro para seguir torturando vuestras escuálidas meninges.Chao:

*ANDRES REFRESCANTE SAMUDIO*

# **CONCURNOTICIAS**

# **AVENTURAS SELECCIONADAS DE ENTRE LAS 103 ENVIADAS** 1- OLIM PO EN GUERRA, de

Eduardo José Villalobos. 2- EL LIBRO NEGRO, de Year Zero

3- EL SENOR DEL DRAGON, del Grupo Creators Union.

4- DIATMAR, de Santiago Marqués 5- JOHNNY W AYNA, de Pedro Amador López.

6- MEMORIAS DE UN HOBBIT, de JSJ Soft.

7- ALERTA OVNI, de Ricardo Villalba Martínez.

8- JEKYLL VS HIDE, de Morbosoft. 9- EL ANILLO, de Juan Antonio Paz Salgado.

10- RESCATE, de Ricardo Oyón Rodríguez.

11- MIDNIGHT, de Carlos Sisí.

12- SHERIFF, de Antonio de Haro.

13- ESPEJOS, de Pedro Rodriguez Larrañaga.

14- LAS MINAS PERDIDAS, de Alvaro Mangado.

15- PON UNA TARÁNTULA EN TU VIDA, de Leonardo Cocaña Galán.

## **SEMIFINALISTAS.**

# JEKYLL VS HIDE, de Morbosoft. EL ANILLO, de J.A. Paz Salgado.

MEMORIAS DE UN HOBBIT, de Javier San José.

MIDNIGHT, de Carlos Sisí. SHERIFF, de Antonio de Haro

JOHNY WAYNA, de Pedro Amador Lopez.

ESPEJOS, de Pedro Rodriguez Larrañaga.

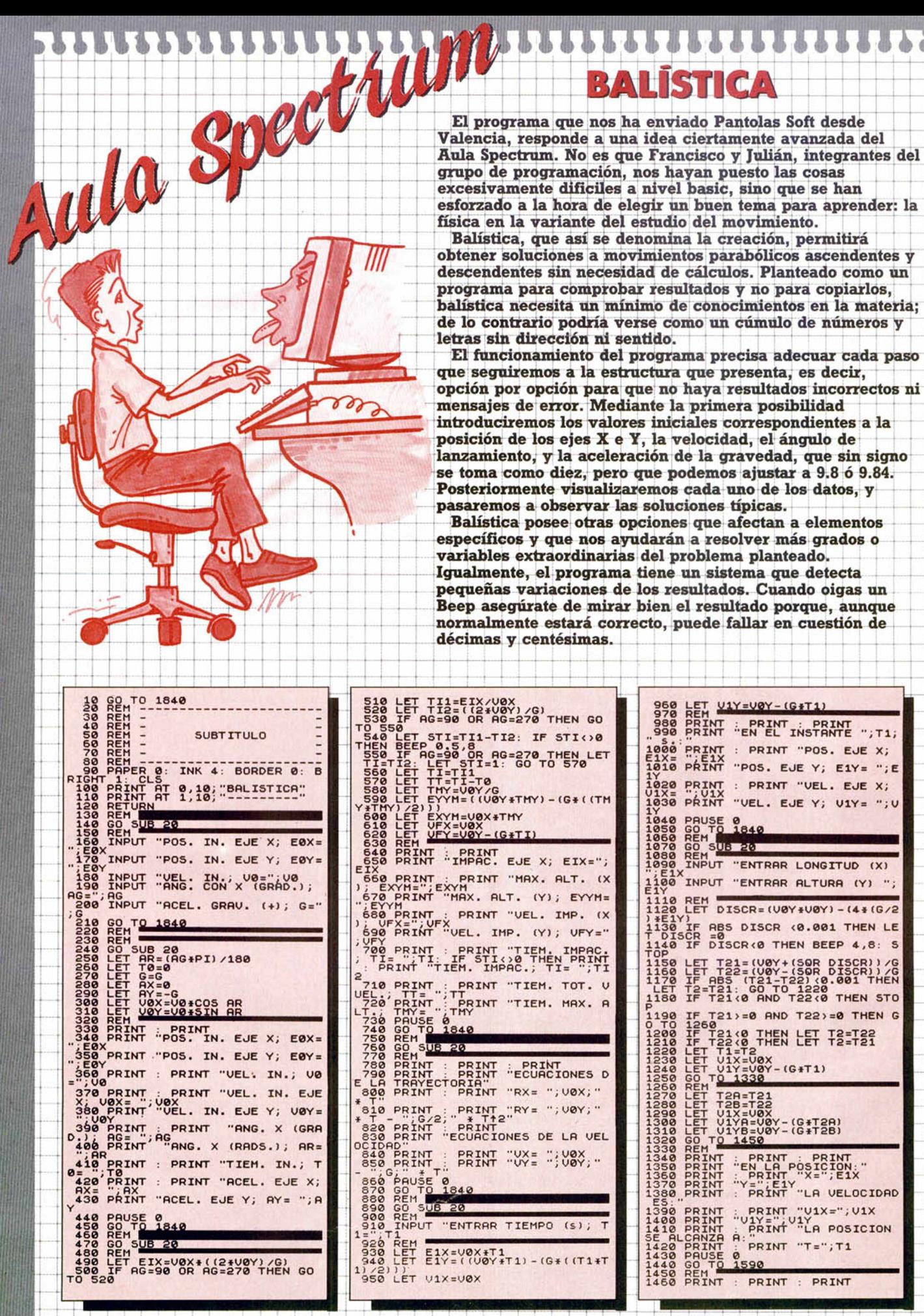

**44 MICROHOBBY** 

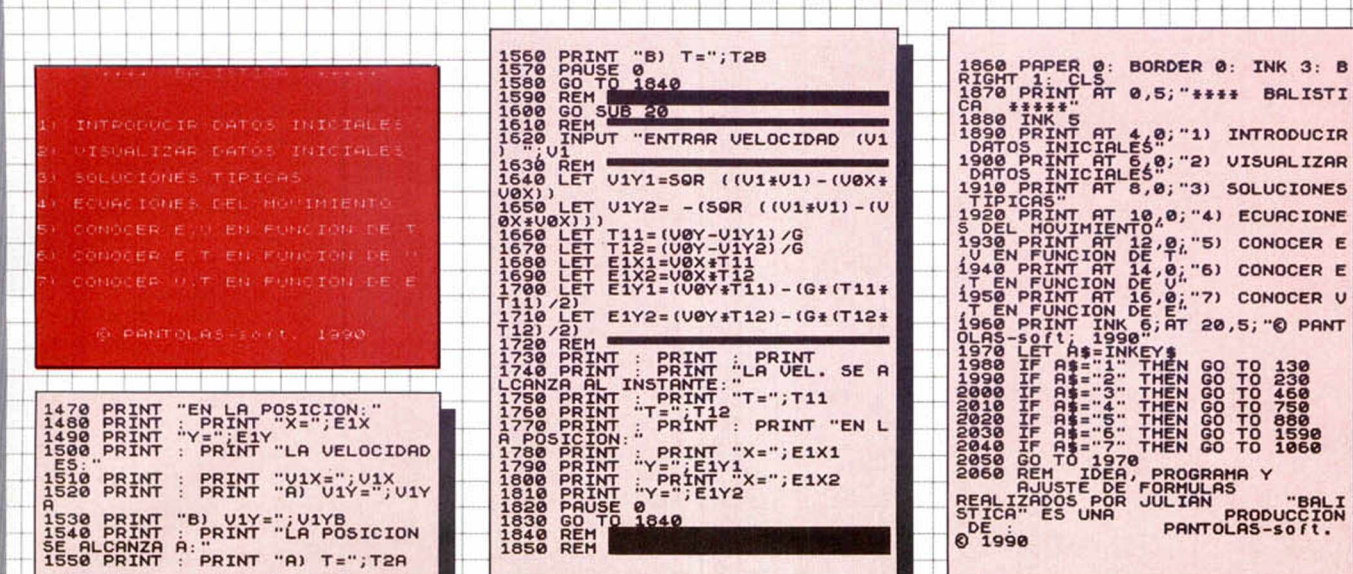

# - **4**

*Aqui, en Aula* Spectrum, somos todoterreno. Valemos lo rhismo para un roto que para un descosido, siempre que las circunstancias nos favorezcan. Por eso queremos dejarnos de historias técnicas, ecuaciones, campos eléctricos y birguerías físicopornográficas, y vamos a lo nuestro, a lo que<br>más nos gusta, que es jugar.

**ANTA** 

El propósito, como sabréis los asiduos a la clase mensual, no es nuevo. Ultimamente hemos intentado que os toméis un respiro, eligiendo aquellos programas que abrieran el apetito del jugador aprendiz. (Dícese de aquél que quiere aprender cosas útiles sin renuciar a la ludopatía que en esos momentos late en lo más profundo de su ser). Concursos, pugnas entre dos contrarios, tests con premio eran hasta ahora lo más innovador.

El programa de este mes es más viejo que los que lo inventaron. Tomó el relevo de otro juego aún más viejo que el propio mundo, las tres en raya, aumentando considerablemente la posibilidad de juego y la capacidad de discurrir, que en éste eran ya considerables. En las Cuatro en Raya se añade un elemento más y se supedita la jugada al plano alto, variando el superficial de su predecesor. En uno y otro caso necesitaréis de ingenio, paciencia y sentido de la lógica para ganar al adversario. Esto es lo que os

Reseñar por último que con este programa ha ocurrido una cosa curiosa, y es que llegó al mismo tiempo que otro juego que también proponía divertirnos con las cuatro en raya. Creemos haber acertado en la elección, pero consolaremos al otro raya-programador explicándole que su fastuosa creación no tenía todo el espacio necesario en nuestras cortas páginas, amen de pequeños detalles como el imperativo de los dos joysticks en la forma de control.

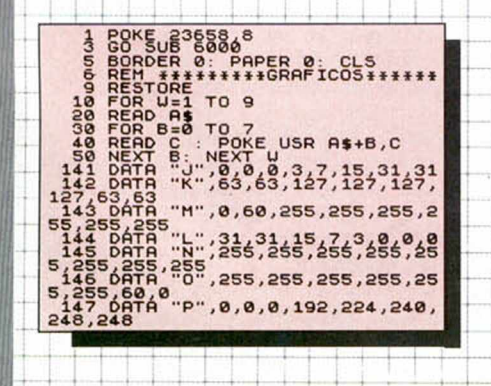

**148 D R T R " O " , 2 5 2 , 2 5 2 , 2 5 4 , 2 5 4 , 2 5** 4,254,252,5252,252,248,248,248,248,224,19<br>
2,0,0,0<br>
2,0,0,0<br>
190 FOR Y-8 TO 18 STEP 3<br>
210 FOR Y-8 TO 28 STEP 3<br>
210 FOR Y-8 TO 28 STEP 3<br>
210 PRINT INK 7; RT Y+1,X, HRP.<br>
230 NEXT Y<br>
2352 FRINT 1NK 7; RT Y+3,X; HOR.<br>
252 **\* 3 + 3 ; fl 2 5 A F<br>2 5 A F<br>2 5 T R<br>4 5 3 = 1 6** 499 REM #\*\*\*\*\*\*\*\*\*\*\*\*\*\*\*\*\*\*\*\*<br>500 LET FICH=0: LET FIL2=16: L<br>505 LET FIL1=16: LET FIL2=16: L<br>ET FIL3=16: LET FIL4=16: LET FIL7=16: **LET FIL8=16** 

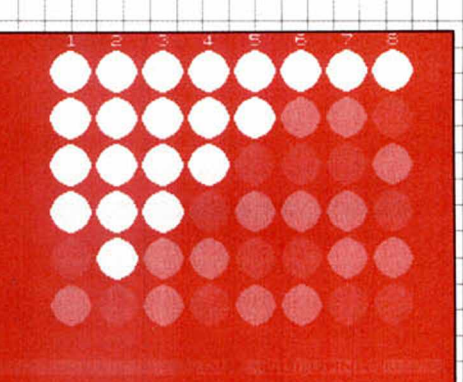

**B O R D E R 0: INK 3: B** L IST I

L IZAR

**10NES** 

**PANT** 

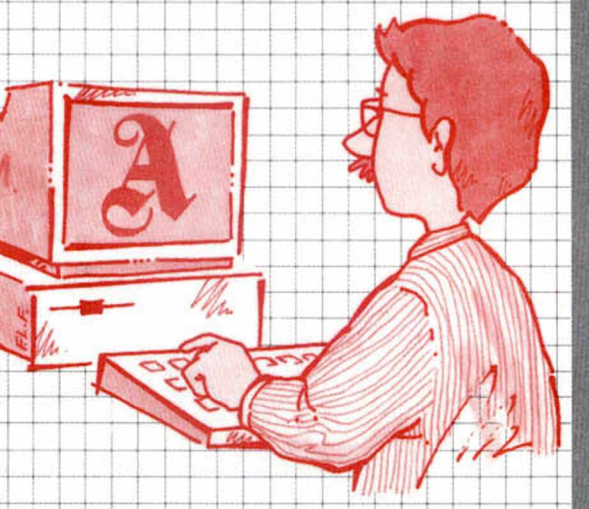

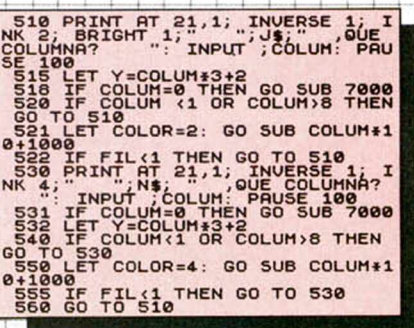

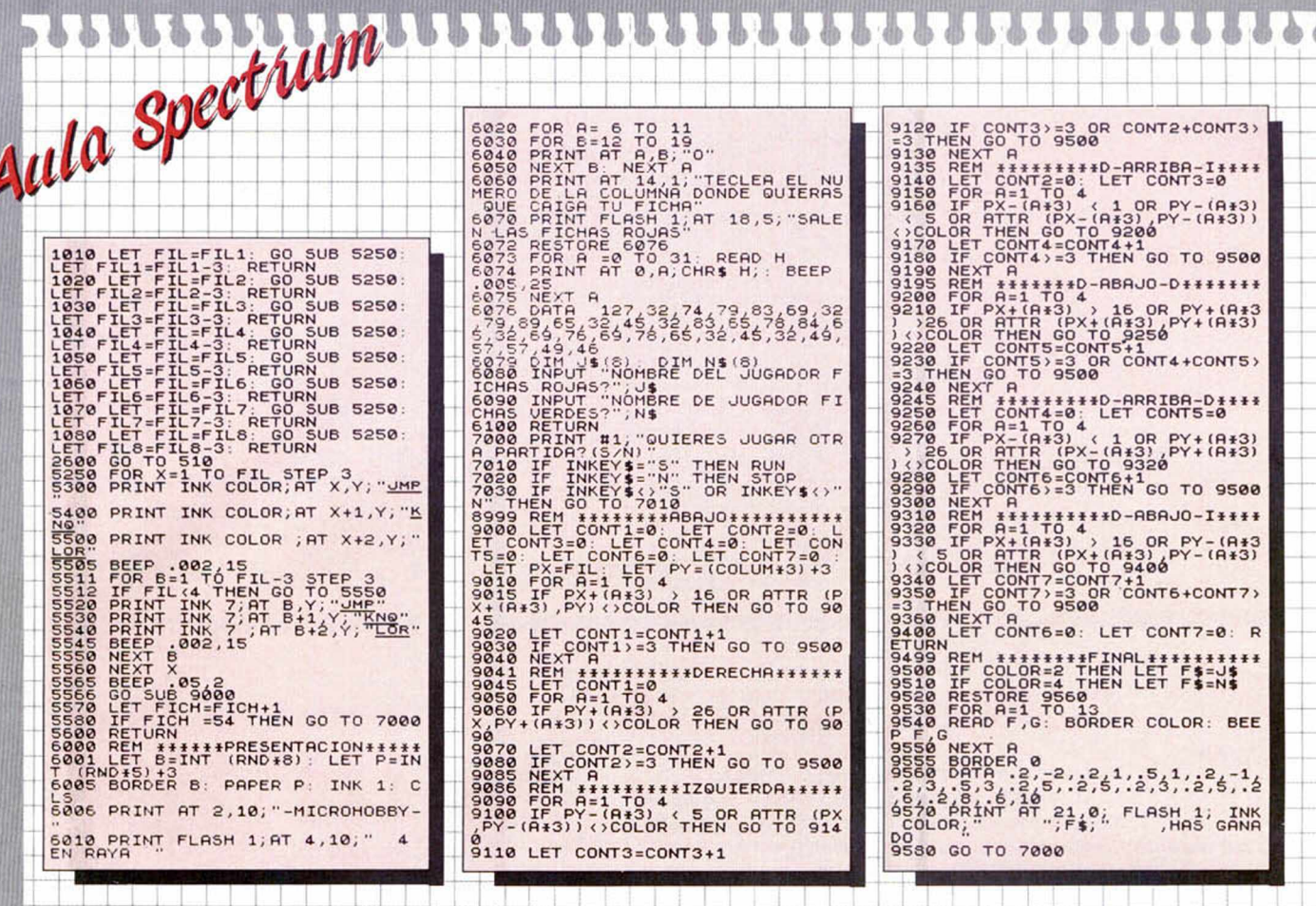

# **DISEÑOS ISOMETRICOS**

El programa que ocupa nuestra sección este mes pretende cubrir un aspecto del diseño gráfico que no abordan otros programas de dibujo existentes para el Spectrum. Se trata de la perspectiva tridimensional, aquella que permite representar figuras con volumen en un cierto grado de perfección

ALVARO ALONSO, que es el gijonés autor de este programa, ha elegido la perspectiva isométrica como sistema de representación gráfica al adecuarse mejor a sus objetivos, ya que según él mismo ha observado, la perspectiva caballera deforma las figuras mientras que la diamétrica es excesivamente complicada para trasladarla al Spectrum en lenguaje Basic. Alvaro, que es muy cumplidor, buscaba algo más asequible.

Una vez metidos en materia, la mecánica de creación es relativamente sencilla. Relativa porque es evidente que la calidad dibujo dependerá de nuestras ganas y capacidades, y relativamente sencilla porque puede confundir a los neófitos en el dibujo tridimensional, si no por su manejo, sí por el resultado.

La forma de dibujar ofrece dos variantes. La primera consiste en desplazar un punto parpadeante en la pantalla mediante el teclado ( seis teclas que se mueven en las direcciones de los tres ejes). A través de esta opción se perfilarán los tres modos básicos de realización: mover, pintar y borrar.

La segunda forma se basa en la introducción de las coordenadas que marcan el origen y extremo de un segmento ( opción linea 1), o bien sólo las del extremo, tomando como origen el punto desplazante ( opción línea 2).

El programa admite la posibilidad de trazar circunferencias paralelas a los planos XY, ZY y XZ, visionar los ejes isométricos, alterar los valores de papel, borde, tinta y brillo... Como véis es de lo más completo, y sinceramente<br>esperamos que útil.

DOG

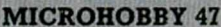

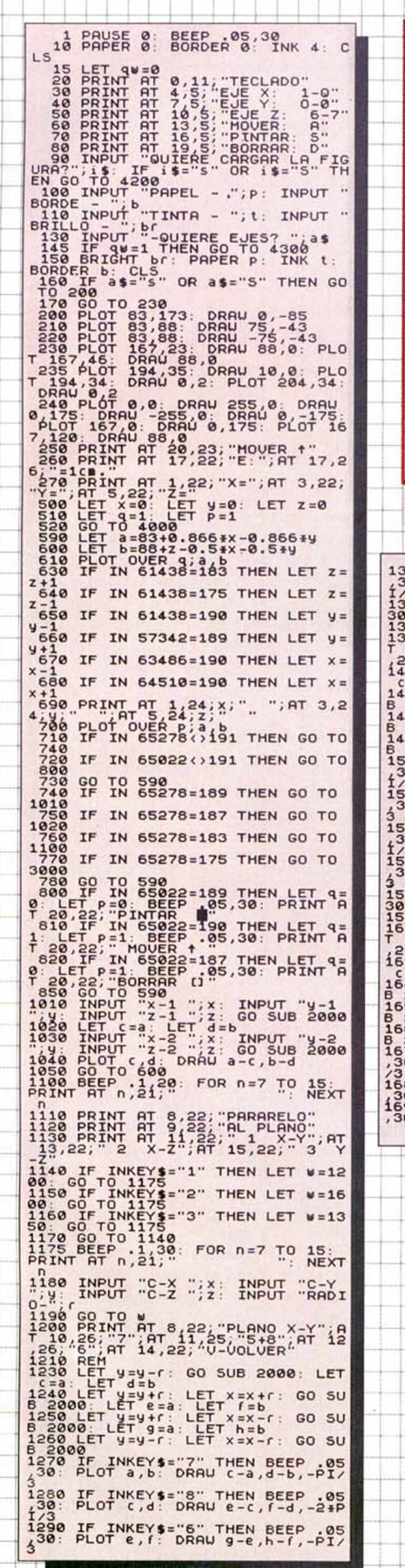

0999999999999

V b

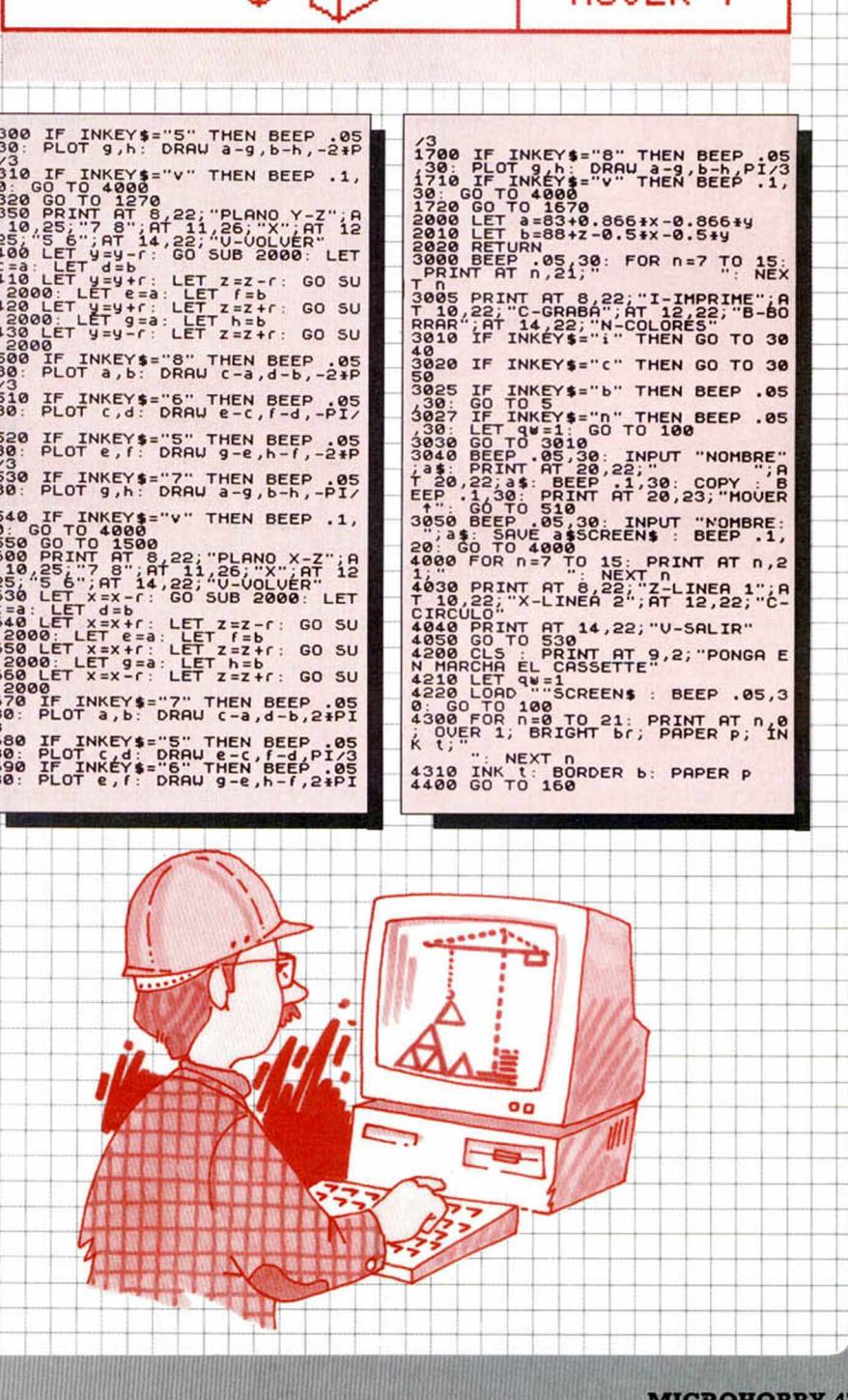

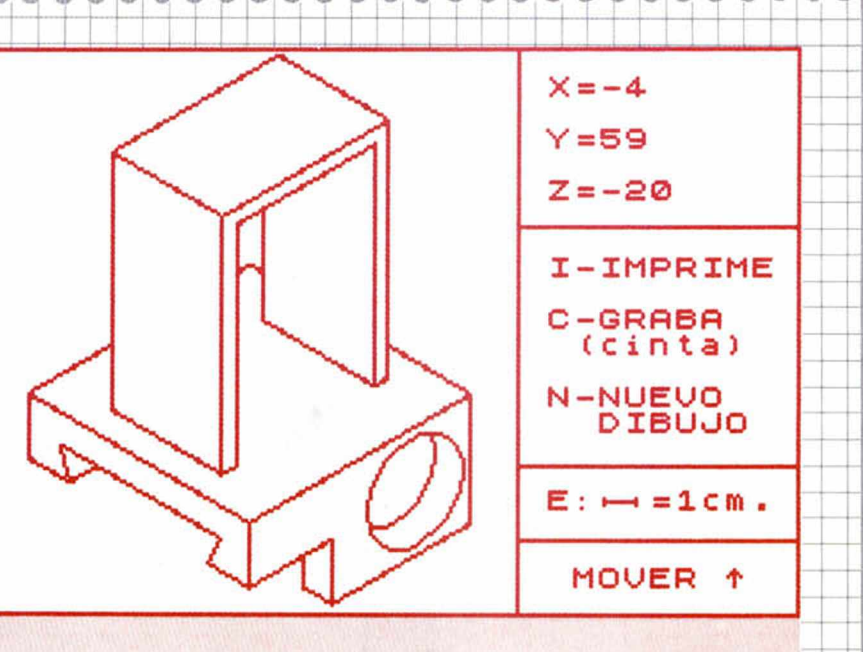

44

晶

\*\*\*\*

書中

Ж

 $O \cdot C \cdot A \cdot S \cdot I \cdot O \cdot N \cdot E \cdot S \cdot$ 

**Soy** uno de los ganadores del concurso «SEGA» de Micromanía, y como ya tengo una, te brindo la posibilidad de comprar mi consola «Megadrive» al módico precio de 35.000 ptas. (está sin estrenar). Tel. 64 0346 de Pontevedra.

**Vendo** los juegos totalmente originales: Cabal, Turbo Girl, Street Hawk, Quartet, Chequered Flag, Pistolero o Survival de precio a convenir. Me interesa Tetris. Tel. (91) 612 64 06.

\*Vendo Spectrum +3 con un mes de uso, mesa de ordenador, televisión en blanco y negro, joystick, cassette con sus cables, interface, discos, cintas de juegos, muchos originales con sus clasificadores correspondientes y revistas Microhobby desde sus comienzos. Llamar al tel. (91) 693 61 44 de 8,30 a 10,30.

\*Compro copiador cintadisco para +3 a precio razonable y en buen estado. Llamar de lunes a jueves de 20 a 21 horas al tel. (972) 20 56 42.

\*Vendo monitor fósforo verde, perfecto estado, + conector al ordenador por 15.000 ptas. Interesados llamar al (93) 335 90 28, preguntar por Jesús.

\***Aventureros** de cualquier raza, sexo o lugar, un experimentado programador y grafista desea contactar con vosotros. Si alguno de vosotros programa para ordenadores que no sean Spectrum (preferiblemente) podemos intentar comprar el DAAD. Soy de un grupo que está en ello. Tel. (91) 541 89 73.

**\*Me gustaría** conse guir Bomb Jack o Bomb Jack II, pagaría hasta 700 ptas. Interesados escribir a Antonio García González, C/ Antonio Rodríguez n.° 9, bajo D. 28044 Madrid.

\*Vendo monitor 12" B/N Sinclair 12 MM, entrada RGB o video compuesto. Muy barato. Llamar Alberto. Tel. (91) 409 58 31.

**\*Me gustaría cambiar** los juegos de «Classic Arcadia» (son 3 juegos) y «Cabal» por el juego de «New Zealand Story». Sólo usuarios de Spectrum +2 128K. Llamar al (91) 610 41 57.

**♦¡Atención!** ¡Ganga! Por

**48 MICROHOBBY** 

sólo 24.000 ptas., vendo ZX Spectrum 2A 128K, 1 año, poco uso, en muy buen estado con joystick Sinclair, revistas MM y MH, más de 25 juegos originales. Llamar fines de semana al (957) 41 24 09. Andrés.

**♦Compro** por 2.500 ptas. uno de los tres programas de dibujo, The Art Studio, Artist o Leonardo. También compro lápiz óptico con instrucciones por 2.500 ptas. Vendo los juegos: Gunship, Castle Master, Bomber, por 2.000 ptas. Tel. (96) 536 03 88.

**♦Vendo** ZX Spectrum plus 48K más impresora térmica Timex 2040 más Kepstom. Precio: 15.000 ptas. Te. (952)29 93 73. Daniel.

**♦Estoy** interesado en conseguir fotocopia de los 10 primeros capítulos del curso de Código Máquina de Microhobby. Preferible que vivan en Getafe o sus alrededores. Borja de 12,30 a 2. Tel. (91) 696 03 51.

**♦Nos gustaría** intercambiar pokes, cargadores, mapas, etc. Interesados llamar al tel. (91) 798 47 43 (Jesús) ó 797 88 96 (Juan Carlos).

**♦BUSCO** copiador aparecido en el n.° 207 en cinta por falta de C.U.C.M. pago 200 ptas. Llamar de 8,45 a 10,00 de la noche al (952) 25 31 84. Juan Antonio.

\*Compro Multiface 3 en buen estado, precio a convenir. Llamar mediodías de 1 a 2. Tel. (943) 81 46 78.

**♦Vendo** Spectrum 48K con un joystick y bastantes juegos. Precio 10.000-15.000. Ultimar el precio. Tel. (922) 33 12 86.

\* Vendo impresora Ploter 4 colores. 40/80 columnas, centornics, precio 10.000 ptas. Vendo por poseer varios. Te. (977) 39 18 46.

**\*SÍ alguien** ha tecleado el programa Poke-Game del n.° 202 y le funciona se lo compro precio a convenir. Tel. (956) 66 29 69. Juan Pablo.

\* Compro ordenador «ZX 81», en buen estado de funcionamiento y fotocopias del manual de la unidad de disco «Invesdisk 200» (Timex). Escribir a Francisco Martínez Quesada. C/ Emperatriz Eugenia, 12-14, 5.° B. 18002 Granada.

**♦Deseo** comprar un Transtape 3 o cualquier otro pokeador e intercambiar juegos para el Spectrum 48K. Tel. (928) 81 17 20.

**♦¡Atención!** Compra un lápiz óptico completo en buen estado para tu Spectrum 48K por sólo 1.875 ptas. También lo cambio por otro periférico. Interesados llamar al (91) 605 21 84.

**♦Spectrum 48K** con grabadora, muchos juegos, nuevo sin usar. 26.000 ptas. Interesados escribir o venir directamente a: Francisco Amorin Rodríguez. C/ Vélez Rubio 14, 4.° B. Manoteras, 28033 Madrid.

**♦Vendo** pistola óptica para Spectrum con 6 juegos para la misma, además regalo los juegos: Altered Beast, Hard Driving, Intocables, 5 Aniversario Dinamic y Indy the last crusade. Originales. Tel. 23 85 26.

**♦Vendo** los siguientes juegos: Head Over Heels, Arkos, Stormlord, Ghouls'n'ghost, Cauldron 2, Turbo Out Run, Ninja Warriors al precio de 5.000 ptas. originales. ¡Están en muy buen estado. Tel. 23 85 26 de Almería.

**♦Desearía** que me enviáseis programas para un +2 de 128K de dibujos, gráficos, etc. Yo a cambio también os mandaré programas de dibujos y música. Tel. 30 14 92 de Tarragona.

**\* BUSCO** las siguientes utilidades: Artist II, Startext, Tasword, Tascalc, Masterfile. Las cambio por juegos a elegir. Interesados escribir a Olivar de Rivero, C/ Aflicción n.° 3. Jerez de la Fra. Cádiz.

**♦Compro** juegos para Spectrum +2, Knight Force, Barbarian I y II, Satan, el Poder Oscuro. Sólo originales. Vendo o cambio por los anteriores: Tusker, Rex Hard, Cyberbig, Habilit, Frontiers, Ulises y War in Middle Earth. Francisco Javier Zaballa Pérez. C/ Zamora n.° 3, 6.° B. 09003 Burgos.

**♦Compro** procesador de textos y programas culturales y traductor de idiomas para el Spectrum +2A Sinclair. Miguel Santisteban. C/ Vencejo 12, 1.º F. 47012 Valladolid.

**♦Por cambio** de equipo, se vende + 3, sólo un año de uso al precio de 20.000 ptas. Con todo su embalaje, regalo revistas, juegos originales de disco y cassette y joystick Telemach 200. Tel. 76 26 84 de Murcia. Juan.

**♦Compro** Spectrum en buen estado por 5.000 ptas. Llamar de 18:00 a 19:00 h. Tel. (943) 39 59 20.

**♦¡Oportunidad! ven** do ZX Spectrum + de muy poco uso con interface para dos joysticks, cassette, cables, fuente de alimentación, juegos originales, utilidades y revistas Microhobby y Micromanía, todo por sólo 17.950 ptas. Manuel Cordeiro Sabor. *C*/ Beltranes 1, 2.°, 15. Los Realejos. Sta. Curz de Tenerife 38417.

**♦Compro** teclado profesional para Spectrum (Indescomp o Saga-1, mejor el Saga-1) por 5.000 ptas. También quiero intercambiar utilidades, juegos... (busco el Gens y el Mons). Interesados llamar o escribir a: José Martínez. *C/* Sagrado Corazón 22-2. Godella (Valencia) 46110. Tel. (96) 363 77 31.

**♦Pokeador** vendo barato 800 ptas. más cinta. Preguntar por Jose, Carlos y Jose, respectivamente, a los tels. 479 09 10, 463 02 60, 479 03 06. LLamar horas de cena. Sólo Madrid.

**♦Compro** copiador cintadisco para plus +3. Llamar al telf. (972) 20 56 42. Dejar precio y teléfono en el contestador automático. Sólo Cataluña.

**♦Deseo** contactar con alguien que tenga el P.A.W. para comprarlo con instrucciones en castellano. Escribir a: Miguel Angel García Moreno. C/ Corredera de San Marcos, 24 - 2.° A. Linares 23700 (Jaén).

**♦Desearía** mantener correspondencia con chicos y chicas usuarios de Spectrum +2. No me importa la edad ni la nacionalidad, prometo contestar. Marcos A. Román. C/ Hermanos Pinzón 17 - 4.º 2. Móstoles Madrid.

**♦Desearía** contactar con alguien (a ser posible de Ponte O.C.A.S.I.O.N.E.S

vedra) que tenga un copión disco-disco y el Art Studio para el +3. También busco el famoso pokeador automático. Tel. (986) 86 33 45.

\* Compro Interface Wafadrive por 13.000 con varios cartuchos, regalaría muchos juegos, para Spectrum 64 K o para PC. Escribir a llamar al tel. (976) 88 50 86.

# **\*Desearíamos** cam-

biar juegos (Vendetta y Hammerfist o Dro Italia 90) o dinero en efectivo (hasta 1.000 ptas.) por el antiguo juego Tirano (o en el pack en que se encuentra). Llamar de lunes a viernes a partir de las 8 P.M. (preguntar por Jordi). Tel. (977) 64 25 78.

**\*Desearia** contactar con usuarios del  $+3$ . Estoy muy interesado en programas de utilidades (procesadores de textos, archivo, base de datos, hoja de cálculo, diseño, música) en disco, (96) 355 74 46, 19 horas.

**\*VendO** Spectrum ZX +2A en perfecto estado con un Gun Stick + 5 juegos para el Gun Stick + 2 jostick + 27 juegos última moda + 6 cintas «Microhobby» con sus respectivas revistas + Micromanias del 9-34. Precio a acordar. Tel. 39 03 09 de Málaga.

\* Compro Telemach 200 en buenas condiciones por un precio de 1.900 ptas. de la marca Spectrum. Tel. (96) 242 20 68. Pepe, de  $f$  . 7,30 horas.

**\*Vendo** ordenador Spectrum + 2, estropeado (sólo la pieza donde se conecta el cable TV) *C l* Rosales n.° 10. La Alberca (Murcia). Julio Alcaraz Pozo. Si eres residente en Murcia, pues aún mejor. Tel. (968) 84 22 84.

**♦¡Atención!** Desearía contactar con usuarios de  $+3y$ + 2. Para cambiar tokes, pokes, juegos, mapas etc... Interesados escribir a: Juan San Honorio Delgado. C/Teide, 78, 4.°, 3.ª. Hospitalet (Barcelona).

**\*Se Vende** 2 microdrives, interface 1, manual de uso y 3 cartuchos, por 10.000 ptas. Jesús Montero del Pino. C/ La Moneda, 15. Marchena (Sevilla). Tel. (95) 484 36 24.

**Desearía** contactar e intercambiar pokes y trucos con gente usuarios de spectrum. Escribirme a: José M.<sup>a</sup> Gutiérrez García. *Cl* Zamarola, 53, 8°. 48003 Bilbao (Vizcaya). Prometo contestar a todos los que me escriban.

**♦Compro** programa Kit-Basic publicado en el número 125 de MH, que esté grabado en cinta. Pago cinta y gastos de envío. Escribir a: Víctor Manuel Márquez Pérez. C/ Palmeras, Blo. 4, 2.° C. 04230 Muercal de Almería (Almería).

**♦Vendo** el P.A.W. por 2.500 ptas y el diseñador gráfico Melbourne Draw por 2.000 ptas.; puedo rebajar un poco el precio. Interesados llamar al tel. (956) 66 87 79. Preguntar por Miguel, de 7 a 9 de la tarde. Compro Diccionario de Pokes I y II a 500 ptas cada uno. Si tienes sólo 1 no importa.

**♦¡Atención! vendo zx** Spectrum  $+2 + 85$  juegos  $+ 2$ joysticks. Precio a convenir. Interesados llamar en horas comida al teléfono (93) 253 73 06. Preguntar por Carlos.

**\*¡Eh, tú!** me gustaría recibir toda clase de información sobre los siguientes juegos: Jabato, Cozumel, Gremlins I, (y a ser posible los pokes de los juegos ya nombrados) tel. (91)437 72 52. Roberto.

**\*¡Oye!,** si tienes el curso de C/M. Microhobby, te lo compro por 3.000 ptas. (Pago gastos de envío). (Sólo original). Jaime M. Gómez Sainz. C/ Conde Torrecedeira, 11, 4.º U. 36200 Vigo (Pontevedra).

\* Compro el juego «The Hobbit» conversacional, en inglés, grabado y original a un precio muy elevado, mejor si eres de Madrid. Tel. (91) 200 75 99. Rafael.

\* Compro Interface serie RS 232 o Interface I. Juan Angel Rojo. C/ Justo Cantón Salazar, 34, 1.° A. 09240 Briviesca (Burgos).

**♦Vendo** Spectrum +2, Joystick, manuales y más de 200 juegos. Todo por 20.000 ptas. Llamar a partir de las 6 PM. Urge. Tel. (983) 27 34 47. Valladolid.

**♦Desearía** contactar con usuarios de Spectrum de toda España para intercambiar mapas, pokes, trucos, etc. No te lo pienses y escribe a: Juan Diego Narbona León. Avd. España, 1, 3.°, 6.° B. 11701 Ceuta.

**♦Busco** cartearme con chicos/cas que no superen los 15 años de edad para cambiar datos y anecdotas sobre Spectrum, preferiblemente 128K. Mi ordenador es Spectrum +2A. (También cambio juegos). Roberto Carlos Exposito González. C/ Icerce, 5. 38530 Candelaria (Tenerife).

**♦¡Atención! compro** Spectrum  $+3$ , con poco uso  $+$ Joysticks (no importan con o sin juegos) con todos sus cables y con manual de instrucciones. Llamar de 15 a 17 y de 22 en adelante para consultar precio. Preguntar por José. Tel. (91) 730 44 42.

**♦¡Alucinante! vendoei** programa Art Studio y una cinta con más de 50 cargadores, los dos por 1.000 ptas. Escribir a: Klub Yokotiko. Pl. Chopos, 11, 2.°, 2.<sup>a</sup>. 08207 Sabadell (Barcelona).

\*Regalo «Ballbreaker II» (original) a quien me pase una copia del Gens 3 y Mons 3. Apúrate y llama a Toni de 3 a 6 tarde al tel. (986) 47 09 38. Vigo.

\* Desearia compar el juego del Bom Jack por 200 ptas. Félix Amado Matas. C/ Rafael Luzengui 12-6.° D. 06004 Badajoz.

**♦Urgente** necesito un Spectrum +2 que incluya un montón de juegos y revistas Microhobby. También manual de funcionamiento. Escribir o Llamar al 26 07 30. José Javier Sierso. Plaza los Castaños, 3.°, 5.° B. 31010 Barañain (Navarra).

**\*;Assembler!** Gens 3.2 + Mons 3.2 + Instrucciones en castellano. Todo por 1.000 ptas. Enrique Gil Frades. C/ Hortensia n.° 7, 4.° B. 28093 Getafe (Madrid). Tel. (91) 681 54 96. Tardes.

**\*Urge** comprar aventuras conversacionales como el Hobbit, Mega Corp, AD, etc. También me gustaría comprar alguna aventura inglesa. Puedes sacarte hasta 350 pelas. Llamad al (91) 711 06 31. Antonio.

**♦Estoy** interesado en comprar los juegos The New Zealand Story, Super Mario Bros y Mortadelo I y II. «Grabaciones originales». Escribe a David Olcese Manso. C/ Francisco Mendizábal n.° 5, 1.° B. 47014 Valladolid.

**♦Vendo** los conectores, con el cable montado, para los interfaces Midi, RS-232 y Aux del Spectrum + 2, + 2A y + 3 a 175 ptas. c/u más 75 ptas de gastos de envío. Joaquín Rebollo Alcalá. Urb. San Diego, 41, 8.° D. 41008 Sevilla. Tel. (95) 436 88 52.

**♦Me urge** comprar en disco, si fuera posible, los programas Artist II o Art studio y Melbourne Draw. Pago contrareembolso. Tel. (942) 88 16 98.

**♦Compro** unidad de disco de 3" de ordenador + 3 y Amstrad que estén averiados. Interesados contactar con Toni de 2 a 5 tardes. Tel. (93) 780 74 15.

**♦Estoy** realizando un estudio sobre las protecciones tanto a nivel Basic como C.M. Todo aquél que pueda, que quiera aportar o recibir información de este tipo que escriba a: Alfonso Lázaro Téllez. C/ Lituania 6, 4.º D. 28030 Madrid.

\* Desearía comprar cintas de la colección Load'n'Run de Spectrum. Para contactar llamar al (93) 351 23 25 de 6,30 a 8,00 de la tarde. Antonio.

**♦Queridos** amigos: cambio «Torn *&* Jerry» y «Maze Mania» (originales) por «Golden Axe» o «P-47» también originales. Ordenador ZX Spectrum +2. Tel. (971) 41 93 34. José Manuel, de 15:00 a 16:30 h.

\*Compro o cambio ensambladores Gens y Mons 3, todo negociable, interesados: José Francisco Mojada Rodríguez. Barriada Cayetano Roldán, bloque 12-4.° A. San Fernando. 11100 Cádiz; o bien llamar al (956) 88 23 66.

\* Desearía cartearme con chicos/as que sean aficionados a las aventuras conversacionales para resolverlas juntamente. Contestaré a todo aquél que me escriba (Aventura-póntelapónsela). José M.ª Purroy Daurell. *C*/ Mallor n.º 90, 4.º 1.ª. 25100 Almacellas (Lérida).

# **BUZÓN DE SOFTWARE**

 $\Box$  TOKES Y POKES  $\Box$  SE LO CONTAMOS A...  $\Box$  EL VIEJO ARCHIVERO

**Te ofrecemos todas las** ayudas que puedas necesitar para tus juegos favoritos, del mismo mo**do que admitimos tus consejos, ayudas, po**kes, cargadores, etc. **Si deseas participar en** este BUZÓN DE SOFT-WARE, recorta y envía el **cupón adjunto, señalando con una cruz el apar**tado en particular de la revista al que va dirigido.

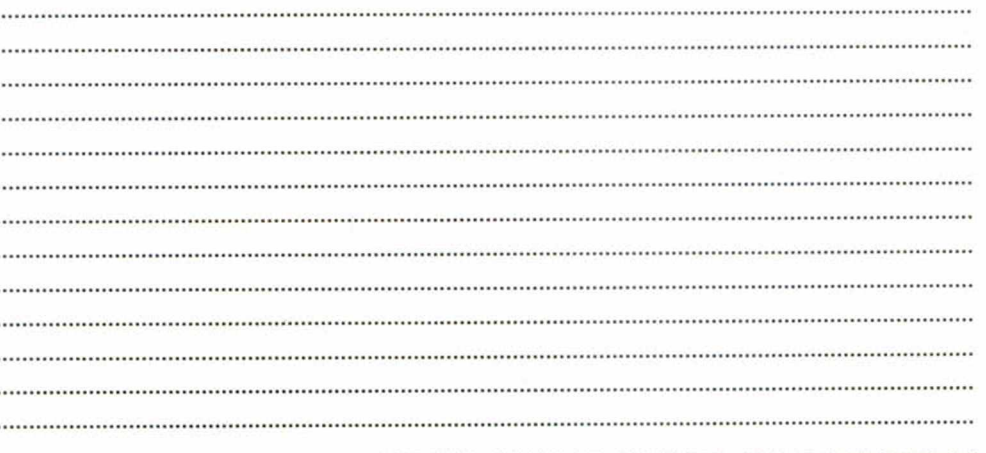

# **OCASIONES**

Si deseas insertar un anunción gratuito en la<br>sección "Ocasiones", rellena con letras mayúsculas este cupón. La publicación de los anuncios se hará por orden de recepción.

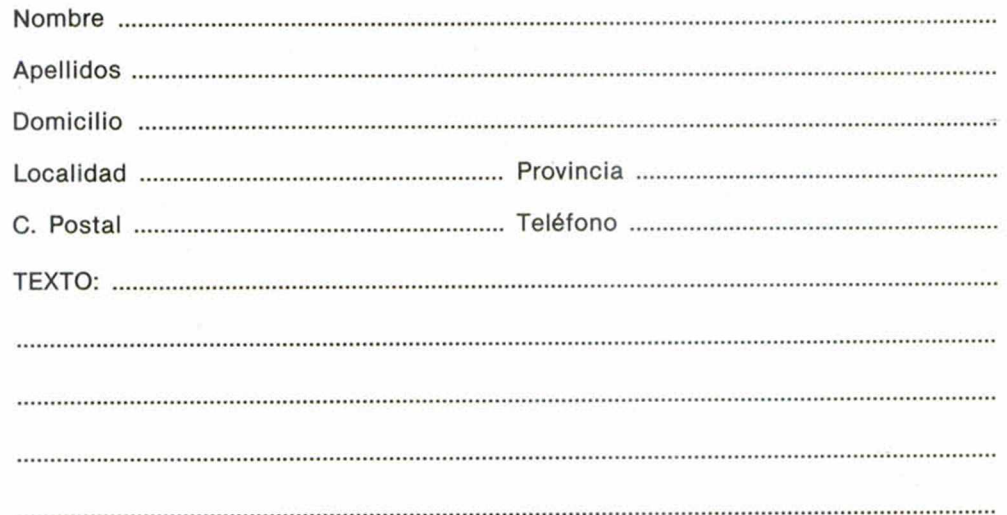

# **CONSULTORIO**

**MICROHOBBY resuelve tus dudas PERSONAL-MENTE. Envíanos tu pregunta en el cupón adjunto. Si la respuesta puede ser del interés de otros lectores será publicada en la revista. Por favor, no utilizar es-**

**te espacio para temas ajenos al consultorio. Os agradeceríamos que os abstuvieráis de formularnos preguntas cuya contestación pueda ser encontrada fácilmente en manuales, libros, etc...**

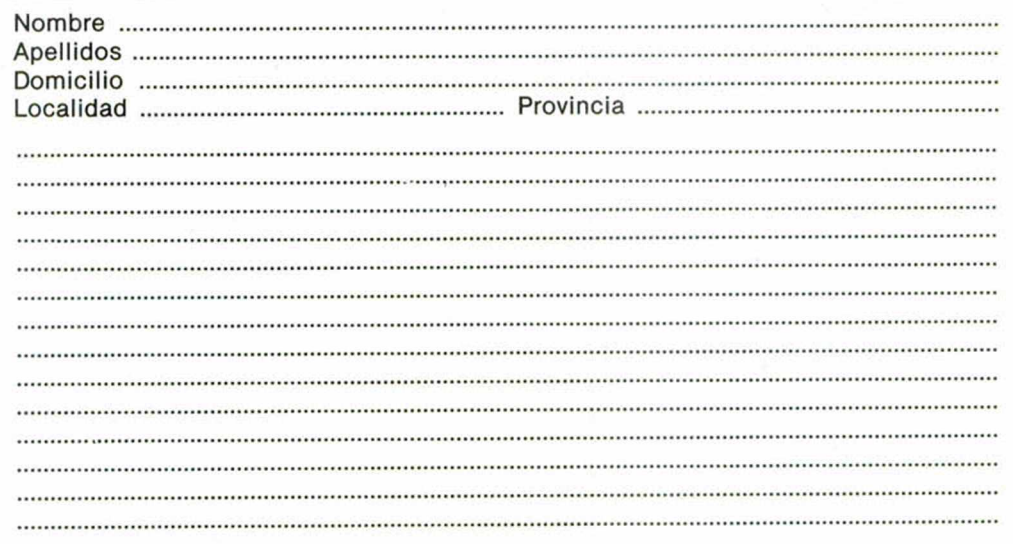

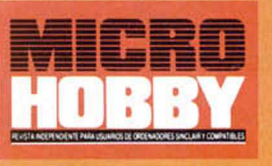

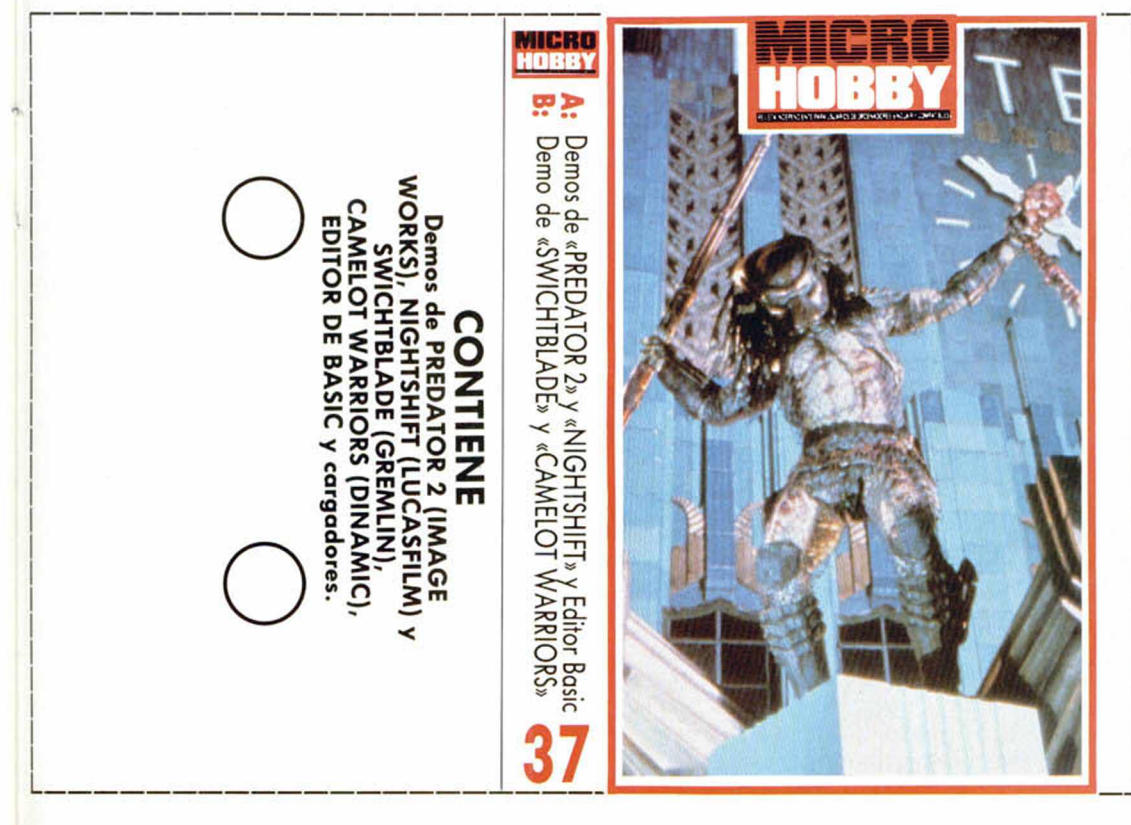

# PREDATOR 2

...La caza continúa. El depredador que costó tantos disgustos a Arnie Schwarzenegger regresa a la civilización de 1997. A una ciudad en la que pasa de todo. Pero el monstruo no viene solo, la droga colombiana y jamaicana le acompañan.

La película ha sido convertida al ordenador por Image Works. De las cuatro endiabladas fases de las que consta el juego, la compañía inglesa se ha decidido por la primera para avanzarnos algo del producto. En ella, la misma que ofrecemos en esta demo, el escenario elegido han sido las calles drogadictas de Los Angeles.

Adoptaremos un papel de cazador, al estilo Prohibition, con la misión de cargarnos el mayor número de traficantes. Un punto de mira que circula por toda la zona, que va scrolleando suavemente, determinará los blancos pertinentes. Mucha carga de violencia, en suma, que sintiéndolo mucho sólo disfrutaréis los poseedores de un **Spectrum 128 K.**

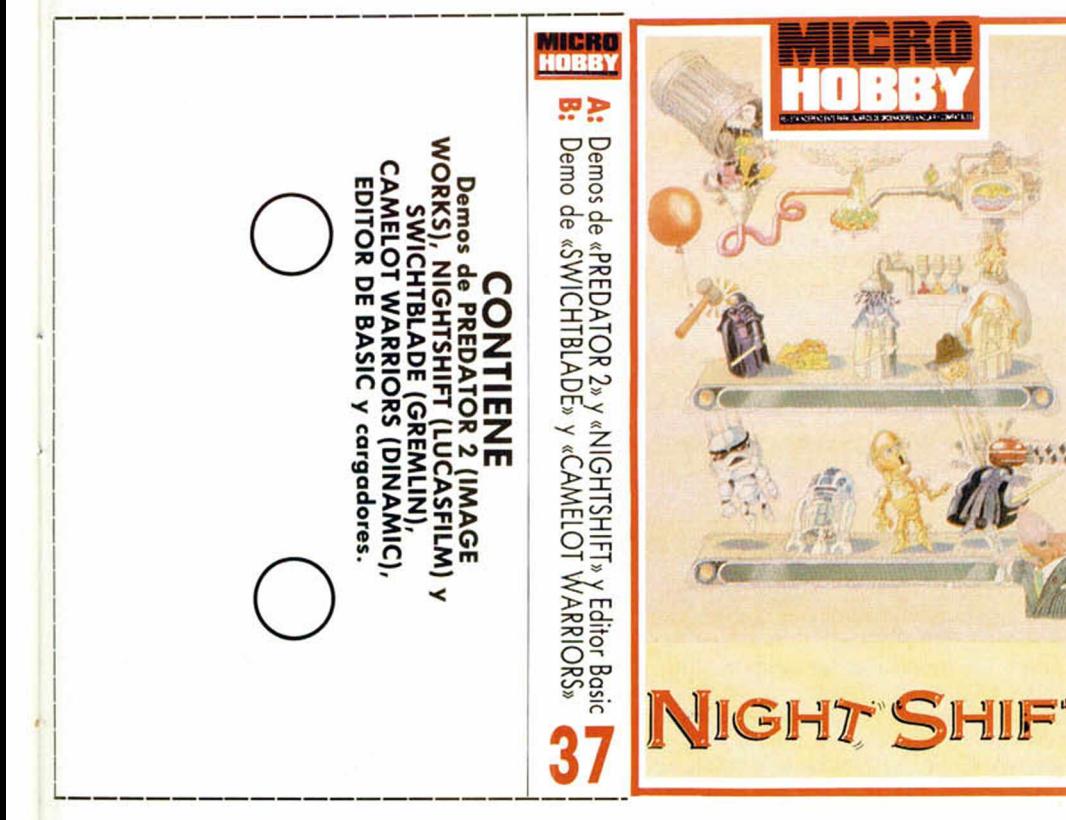

# **NIGHTSHIFT**

La bestia era un artilugio infernal. Achacosa, irreverente e insufriblemente lamentosa, la máquina que producía juguetes suponía un incordio. Por eso nadie quería vigilarla, y menos en turnos de noche. Podía ser la locura. Sirenas sonando, tornillos que se sueltan, la energía que no existe, ¿una bicicleta?, ¿qué hago yo con una bicicleta?.

Por lo visto no se le han caido los anillos a Lucasfilm por bajarse al carro del Spectrum. Podréis comprender rápidamente lo que decimos cuando carguéis una demo que ¡tiene dos fases enteritas! de Nightshift, los dos primeros niveles, para que os familiaricéis con las tácticas de vigilancia nocturna.

Aunque en el programa completo se nos da la posibilidad de elegir entre Fred y Fiona, como obreros asalariados, en la demo jugará el hombre —así porque sí—. Sus deberes consistirán en iniciar, mantener y controlar la producción del torpe engendro. Cosa de bobos. Bueno, al principio es muy fácil, pero recordar que el juego completo consta nada menos que de 30 fases, y, como supondréis, la cosa se complica ligeramente...

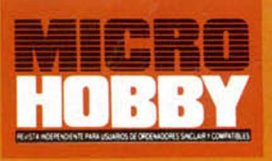

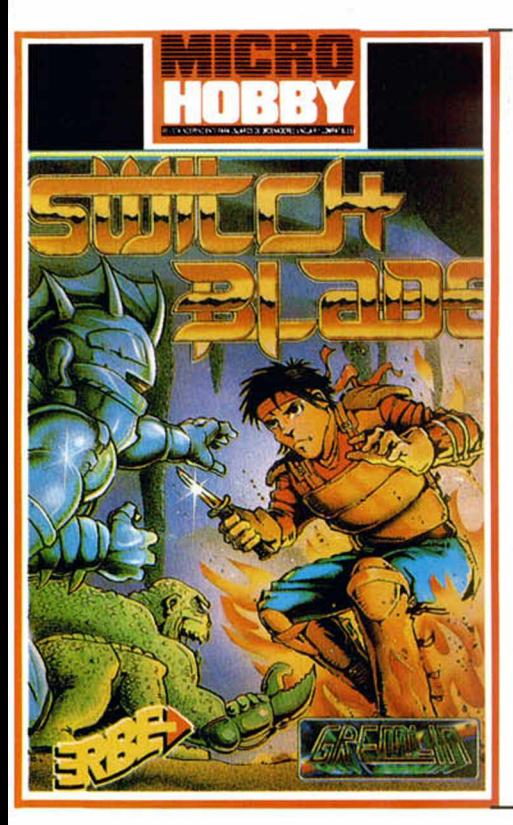

# **SWITCHBLADE**

Mira que son puntillosos estos programadores de Gremlin. Para que te queden unas enormes ganas de jugar con Switchblade, y nunca llegues a pensar que lo has descubierto todo, pués nada, te dejan al mínimo de energía nada más salir por la puerta. A partir de ahí, con el depósito evidentemente vacío, tendrás que afinar de manera desmesurada el tacto de la jugada. Cualquier bichillo que te haga frente en estos momentos, arruinará tu carrera.

La solución al problema está en practicar todo lo posible, si bien las sorpresas estarán a la orden en todo momento, de tal modo que cuando creas superada una situación, caerás de lleno en otra.

Ya sabes, a practicar todo lo posible, que el magnífico juego completo lo podréis encontrar muy pronto en las tiendas.

# **INSTRUCCIONES DE CARGA**

---------------------------------------

Los cargadores de vidas infinitas se ejecutan una vez cargados. Tras ello, debes seguir sus instrucciones, contestar a las preguntas que te formulen y, por último, insertar la cinta original del juego correspondiente.

**O**

Para cargar los juegos teclea LOAD "", pon en marcha el cassette y el programa se cargará automáticamente. Si algo va mal rebobina la cinta y prueba con un volumen diferente.

 $\subset$ 

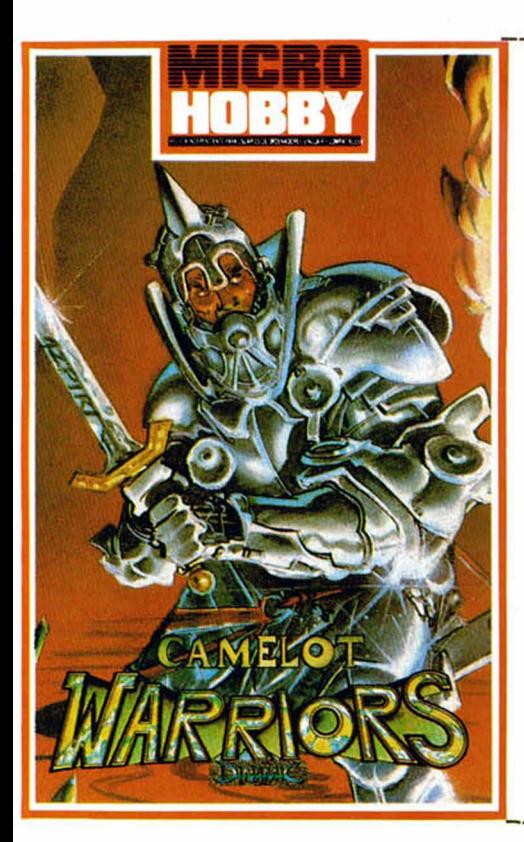

# CAMELOT WARRIORS

Se puede decir con todas las letras, y con el máximo de orgullo para Dinamic, que Camelot Warriors es uno de los mejores juegos que la compañía española ha realizado. Inundado por la magia, la imaginación y la fantasía, el guerrero de la espada Inmensa nació sobre una estrella. Lo tenía todo. Fue, posiblemente, el juego que sentó el concepto Dinamic, de calidad y estética, sobre el que había que basarse para próximas realizaciones. Presentación, ya veréis, gráficos, movimientos, decorados alucinantes y creatividad por doquier, son rasgos que la casa española ha venido incluyendo en sus programas, y que ya despuntaron, por vez primera, en CAMELOT WARRIORS.

Seremos transformados en aguerridos caballeros medievales que, embuidos en la carcasa de caballero de la Corte del Rey Arturo, debemos encontrar cuatro objetos que inexplicablemente han viajado desde el futuro. La regresión de los cuerpos. Los objetos en cuestión son la Voz de otro mundo, el Espejo de la Sabiduría, el Elixir de la Vida y el Fuego que no quema. Claro que hay que descifrar el enigma.

 $\subset$ Los cargadores de vidas infinitas se ejecutan una vez cargados. Tras ello, debes seguir sus instrucciones, contestar a las preguntas que te formulen y, por último, insertar la cinta original del juego correspondiente.  $\subset$ 

**INSTRUCCIONES DE CARGA**

Para cargar los juegos teclea LOAD "", pon en marcha el cassette y el programa se cargará automáticamente. Si algo va mal rebobina la cinta y prueba con un volumen diferente.

# **UNA NUEVA VISIÓN DEL MUNDO**

# ASESINATOS BAJO HIPNOS En contra de lo que suele creerse, una persona sometida a determinados programas de hipnotismo puede perder su voluntad y llegar a 3303 cometer asesinatos. Año Cero revela el contenido de esos programas, y sus escalofriantes resultados, hasta ahora m antenidos en el más estric-

# **HIPERESPACIO, UN ATAJO HACIA OTROS MUNDOS**

Los escritores de cienciaficción inventaron el hiperespacio para trasladar a sus héroes a las estrellas. Ahora, la sorpresa es que el hiperespacio puede sei real, según las teorías que prevén la existencia de «túneles» entre universos.

# **LOS NERVIOS INVISIBLES DEL PLANETA**

¿Circulan corrientes de energía que forman una especie de «sistema nervioso» sobre la superficie terrestre? ¿Eran conocidas en la prehistoria, y por ello marcadas con menhires y túmulos? La teoría de los Leys desentraña una incógnita que nos afecta a todos.

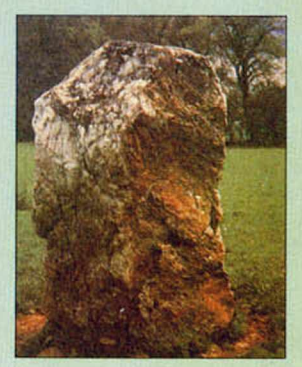

# Y **ADEMÁS...**

El increíble universo facial. Prim eras fotos de la «bestia alada» de Puerto Rico. La Sábana Santa de Turín puede ser auténtica. Todo sobre los estados alterados de conciencia.

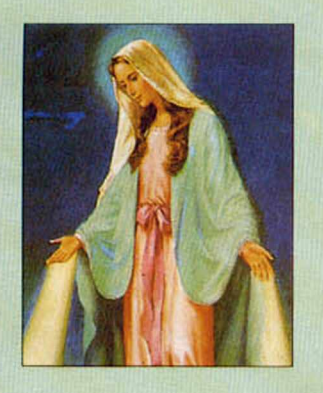

**¿SE APARECE LA VIRGEN?**

mera mano.

Un análisis original y riguroso que descarta la superstición, pero también el dogmatismo materialista, ante un fenóm eno que, al parecer, se viene produciendo fuera de la subjetividad de quienes lo viven. Todas las respuestas alos grandes interrogantes que provocan las apariciones marianas con testimonios de pri-

## **ASI SE CURA A DISTANCIA**

to secreto.

**ASESINOS BAJO HIPNOSIS**

La radiónica es un método heterodoxo que combina la parapsicología y la electrónica para realizar curaciones a distancia. ¿Qué hay de cierto en ello? ¿Hasta qué punto esta disciplina podría reem plazar a las tradicionales técnicas científicas?

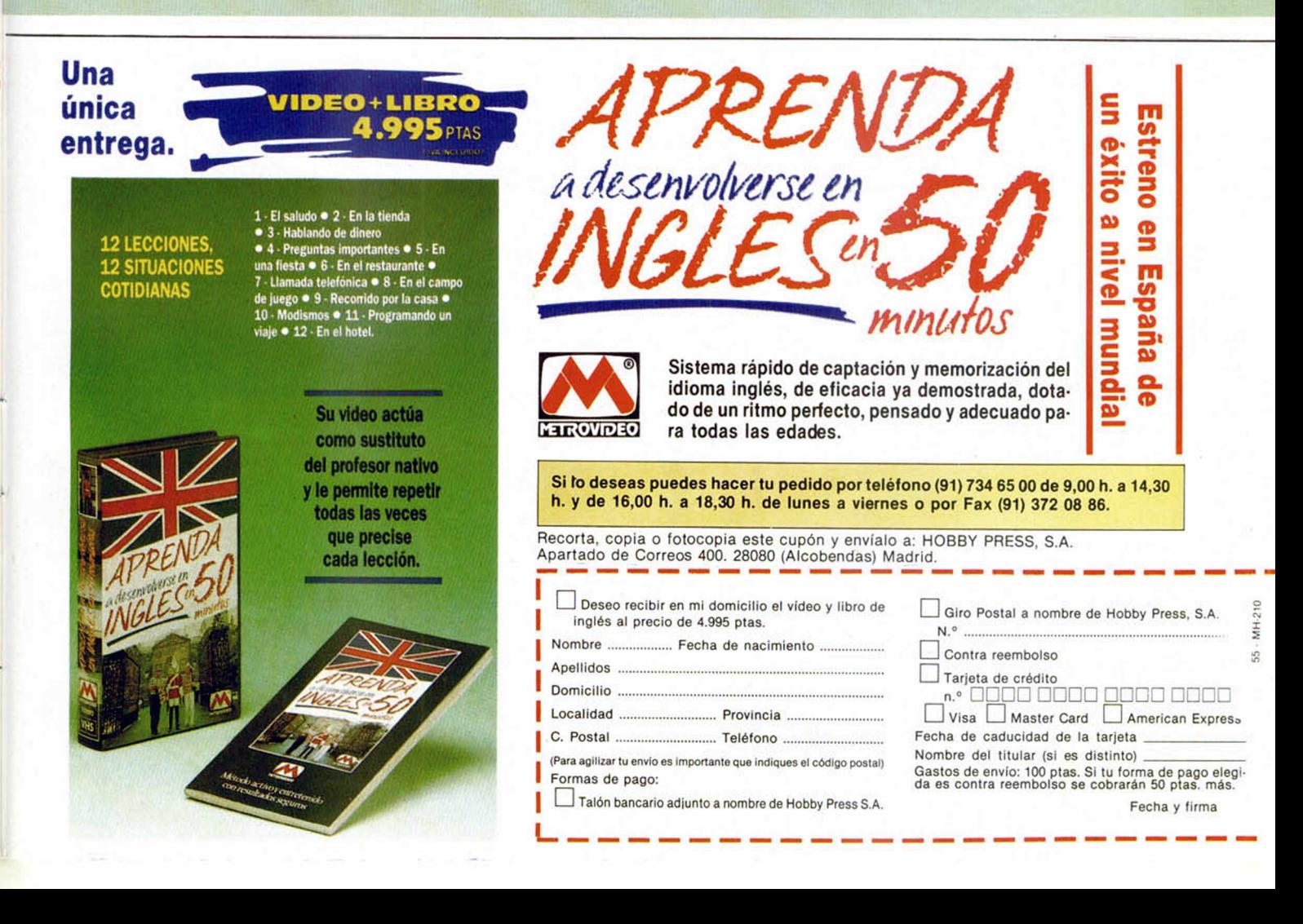

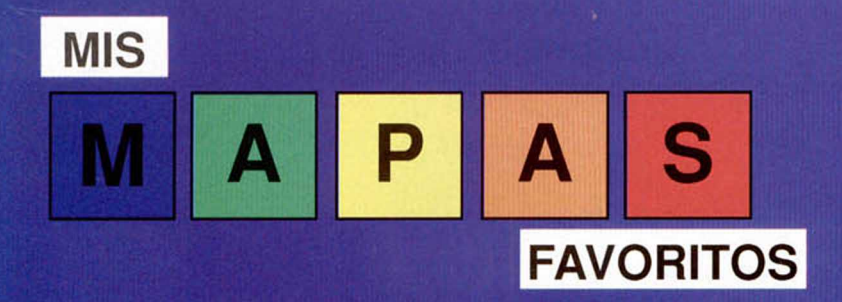

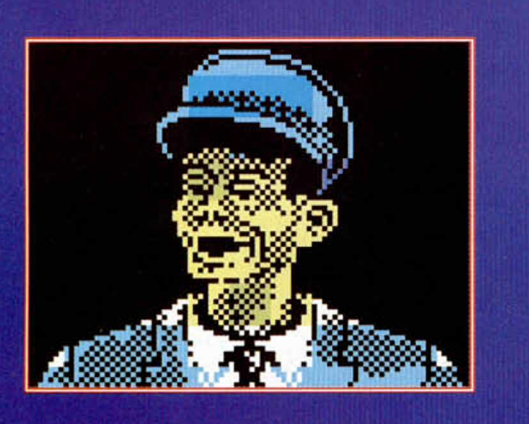

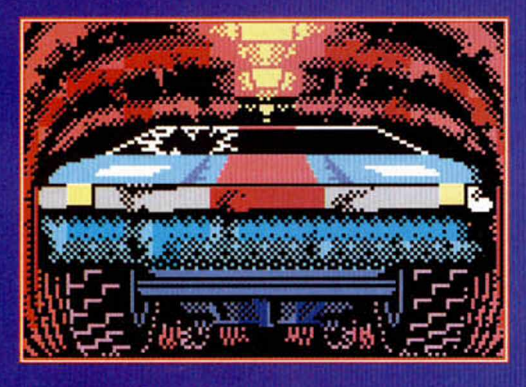

# DESA T  $\bigcap$  T

# UN VIAJE AL

# **FASE 1**

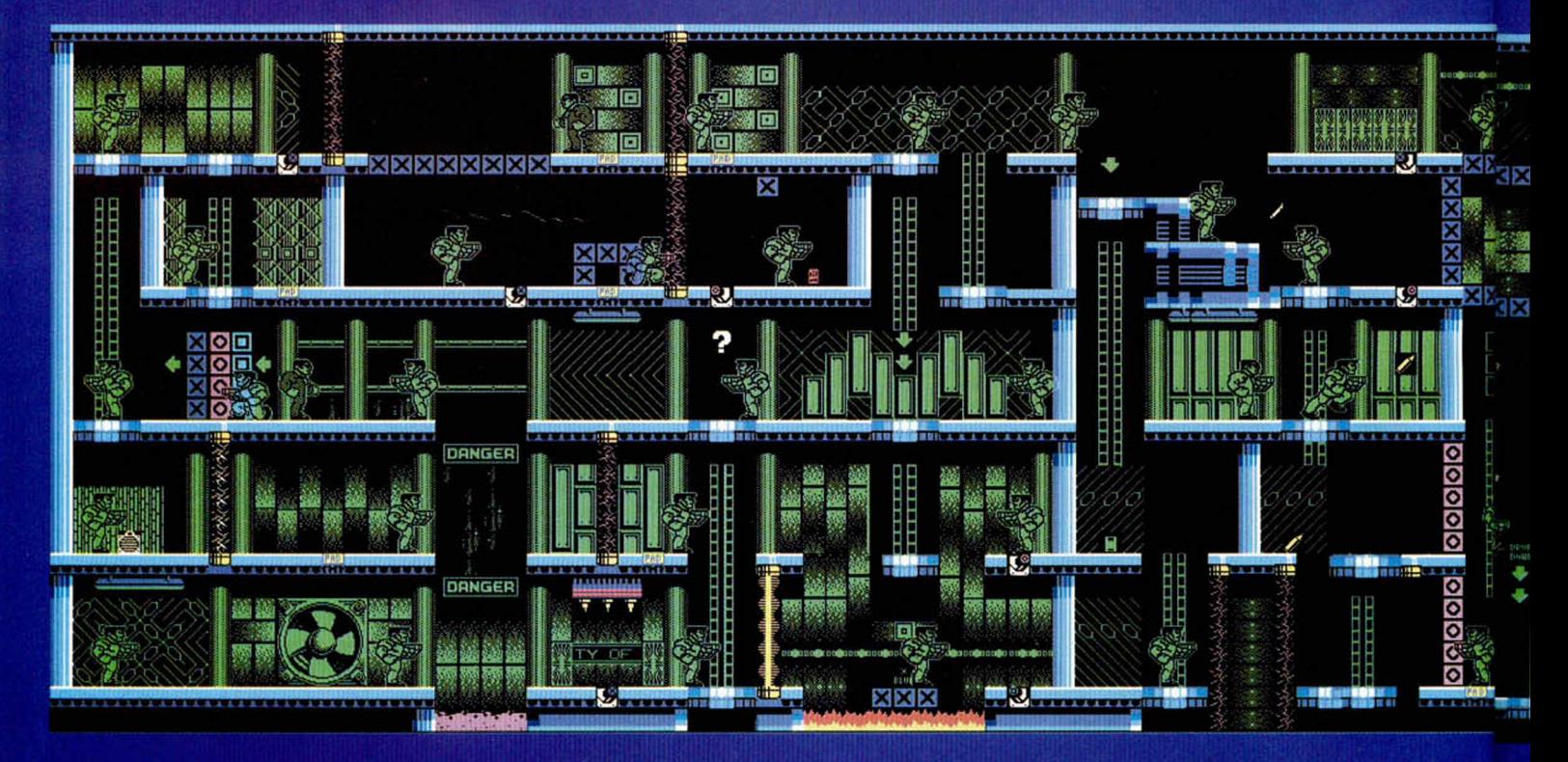

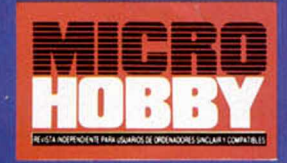

# AFIO  $\mathop{\upharpoonright}\mathbf{A}$   $\mathbf{L}$

# LUCINANTE

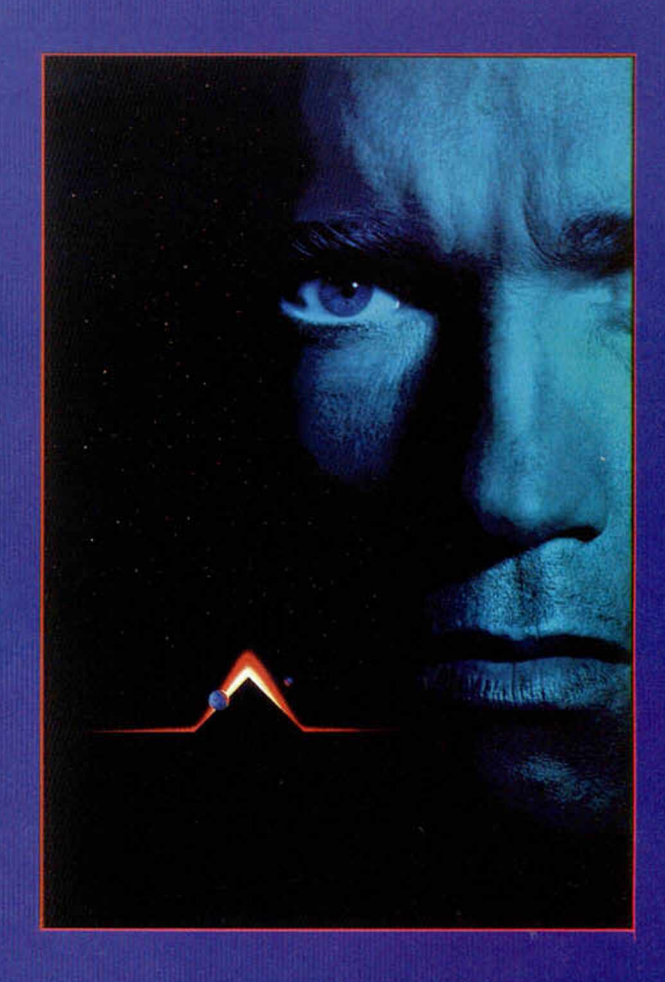

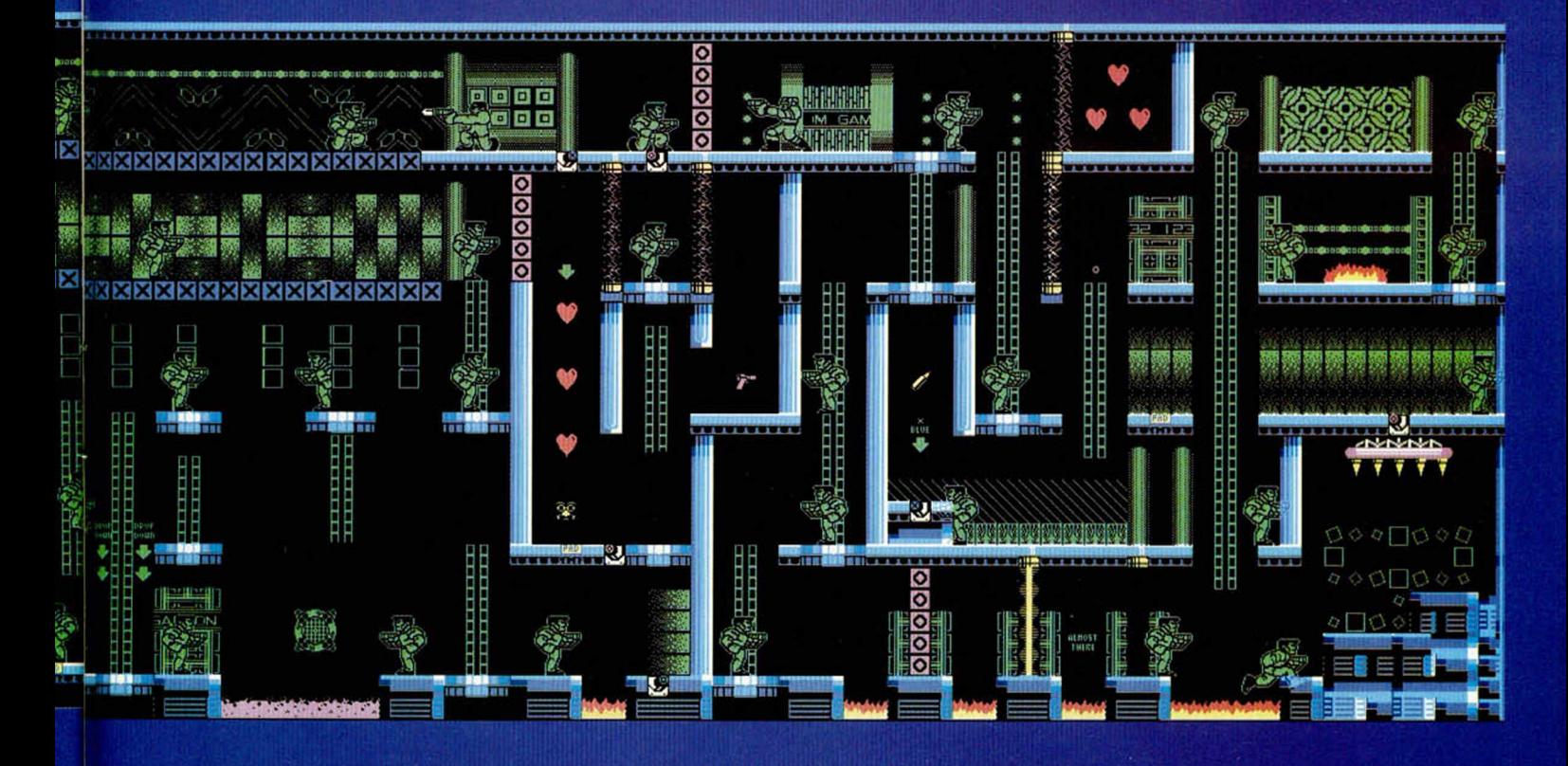

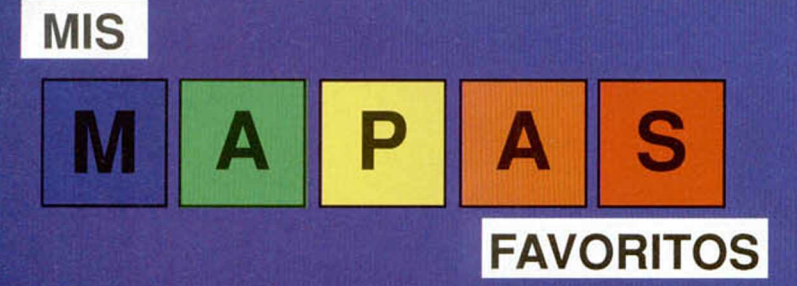

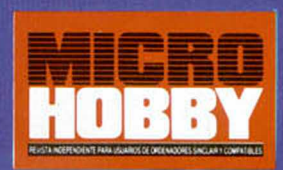

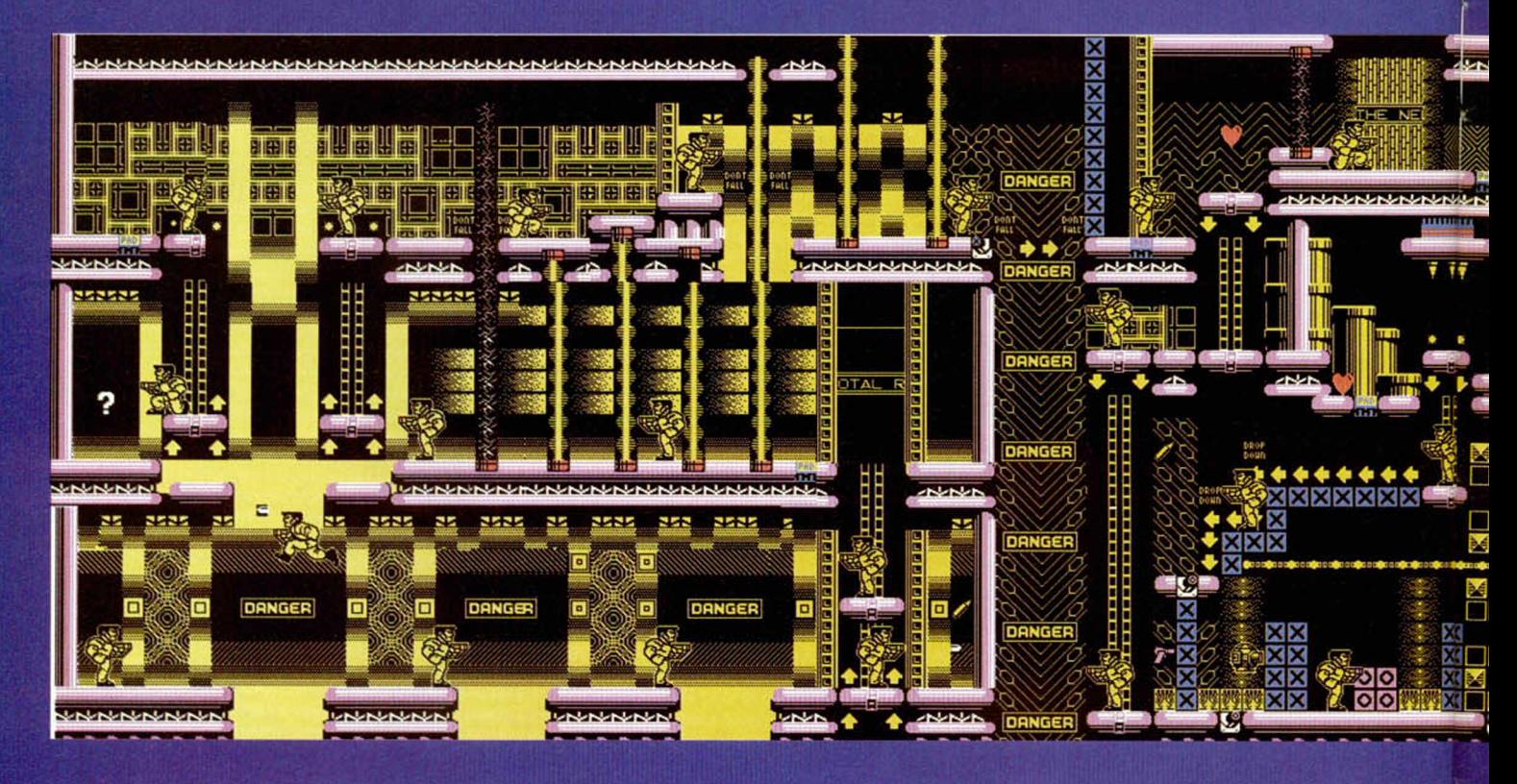

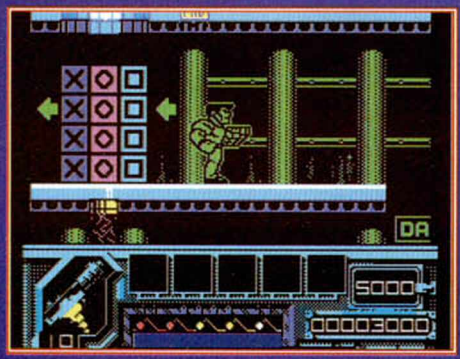

**CUIEN ES QUAID?**<br>NUESTRO HEROE ESTA HECHO UN LIO. AUN NO SABE EXACTAMENTE QUIEN ES, PERO SI ESTA SEGURO DE QUIENES SON SUS ENEMIGOS.

EL PLANETA ROJO UN EXTRAÑO VIDEO TE DEVUELVE EL NOMBRE Y LA PERSONALIDAD. LA RESPUESTA AL RESTO DE **LAS PREGUNTAS ESTA EN** MARTE, UN PLANETA SUMIDO EN EL CAOS.

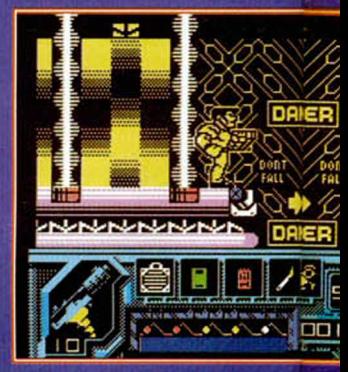

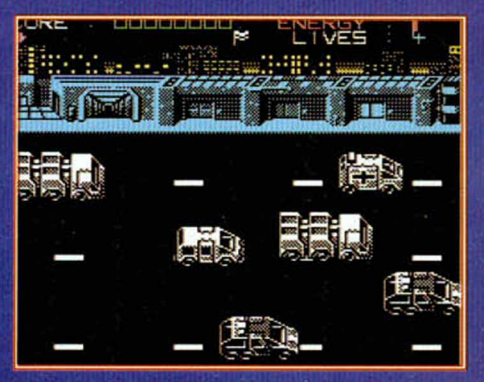

EL TAXISTA LOCO **LOCALIZA EL DEPOSITO ABANDONADO. HAY ALLI** UN OBJETO QUE TE AYUDARA A DESCUBRIR TUIDENTIDAD... **ABROCHATE EL** CINTURON.

# DESAFIO TOTAL

# **FASE 3**

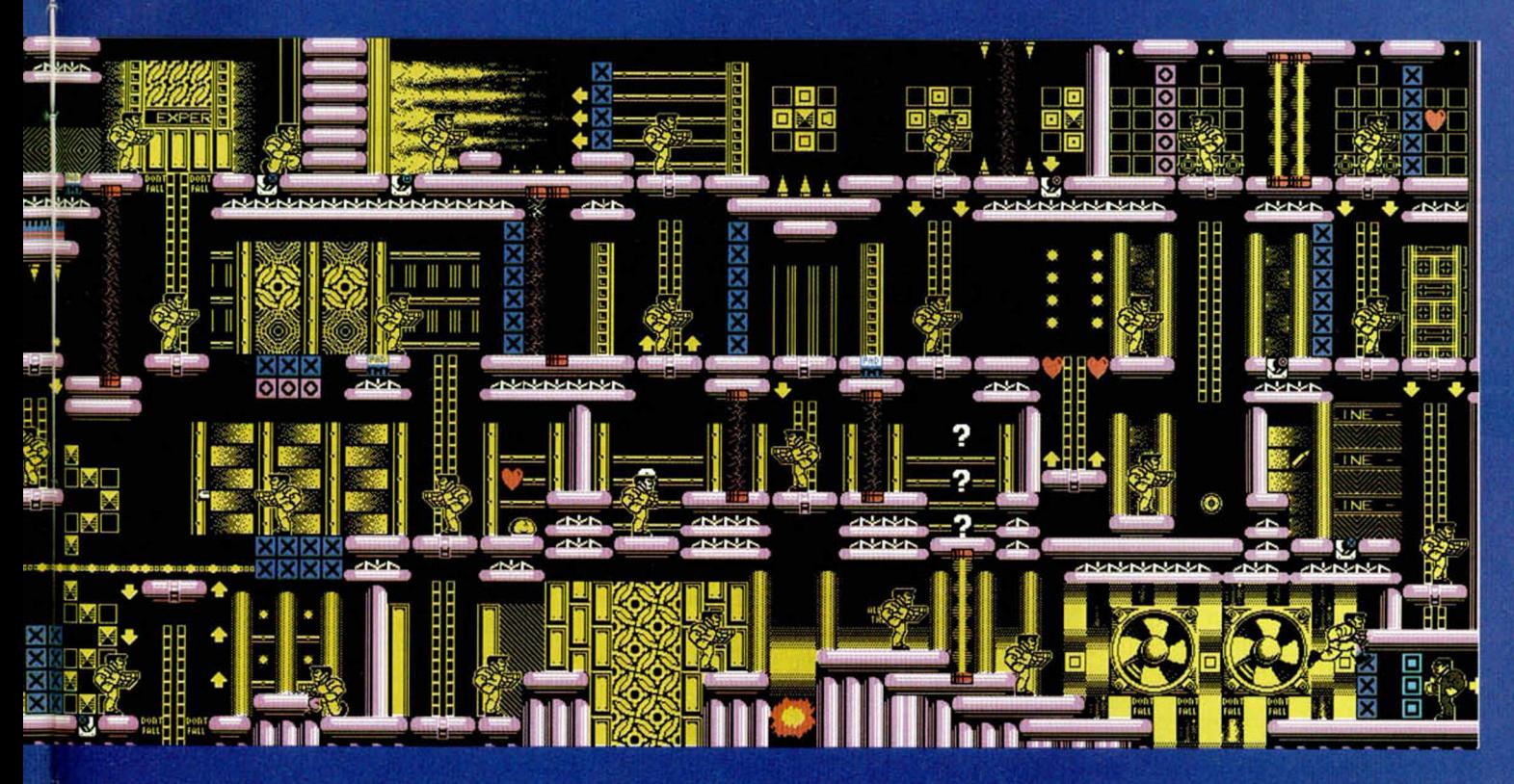

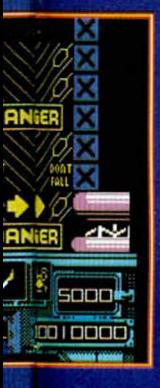

MARTE ES UN "GRUYERE\* TU FLIRTEO CON LOS DICTADORES DE MARTE VA DE MAL EN PEOR. PRONTO TE DAS CUENTA DE QUE TU CAMINO ESTA EN LA REVOLUCION. BAJO EL SUELO DE MARTE EXISTE UNA COMPLEJA RED DE TUNELES EN LA QUE SE ESCONDEN LOS OPRIMIDOS, ARMADOS Y ORGANIZADOS.

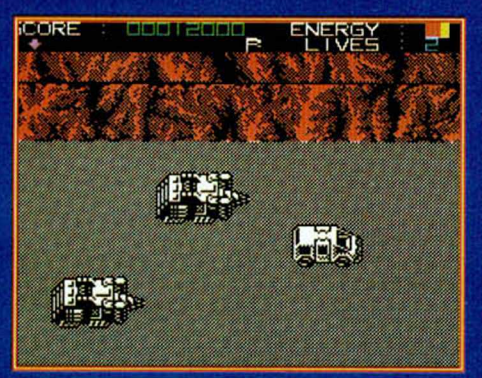

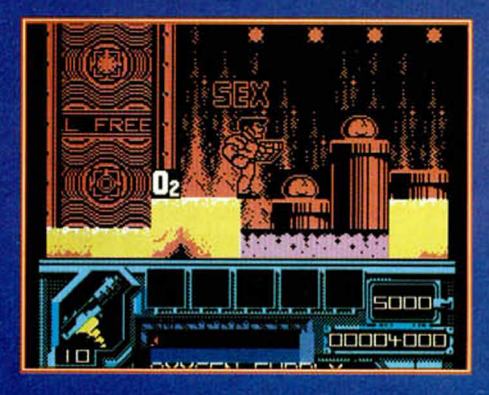

"QUATO" SEXO Y CHICAS MUTANTES. EN LA ZONA CORRUPTA DE MARTE, LOS DESARRAPADOS MUEREN POR FALTA DE OXIGENO. QUATO, LIDER DE LOS REVOLUCIONARIOS, SABE EL SECRETO...

¡Ya es primavera en el Cárpato Transilvanés! Por fin llegó ese bello momento en el que los fieros lobos esteparios cantan y las vampiromariposas se levantan a libar de las policrómicas florecillas.

# RIMAVERA **Etf TRANSI LYkfJl A**

**C**crujir de articulaciones, el vetusto y apoli-<br> **Ilado** viejo ha conseguido on un escalofriante crujir de articulaciones, el vetusto y apoiiarrastrar su escuálido cascarón hasta la ventana para recibir algún tímido rayito de sol y empaparse de las energías suficientes para aguantar otro lóbrego año.

Por las abovedadas alturas del castillo retumban locamente las desenfrenadas notas de un disonante Requiem, eructado por la estridente garganta del Yiepp, mientras, aprovechado el buen clima, se dedica a la magna tarea de lavarse un párpado.

Y aprovechando tan alegre acontecim iento y el que todas las mascotas, morlocks, basiliscos y hasta Smaug, el fiero dragón, han salido de excursión campestre, la doncella Hebilla ha decidido asear su aposento y, con exquisito cuidado, casi amorosamente, se dedica a barrer los diversos huesecillos de sus anteriores admiradores.

Pero mañana, pasado ya este único día de Primavera-Verano que tenemos en los

Cárpatos, todo volverá a la normalidad, al trabajo cotidiano de ayudar a los alucinados aventureros españoles.

## **COZUMEL**

**D. Ignacio Romero Requena,** de Tomares, Sevilla.

1- ¿Qué ayuda nos puede proporcionar el tabernero? El tabernero puede servirte las bebidas, y pegarte un tiro si intentas salir de la taberna sin pagar. No es un tipo de fiar.

2- ¿Qué significan las palabras escritas en la pizarra? Las palabras emborronadas son el nombre de una diosa. Llevándole el sobre que te da el cura al maestro, conocerás el nombre de esa diosa.

3- ¿Cómo puedo coger el mapa sin que me eche? El mapa no hay forma de cogerlo, así que no pierdas el tiempo.

4- ¿Hay alguna manera de dialogar con el profesor? Si examinas la puerta verás que hay que llamar antes de entrar, después de haber llamado a la puerta, verás como el profesor será más amable.

5- ¿He de comprar el vestido? Sí, el vestido debes comprarlo y regalárselo a Zyanya para que te acompañe.

**D. Eduardo Ros Carbonell,** de Rafelbuñol, Valencia, pregunta: ¿Cómo se abre el barril? El barril se abre con la barra que hallarás en un aula de la escuela.

**D. Raúl Mari Titus,** de Arenys de Mar, Barcelona.

1- ¿Cómo se consigue sacar al loro de la jaula? El borracho te da el loro a cambio de un anillo que encuentras en la primera parte, entonces ya podrás abrir la jaula.

2- ¿Cómo puedo gritar el nombre de la diosa? Ver contestación más abajo.

3- ¿Cómo puedo subir a la Yucatana? Para poder subir a la barca tienes que haberla comprado y mostrarle el contrato al remero.

**Jorge Salazar Durán,** de Monteada Raixac, de Barcelona, aparte de pedirnos que no le tratemos de don, nos dice: Ya he abierto el barril, pero por más que intento coger el paquete que hay dentro, el ordenador me contes-

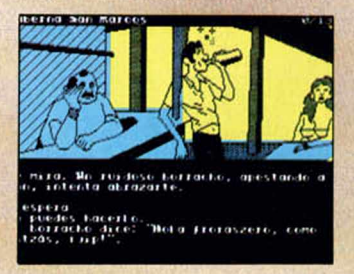

ta «no está a tu alcance», ¿qué tengo que hacer? El paquete se tiene que sacar del barril.

**D. Feo. Javier Salguero Castaño,** de Sevilla.

1- ¿A quién hay que dirigirse para decir la clave y entrar en el templo? Ver contestación más abajo.

2- ¿Para qué sirven el loro y el cascabel? El loro aparte de cagarte, te ayuda para que unos ladrones no se apoderen del dinero que tanto te ha costado ganar. El cascabel, es para entretener a cierto mono pisanguero.

3- ¿Cómo se entra en la hacienda de Big Turk sin pagar? Contestando a las preguntas que el matón te haga sobre la figurita de jade que encuentras en el templo.

4- ¿Qué hay que dar al dueño para te alquile la barca? La barca será tuya cuando le pagues a su dueño el dinero que él considere justo.

**D. Jorge Gil Segú,** de Barcelona, esperamos que perdone el retraso en contestarle, y que hayamos llegado a tiempo para que pueda leer, él mismo, las respuestas a sus preguntas:

1- ¿Cómo consigo el calzado? Las botas te las proporciona el profesor. Si le pides ayuda te dará una pequeña conferencia sobre lo beneficioso que es para la salud el comer frutas no grasas. Llévale una.

2- ¿Qué tengo que hacer para tener compañía? Ayudar a Zyanya a escapar de las garras del tabernero. Primero tienes que negarte a pagarle el dinero que te pide y pedirle que vaya contigo.

3- ¿Qué tengo que comprar? Las cosas necesarias son: las cerillas, el quinqué, la botella para el petróleo, el vestido, y los frutos.

4- ¿Cómo ser amigo del cura? Tienes que llevarle un bastón que había perdido y dar una limosna a la iglesia.

5- ¿Cómo se consigue, irte con Zyanya, sin que te mate el tabernero? No vuelvas a entrar con ella a la taberna, dile que te espere fuera, pues si el tabernero sospecha algo, te liquidará.

6- ¿Qué hago en el Cedral? En el Cedral tienes que regatear con Big Turk para venderle una figurita de jade a un precio razonable, y luego con el dinero ir a ver al dueño del barco para comprarselo.

7- ¿De qué apuros te saca Kuill? Kuill pone el dinero a salvo para que no acabe en manos de los ladrones.

8- ¿Cómo se cambian los objetos? No sé a qué objetos te refieres, los del mercado tienes que comprarlos.

9- ¿Quién tiene la llave de sacristía? La llave de la sacristía la tiene el cura, no podrás entrar hasta que él no te invite a hacerlo.

10- ¿Para qué sirve la Yucatana? Para abandonar la isla y poner rumbo a las costas del Yucatán, que es hacía donde te dirigías antes de naufragar.

**D. Angel Deacal Agudo,** de S.S. de los Reyes, Madrid.

1- El comando de ayuda no funciona nunca, diciéndome que no es necesario ¿es normal? Sí. Al parecer los autores de ésta aventura han considerado que sería demasiado sencilla con éste comando.

2- No sé cómo preguntar ¿se pone interrogación? No es necesario.

3- ¿Cual es el procedimiento exacto para acceder al templo? Ver abajo.

**D. José Luis Diez Martínez,** de Madrid; **D. José Antonio Jiménez Gallardo,** de Quart de Poblet, Valencia; **D. Oscar Tejero,** de Pamplona, Navarra; **D. Eduardo M. Alvarez Andreo,** de La Elipa, Madrid; **D. José Feo. Armas Jorge,** de Tenerife; y **D. José Antonio Jiménez Rodríguez,** de Málaga. Se hayan a las puertas del templo, pero el campo de fuerza no desaparece ni diciendo el nombre de la diosa.

Como ya hemos advertido anteriormente hay algunas copias de spectrum que han salido dañadas, normalmente se tendría que acceder al templo con: Ix Chell, o decir «Ix Chell», pero en caso de no funcionar también se puede acceder con: decir «sur».

**D. Jaime Maestro Ruiz,** de Cheste, Valencia, nos dice: Me he enterado que algunas copias han salido dañadas, la mía está entre ellas ¿hay

alguna otra parte del juego que funcione mal, además de lo del templo?

Puedes tener alguna ventaja, ya que normalmente no se debe poder salir de la taberna sin pagar, o con el vaso; según algunas cartas que nos han llegado en estas copias dañadas se puede hacer, pero no es nada que im pida acabar el juego.

# **EL HOBBIT**

**D. Carlos Frühbak Moreno,** de Burgos, pregunta: 1- ¿Cómo se atraviesa la Forest Road, sin que los ojos te maten?

No hay ninguna necesidad de enfrentarse a las criaturas con pálidos ojos bulbosos que habitan esta parte de la Forest Road; pero si te quie-

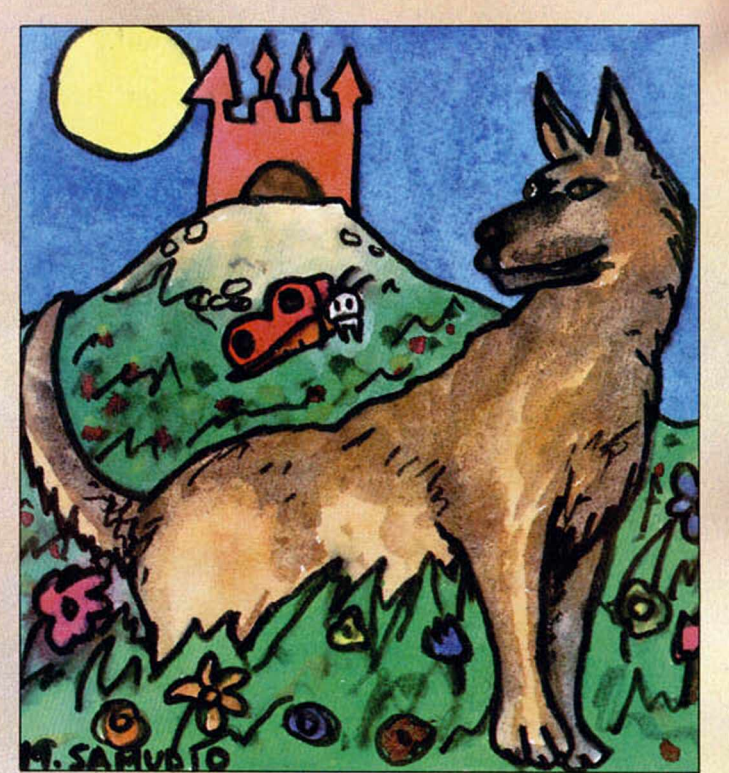

# ROBIN OF SHERWOOD

**D. Marco Antonio Moreno Fernández,** de Talavera de la Reina, Toledo, pregunta: 1- ¿Cómo se sale de la cárcel? Tienes que subirte encima de otro prisionero, pero como por lo visto la comida deja mucho que desear, tu compañero se halla muy débil por lo que no debes entretenerte mucho o tu sufrido soporte se caerá y tú con él.

Examina la reja y espera a que pase un guardián, agárrale una pata «grab ankle», y estrangúlale cuando caiga. Después, examina al recién incorporado en el reino de los muertos y coge su espada, quita el pasador a la reja «undo bolt», ábrela y escapa con «go grating».

2- Objetivo final del juego. Debes de buscar a Herne, el cazador, en los bosques de Sherwood; él te informará sobre tu misión. En cuanto al objetivo: tienes que llevar seis piedras-tesoros al Circulo mágico de Rhiannon.

res dar el gustazo de torearlos sin que te maten, retrocede presto hacia la dirección desde la cual viniste, entonces ponte el anillo, espera dos veces y luego continua tu camino.

2- En el Elvish Clearing y en The alvalling's halls, ¿cómo se abre y se atraviesa The magic door? Para pasar por la puerta mágica hay que ponerse el anillo. Luego examina la puerta, te dará un mensaje. Ahora lo único que tienes que hacer es quedarte por allí esperando unas dos o tres veces hasta que pase algo que te deje la puerta abierta. Cuando lo esté, tienes sólo una movida (hacia el NE) antes de que la puerta se cierre.

3- Cuando milagrosamente me captura el elfo y a partir de aquí llego al Lago Largo, ¿cuándo mato al dragón, antes o después de robarle el tesoro? Intentar robarle el tesoro a cualquier dragón que se precie puede tener funestas consecuencias. Obvio que hay que friam briarlo primero.

4- En La ciudad **del** lago, Bard me da la **flecha** y **el** arco, ¿cómo se pone la **flecha** en el arco? Intentar un pobre y debilucho Hobbit manejar un poderoso arco capaz de matar un dragón... ¡Qué risa, María Luisa! la conversión instantánea en Bilbohamburguesa está asegurada. **Nece**sitas que lo haga el propio Bard. Primero debes convencerlo para que vaya contigo, tarea no muy fácil, ya que hay que darle las direcciones en la forma de: Say to **Bard** «North», etc. Si todo falla puedes llevártelo como **si** fuera un objeto: **Carry Bard.** Luego, debe estar en **la mis**ma habitación que el dragón, (el lugar más adecuado es donde el bisho duerme) cuando: Say to bard «shoot dragón». Si el puñetero rehúsa, o no te hace caso, es tiempo de Bilbohamburguesa otra vez, entonces trata de escapar hacia el el Smooth Staight Passage, que está al Este, y luego vuelve a pedírselo a Bard. Si el arquero rehusa de nuevo, algo has hecho que lo ha cabreado.

5- ¿Puede subir Thorin al barril en el Forest River? Hay que evitar cualquier clase de navegación por el Forest River so pena de acabar en una húmeda tumba. El camino desde el Long Lake es hacia el Norte, hacia el Strong River. Por otra parte, a partir de aquí Thorin es un verdadero incordio. Déjalo en paz.

6- ¿Sirven para algo los cadáveres? (aparte de Elrond) No, los fiambres no tienen ninguna utilidad.

7- ¿Es correcto matar a Gollum? Lo mejor es no molestarle.

8- ¿Sirve para algo contestar a las 3 adivinanzas? No, para nada.

9- ¿Puede Gandalf utilizar la magia? De magia, nada monada. Pero es muy fuerte y te puede llevar cosas muy pesadas o pelear contra rudos oponentes.

ANDRÉS Y HEBILLA - 1991

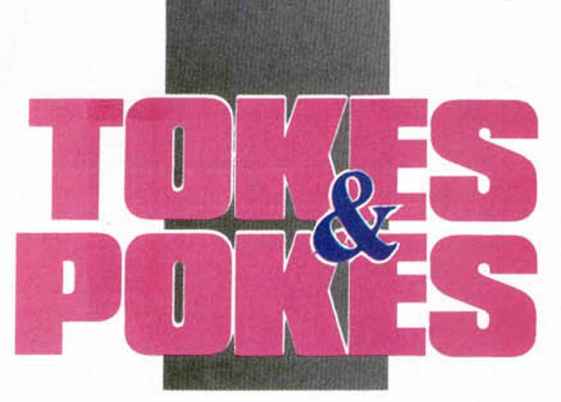

# NAVY SEALS

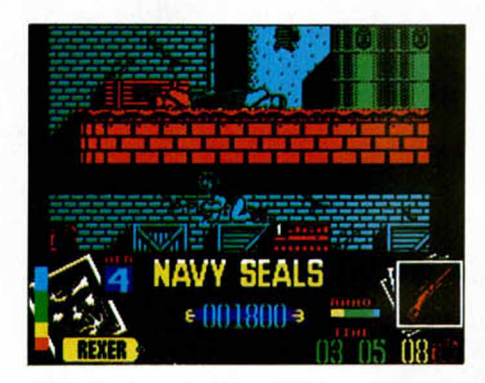

Lo breve, si breve, dos veces breve. Pokes para el genial juego de Ocean:

# PRIMERA PARTE

POKE 37805,0 - VIDAS INFINITAS POKE 25223,0 - TIEMPO INFINITO POKE 38293,24 - NO SE COLGARÁ POKE 46433,0: POKE 46712,0:

POKE 46951,0 - MUNICIÓN INFINITA SEGUNDA PARTE

POKE 53048,0 - VIDAS INFINITAS POKE 42060,0:

POKE 44444,0 - ENERGIA INFINITA POKE 25221,0 - TIEMPO INFINITO

Pero si aún queréis más, teclear CLUBBING SEASON en la tabla de records y después ENTER. ¡Placer supremo!

# MIDNIGHT RESISTANCE TURRICAN

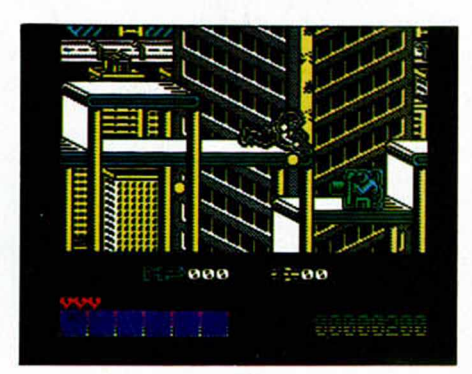

**60 MICROHOBBY** 

Lo que los chicos de Microhobby no podáis hacer, de verdad que no lo puede hacer nadie. A pundonor, ganas de colaborar y esfuerzo no os gana ni el mejor colaborador de YOUR SINCLAIR, SIN-CLAIR USER o C & VG. Eso está visto y demostrado. Pero como no hay mejor muestra que un botón, aquí tenéis los pokes de uno de los últimos y más brillantes juegos de OCEAN. David Gutierrez también nos manda el cargador, aunque seguro que sabía que ya lo habíamos dado en la revista. Es el enésimo premio para tí.

POKE 31767, N-1 -  $N = NUMERO$ DE VIDAS POKE 36633,0 - VIDAS INFINTAS POKE 40 152,0 - SUPER-ARMA INFINITA POKE 40364,0:

POKE 40462,201 - INMUNIDAD (EX-CEPTO 1.º VIDA)

# DICK TRACY

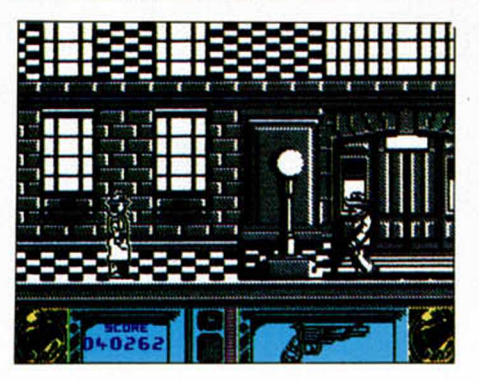

Dickmanía, Tracymanía, Antoniomanía, Dos Santosmanía.

POKE 29328,E: POKE 29591,E: POKE 28059,E - E= ENERGIA POKE 29482,24: POKE 29483,4 - ENERGIA INFINITA POKE 31376, F - F = ÚLTIMA FASE ANTES DE CAR-GAR

De cómo obtener 99 vidas de un m odo fácil, sencillo y rápido, en el juego Turrican de Rainbow Arts. Por David Cortabarría, de San Sebastián, Guipuzcoa y el País Vasco.

«... y después alguien me congeló. Cuando estaba en la primera fase, preparado ya para iniciar la matanza de bestias, el dedo de mi amo presionó la "H" del teclado de su Spectrum. En ese estado sentí cómo el mismo apéndice de la

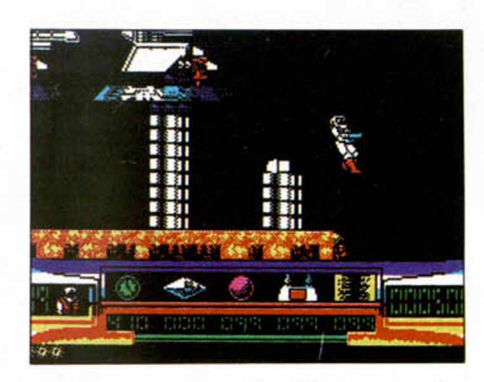

mano pulsaba simultáneamente las teclas "N", "O" y "V". Desaparecí de la pantalla, pero pude observar que el programa reclamaba la carga de la primera fase. Mi amo siguió las instrucciones y para cuando yo me encontré de nuevo en el mismo lugar, el marcador Indicaba que tenía 99 vidas. Lástima, me hubiera llevado 100 com pletar la aventura.»

LINE OF FIRE

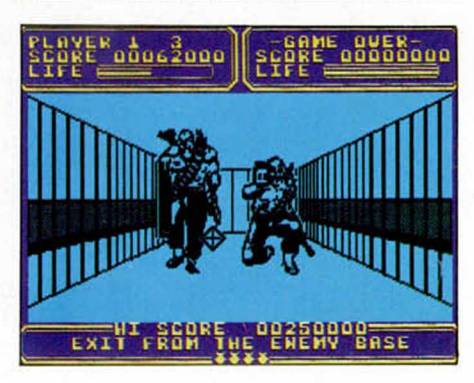

Antonio Dos Santos es uno de nuestros colaboradores/destripadores más eficaces. No hace falta ni siquiera pedirle que averigüe los pokes de tal o cual juego, ni los avatares de «idem» ccccargadores (perdonad, hoy me siento un p oco Claudio). Él los trae hasta aquí. Estos son algunos:

POKE 40650,0: POKE 40722,0 - VIDAS INFINITAS POKE 42973,0 - BOMBAS INFINITAS POKE 38933,N+ 1 - N= ÚLTIMO NI-VEL

# SHADOW OF THE BEAST

No vamos a desvelar nada, no queremos acabar con el suspense creado, pero el programa de Gremlin que Antonio Dos Santos ha «facilitado» gentilmente, dará mucho que hablar en eso que será la

entrega de premios a los mejores programas. A los que han probado el cargador ya se les ha cerrado la boca, tanto hablar, tanto hablar, porque se han sumergido profundamente en eso que alguien llamó el deleite de la adicción. Los pokes sólo vienen a redondear una labor perfecta, a la que nuestras ayudas no le han restado un ápice de fantasía.

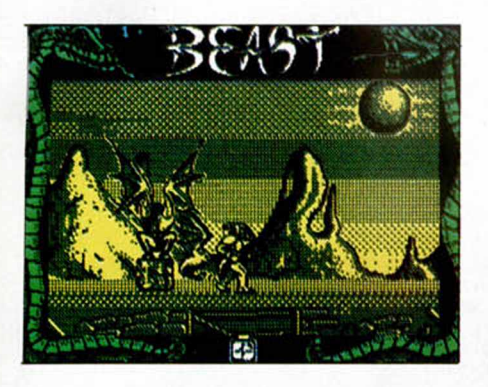

POKE 33220,0 - VIDAS INFINITAS POKE 33209,24 - VIDAS INFINITAS POKE 29880,V - V = N.º DE VIDAS POKE 41893,E - E= N.° VIDAS EX-TRAS POR GOLPEAR AL TOTEM POKE 40458,E - E= N.° VIDAS EX-TRAS POR COGER LA PÓCIMA POKE 33197,0 - INMUNIDAD A ENE-MIGOS MORTÍFEROS POKE 33197,201 - INMUNIDAD A ENEMIGOS PEQUEÑOS POKE 40514,24 - TODAS LAS VIDAS EXTRAS QUE QUIERAS

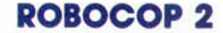

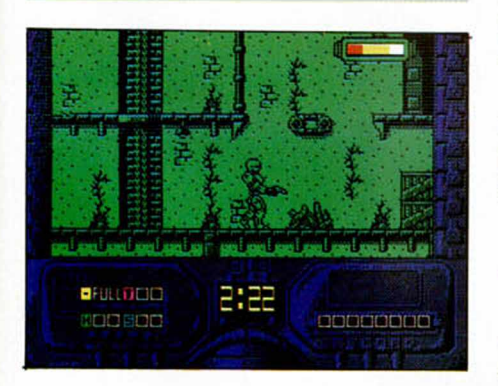

En un par de milenios, a lo sumo, llegará el día en que los espectaculares filmes de los que se extraen no menos potentes videojuegos , puedan alterarse a voluntad, de manera que los pokes de Robocop 2, como los que os damos ahora, sirvan para hacer una película a tu medida. Juan Carlos Rodriguez, de Tenerife, piensa lo mismo.

POKE 38763,0: POKE 38765,0 - VIDAS INFINITAS POKE 39367,0 - TIEMPO INFINITO POKE 30707,0: POKE 30715,0 - ENEMIGOS NO DIS-PARAN POKE 30448,201 - ENEMIGOS IN-MÓVILES POKES PARA LOS MASOQUISTAS: POKE 30013,0: POKE 30018,0 - ENEMIGOS INMU-**NES** POKE 39368,0 - TIEMPO CORRE MÁS APRISA

# LIGHT CORRIDOR

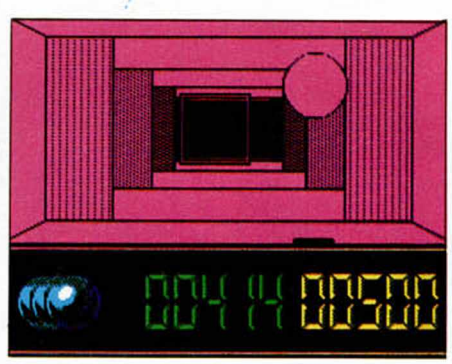

Primer aviso: los lectores pacientes, jugones y habilidosos se abstengan de seguir leyendo.

Este truco viene de parte de nuestra redacción. Con él podréis escapar fácilmente del tunel estelar que ha diseñado Infogrames.

Segundo aviso: ¡Por favor, no paséis de aquí, leed otro truco!.

Sin más esfuerzo que el de teclear un código en el lugar adecuado, conseguiremos abrir las puertas del infierno rectangular.

Tercer aviso: Es el último. Para lograr la peripecia, teclear 9932 en el lugar reservado para los códigos de fases, y saltad directamente al último nivel.

Ya os habíamos advertido.

# DESAFÍO TOTAL

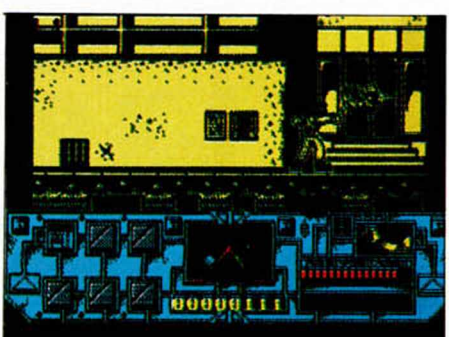

Si a Schwarzenegger se le hubieran puesto las cosas tan fáciles co mo en el juego que también protagoniza, ni habría habido desafío, ni total, ni película, ni videojuego.

Simplemente habría pasado por el rojo mundo de Marte sin pena ni gloria, y quizá ni siquiera habría visto a las mutantes de tres pechos, ni a las niñas deformadas adivinas.

El truco consiste en lo siguiente: haz la puntuación suficiente como para aparecer en la tabla de los records. Una vez allí, teclea: THE END IS NIGH.

A partir de este momento podrás pasar de fase con sólo pulsar EN-TER.

Un auténtido delirio.

# RICK DANGEROUS

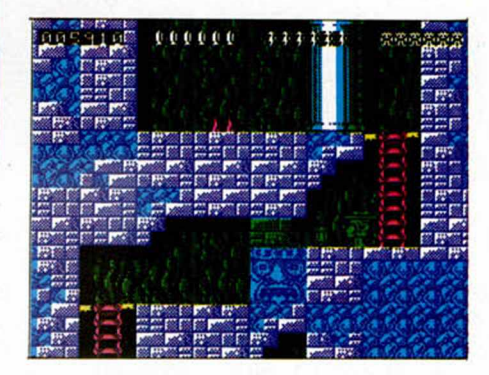

Después de publicar dos cargadores, uno para la versión inglesa y otro para la española, después de que haya salido a la venta la segunda parte, después, en definitiva, de que la aventura de Rick esté mucho más que resuelta, no vamos a daros más la murga con facilidades límite de las que no se puede aprovechar ni el juego. Aunque sabemos que a más de uno les vendrían de perilla todas estas ventajas.

Pero no, hemos preferido mostraros el asunto de otro modo, más extraño, curioso e increíble: a través de los pokes que el asiduo Antonio Dos Santos nos ha proporcionado.

Ninguno de ellos es recomendable, pues los resultados son escandalosos, así que vosotros veréis lo que hacéis.

POKE 61694.0 - ENEMIGOS INMO-VILES POKE 60503,0 - NO APARECE RICK POKE 60563,0 - DINAMITA MOJADA POKE 4370 1,23 - RICK HABLA CHINO

# **JACINTO ROSALES SERRANO (LUGO)**

Interrumpimos nuestra lista de pokes para leer una noticia de última hora: El conficto en el Golfo Pérsico ya tiene solución y está aquí.

# $Rescate$  en el Golfo:

Si queréis hacer que nuestro protagonistra, Rick, sea invulnerable, no tenéis más que pulsar simultáneamente las teclas (letras) que forman el nombre de ROSA. ¿Quién será?. Además, la bomba no explotará si pulsáis JAQUEMATE.

# **JOSÉ M.° GARRIDO GUTIÉRREZ (CÁDIZ)**

Pokes de película. *C a z a fa n ta s m a s II:* 10 CLEAR 29999: LET R=170: LET  $SUM = 0$ : FOR  $N = 60000$  TO

# THEN POKE N,0

- 180 FOR N = 1 TO 45: NEXT N: RETURN 190DATA 243,33,0,128,17,0,91, 1,0, 5,237,176,33,140,234,17,104, 91,
	- 1,46, 0,237,176
- 200DATA 33,104,91,34,215,92,33, 125,91,34,244,92,33,140,91,34,7, 93, 195, 123, 92
- 210 DATA 62,167,50,112,188,175,50, 86,193,50,216,193,50,48,194,50, 151, 194,195,0,96
- 220 DATA 175,50,242,199,50,69,218, 62,201,50,11 1,21 1,195,0,96
- 230 DATA 175,50,133,192,50,118,210, 195,0,97.

## *B a tm a n :*

Si quieres pasar sencillamente de fase, sólo tienes que pulsar simultáneamente las teclas «C», «I», «K» y «M». Se pueden pulsar en cualquier nivel una vez que ya estás jugando.

0,27,237,176,201 100 INPUT «VI-DAS INFINITAS (S/N)»; LINE A\$: IF  $AS = <sub>88</sub>$  THEN POKE 46042,0 110 INPUT «TIEMPO INFINITO (S/N)»; LINE B\$: IF  $BS = \alpha S$ <sup>n</sup> THEN POKE 48969,0 120 RETURN

# *Viaje Al Centro De La Tierra:*

Para conseguir vidas infinitas y comenzar con los tres personajes en todas las fases, teclea POFAVO cuando el programa te pida la clave de acceso a cada nivel.

## *C- M o tio n :*

- 10 CLEAR 25000: POKE 23417,84
- 20 FOR X=1 TO 3: LOAD "" CODE: POKE 23739,111: NEXT X
- 30 IF PEEK  $26000 = 0$  THEN GO TO 60
- 40 POKE 50821,1: POKE 28414,0: PO-KE 34602,0
- 50 RUN USR 25700

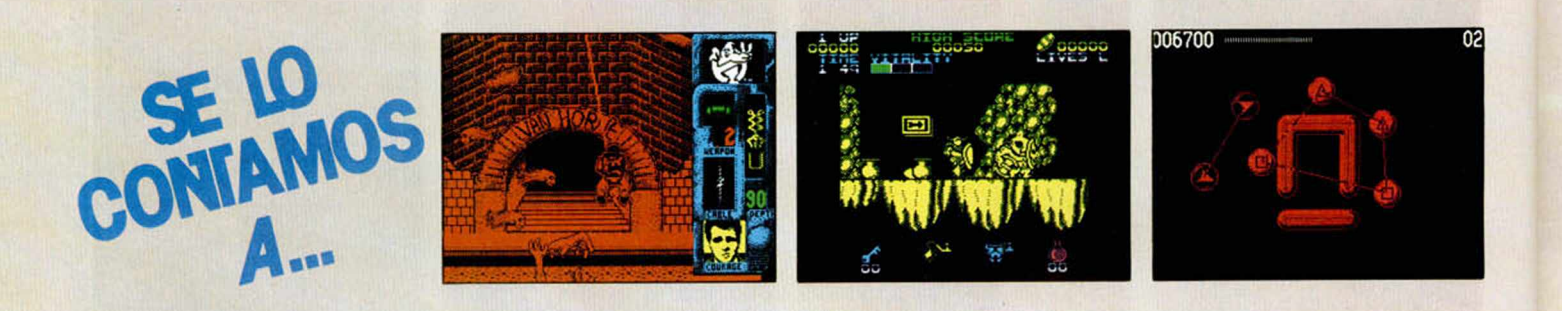

60089: READ A: POKE N,A: LET SUM = SUM + A: NEXT N: IF SUM Ñ + 9675 THEN PRINT «ERROR EN DATAS»: STOP

- 20 PRINT «PRIMERA FASE»"
- 30 LET A\$ = «VIDAS INFINITAS»: LET  $N = 60048$ : GO SUB R
- 40 LET A\$ = «ARMAS INFINITAS»: LET N = 60052: GO SUB R: IF NOT A THEN POKE 60055,0: POKE 60058,0 50 LET A\$=°CORAJE INFINITO<sup>®</sup>: LET N=60061: GO SUB R
- 60 PRINT «SEGUNDA FASE»"
- 70 LET A\$ = «VIDAS INFINITAS»: LET N = 60068: GO SUB R
- 80 LET A\$ = «ENERGIA INFINITA»; LET N = 60071: GO SUB R
- 90 LET A\$ = «TIEMPO INFINITO»: LET N = 60076: GO SUB R
- 100PRINT «TERCERA FASE»"
- 110LET A\$ = «VIDAS INFINITAS»: LET N =60083: GO SUB R
- 120LET A\$ = °TIEMPO INFINITO°: LET N =60086: GO SUB R
- 130PRINT «INSERTA CINTA ORIGI-NAL...»; FOR N = 1 TO 200: NEXT N: INK 0: CLEAR
- 140 LOAD '''' SCREEN\$: LOAD '''' CO-DE 32768: LOAD " " CODE 40000: RANDOMIZE USR 60000
- 150 PRINT A\$;«?»; FLASH 1; «C»; CHR\$ 8;
- 160 POKE 23658,8: LET AS = INKEY\$: IF A\$ Ñ' «S» AND A\$ N' «N» THEN GO TO 160
- 170 LET  $A = (AS = {}^{\circ}S^{\circ})$ : PRINT «SI» AND A; «NO» AND NOT A: IF NOT A

## **Indiana Jones & The Last Cruzade:** POKE 43076,167: POKE 43236,167 Inf. vidas. POKE 40290, 167 Inf. energía.<br>POKE 39181,0 Inf. látigo. POKE 39181,0 Inf. látigo. POKE 41475,201:

POKE 41451.0: POKE 41525,0: POKE 41606,0: POKE 41641,0 Inf. tiempo.

# **MIGUEL VALVERDE CUMPLIDO (BARCELONA)**

Antidiccíonario de Informática: POKES «FOSSA DEI LEONI»: Pokes de origen italiano, exactamente de Milan, que se utilizan como claro y eficaz antídoto contra los pokes «Ultra Sur».

# **Black Tiger:**

- 10 POKE VAL «23624», SIN PI: POKE VAL «23693», SIN PI: CLEAR VAL «24999»: LET L = PEEK VAL «23631» + VAL «256» \* PEEK VAL «23632» + VAL «5»: LET K= PEEK L: POKE L,VAL «111»
- 20 LOAD '''' SCREENS: LOAD '''' CO-DE VAL «30000»: FOR A=VAL «25000» TOVAL «25012»; READ X: POKE A,X: NEXT A: RANDOMIZE USR VAL «235000»
- 30 LOAD " " CODE VAL «25000»: RANDOMIZE USR VAL «25000»: LOAD "" CODE VAL «25000»: LOAD "" CODE VAL «25996»: PO-KE L, K: GO SUB 100: RANDOMI-ZE USR VAL «25000»
- 40 DATA 243,33,48,1 17,17,0,64,1,

# 60 POKE 57447,1: POKE 36268,0: PO-KE 40460,0

70 RUN USR 33160

Además de esto existen unas teclas que consiguen efectos prodigiosos:

- R- Pasa de fase.
- T- Retrocede de fase.
- F- Aumenta 10 fases.
- G- Retrocede 10 fases.
- V- Quita una vida.

# **IVAN SEOANE PENA (MADRID)**

Refranero Informatico: «Poke que vuela, a la cazuela».

# **Plotting:**<br>POKE 47757,n

n = tiempo en minutos.

POKE 37625,0 Bloques fantasmas. POKE 26817,255 Sorpresa...

## *L o m a :*

CLAVES: FASE 2: LOLI. FASE 3: PA-NINGA. FASE 4: BLACK. FASE 5: CROWN.

# POKE 59632,0:

- POKE 59633,0 Inf. vidas.
- POKE 55673,v+1 v=núm. de vidas.<br>POKE 59927,0 Inf. balas. POKE 59927,0

# **DANIEL JULIÁN JULIÁN (BARCELONA)**

Antidiccionario de informática: PSOE: Pokes Subversivos Organizados Españoles.

Game Over:

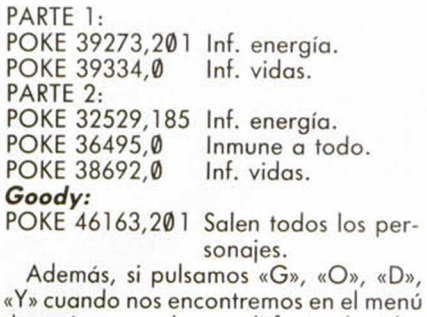

«Y» cuando nos encontremos en el menú de opciones, podremos disfrutar de vidas infinitas.

# *S o vie t:*

- 10 CLEAR 65295
- 20 RESTORE: LET N = 8159
- 30 FOR X = 65296 TO 65376
- 40 READ A: POKE  $X, A:$  LET  $N = N-A$ 50 NEXT X 60 IF N N' 2 THEN GO TO
- 90
- $20$  FOR A = 61366 TO 61366 + 32: READ B: POKE A, B:NEXT A
- 30 LOAD "" CODE 1
- 40 RANDOMIZE USR 61366
- 50 DATA 221, 33, 0, 64, 17, 0, 27, 62, 255, 55, 205, 86, 5, 221, 33, 0, 96, 17, 182, 143, 62, 255
- 60 DATA 55, 205, 85, 5, 175, 50, 3, 96, 195, 0, 96

# **J. MANUEL GÓMEZ SERRA (MURCIA)**

Todo Dinamic. Sólo Dinamic, y nada más que Dinamic. ¿ Habré dicho yo que son Dinamic?.

*S atá n:* 1 REM Satán 48 K 2 RESTORE: POKE 61695, 0

3 CLEAR 30000: LET  $N = \emptyset$ 

4 FOR  $X = 61000$  TO 61068

- 10 BORDER SIN PI:POKE VAL<br>"23624", SIN PI:POKE VAL "23624", SIN PI:POKE VAL "23693", SIN PHCLEAR VAL  $24999$ ":LET  $L =$  PEEK VAL "23631" VAL "256" \* PEEK VAL  $''23632'' + VAL''5''$ : LET K = PEEK L:POKE L ,VAL "1 1 1 "
- 20 LOAD " " SCREEN\$:LOAD " " CO-DE VAL "30000": FOR A= VAL " 250 0 0 0 " TO VAL "250 12": READ X: POKE A, X: NEXT A: RANDOM I-ZE USR VAL "250000"
- 30 LOAD "" CODE VAL "25000": RANDOMIZE USR VAL ''25000'': LOAD " CODE VAL "25000": LOAD "" CODE VAL "25996": PO-LE L, K: GOSUB 100:RANDOMIZE USR VAL "25000"
- 40 DATA 243, 33, 48, 117, 17, 0 64, 1, 0, 27, 237, 176, 201
- 100INPUT "VIDAS INFINITAS ? (S/N )";

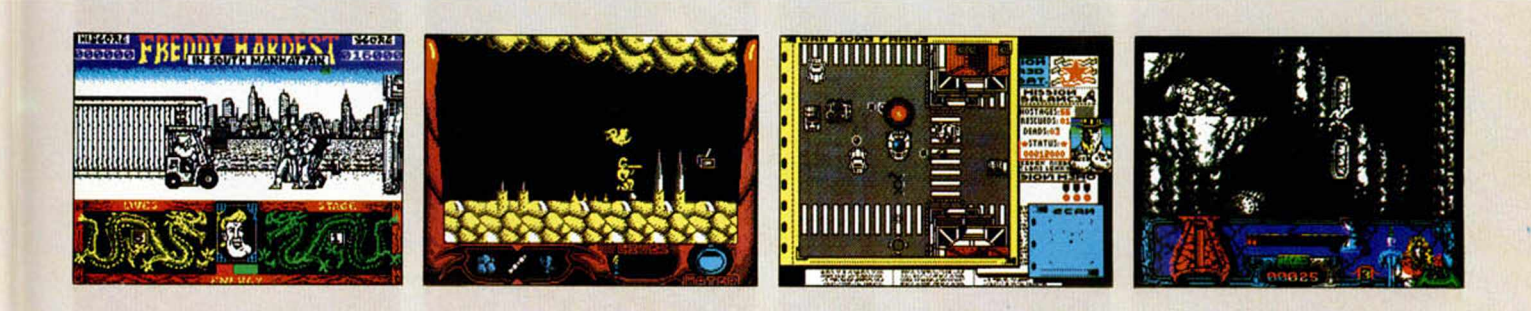

70 PRINT «CARGA EL JUEGO» RANDOMIZE USR 65296 90 PRINT «ERROR EN DATAS» 100DATA 17,17,0,221,33,0,250 110 DATA 175,55,250,2,8,221,33 120DATA 0,250,42,83,92,205,115 130DATA 8,62,41,50,156,93,201 140 DATA 58,69,94,254,3,32,8,33 150 DATA 78,255,34,69,94,24,16 160DATA 62,252,50,240,95,33,87 170DATA 255,17,3,252,1,20,0 180DATA 237,176,195,0,91,175 190DATA 50,101,210,50,190,244 200DATA 24,7,175,50,62,215,50 210 DATA 199,244,195,3,91

# **JUAN CARLOS RUEDA (PRINCIPADO DE ASTURIAS)**

Pokes Frente Norte: Pokes ultra radicales que se sitúan en el fondo ram de nuestro Spectrum con objeto de incordiar a los pokes visitantes de los juegos petardos. Son muy violentos.

## *B a rb a ria n (P sygnosis):*

10 BORDER 0: PAPER 0: INK 7

- 20 CLS: CLEAR 24999
- 30 LOAD "" CODE
- 40 POKE 39830,232: POKE 39831,253
- 5 0 FOR F: 65000 TO 65011
- 6 0 READ A: POKE F, A: NEXT F 70 DATA 175, 50, 104, 146, 198, 195,
- 50

80 DATA 105, 146, 195, 102, 237 90 RANDOMIZE USR 39680

# **Mad Mix Game:**

10 BORDER 0: PAPER 0: INK 0:CLEAR 24575

5 READ A: POKE X, A: LET N= NA 6 NEXT X: IF NN' 7959 THEN PRINT "DATAS MAL":STOP

7 PRINT "CARGA LA CINTA ORIGI-NAL'':MERGE'''': RUN 10 45 MERGE "": LOAD "" CODE

46 IF PEEK 61695 = 0 THEN RANDOMI-ZE USR 61041

# Astro Marine Corps (A.M.C.):

Para disfrutar de vidas y tiempo infinito en este juego de DINAMIC, tendréis que introducir la palabra "CREEP" en la tabla de records, una vez hayáis terminado la partida.

# **Freddy Hardest (fase 1):**

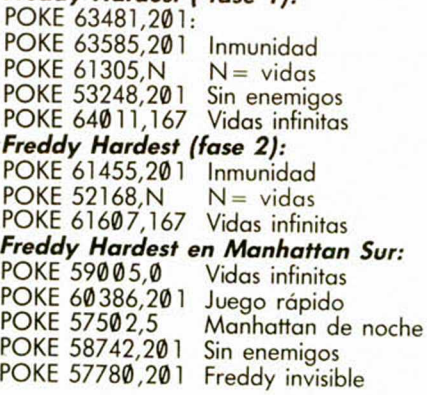

# **ANGEL AMAT VALOR (SEVILLA)**

Refranero Informático: «El fin de un juego, justifica un poke». *B la c k T iger:*

LINE AS: IF  $AS =$  "S" THEN POKE 46042,0

# 110INPUT "TIEMPO INFINITO ?  $(S/N)$ "; LINE B\$: IF B\$ = "S" THEN POKE 48969,0

120RETURN

*P -4 7 :* Cuando hayamos acabado la partida de avioncitos, y confiando en que nuestra puntación haya sido la suficiente como para incluir nuestro nombre en la tabla de records, en lugar de ponera Juanito o a Pepito, teclea la palabra ZEBEDEE, y obten-

# **JOSE LUIS MUNOZ VEGA (JAÉN)**

# Antidiccionario de Informática: **Diego Armando POKADONA:**

drás unas sabrosas vidas infinitas.

Poke deportista al que se le acusa de haberse introducido en los listados de juegos como Samantha Fox y Ke Rulen los Petas.

## *La E sp a d a S a g ra d a (SOLAMENTE PLUS 3):*

FASES 1 y 2 (Introducirlos en el menú de la pag. 1 de RAM): POKE 55318,0: POKE 56792,0 Inf. vidas. POKE 55224,167: POKE 57394,167 Inf. agua. FASE 3 (Introducirlos en el menú de la pag. 4 de RAM): POKE 59097,0: POKE 60573,0 Inf. vidas. POKE 59000,167: POKE 61085,0 Inf. energía.

# **ANTONIO VILLENA MARTÍN (MADRID)**

Para caminar por la Luna hacen falta pokes...

# *M o o n w a lk e r:*

- 10 CLEAR 64449: LET R=190: LET SUM = 0: FOR N = 23296 TO 23388:  $READ A: POKE N, A: LET SUM =$  $SUM + A: NEXT N: IF SUM < 2$ 9989 THEN PRINT «ERROR EN LOS DATA»: STOP
- 20 PRINT «PRIMERA FASE»"
- 30 LET A\$ = «VIDAS INFINITAS»: LET  $N = 23344$ : GO SUB R
- 40 LET A\$ = «TIEMPO INFINITO»: LET  $N = 23349$ : GO SUB R
- 50 PRINT '«SEGUNDA FASE»"
- 60 LET A\$ = «VIDAS INFINITAS»: LET

## 2 5 0 DATA 225,58,120,187,195,200, 187

# **Head Over Heels:**

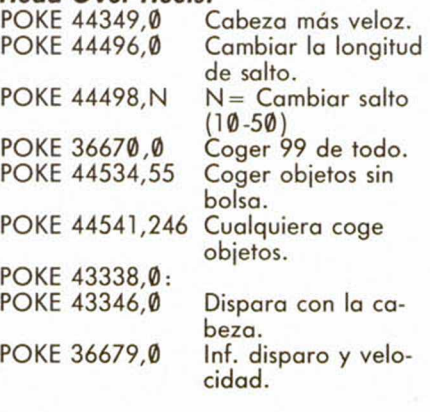

# **JORDI BUFI CABALLERO (BARCELONA)**

Antidiccionario de Informática: DISPO-KETA: Lugar de reunión donde los pokes beben y mueven los decimales. (Remitido por J. B. C.)

- *V ix e n :*
- 10 CLEAR 29183
- 20 INPUT «FASE A CARGAR (1/2/3)?»; A
- 30 LOAD "" SCREENS
- 40 LOAD "" CODE
- 50 POKE 23658,8
- 60 CLS: PRINT «PARA EL CASSETTE»: **PAUSE 200**
- 
- 70 INPUT «TIEMPO INFINITO ?»; A\$ 80 INPUT «VIDAS INFINITAS ?»; B\$
- 90 IF  $AS = \alpha S$ » AND  $A = 1$  THEN POKE
- 

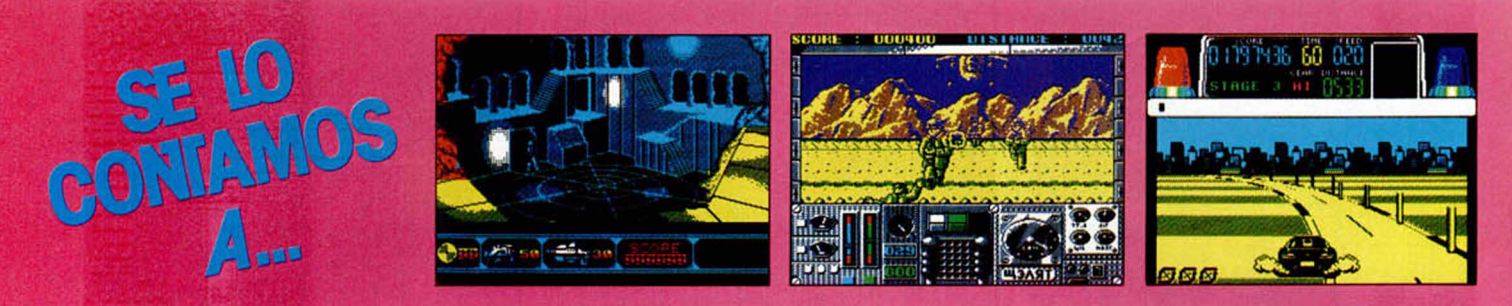

- N = 23354: GOSUB R
- 70 LET A\$ = «TIEMPO INFINITO»: LET N = 23359: GO SUB R
- 80 PRINT '«TERCERA FASE»"
- 90 LET A\$ = «VIDAS INFINITAS»: LET N = 23364: GO SUB R
- 100LET A\$ = «ENERGIA INFINITA»: LET N = 23369: GO SUB R
- 110LET A\$ = «BALAS INFINITAS»: LET  $N = 23374$ : GO SUB R
- 120 PRINT '«CUARTA FASE»"
- 130 LET AS = «VIDAS INFINITAS»: LET  $N = 23377$ : GO SUB R
- 140LET A\$ = ENERGIA INFINITA»: LET  $N = 23381: GO SUB R$
- 150 PRINT «INSERTA LA CINTA ORIGI-NAL»: PAUSE
- 150: INK 0: CLEAR
- 160 LOAD '''' CODE 64450 : RANDO-MIZE USR 23296 170 PRINT A\$;«?»; FLASH  $1;$  « $C$ »; CHRS  $8;$
- 180 POKE 23658,8: LET A\$ = INKEY\$: IF  $AS \leq S$  «S» AND  $AS \leq S$  «N» THEN GO TO
- 180
- 190LET  $A = (A\hat{S} = \alpha S_s)$ : PRINT  $\alpha SI_s$  AND A; «NO» AND NOT A: IF NOT A THEN POKE N,0
- 20 0FOR N = 1 TO 40: NEXT N: RETURN
- 210 DATA 33,9,91,34,222,251,195,194, 251
- 220 DATA 62, 195, 33, 28, 91, 50, 197, 187,34,198,187,62,2,50,164,224, 195,0, 97
- 230 DATA 229,33,0,0,58,64,156,254, 15,40,17,167,40,24,254,22,40,33
- 2 4 0 DATA 34,93,204,62,167,50,154, 204,24,30,34,44,248,62,167,50, 109, 248,24,20,34,62,110,62,201, 50,45,103,62,167,50,189,109,34, 122,156, 175,50,100,156

**64 MICROHOBBY** 

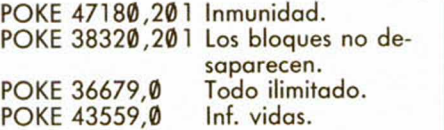

# **JORGE GARCIA MORENO (MADRID)**

No te preocupes, ni Rambo fue capaz de hacerlo sin pokes. Estos son los que utilizó él:

# *R a m b o III:*

- 10 CLEAR 49151
- 20 PRINT «INSERTA LA CINTA ORIGI-NAL»: PAUSE 100: POKE 23624,0: CLS.
- 30 LET D = PEEK 23631 + 256 \* PEEK 23632 + 5: LET O=PEEK D: POKE D,111: LOAD "'' SCREEN\$:LOAD CODE:POKE D,0
- 40 POKE 60190,0: REM CONTINUAR SIEMPRE AL MORIR
- 50 REM POKE 63126,0: Inmunidad pora la tercera fase introducido con transfer
- 60 RANDOMIZE USR VAL 49152
- 70 CLEAR: SAVE «RAMBO. BAS» LINE 10: VERIFY "
- *C hase H .Q .:*
- 10 CLEAR 24575
- 20 INK 3: PAPER 5: BORDER 5: CLS PRINT «--INTRODUCE LA CINTA ORIGINAL--»
- 40 FOR F = 42480 TO 42486: READ A: POKE F,A: NEXT F
- 50 LOAD "" CODE: POKE 42560, 195: POKE 42561,240: POKE 42562,165: RANDOMIZE USR 4
- 60 DATA 2496 175,50,10,129,195, 0, 91

51789,0

- $100$ IF AS = «S» AND A  $\leq$  > 1 THEN PO-KE 51794,0
- 110IF B\$ = «S» THEN POKE 57541,0 120 PRINT «PON EN MARCHA EL CAS-SETTE» 130 LOAD "" SCREENS
- 140RANDOMIZE USR 51456

# **DOMINGO GARCÍA (ASTURIAS)**

Antidiccionario de Informática: Pokerótico: Pokes que sólo funcionan con los strip-poker y juegos similares.

# *T hun d e rca ts:*

POKE 34680,195 Elimina objetos. POKE 31474,201 Juego sin enemigos. POKE 29333,0: POKE 29334,0: POKE 29335,0: POKE 29746,0: POKE 29889,1: POKE 29921,0: POKE 30438,2: POKE 30439,0: POKE 30440,0: POKE 30484,2: POKE 30485,0: POKE 30486,0: POKE 30571,2: POKE 30572,0: POKE 30573,0: POKE 32752,0: POKE 34107,0 Llevar siempre la nave. POKE 34504,195 No desaparecen las baldosas. POKE  $29228$ , N  $N =$  Número de vidas POKE 31384,154: POKE 31385,122 Inf. oportunidades.

- POKE 25477,195 Pasar de fase sin jugar.
- POKE 29492,255 Inf. vidas extras. POKE 31403,0:

POKE 31404,195 Inf. vidas.

**Batman (The movie):** 

- 10 BORDER 3: POKE 23624,3: POKE 23693, SIN PI: CLEAR 29999: LET L= PEEK 23631 + 256 \* PEEK 23632 + 5: LET K= PEEK L: POKE L, 111
- 20 LOAD "" SCREENS: LOAD "" CO-DE 30000
- 30 FOR A=40000 TO 40042: READ X: POKE A,X: NEXT A
- 40 POKE L, K: RANDOMIZE USR 40000
- 50 DATA 243,237,94,33,48,117,17,

65445,0: POKE 65450,0: POKE 65455.0

- 110INPUT «TIEMPO INICIAL (EL PRO-GRAMA LO TRADUCE A FÓRMATO HEX BCD - MAX = '99 )», A
- 120 POKE 65440,A
- 130INPUT «TIEMPO HEXADECIMAL ? (S/N)», A\$
- 140 IF  $AS = \alpha S$ » OR  $AS = \alpha S$ » THEN POKE 65460.0

150 LET A = USR 65400

# **ALVARO ALOS MIRALLES (VALENCIA)**

Antidiccionario de Informática: V.I.P.: Very Important Pokes. Programa concurso presentado por Emilio Pokegón.

# *K o k o to n i W ilf:*

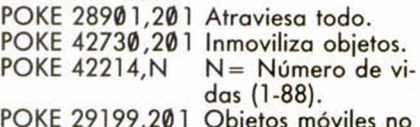

POKE 29199,201 Objetos móviles no matan.

# *R o c k 'n R o lle r:*

Para disfrutar de vidas infinitas en este juego de Topo Soft tendréis que pulsar simultáneamente las teclas «H», «E», «L» y «P» cuando aparezcan los créditos del programa.

# **LUIS DANIEL DELGADO (ISLAS CANARIAS)**

Refranero Informático: "Si poke veo, poke quiero."

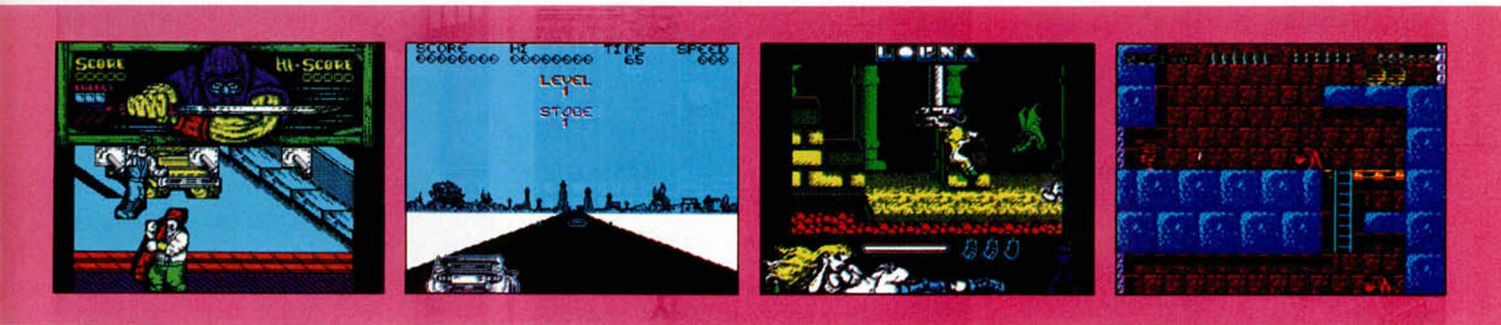

 $0,91,1,0,39,237,176,62,201,50,$ 68,97, 62,050,138,97,62,52,50, 141.97.62.0. 50.195.255.50.196, 225.50.197.225.195.0. 129

# **VICTORIANO MARQUEZ (SEVILLA)**

Refranero Informático: «Al poke lo que es del poke»

# *Shadow Warriors:*

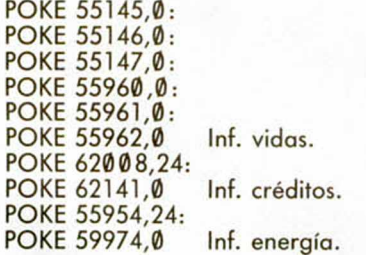

# **LUIS MARÍA RODRIGUEZ (BILBAO)**

Estos coches están locos, locos, locos... Crazy Cars: 10 FOR F=65400 TO 65466

- 20 READ A: POKE F,A: NEXT F
- 30 DATA 33,0,64,17,1,64,1,255,26, 54,0,237,176,221,33,0,64,17,0, POKE 36880,0 27.62.0. 55.205.86.5.221.33.0.96,  $17, 0, 155, 62, 0, 55, 205, 86, 5$ 40 DATA 62,102,50,128,97
- 50 DATA 62,183,50,236,114
- 60 DATA 62,200,50,237,114
- 70 DATA 62,61,50,238,114
- 80 DATA 62,39,50,239,114,195,0,96 90 INPUT «VIDAS INFINITAS ? (S/N)»  $A<sub>S</sub>$
- 100IF A\$ = «S» OR A\$ = «s» THEN POKE

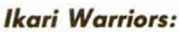

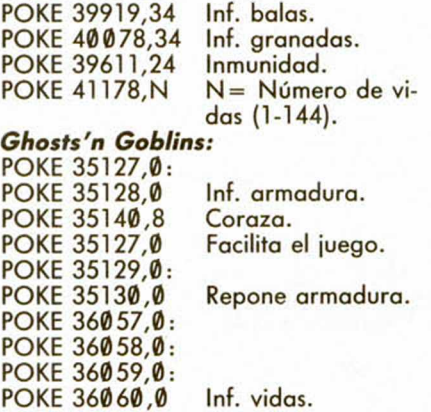

# **FCO. JAVIER FRANQUERA (VALENCIA)**

Antidiccionario de Informática: LOS 40 PRINCIPALES: Programa dedicado a la confección de una lista en la que figuran los 40 mejores pokes del mes. Datos suministrados por Microhobby (Multidifu $s$ ión).

# $Nonamed:$

POKE 33144,201 Facilita el juego. POKE 36879,0: POKE 36880,0: POKE 36881,0: POKE 36882,0: POKE 36883,0: POKE 36884,0: POKE 36885,0 Inmunidad. POKE 33094,0: POKE 33096,0:<br>POKE 33098.0 Sólo te mata el dragón.<br>Inf. vidas. POKE 33715,0

## $V$ *indicator:*

PRIMERA FASE: POKE 33448,0: POKE 34064,0 Inf. vidas. POKE 34050,167 Inf. oxígeno. SEGUNDA FASE: POKE 34139,0: POKE 34203,0 Inf. vidas. POKE 35470,0: POKE 35523,0 Inf. munición. TERCERA FASE: POKE 35055,10 Inf. vidas. POKE 34334,201 Inf. tiempo. POKE 35044,201 Inmunidad.

# **IKER ZABALA BAYONA (VIZCAYA)**

Pokes bestiales... **Shadow of the Beast:** POKE 33220,0: POKE 33256,0: POKE 33257,0: Inmunidad (excepto a los monstruos más frondes). Para los usuarios de SPECTUM  $+3$ : POKE 33220,0 Inmunidad. *L o m a :* POKE 59632,0: POKE 59633,0 Inf. vidas. POKE 55673,V+1V=Número de vidas.<br>Inf. vidas. POKE 59927,0 CLAVES: FASE 2: LOLI. FASE 3: PANINGA. FA-SE 4: BLACK. FASE 5: CROWN. *Rick Dangerous:* POKE 58356,0 Inf. vidas.<br>POKE 64166,0 Inf. bombas. POKE 64166,0 Inf. bomber<br>POKE 64075,0 Inf. balas. POKE 64075,0

MICROHOBBY 65

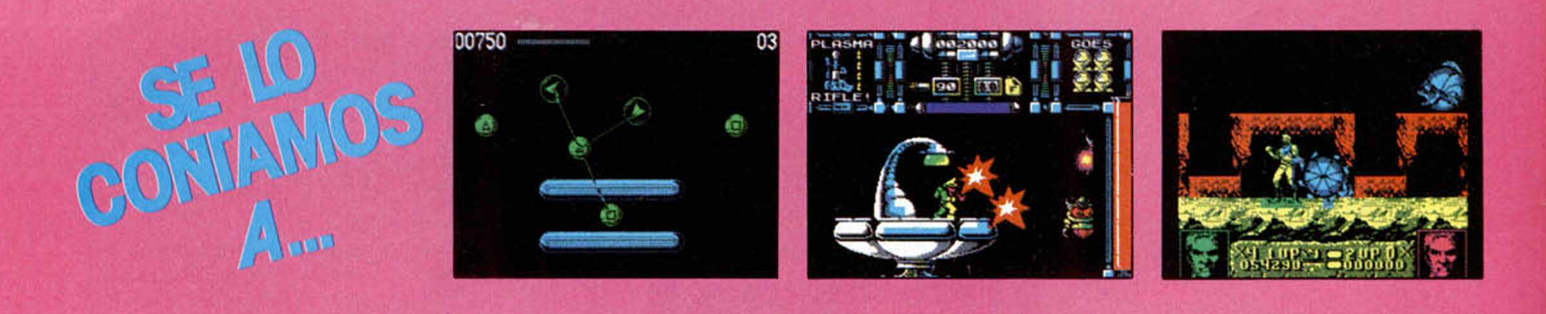

# **IVAN GARCIA RODRIGUEZ (ASTURIAS)**

¡Menos mal!... Por un momento pensé que nadie iba a pedir claves: *M o ría d é lo y F ile m ó n :* Los más besugos. *J a b a to :* INEXES LOXICO. *C a p itá n Trueno:* 270653

# **DESCONOCIDO**

Enviamos un mensaje emocionado. Esperamos que le sirva a alguien. *E -M o tio n :*

- 10 CLEAR 25000: POKE 23417,84
- 20 FOR X=1 TO 3: LOAD "" CODE:
- POKE 23739,111: NEXT X  $30$  IF PEEK  $26000 = 0$  THEN GO TO
- 60 40 POKE 50821,1: POKE 28414,0: PO-KE 34602,0
- 
- 50 RUN USR 25700<br>60 POKE 57447.1: PO POKE 57447,1: POKE 36268, Ø: PO-KE 40460,0
- 70 RUN USR 33160

*Dan Dare III:* 

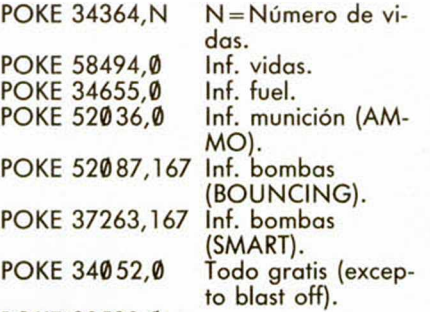

POKE 32532,0: POKE 53077,201 Inf. energía. **Amo Del Mundo:** 

Para disfrutar del doble de vidas en este juego de Positive tendréis que pulsar las letras que componen la palabra «CROM» cuando, tras cargar la pantalla de presentación, ésta comienza a plegarse sobre el centro.

# **Altered Beast:**

Si quieres pasar de nivel fácilmente no tienes más que pulsar a la vez todas las teclas de tu Spectrum. El ordenador te pedirá que cargues las fases y sólo debes repetir este proceso hasta que llegues al último nivel.

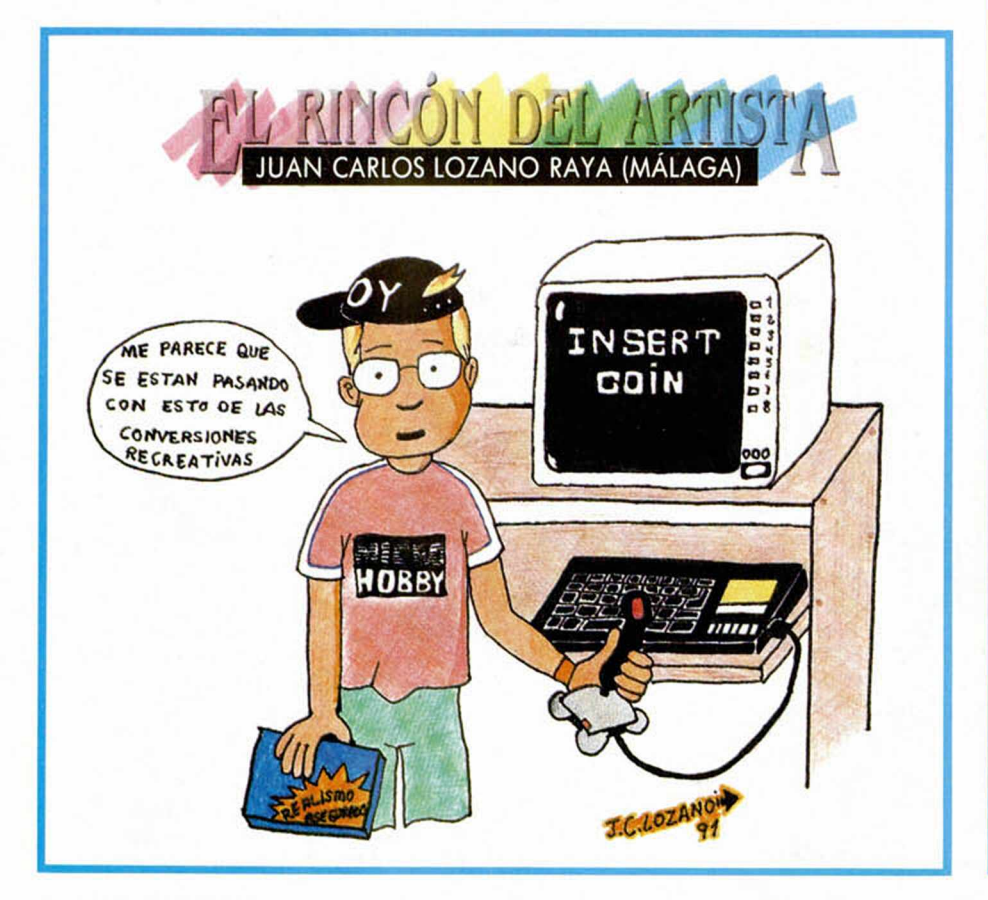

En estas líneas vamos a tratar de explicaros cómo se meten los pokes de la manera más práctica y rápida, sin que para ello se necesiten ni exhaustivos conocimientos de informática ni ningún tipo de aparato.

Inicialmente, los pokes que se ofrecen sin cargador únicamente pueden ser introducidos en programas desprotegidos. Esto quiere decir que cargas turbo, más de 2000 baudios, de colores oscilantes o cualquier variedad en este sentido, son impracticables, ya que de lo que se trata es de poder acceder a la cabecera. Una vez que hayáis comprobado que la carga es accesible, teclear MERGE "" para que el programa se detenga con la cabecera en memoria. Parad el cassette. Pulsar una tecla y posiblemente aparecerá un pequeño listado correspondiente a las líneas que forman parte de la cabecera. Editar la línea en la que aparezca una instrucción del tipo RANDOMIZE USR número; (es decir, si esta instrucción se encuentra en la línea 30, teclead: EDIT 30 y la línea aparecerá en la parte inferior de la pantalla para poder modificarla.

El último paso que debéis dar es introducir los pokes justo antes de la instrucción RANDOMIZE USR que es la que activa la rutina.

Después, poner nuevamente el cassette en marcha y cuando acabe de cargar el juego ya podréis disfrutar de las ventajas que ofrecen los Pokes.

Debemos dejar claro que estos pokes y su introducción, para los no expertos en lides desprotectoras, son válidos exclusivamente para programas que cumplan con todos los requisitos expresados. Si algo es diferente, como la aparición de varios randomizes, probad a poner los pokes en diferentes sitios hasta que lo consigáis.

En algunas ocasiones, cuando la cabecera ocupa demasiada memoria y la unión con el bloque de C/M colma la RAM total, los pokes que introduzcamos sólo contribuirán a impedir la ejecución del juego. En esas circunstancias hay que hacer uso de la sentencia VAL seguida de comillas, dado que los datos que se introducen con este control no ocupan memoria (este es uno de los trucos como muchos de los existentes en este tema). La fórmula quedaría así:

POKE VAL «23345», VAL «255»: RANDOMIZE USR 23456

Estos ejemplos que os hemos puesto corresponden a casos muy genéricos, y aunque funcionan en la mayoría de las ocasiones, no son sistemas infalibles.

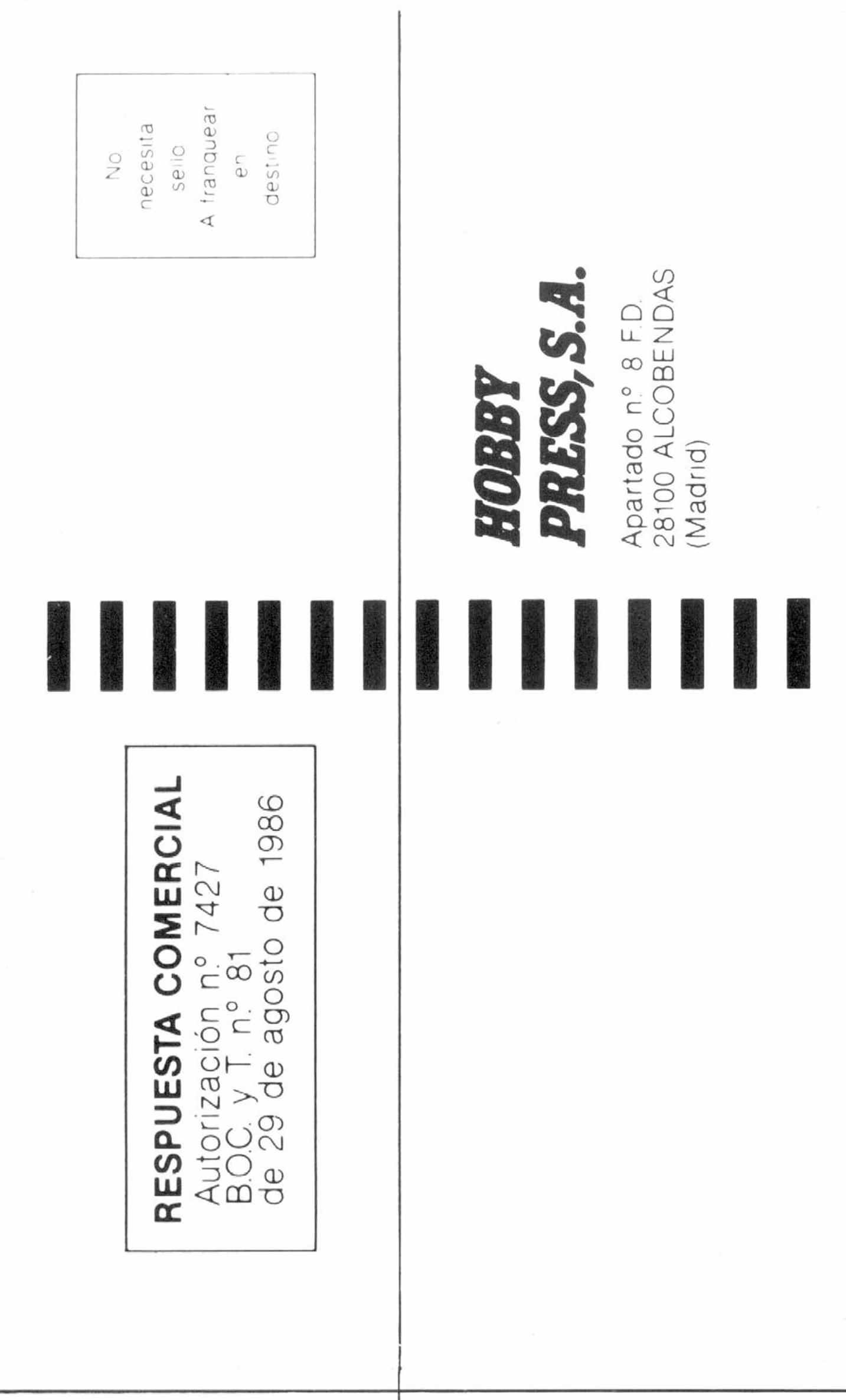

A franquear necesita destino  $\frac{1}{2}$  $\frac{0}{2}$  $\mathfrak{S}$ Apartado nº 8 F.D.<br>28100 ALCOBENDAS<br>(Madrid) PRESS, S.A ROBBY RESPUESTA COMERCIAL Autorización nº 7427<br>BOC y T nº 81<br>de 29 de agosto de 1986

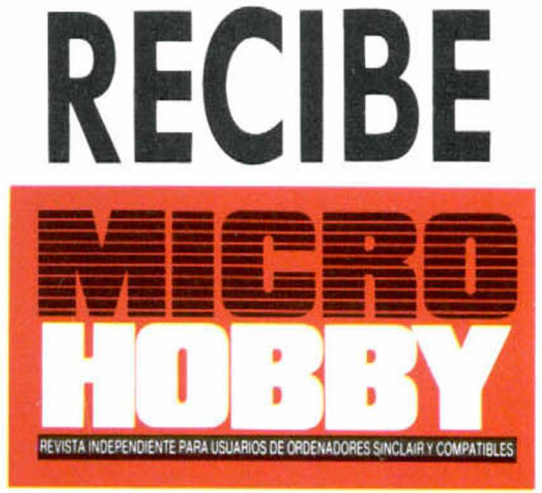

# **EN CASA**

Deseo suscribirme a la revista MICROHOBBY por un año (11 números), al precio de 4.800 ptas. Esta suscripción me da derecho a recibir un joystick totalmente gratis (Oferta válida sólo para España).

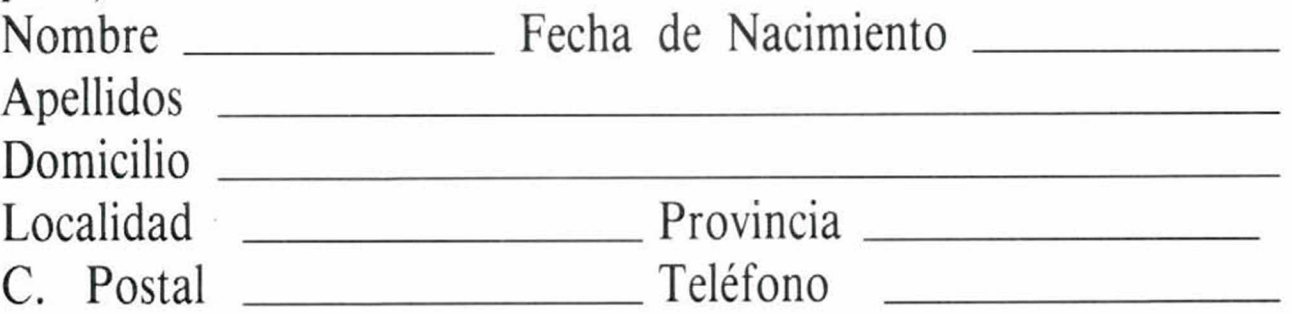

**(Para agilizar tu envío, es importante que indiques el código postal)**

- $\Box$  Tarjeta de crédito n.º  $\Box$ Visa □ Master Card □ American Express □ Fecha de caducidad de la tarjeta\_\_\_\_\_\_\_\_\_\_\_\_\_\_\_\_\_\_\_\_\_\_ Nombre del titular (si es distinto)\_\_\_\_\_\_\_\_\_\_\_\_\_\_\_\_\_\_\_\_\_\_
- □ Modelo de ordenador Spectrum \_\_\_\_\_\_\_\_\_\_\_\_\_\_\_\_\_\_\_\_\_\_

# **Formas de pago**

 $\Box$  Talón bancario adjunto a nombre de Hobby Press, S.A.

 $\Box$  Giro Postal a nombre de Hobby Press, S.A., n.º  $\Box$ 

□ Deseo recibir en mi domicilio los siguientes números atrasados de MICROHOBBY, al precio de:

Enviar giros al Aptdo. Correos 226. 28100 Alcobendas (Madrid) □ Contra reembolso (supone 225 pts. más de gastos de envío y es válido sólo para España).

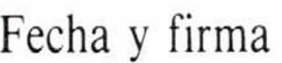

# **Si lo deseas puedes suscribirte por teléfono (91) 734 65 00**

# **SOLICITA NÚMEROS ATRASADOS, Y TAPAS**

Del 1 al 181: 125 ptas. (pedido mínimo 10 ejemplares) N.° 190: 495 ptas. N.° 192, 194, 195: 550 ptas. Resto a 395 ptas.

# **(Se encuentran agotados los números: 1, 2, 6, 94, 95, 96 y 97)**

 $\Box$  Deseo recibir en mi domicilio las tapas para conservar **MICRO**-HOBBY, al precio de 950 ptas. (No necesita encuadernación).

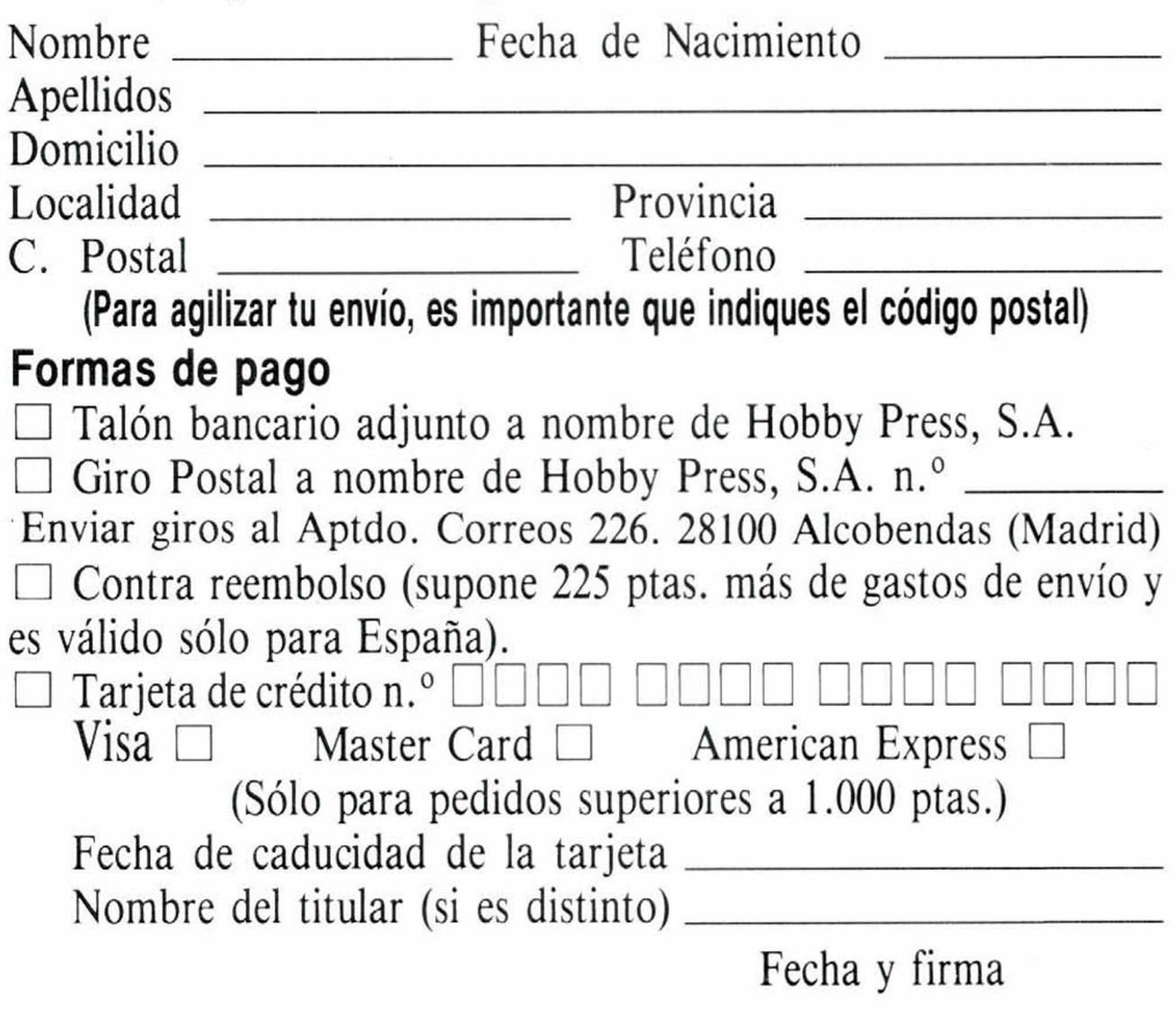

# **CONSIGUE GRATIS ÉSTE JOYSTICK**

*i* Esta suscripción incluye 11 núme- | ros al año, (8 números normales, más 3 números extras con doble cinta) al precio de 4.800 ptas. En el caso de aumento **I del precio de venta o de ma**yor cantidad de números extras, el suscriptor no se verá afectado por ello durante la vigencia de su suscripción.

Rellena el cupón de la solapa o bien llámanos al teléfono 91/7346500 de 9,00 h. a 14,30 h. y de 16,00 h. a 18,30 de lunes a viernes.

# **TOKI**

**El galante guerrero Toki ha sido hechizado por el Mago Bashtar, que le ha convertido en mono de Neanderthal. El malvado mago tiene prisionera a su compañera, la bella Miho.**

**Su búsqueda comienza en el Laberinto de las Cavernas, donde deberá superar toda clase de pruebas demoníacas para poder liberar a Miho y recobrar su identidad humana.**

**Toki es divertido, rápido... ¡Es fantástico! DISPONIBLE EN: SPECTRUM CASSETTE Y DISCO ATARI ST CBM AMIGA**

Pantallas diferentes versiones

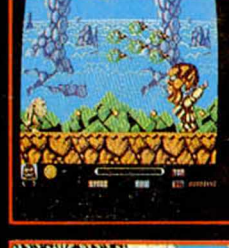

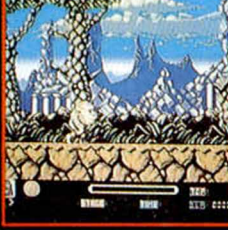

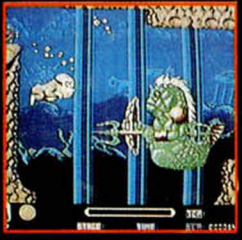

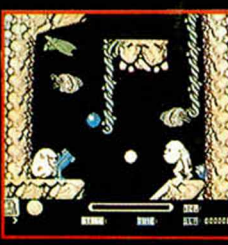

© FABTEK INC.

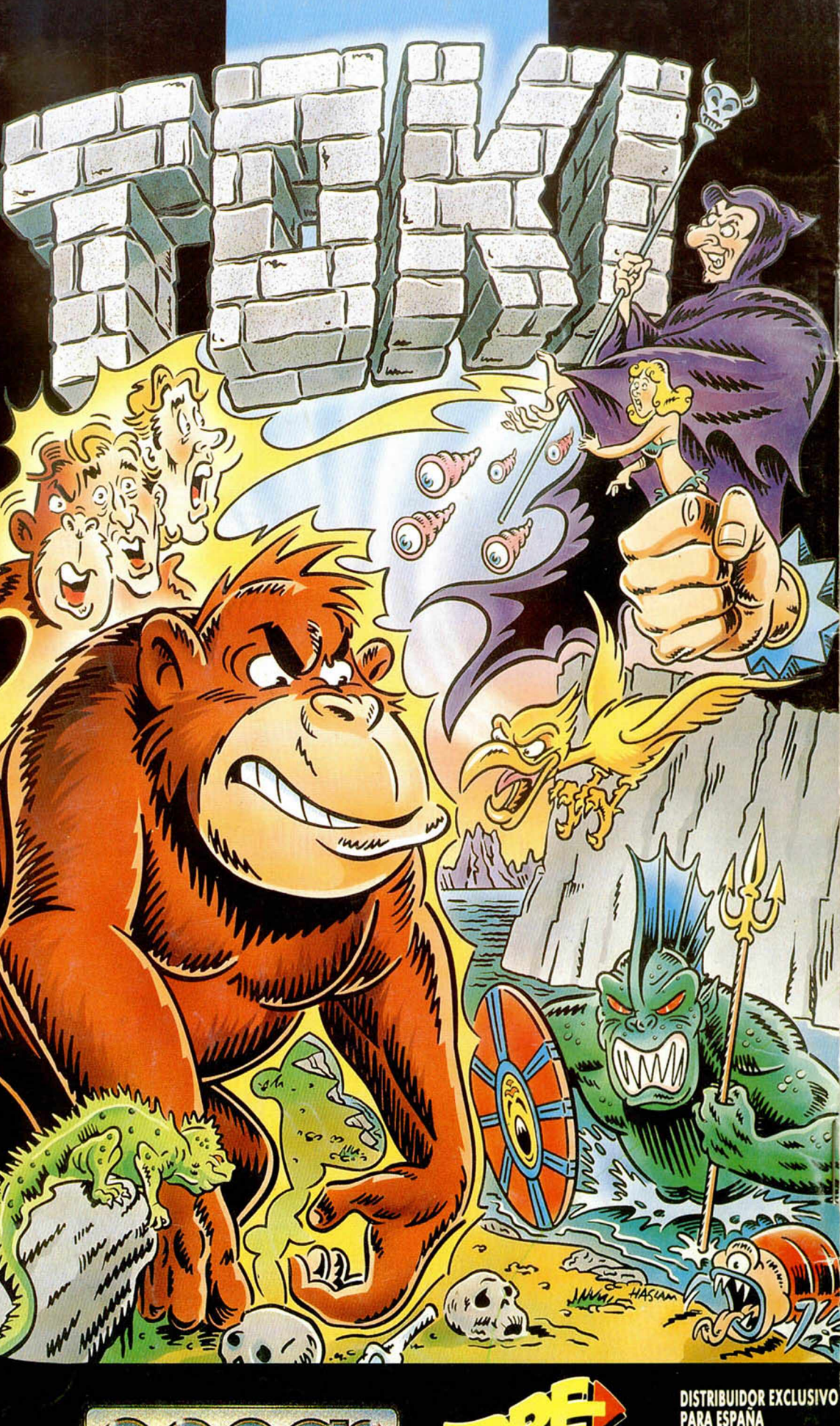

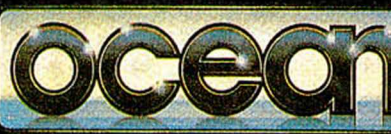

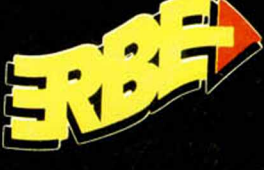

**TWARE** 

**MÁDRID** 458 16 58

TELEF.